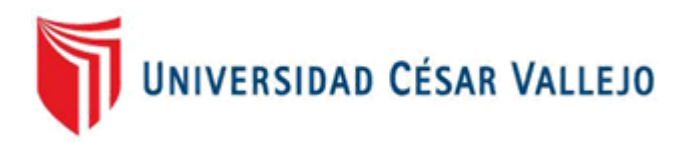

# FACULTAD DE INGENIERÍA DE SISTEMAS ESCUELA PROFESIONAL DE INGENIERÍA DE SISTEMAS

Sistema Web basado en ITIL v3 para la gestión de incidencias del área de soporte de la empresa JL Soft Soluciones Integrales S.A.C.

## **TESIS PARA OBTENER EL TÍTULO PROFESIONAL DE: INGENIERO DE SISTEMAS**

### **AUTORES:**

Espinoza Rodriguez, Jordano José (0000-0002-5622-5319) Jeri Arroyo, Emiliano Alberto (0000-0002-0773-5056)

**ASESOR**

Mgt. Iván Martin Pérez Farfán (0000-0001-5833-9400)

## **LÍNEA DE INVESTIGACIÓN**

<span id="page-0-0"></span>SISTEMAS DE INFORMACIÓN Y COMUNICACIONES

LIMA NORTE - PERÚ 2021

#### **DEDICATORIA**

<span id="page-1-0"></span>A Dios, por darme la fuerza para seguir adelante y levantarme cada vez que me tropecé en mi camino.

A mi familia, por no rendirse conmigo y darme aliento para poder finalizar lo que comencé.

Jordano José Espinoza Rodriguez

A Dios, por iluminar mi camino y guiarme en el para no cometer mayores errores que compliquen el mismo.

A mi madre, por apoyarme en incontables veces en momentos que más lo necesitaba.

Emiliano Alberto Jeri Arroyo

#### **AGRADECIMIENTO**

<span id="page-2-0"></span>A mis padres y mis amigos, por brindarme palabras de apoyo y consejos para poder mejorar.

A mis profesores, por brindarme los conocimientos para poder abrirme camino frente a las dificultades y apoyarme para poder lograr mis objetivos.

Jordano José Espinoza Rodriguez

A mi madre, por darme aliento y soporte emocional en los momentos complicados donde necesitaba un consejo.

A mis profesores, por darme la guía y el conocimiento necesario para poder seguir un camino adecuado en mis estudios.

Emiliano Alberto Jeri Arroyo

# <span id="page-3-0"></span>**ÍNDICE DE CONTENIDO**

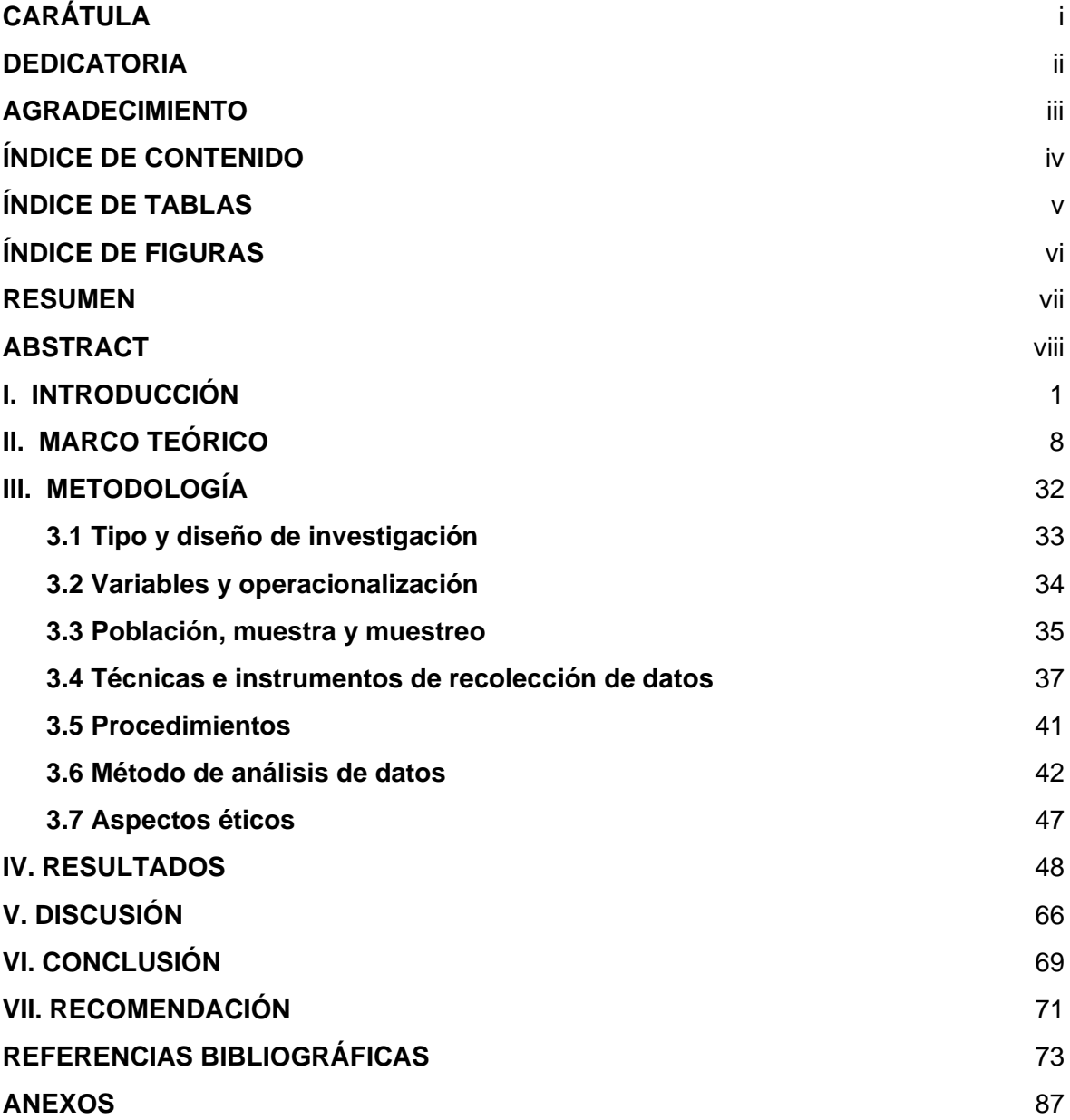

# <span id="page-4-0"></span>**ÍNDICE DE TABLAS**

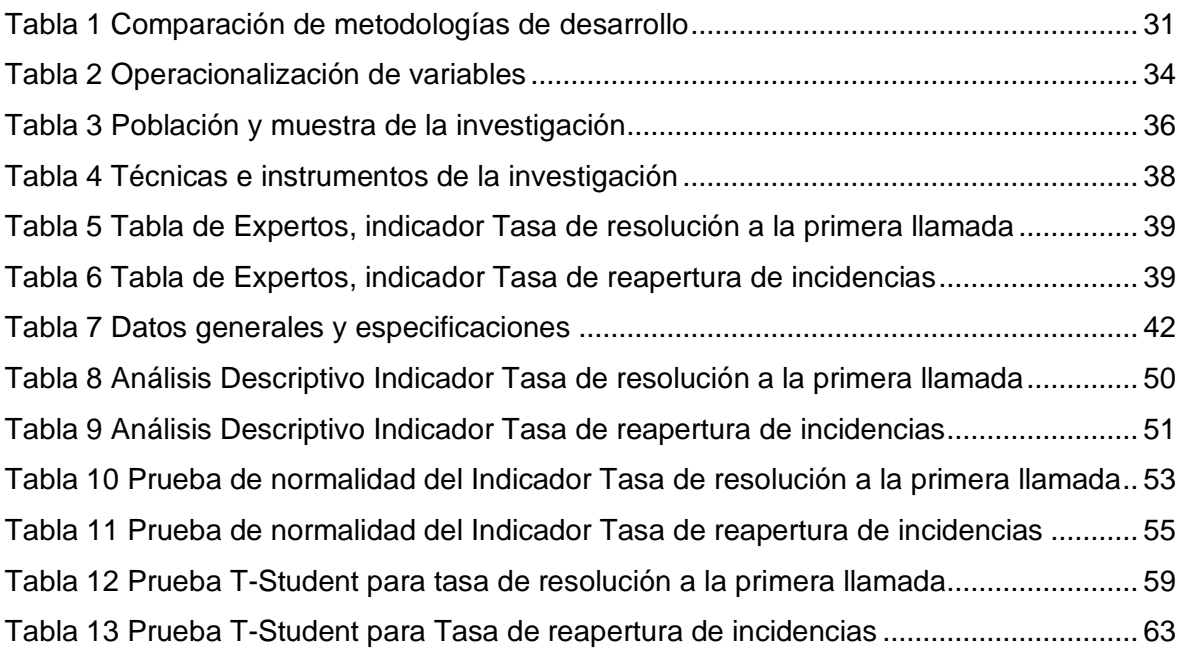

# <span id="page-5-0"></span>**ÍNDICE DE FIGURAS**

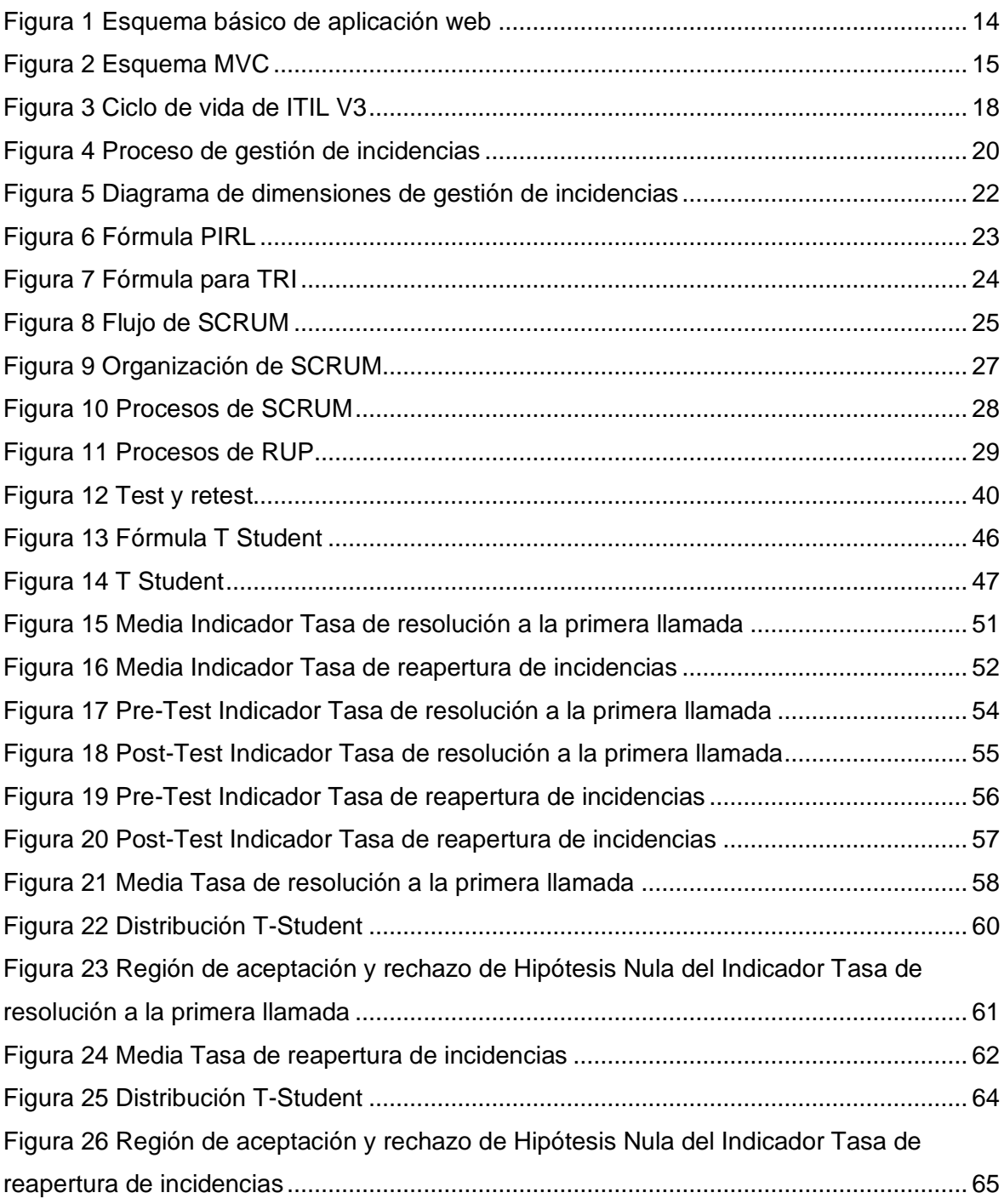

#### **RESUMEN**

<span id="page-6-0"></span>La actual investigación contiene el estudio, diseño e implementación de un sistema web basado en ITIL V3 para la gestión de incidencias del área de soporte de la empresa JL Soft Soluciones Integrales S.A.C. El tipo de investigación fue aplicada, de enfoque cuantitativo y con un diseño experimental ya que se busca solucionar la problemática a través del desarrollo de un sistema.

El objetivo principal fue determinar la influencia de un sistema web basado en itil v3 para la gestión de incidencias del área de soporte de JL Soft Soluciones Integrales S.A.C. También, se utilizó como framework a LARAVEL que usa el lenguaje de programación PHP y una arquitectura MVC (Modelo, Vista y Controlador). Adicionalmente, SCRUM como metodología de desarrollo dado que fue seleccionada mediante la validez de expertos.

Además, en la presente investigación se tomó como población para nuestros dos indicadores tasa de resolución a la primera llamada y tasa de reapertura de incidencias serán 207 registros estratificados en 20 días donde se obtuvo 19 fichas de registros como muestra, el muestreo de la investigación es probabilístico.

Obteniendo resultados en el Pre Test del indicador tasa de resolución a la primera llamada con un valor de 70,07% antes de la implementación del sistema web, para posteriormente obtener un valor de 82,28% usando el sistema web desarrollado; mostrando una diferencia de 12,21% entre el antes y después del sistema web. Finalmente, para el indicador tasa de reapertura de incidencias, se tenía un valor inicial de 27,39%, y luego de la implementación del software web se obtuvo un 12,31%, demostrando una diferencia de 15,08% por medio del sistema web implementado.

**PALABRAS CLAVE:** Sistema web, gestión de incidencias, Itil V3, Scrum.

### **ABSTRACT**

<span id="page-7-0"></span>The current research contains the study, design and implementation of a web system based on ITIL V3 for incident management in the support area of the company JL Soft Soluciones Integrales S.A.C. The type of research was applied, with a quantitative approach and with an experimental design since it seeks to solve the problem through the development of a system.

The main objective was to determine the influence of a web system based on itil v3 for the management of incidents in the support area of JL Soft Soluciones Integrales S.A.C. Also, LARAVEL was used as a framework, which uses the PHP programming language and an MVC architecture (Model, View and Controller). Additionally, SCRUM as a development methodology since it was selected through the validity of experts.

In addition, in the present investigation, the population for our two indicators was taken as the rate of resolution to the first call and rate of reopening of incidents will be 207 records stratified in 20 days where 19 records of records were obtained as a sample, the sampling of the investigation is probabilistic.

Obtaining results in the Pre Test of the resolution rate indicator to the first call with a value of 70.07% before the implementation of the web system, to later obtain a value of 82.28% using the developed web system; showing a difference of 12.21% between the before and after of the web system. Finally, for the incident reopening rate indicator, there was an initial value of 27.39%, and after the implementation of the web software a 12.31% was obtained, showing a difference of 15.08% through the system web implemented.

**KEY WORDS:** Web system, incident management, Itil V3, Scrum.

# <span id="page-8-0"></span>**I. INTRODUCCIÓN**

En la cobertura internacional, una gran cantidad de empresas inviertan capital para poder mejorar su infraestructura de TI enfocándose en las necesidades de negocio que se enfocan en los objetivos de la empresa, entre las mejoras se encuentran la optimización de comunicaciones, licenciamiento de software, mejoramiento de servicios de la empresa y también en implementaciones de recursos tecnológicos para agilizar los procesos de la organización. Igualmente, con la renovación de los recursos tecnológicos, los incidentes que surgen detienen las actividades de los usuarios de la empresa estancando los servicios y aumentando el tiempo para que los usuarios puedan finalizar sus labores, estos sucesos pueden volverse constantes por falta de conocimiento, de forma involuntaria o voluntaria siendo la mejor opción atender las incidencias que ocurren y tener la infraestructura de TI en el mejor estado posible.

Según Montero (2017), nos confirma que en toda empresa los sistemas de información son parte indispensable de las herramientas de la empresa, ya que logra la integración de sus usuarios acercándose a la información que necesitan y logra hacer la comunicación más fluida entre estos. Para brindar un buen funcionamiento de un sistema informático la empresa debe disponer de una buena conexión y coordinación ya que esto aumentará significativamente la eficiencia y rentabilidad de la empresa. En el caso de su investigación sobre la empresa Kernel Informática S.L. nos cuenta que posee una cantidad de clientes significativa, la empresa posee un aplicativo para el control de incidencias pero se ha notado una pérdida de tiempo ya que se requiere moverse entre distintas pantallas para poder realizar los procesos de control de incidencias, así mismo indica que el lenguaje que se usó para dicho programa se encuentra obsoleta y junto a esto ya no ha recibido más actualizados ni ampliaciones en sus funcionalidades, esto llevó a crear una estrategia para el diseño de un software para el registro de seguimiento de las incidencias de sus clientes logrando sus objetivos ya que ha resuelto el problema real para la empresa. (p. 8)

Asimismo, la guía de buenas prácticas que apoya al control de los servicios de TI dentro de una empresa debe ser parte primordial ya que brinda una reducción de costos de las tecnologías de información que se llevan a cabo por la madurez de un servicio, esto hace referencia a la disminución de errores que se originan en un servicio, como también la mejora de los procesos realizados en la empresa

López y Vázquez (2016) indican que las buenas prácticas mejoran la atención hacia los clientes, generando una base de conocimientos para mejorar los servicios de la empresa, una de estas prácticas es ITIL que otorga un apoyo significativo a los servicios por medio de control de la configuración, una correcta gestión de incidentes, problemas, cambios, entre otros. (p. 3)

Así mismo en el ámbito nacional, se vive un constante crecimiento de las TI aplicadas a las nuevas entidades que están buscando posicionarse en un mercado muy competitivo donde las ya existentes están en una constante renovación de su propia infraestructura de TI, se busca implementar TI para los diferentes procesos de las entidades y entre ellos tenemos a la gestión de incidentes que está presente en las empresas.

Estamos viviendo un constante crecimiento de las TI aplicadas a las nuevas entidades que están buscando posicionarse en un mercado muy competitivo donde están en una constante renovación de su propia infraestructura de TI. Arias y Chinga (2018) nos presenta la influencia positiva que tiene un aplicativo web para el control de incidentes en la empresa Telectronic S.A.C., la implementación de un aplicativo web como TI aplicada a esta entidad busca dar un impacto positivo a la gestión de incidentes y como tal este impacto positivo de la investigación se midió con el porcentaje de incidencias registradas y con el porcentaje de incidencias categorizadas, estos fueron los indicadores con los que se midió la influencia positiva del sistema. (p. 6)

Continuando con el ámbito nacional se sabe bien que la implementación de nueva infraestructura TI para algunas entidades conlleva a alinear esa nueva tecnología con los requerimientos de la empresa para maximizar la eficacia de los servicios, por esa razón se busca aplicar ITIL para la gestión de los servicios que tendrán

Según Loayza (2017) realizando una investigación en una Universidad Nacional, declara que el control de incidencias se debe apoyar en buenas prácticas como las que propone la guía de ITIL V3, ya que esta guía tiene el propósito de mejorar la calidad de los servicios de las empresas y garantizar el funcionamiento de TI de forma continua. En la implementación de la investigación se necesitó revisar los procesos actuales de la empresa y adaptarla a la propuesta que da ITIL mostrando buenos resultados ya que sus usuarios mostraron una gran satisfacción con los resultados obtenidos, que fueron la disminución en los tiempos de respuesta y un mejor control de incidencias en la empresa.

Dentro de todo el entorno se encuentra la empresa JL Soft Soluciones Integrales S.A.C., que es una empresa partner de la reconocida empresa ESET Enjoy Safer Technology, teniendo más de 10 años operando a nivel nacional e internacional brindando soluciones de seguridad de TI, brinda el mejor servicio para garantizar la seguridad de sus clientes hogareños que son de uso personal y clientes empresariales tales como INABIF, ARCC, MINDEF-CAEN, SENAMIH, entre otros. La empresa se encarga de realizar cotizaciones, ventas de licencias de productos antivirus, llamadas de fidelización a sus clientes, soporte de primer nivel a los clientes y capacitaciones solicitadas por los clientes, estos productos brindados sirven para poder minimizar los riesgos, fomentar la conformidad e impulsar las eficiencias operativas. Dentro de la empresa se encuentra el Área de Soporte,

encargado de atender a los diversos clientes que posee y brindarles soluciones a las consultas o problemas que los clientes realizan, para poder llevar el seguimiento de las incidencias ocurridas, los trabajadores del área registran los datos de los clientes que se comunican con el Área de soporte, por medio de llamadas o correos electrónicos; en una Hoja de Cálculo y anotando de forma simple el problema indicado por el cliente y el estado del soporte. Esto complicaba la atención de incidencias ya que muchas veces los trabajadores se encontraban realizando un soporte y no podían atender de forma simultánea otro caso porque en diferentes momentos no se registraban las atenciones solicitadas o se olvidaban de cerrar el seguimiento de casos, también se registraba las reincidencias de muchos casos ya que por la saturación del servicio de soporte muchos clientes volvían a llamar o mandar un correo indicando que los problemas presentados anteriormente no se solucionan correctamente o aparecía en otro equipos y no recordaban cómo solucionar estos problemas, la falta de registro de acciones realizadas para solucionar un problema específico generaba un retraso en atención cuando el soporte se derivan de un empleado a otro del área de soporte, ya que en muchas ocasiones se repetían acciones anteriormente realizadas y no solucionaban los problemas observados.

Conforme a lo observado en la situación actual de la empresa se considera que JL Soft Soluciones Integrales S.A.C. presenta la siguiente problemática general: ¿En qué medida influye un sistema web basado en itil v3 para la gestión de incidencias del área de soporte de la empresa JL Soft Soluciones Integrales S.A.C.? y las siguientes problemáticas específicas: 1) ¿En qué medida un sistema web basado en itil v3 influye en la tasa de resolución a la primera llamada para la gestión de incidencias del área de soporte de la empresa JL Soft Soluciones Integrales S.A.C.? 2) ¿En qué medida un sistema web basado en itil v3 influye en la tasa de reapertura de incidencias para la gestión de incidencias del área de soporte de la empresa JL Soft Soluciones Integrales S.A.C.?

5

Viendo los problemas encontrados se plantea el siguiente objetivo general: Determinar la influencia de un sistema web basado en itil v3 para la gestión de incidencias del área de soporte de JL Soft Soluciones Integrales S.A.C. Y los siguientes objetivos específicos: 1) Determinar la influencia de un sistema web basado en itil v3 en la tasa de resolución a la primera llamada de la gestión de incidencias del área de soporte de la empresa JL Soft Soluciones Integrales S.A.C. 2) Determinar la influencia de un sistema web basado en itil v3 en la tasa de reapertura de incidencias de la gestión de incidencias del área de soporte de la empresa JL Soft Soluciones Integrales S.A.C.

Basado en estos objetivos podemos generar la hipótesis general: El sistema web basado en itil v3 mejora la gestión de incidencias del área de soporte de JL Soft Soluciones Integrales S.A.C. Y las hipótesis específicas: 1) El sistema web basado en itil v3 aumenta la tasa de resolución a la primera llamada de la gestión de incidencias del área de soporte de la empresa JL Soft Soluciones Integrales S.A.C. 2) El sistema web basado en itil v3 disminuye la tasa de reapertura de incidencias de la gestión de incidencias del área de soporte de la empresa JL Soft Soluciones Integrales S.A.C.

Desde la importancia en el ámbito social, la investigación busca la optimización de los procesos ligados al control de servicios de TI, ya que basados en el entorno competitivo las organizaciones encaminan sus metas y objetivos estratégicos por medio de sistemas de TI para su crecimiento empresarial. Con la investigación los beneficios que obtendrán los clientes de la empresa serán significativos ya que con el sistema se reducirá los tiempos de atención para no interrumpir las funciones de los usuarios de las empresas clientes, se podrá generar una base de conocimiento que podrá ser usada por otras empresas del mismo ámbito laboral y creará una satisfacción en cuanto a la atención ya que las incidencias que reporten tendrán un solución registrada y lista para ser empleada.

Con respecto a las implicaciones prácticas, se brinda un apoyo en respuestas frente a problemas que disminuye el tiempo de atención a los clientes y dando soluciones directas a las incidencias presentadas, apoya en la reducción de documentación física innecesaria en la empresa y también disminuye el uso de capital y recursos humanos invirtiendo estos activos en el fortalecimiento de servicios y disminuir la saturación del proceso de soporte en la empresa.

Desde el criterio del valor teórico, la gestión de incidencias tiene cambios constantes conforme avanza las tecnologías, la infraestructura de TI siendo parte vital de los servicios de una empresa deben ser constantes pero junto a esto los incidentes se adaptan a los nuevos tiempos y en las empresas proveedoras de servicios de TI la gestión de incidencias tiene una importancia cada vez más fundamental ya que asegura la disponibilidad y continuidad por ello el estudio de un aplicativo que apoye el control de incidencias brinde nuevas formas de mejorar y agilizar la resolución de incidencias de una empresa y apoye en toma de decisiones estratégicas basado en el conocimiento recolectado por el sistema.

Y con respecto a la utilidad para crear nuevo conocimiento, la búsqueda de nuevas herramientas en medio de avances tecnológicos constantes da nuevos métodos de solución de problemas como nuevas incógnitas en medio de un mundo totalmente conectado. La elaboración y uso de un software para la gestión de incidentes creará base de conocimientos para nuevas soluciones de problemas como también se encontrarán problemas sin una solución existente el cual podrá ser un objeto de investigación a futuro.

# <span id="page-15-0"></span>**II. MARCO TEÓRICO**

En conocimientos internacionales se tiene a RODRÍGUEZ, LÓPEZ y ESPINOZA DE LOS MONTEROS (2018), en su investigación de artículo científico titulada *Study of implementation of Help Desk software in an institution of higher education*. Tuvo como objetivo determinar los principales cambios en la atención de las incidencias tecnológicas en el CUSUR de poner en efecto un Help Desk, y obtener la impresión sobre dicho aplicativo. Fue un estudio descriptivo de enfoque mixto con mayoría en el análisis cuantitativo y corte transversal a partir del modelado, ratificar y emplear un cuestionario tipo encuesta planteado de forma libre y abierta. la población fueron 698 individuos, muestra de 150 usuarios y muestreo de estándares estadísticos; el instrumento fue un cuestionario. Los principales resultados fueron que el 57.4% de usuarios no notó la aplicación de un sistema en la atención de sus incidencias, mientras que el 42.6% reconoció las mejoras en el servicio de atención de incidencias. Concluyó que la aplicación del Help Desk en el ámbito educativo puede ser beneficiada al aplicar la herramienta, adaptando sus operaciones a las características del ámbito social y a los servicios de TI ofrecidos. A partir de esta investigación científica se obtiene una descripción de la variable independiente.

BEHARI, CATER-STEEL, SHRESTHA y SOAR (2016), en su investigación de artículo científico titulada *A measurement model to link process operational measures to risks associated with attainment of business critical success factors.* Tuvo como objetivo desarrollar y aplicar un modelo de medición, y presentar un método pragmático y rentable para vincular la capacidad del proceso de ITSM y las finanzas de rendimiento operacionalizando los indicadores clave de rendimiento (KPI) para respaldar el éxito crítico de factores (CSF) y asociación de CSF con riesgos comerciales para determinar los niveles de riesgo de CSF. Fue un estudio descriptivo de enfoque mixto. Una población de 200 empleados, el instrumento usado es el cuestionario. Los principales resultados son que los niveles promedio de riesgos de LCR se pueden representar gráficamente para mostrar su desviación de sus objetivos para la gestión de incidentes, para esto se han desarrollado planes de mejora del proceso de gestión de incidente y actualmente se están ejecutando en la compañía X. Se concluye que es posible utilizar el método como punto de partida para la superación personal de las empresas, identificando brechas en los procesos, evaluación comparativa dentro de una organización como asimismo guiar los esfuerzos de mejora de una organización. Este artículo científico otorga nuevos conocimientos sobre la variable dependiente de la investigación.

WAITHAKA (2018) en su investigación titulada *Analysing End user Experiences in ITIL Incident Management.* Tuvo como objetivo el estudio del tiempo de procesamiento de incidentes y también las áreas involucradas para mejorar el servicio. Fue un estudio de tipo mixto con predominancia del enfoque cuantitativo ya que se realizó una estadística de satisfacción de los usuarios. La muestra a la cual se le sometió a las preguntas del cuestionario fueron 26 usuarios finales. Los principales resultados se obtuvieron que el 74.24% se encuentran satisfechos con la calidad de las acciones realizadas para resolver sus problemas y del total de usuarios el 63.79% de estos han encontrado que la atención recibida por el equipo de servicios de TI ha sido la mejor posible. Se concluyó que el uso de buenas prácticas en el proceso de resolución de incidencias es una gran manera de solucionar los fallos y tener a los usuarios satisfechos con las atención y soluciones recibidas. Este estudio nos brindará mayor conocimiento con respecto a la variable dependiente de la investigación.

PALILINGAN Y BATMETAN (2018) en su artículo titulado *Incident Management in Academic Information System using ITIL Framework* realizado para IOP Conference Series: Materials Science and Engineering. Tuvo como objetivo encontrar la forma adecuada de gestión de incidentes para que no se vuelva un problema grave, se usó el modelo de marcos de gobernanza de TI, se usó 23 incidencias para realizar el estudio en un plazo de 1 mes. En los resultados se

10

encontró que 84.5% de incidentes observados se pueden solucionar de forma rápida y adecuada, mientras que el otro 15.5% pueden ser escalados para que no presenten nuevos problemas. Se concluye que el modelo implementado en el estudio es capaz de gestionar los recursos de forma adecuada para gestionar los incidentes de forma rápida y sencilla. Esta investigación refuerza las dimensiones de la variable dependiente de la investigación actual.

En el ámbito nacional se tiene a LLONTOP (2019), en su investigación titulada *Sistema web basado en el Framework Codeigniter para el proceso de control de incidencias en la Municipalidad de Breña.* Tuvo como objetivo determinar la influencia de un sistema web basado en el framework Codeigniter en el proceso de control de incidencias en la Municipalidad de Breña. Fue un estudio de tipo experimental, la población de 24 fichas de registro con 593 incidencias para el estudio, con una muestra de 24 fichas con 233 incidencias; el instrumento que se usa es fichas de registro. Los resultados fueron un incremento de 26.61% en el indicador de porcentaje de incidencias resueltas en la primera línea de soporte y una disminución de 54.41% en el porcentaje de incidencias reasignadas. Se concluyó que hubo una mejora significativa en el proceso de control de incidencias de la Municipalidad de Breña. Nos otorga más conocimientos en las dimensiones de la variable dependiente de la investigación.

TORREJÓN (2020), en su investigación *Sistema web para el proceso de control de incidencias en la empresa Europe Latina Business S.A. en Lima.* Tuvo como objetivo determinar de qué forma influye la implementación de un sistema web en el proceso de control de incidencias de la empresa Europe Latina Business S.A. Fue un estudio de tipo aplicada de diseño pre-experimental, la población de 208 registros de incidencias, una muestra de 135 registros y muestreo de tipo probabilístico y del subtipo simple aleatorio para indicadores; el instrumento usado fue el fichaje. Los resultados obtenidos son un aumento de 26.11% en el porcentaje de incidencias atendidas y de un 22.23% de disminución de porcentaje de reincidencias. Se concluye que la investigación de la implementación de un sistema web para el proceso de control de incidencia ayudó a la mejora del servicio. Este estudio apoya en el conocimiento de los indicadores de la variable dependiente de la investigación.

SANDOVAL (2018), en su investigación titulada *Sistema web para la gestión de incidencias en la institución educativa Innovaschools sede Los Olivos.* El objetivo de esta investigación fue determinar la influencia de un sistema web para la gestión de incidencias en la institución educativa innovaschools sede Los Olivos. Fue un estudio de enfoque cuantitativo y tipo experimental, la población es de 448 fichas de incidencias registradas, una muestra de 207 fichas de incidencias registradas y muestreo de tipo probabilística; la técnica de recolección de datos es Fichaje y el instrumento usado son ficha de registro. Los principales resultados son el incremento de incidencias resueltas en el primer nivel de 70.10% a 90.05%, mientras que se disminuyó en el porcentaje de incidencias reabiertas de 26.66% a 10.15%. Se concluye que un sistema web mejora la gestión de incidencias en la institución educativa Innovaschools sede Los Olivos. De este estudio se tomará el conocimiento con respecto a los indicadores de las dimensiones de la variable dependiente que se usa en la investigación actual.

Ocrospoma y Romero (2021), en el cuaderno de desarrollo aplicados a las TIC, nos dicen en su investigación *Sistema web para el proceso de incidencias en la empresa RR&C grupo tecnológico S.A.C.* Su objetivo fue determinar la influencia del sistema web en el proceso de incidencias de la empresa RR&C Grupo Tecnológico S.A.C. Fue un estudio de enfoque cuantitativo y tipo experimental, la muestra estuvo conformada por 20 incidencias por cada uno de los indicadores; la técnica implementada en esta investigación fue la observación y el instrumento usado fue la guía de observación de campo. Los principales resultados de la investigación en resolución de incidencias en el pretest de un valor de 61.48% a un valor de 87.00% luego del postest y para incidencias reabiertas en el pretest de un valor de 16.80% a un valor de 8.35% después del postest. De esta investigación se tomará el conocimiento con respecto de los indicadores con los que se llega a medir el proceso de la investigación.

Dentro de los conceptos teóricos de Sistema web, se tiene a Berzal, Cortijo y Culebro (2005) citado por Hernández y Vega (2017), mencionando que los sistemas Web son aquellos cuya interfaz se elaboran utilizando páginas web. Dichas páginas son archivos de texto a los que se le adicionan etiquetas que nos hacen posible la visualización del texto de diferentes maneras y plantear enlaces entre una página y otra. Las páginas web son un conjunto de ficheros de texto en formato estándar denominado HTML (Hypertext Markup Language). Estos archivos se almacenan en un servidor web al cual se accede mediante comandos HTML (Hypertext Markup Language) (p.3-4). Asimismo, Molina [et al.] (2017) que por medio del análisis de sus antecedentes declara que un software web es una herramienta que usa el internet para que un usuario pueda realizar distintas operaciones y con esto se disminuya el tiempo de las actividades que se realizan. Estos sistemas web usan de forma estándar el formato HTML (HyperText Markup Language), ya que es usado en la mayoría de los navegadores web actuales (p. 5). Continuando con Sistema web, según Kendall y Kendall (2011) citados por Jiménez (2017), indican que los sistemas de escritorio pueden llegar a tener una funcionalidad mucho mayor si se logran migrar a una plataforma web alojada en algún servidor en la nube. Hay muchas cosas positivas que se pueden relacionar con el proceso de construir o mejorar un aplicativo web: 1) Aumenta la cantidad de individuos que utilizan el sistema web que se enteran de la existencia de un servicio en específico. 2) Los usuarios tienen el sistema web disponible las 24 horas. 3) Se tiene la posibilidad de optimizar el rendimiento y capacidad de uso del diseño de la interfaz mediante actualizaciones de software. 4) Se puede extender un aplicativo web conjuntamente en vez de aparecer en escenario local, con lo cual el usuario puede fijar algún tipo de comunicación (p. 4-5).

<span id="page-21-0"></span>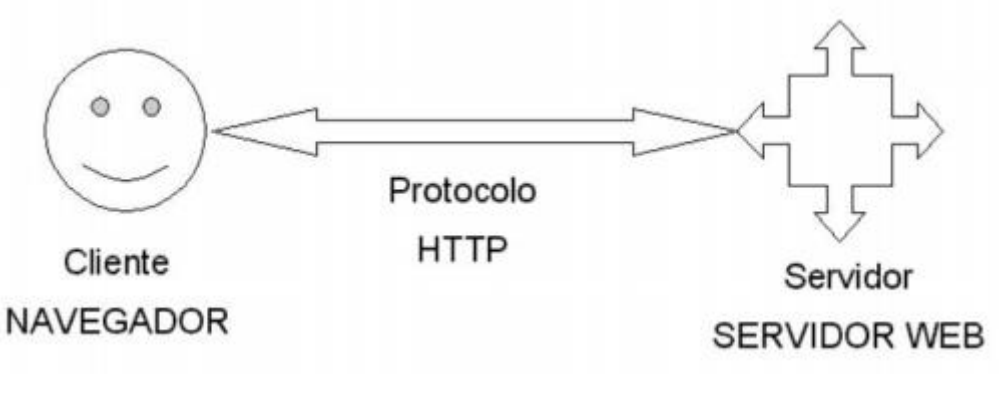

*Figura 1 Esquema básico de aplicación web*

Fuente: Mamani, 2019, p. 47

A partir de ello se puede tomar en cuenta que el desarrollo de sistemas web se realiza bajo una arquitectura en este caso MVC y según Velasco (2018), indica que la arquitectura MVC (Modelo Vista Controlador) delimitar los elementos para la muestra de la información y por otro ámbito los componentes correspondientes para la relación del usuario del sistema. El tipo de patrón del proyecto se inspira en los conceptos de reutilización de código y en la partición de definiciones, características que deben encontrar el utilizar fácilmente la actividad de desarrollo de aplicaciones y su posterior mantenimiento. **a) Modelo**: Interpreta los requerimientos del usuario para su posterior visualización. **b) Vista**: Responsable de cambiar la plantilla de una interfaz para que el individuo que use el sistema pueda observar en otra página web abierta en algún explorador web que pueda abrir. **c) Controlador**: Encargado de verificar cualquier suceso que ocurra, siendo usual su trato con la componente vista y con el componente modelo, llegando funcionar como un enlace o intermediario entre los componentes. (p. 50-51).

*Figura 2 Esquema MVC*

<span id="page-22-0"></span>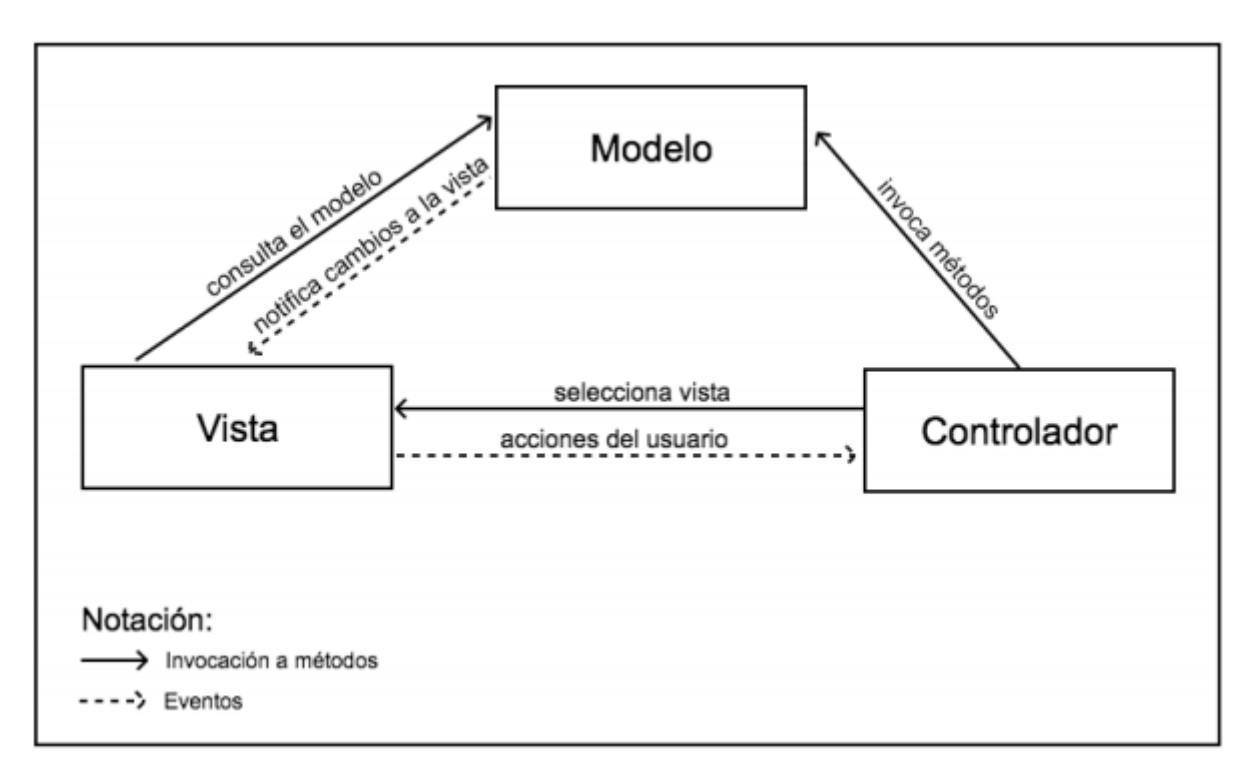

Fuente: Velasco, 2018

Para añadir existen ambientes utilizados para almacenar información conocidos como base de datos de los cuales atienden solicitudes de servidores, según Ullman y Larry (2018) indica que un gestor de bases de datos como MySql es posible de dar detalles grandes para el desarrollo libre y de tipo relacional. Licenciado mediante GPL de la GNU, al mismo tiempo Mysql AB19 también reparte comercialmente, otras en el nivel técnica que esta brinda, así como preferencia de adicionar el software de paga, esto puede violentar la licencia. Entonces se ha llegado a conocer que Mysql ha gestionado bases de datos de hasta 60000 tablas millones de filas. En adición es muy utilizado en sistemas web ya que es multiusuario y multiplataforma ya que puede utilizarse bajo Linux, Windows, Apache, entre otros (p.112-113).

Siguiendo con la base de datos tenemos al gestor Oracle, que según Castro (2018) menciona que el motor de base de dato ORACLE es uno de los más usados en el mundo, con licenciamiento propio, y teniendo un alto excedente de uso y considerado uno de los mejores RDBMS (Sistema de gestión de bases de datos relacionales) entre otros motores de base de datos con estos aspectos (p. 61).

Teniendo en cuenta que el desarrollo de un sistema web tiene diferentes factores que lo integran, entre ellos tenemos el lenguaje de programación en cual se desarrollara toda la parte de software del proyecto y dentro de ellos tenemos a javascript, según Eguíluz (2019) indica que técnicamente javascript es un tipo de lenguaje de programación descifrado, este no es necesario compilar los programas para ejecutarlo. En otros términos, los aplicativos desarrollados con JavaScript se pueden ejecutar directamente en cualquier navegador sin necesidad de procesos internos (p. 5).

Siguiendo con los lenguajes de programación tenemos a php, según Arias (2017) indica que el lenguaje php es un software libre y de uso gratuito, este como tal es un lenguaje súper modularizado, haciéndolo ideal para la aplicación y uso de servidores web y aparte de ser excelente para desarrollo de recursos orientados a objetos, herencias y métodos (p. 14-15).

Continuando, tenemos al lenguaje de programación Java y según Sznajdleder (2018) indicando que Java es un lenguaje de programación que trabaja en con IDE´s de su entorno. Excelente para la programación orientada a objetos y JDBC (Conectividad a bases de datos de Java) que es el servicio que permite la conexión de los aplicativos javas con base de datos (p. 138).

En el marco de buenas prácticas, según Oltra y Roig (2014) citados por Pérez (2017) nos indica que ITIL es una guía que junta buenas prácticas para mejorar la administración de los servicios relacionados a TI, vistas desde un panorama del negocio y usuarios. Otorga una explicación detallada del control de servicios y procesos de TI, como un conjunto de actividades, responsabilidades y roles que se adaptan a los requisitos de cualquier negocio. (p. 4)

De esta misma forma ITIL, según Van Bon [et al.] (2008) citado por Sánchez (2018) nos detalla una manera organizada que asegura la superioridad de los servicios de TI, describiendo los servicios prioritarios de la empresa, donde se agrega la comprobación de deberes, procedimientos y asignaciones de compromisos como parte importante para adaptarse a los requisitos de la organización. (p. 30-31).

Pérez (2017) detalló el control de servicios por medio de las etapas del servicio, este incluye de cinco etapas: a) Estrategia del servicio: describe y otorga servicios que apoya a la empresa a alcanzar sus objetivos trazados. Las decisiones estratégicas tomadas deben estar relacionadas al servicio donde se desarrollará. b) Diseño de servicio: Encargado del diseño de los servicios, basándose en los objetivos de utilidad y garantía. Proyecta las decisiones estratégicas de la fase de estrategia. c) Transición del servicio: Encargado de llevar a producción los servicios diseñados. Los servicios se desarrollan, prueban y se liberan de forma controlada. d) Operación del servicio: Gestiona los servicios en transición para garantizar que alcancen los objetivos del diseño de servicio. Están los procesos diarios que mantienen en funcionamiento los servicios. e) Mejora continua del servicio: Analiza los servicios y busca métodos para mejorar la utilidad y garantía como soporte a los objetivos de la organización. (p. 5-7).

<span id="page-25-0"></span>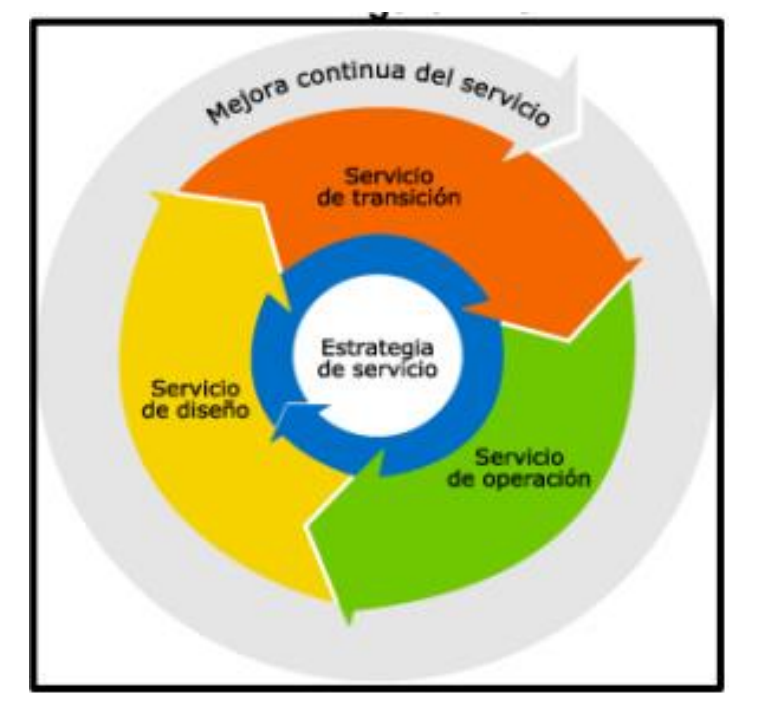

### *Figura 3 Ciclo de vida de ITIL V3*

**Ciclo de Vida ITIL V3** Fuente: Sandoval, 2018, p. 32

Sobre la fase de Operación del servicio, Huercano (2011) citado por Vásquez (2020) señala que es una etapa importante ya que posee una división en procesos tales como la administración de incidentes, control de peticiones, gestión de eventos, control de problemas y finalmente la administración de acceso. Esto servirá para lograr la calidad ofrecida para los servicios que será verificado por los actores involucrados. (p. 38)

Asimismo, Van Bon [et al.] (2008) citado por Sánchez (2018) indica que está encargado de procesos que mejoran los costos y optimizan la administración de servicios, cumpliendo los propósitos del negocio. También debe asegurar el

funcionamiento de elementos que participan y otorgar apoyo al servicio. Las mejoras que otorga Operación del servicio son: 1) Mejora de manera ampliada en un periodo largo de tiempo, verificando utilidad e impacto de procesos del servicio. 2) Optimización consecutiva a corto plazo, ajustando prioridades de un proceso o TI. (p. 30)

Asimismo, sobre la variable dependiente, en cuanto a la gestión de incidentes, Astudillo y Encalada (2019) indica que pertenece a la gama de procesos que están dentro de Operación del Servicio, parte de ITIL. Los incidentes son fallos, interrupciones o la reducción de eficiencia de un servicio que no se calcula dentro de la planificación, estos pueden ser fallos o problemas reportados por clientes, así mismo pueden ser deficiencias en los equipos usados en el servicio o herramienta que se encarga de observar los eventos de los procesos de negocio. La gestión de incidencias tiene como objetivo primordial la solución rápida y eficaz de los servicios de la empresa para normalizar las operaciones del negocio. (p. 309). Igualmente, para Loayza (2016), el control de incidencias debe tener como prioridad el establecer de forma breve el servicio de la empresa que surgen como consecuencia del aumento de servicios más complejos, mala atención de los incidentes o que no eran atendidos o registrados por la Mesa de Ayuda. (p. 12) Y de esta manera, Baud (2016), indica que el propósito de la administración de incidencias es restablecer el servicio en los plazos contractuales como también minimizar el impacto de la incidencia para otorgar un mejor uso de recursos del departamento de informática (p. 200).

<span id="page-27-0"></span>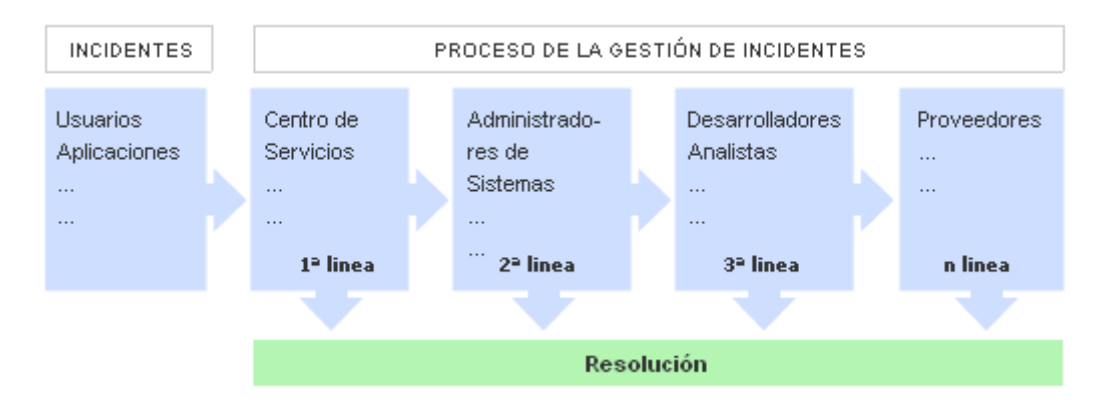

*Figura 4 Proceso de gestión de incidencias*

**Proceso de Gestión de Incidencias**

Fuente: Sandoval, 2018, p. 32

También Baud (2016) indica que para poder entender gestión de incidentes se debe definir correctamente qué es una Incidencia, este se define como toda pausa no contemplada de un servicio de TI o que reduce la disponibilidad de este, también se considera como incidencia a elemento con una configuración errada. (p. 193)

Van Bon [et al.] (2008) citado por Sánchez (2018) señala que el control de incidencias se define con la corriente de actividades y tiene de las siguientes etapas: **A) Identificación de la incidencia** Las incidencias comienzan cuando es reconoce anteriormente, desde la posición de la organización, se identifica una incidencia cuando un usuario siente un impacto negativo en sus actividades y reporta su caso al control de servicio. Es primordial que una empresa detecte y evite posibles impactos que detengan los procesos y comenzar la administración de incidencias. **B) Registro de Incidencias:** Para solucionar una incidencia, esta debe ser registrada con datos importantes como son la fecha y la hora de la ocurrencia. Para tener una base histórica de incidencias, estas deben estar previamente registradas con toda la información necesaria que permita identificar sus causas y consecuencias, esto sirve para poder llevar la incidencia al grupo de apoyo que tendrán acceso a esta base histórica cada vez que la necesiten. También se tienen que registrar la siguiente información: 1) Un número único relacionado a la incidencia. 2) Incidencia clasificada. 3) Emergencia de la incidencia. 4) Incidencia priorizada. 5) Información para identificar encargados de la incidencia. 6) Definición de los síntomas. 7) Acciones realizadas para la resolución **C) Clasificación de Incidencias:** Para una correcta clasificación de incidencias se deben usar códigos de identificación para aplicar los análisis necesarios en el proceso. También al realizar la inscripción de una incidencia, puede haber datos errados o incompletos, para esto se debe verificar la incidencia registrada y actualizarla antes que se realice el cierre de la comunicación. Para categorizar una incidencia se puede registrar como ejemplo: software, aplicativo, aplicativo de áreas, etc. **D) Priorización de incidentes:** Para realizar una corrección adecuada de un incidente debe tener una prioridad asignada, esta nos dará conocimiento de la urgencia o velocidad con la que debe ser tratada ya que dependiendo de la prioridad el impacto en los usuarios puede llegar a detener gran parte de los servicios de la empresa. **E) Diagnóstico inicial de la incidencia:** El responsable de apoyo debe registrar todas las consecuencias de un incidente reportado por un usuario, de esta forma se da el primer diagnóstico del problema y si es posible, dar una solución a este. Aquí se completa el registro de una incidencia y cierre, o de ser necesario se escala a un nivel superior. **F) Escalado de incidentes:** Existen 2 formas de escalado: 1) Escalado funcional: Se realiza un escalado a nivel mayor cuando el delegado de la operación no puede resolver el fallo, este escalado dentro del negocio se realiza al área o encargado especializado en su solución. 2) Escalado jerárquico: Realizado por medio de informes de incidencias altamente prioritarias a los administradores de servicios de TI superiores. Del mismo modo radica en elevar niveles dependiendo el grado de la empresa, para que estén informados constantemente sobre el fallo para definir estrategias. **G) Investigación y diagnóstico:** El equipo de soporte está encargado de investigar la falla presentada y el posible diagnóstico para restaurar el servicio. Todas las acciones realizadas deben ser registradas,

obteniendo una base de incidencias y acciones realizadas para dar solución a problemas. **H) Resolución y recuperación:** Una vez reconocida la solución de un fallo, se debe realizar las acciones necesarias y verificar la restauración del servicio. **I) Cierre de Incidencia:** Una vez verificada que la incidencia ha sido resuelta, se procede al cierre de esta obteniendo la conformidad de la solución por parte de los usuarios. (p. 31-33).

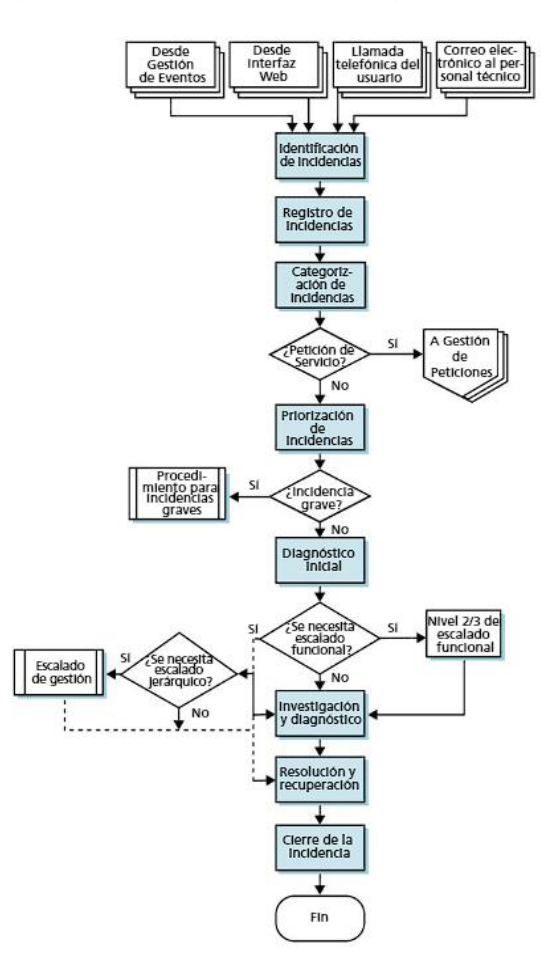

<span id="page-29-0"></span>*Figura 5 Diagrama de dimensiones de gestión de incidencias*

#### **Diagrama de Dimensiones de Gestión de Incidencias**

Fuente: Van Bon et al., 2008, p. 84

<span id="page-30-0"></span>Con respecto a la tasa de resolución a la primera llamada, Van Bon [et al.] (2008) citado por Sandoval (2018) detalla que el nivel primario de atención está compuesto por el equipo de Mesa de Ayuda, que está encargado de ejecutar los diagnósticos iniciales y resolver el caso si se pudiera. En caso no se tuviera las herramientas o procedimientos para restaurar los servicios entonces el fallo se entregaría al nivel posterior de atención. (p. 37) La fórmula utilizada para calcular el indicador es:

*Figura 6 Fórmula PIRL*

$$
PIRL = \left(\frac{IRL}{TI}\right)x\,100
$$

Fórmula para el porcentaje de incidencias resueltas en el primer nivel (PIRL)

Donde:

PIRL: Porcentajes resueltas en el primer nivel. IRL: Incidencias resueltas en el primer nivel. TI: Total de Incidencias.

(Sandoval, 2018, p. 37)

Para este estudio, se adaptó los nombres de las variables de la fórmula de tasa de resolución a la primera llamada, mostrándose de la siguiente forma:

#### **TRPL = (IRPL / TI) \* 100**

TRPL = Tasa de resolución a la primera llamada IRPL = Incidencias resueltas a la primera llamada  $TI = Total$  de incidencias

23 Para la tasa de reapertura de incidencias, Van Bon [et al.] (2008) citado por Ramírez (2018) define que el nivel de incidencias que se volvieron a abrir está indicado en <span id="page-31-0"></span>los parámetros del SLA, esto apoya en el control del número de fallos presentados se solucionen correctamente para el cierre determinado dentro de los niveles de servicio. (p. 31) La fórmula utilizada para calcular el indicador es:

*Figura 7 Fórmula para TRI*

PIR = 
$$
\frac{NIR}{NTI}
$$
. 100

PIR: Porcentaje de incidencias reabiertas. NIR: Número de incidencias reabiertas. NTI: Número total de incidencias.

(Ramírez, 2018, p. 31)

Para este estudio, se adaptó los nombres de las variables de la fórmula de tasa de reapertura de incidencias, mostrándose de la siguiente forma:

**TRI = (IR / TI) \* 100**

TRI = Tasa de reapertura de incidencias IR = Incidencias re-aperturadas TI = Total de incidencias

24 El presente estudio tomó en cuenta las siguientes metodologías de desarrollo a ser evaluadas para su aplicación siendo la primera SCRUM, siendo descrita por la SBOK (2017) como la metodología ágil con gran renombre a nivel internacional. Es popular por ser adaptativa, crear iteraciones, ser rápida, flexible y que genera gran calidad en los softwares desarrollados, fue creada con el objetivo de generar un

gran valor de negocio de forma veloz en el desarrollo del proyecto. Scrum también se encarga de garantizar la fidelidad a la hora de realizar la comunicación y también crea un entorno donde cada involucrado tiene grandes responsabilidades y que también tengan un progreso consecutivo. Este marco se encuentra dividido de forma que se adapte a todos los entregables y producción del servicio para cada tipo de industria y sin importar el tipo de proyecto, sin depender de la complejidad del proyecto. (p. 2)

Sutherland (2016), indica que fue desarrollada con el objetivo de ser un método eficaz y confiable para el desarrollo de software a través de planes adaptativos de un proyecto. Mientras tanto, Scrum se crea con el enfoque de inspección y ajuste por medio del trabajo en conjunto de los involucrados. (p .8).

Las fortalezas de SCRUM son el trabajo en equipo, que se organizan automáticamente y son capaces de fraccionar sus labores en ciclos iterativos y precisos, estos se dividen en Sprint.

<span id="page-32-0"></span>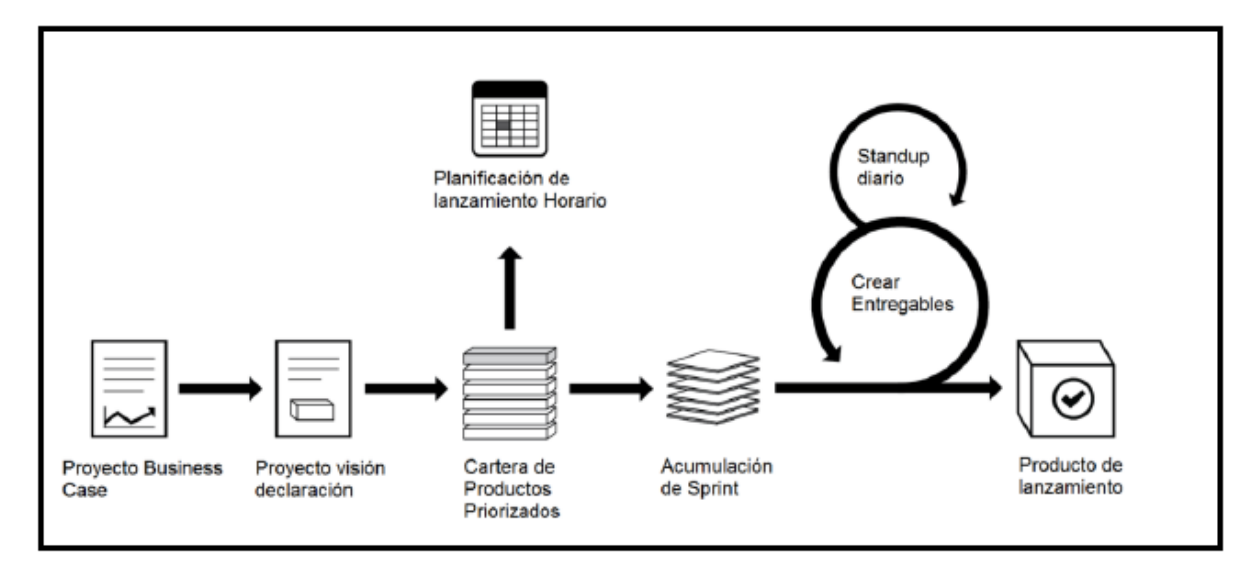

*Figura 8 Flujo de SCRUM*

Fuente: SBOK, 2017, p. 2

Según SBOK (2017), SCRUM divide sus roles en 2 categorías: **1) Core Roles:** Son las responsabilidades solicitadas para poder generar un producto o servicio del proyecto. Los encargados que tienen los Core Roles asignados deben estar siempre comprometidos con el desarrollo del proyecto porque serán los que den el éxito a la iteración del proyecto. Las funciones que deben poseer los responsables son: **a) Product Owner:** Responsable de cumplir con la máxima importancia empresarial para el proyecto. Debe organizar los requerimientos de los clientes y mantener la satisfacción de negocio para el proyecto, debe ser la voz del cliente. **b) Scrum Master:** Encargado de enseñar y guiar a todos los involucrados del proyecto sobre las prácticas de Scrum, debe dar al equipo un ambiente laboral cómodo y también debe garantizar que los procesos del Scrum se están siguiendo correctamente. **c) Equipo Scrum:** Grupo o equipo encargado de comprender los requisitos otorgados por el Product Owner y generar los entregables del proyecto. La otra categoría es **2) Rol no Esencial:** Personajes que no son de alta importancia para el proyecto Scrum, estos pueden agregar personas que están interesadas en el proyecto. Pueden relacionarse con el equipo scrum, pero no determinarán en el éxito del proyecto, estos roles están presentes en todo proyecto Scrum por eso se detallarán cuáles son: **a) Stakeholder(s):** Son los clientes, usuarios y/o patrocinadores, sus acciones influyen en el proyecto durante el desarrollo de este mientras que genere ganancias de colaboración para los Stakeholder(s). **b) Cuerpo de Asesoramiento de Scrum (SGB):** Siendo un papel opcional que consta de documentos y/o expertos que generalmente detallan los objetivos asociados a la calidad, regulaciones estatales, seguridad y diferentes factores claves de la empresa. El SGB conduce el trabajo dirigido por el Product Owner, Scrum Master y Equipo Scrum. **c) Vendedores:** Viendo la falta de productos y/o servicios, estas personas o empresas externas ofrecen las necesidades para completar el proyecto de la empresa. (p. 11-12)

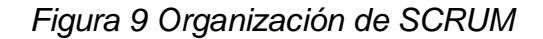

<span id="page-34-0"></span>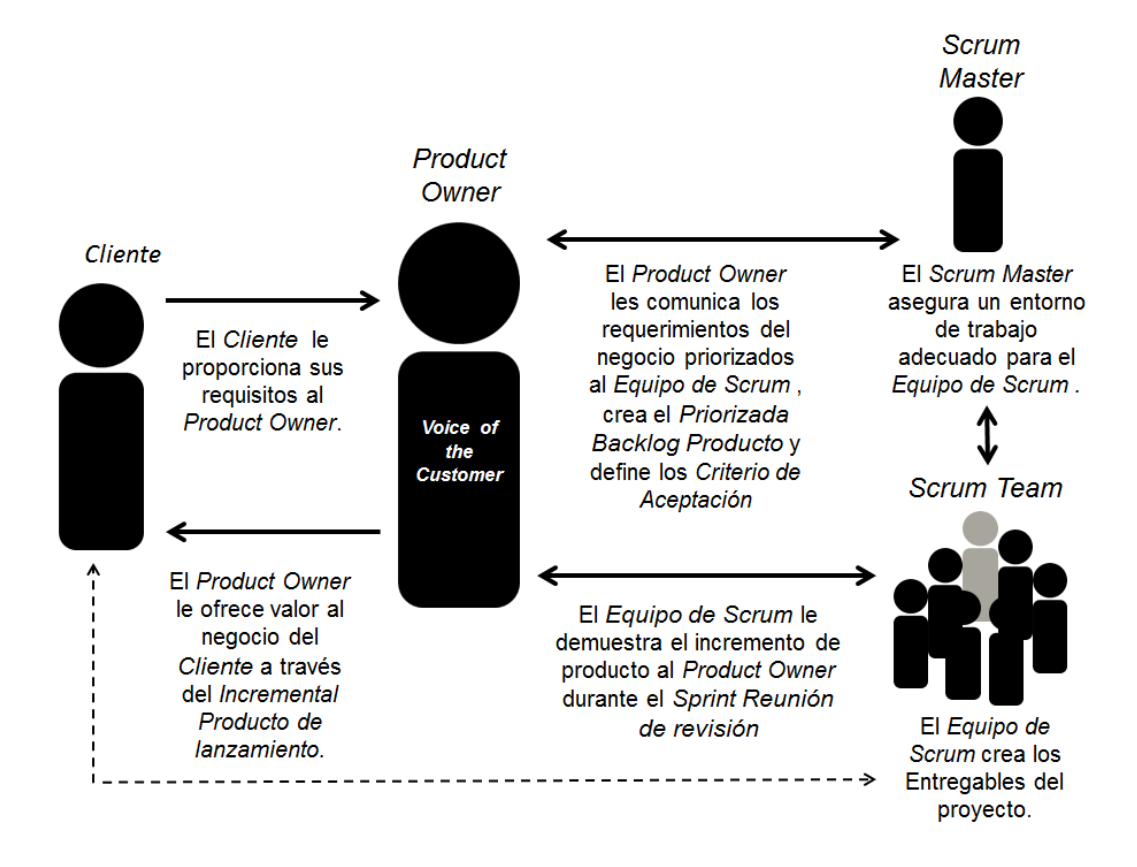

Fuente: SBOK, 2017, p. 13

En el proceso de SCRUM tenemos a: **1) Inicio:** En este proceso se realizará acciones tales como desarrollar la visión del proyecto, reconocer al Scrum Master y Stakeholder(s), se conformar los Equipos Scrum, se creará epica(s), también se desarrollará el Backlog primordial del Producto y por último se podrá llevar a cabo la planificación del lanzamiento. **2) Planificación y estimación:** Este proceso está compuesto por actividades como son la creación de historias de usuario, se realizará la estimación de las historias de usuario, se entregará la historia de usuarios, se reconocerá las tareas a realizar, se estimará estas tareas y se desarrollará el Sprint Backlog. **3) Implementación:** Para este proceso las actividades comienzan en la creación de entregables, se realiza el Daily Standup y

por último se refina el Backlog primordial del Producto. **4) Revisión y retrospectiva:** En este proceso las actividades a realizar son la demostración y validación del Sprint y realizar la retrospectiva del Sprint. y **5) Lanzamiento:** Para este último proceso las acciones a llevar a realizar son el envío de entregables y finalizando con la retrospectiva del proyecto. (SBOK, 2017, p. 41-43)

<span id="page-35-0"></span>

| Fase                                                       | <b>Procesos</b>                                                                                                    |
|------------------------------------------------------------|----------------------------------------------------------------------------------------------------|
| Initiate<br>(Iniciar)                                      | Crear la Visión del Producto o<br>1.<br>$\overline{2}$ .<br>Identify Scrum Master and Stakeholder(s)<br>Formar el Equipo Scrum<br>3.<br>Desarrollode Épica(s)<br>4.<br>5<br>Crear la Lista de Pendientes del Producto o<br>6<br>Realizar la Planificación del Release |
| <b>Plan and Estimate</b><br>(Planear y Estimar)            | Crear Historias de Usuarios<br>7.<br>8.<br>Aprobar, Estimar y Comprometerse a las Historias de los<br>Usuarios<br><b>Crear Tareas</b><br>9<br>10. Estimar el Trabajos<br>11. Crear la Lista de Pendientes de Sprint                                                   |
| <i><b>Implement</b></i><br>(Implementar)                   | 12. Crear Entregables<br>13. Realizar un Standup Diario<br>Mantenimiento Priorizado de los Pendientes<br>14<br>del<br>Producto o                                                                                                    |
| <b>Review and Retrospect</b><br>(Revisión y Retrospectiva) | Convocar Scrum de Scrums<br>15 <sub>1</sub><br>16.<br>Demostrar y Validar el Sprint<br>17. Retrospectiva del Sprint                                                                                                    |
| Release<br>(Lanzamiento)                                   | 18.<br>Envío de los Entregables<br>19. Retrospectiva del Proyecto                                                                                                    |

*Figura 10 Procesos de SCRUM*

Fuente: SBOK, 2017, p. 16

28 También tenemos a la metodología RUP (Rational Unified Process), según Zumba y León (2018) señalan a esta metodología que toma conocimientos de los modelos como son por componentes y cascada. También demuestra características como que es manejado por "casos de uso" describiendo los requerimientos que el cliente necesita del sistema y la relación sistema-usuario; se enfoca en arquitectura, da
normas precisas para la estructura del equipo y escalas de tiempo, es reiterativo y de forma progresiva (p. 28).

Para Jaramillo (2016) menciona que esta metodología se compone por 4 etapas encargadas del desarrollo óptimo del aplicativo, estas son: **1) Inicio:** Esta etapa está encargada de obtener todos los requerimientos además del alcance del sistema a desarrollar, todo esto determinará los requisitos deseados para el sistema. **2) Elaboración:** En esta etapa se escoge los casos de uso a desarrollar definiendo la estructura del sistema, también se genera las especificaciones de los casos de uso y su análisis del dominio del problema, se realiza el diseño de la resolución primaria del problema y se inicia las actividades de la estrategia del control de riesgos dependiendo de las primordial predefinidas. **3) Construcción:** Se encarga de finalizar las funcionalidades del aplicativo, para esto se debe aclarar los requerimientos pendientes, gestionar los cambios de los entregables, controlar los recursos y mejoras en el proceso de desarrollo. **4) Transición:** Esta fase se encarga de asegurar que el aplicativo esté listo para la entrega a los usuarios finales. (p. 11-14)

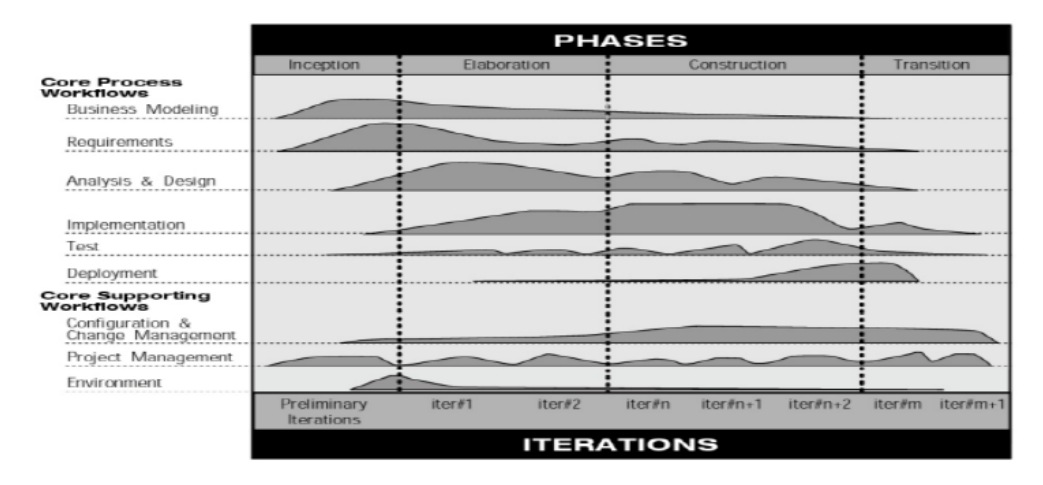

*Figura 11 Procesos de RUP*

Fuente: Jaramillo, 2016, p. 11

Adicionalmente se tiene la metodología xp que según Madariaga, Rivero y Leyva (2016) es responsable de mejorar el vínculo interpersonal para el éxito de la producción del software, enfocado en el trabajo grupal, buscando el aumento en el conocimiento de los desarrolladores y teniendo un buen ambiente laboral. Una de sus principales características es la retroalimentación progresiva clientedesarrolladores, debe existir una comunicación constante entre los involucrados, facilidad de las soluciones aplicadas y tener una mente abierta para adaptarse a los cambios.

Meléndez, Elizabeth y Pérez (2016) señalan que la metodología XP se divide en 4 etapas que son: **1) Planeación:** Utiliza una comunicación progresiva de los personajes involucrados en el proyecto como parte de la planificación. Con esto el proyecto inicia capturando las historias de los clientes, que construyen los casos de uso. El equipo de desarrollo debe dar un tiempo estimado en la producción de cada caso de uso. **2) Diseño:** La metodología tiene un enfoque más práctico y claro; deben usarse Spike, que son aplicativos de prueba para solucionar problemas técnicos y se debe recodificar parte del programa desarrollado para volverlo más fácil de entender. **3) Codificación:** En esta etapa se debe verificar la disponibilidad del cliente, ya que es parte importante en el desarrollo e inclusive debe ser parte del equipo de desarrollo, se deben usar estándares de programación, también se deben realizar pruebas al final de cada módulo realizado, la codificación se debe hacer en pares de desarrolladores, cada desarrollador siempre debe tener actualizado los avances del código, el avance del código debe ser compartido con todo el equipo y el ritmo del desarrollo debe ser constante pero sin sobrecargar al equipo. **4) Pruebas:** En la etapa se encuentran las pruebas unitarias antes de la liberación del código, se deben detectar y corregir los errores encontrados en las pruebas unitarias y finalmente se deben realizar las pruebas de aceptación que son realizadas en un contexto específico dado por el usuario y verificar el correcto funcionamiento del aplicativo (p. 32-36).

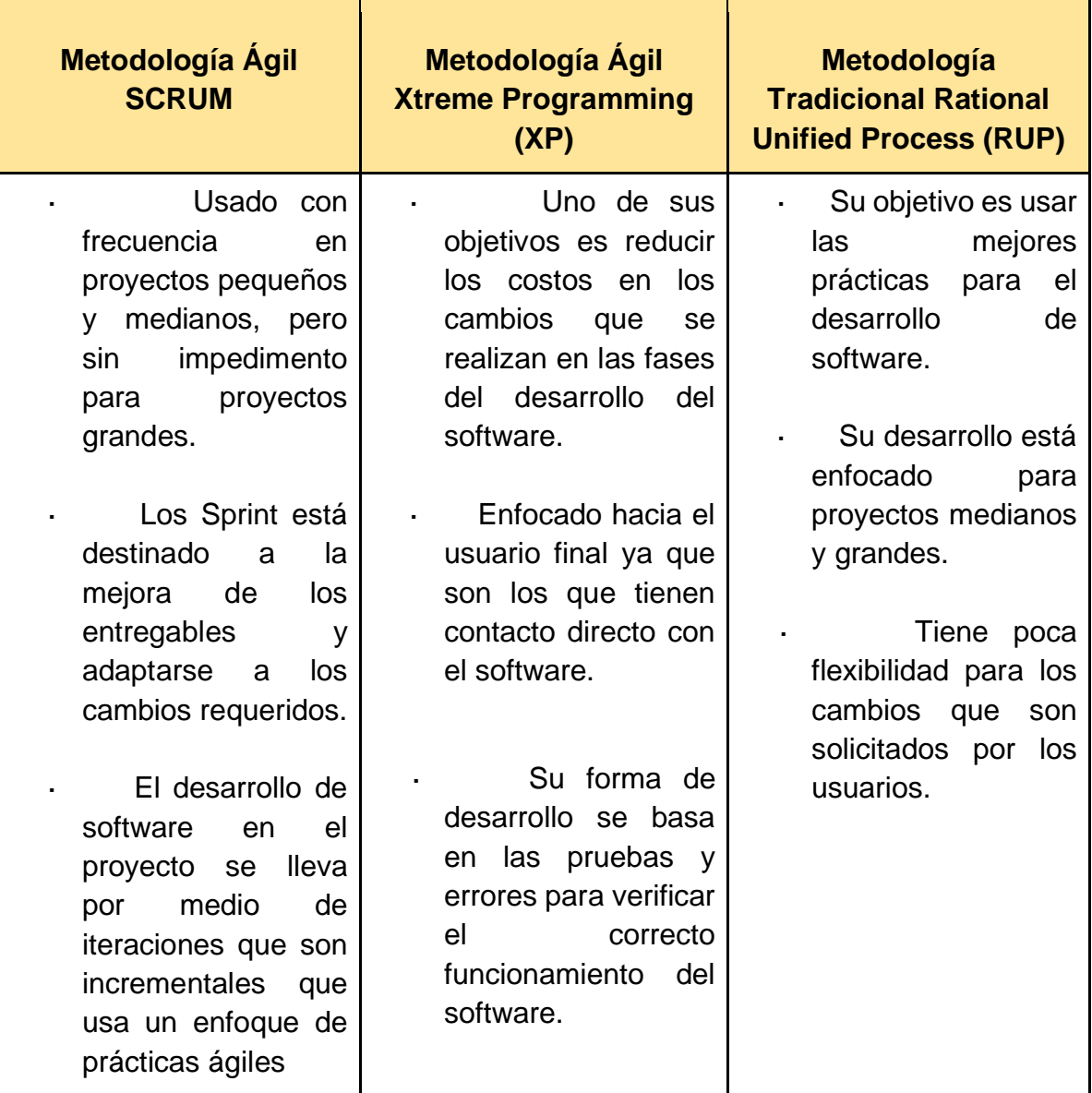

*Tabla 1 Comparación de metodologías de desarrollo*

Fuente: Elaboración propia

# **III. METODOLOGÍA**

#### **3.1 Tipo y diseño de investigación**

En las investigaciones de tipo aplicada no solo se trata de encontrar una manera de observar y recolectar la información para investigación sino ponerla en práctica, para solucionar las hipótesis de la investigación, por eso Escudero y Cortez (2017) dice que la investigación Aplicada también se le conoce como investigación práctica o empírica. La investigación aplicada se detalla en sí misma porque toma en cuenta los fines experimentales del conocimiento. El objetivo de este tipo de investigación es la exposición de un conocimiento técnico que tenga una aplicación inmediata para resolver una postura determinada. (p. 19)

Añadiendo, el método de investigación es hipotético deductivo y Ayer (1993) citado por Sánchez (2019) dice que el método hipotético deductivo es aplicable a todas las ciencias, con apoyo en la experiencia para la falsación de hipótesis, infiriendo a partir de teorías frecuentes con la intención de ampliar el contenido de las teorías que les dan lugar, para generar más conocimiento científico y así aumentar la visión cognitiva de la ciencia. (p. 112)

Con esto tenemos el diseño de la investigación, según López y Sandoval (2016) dice que la investigación cuantitativa se basa en técnicas más centradas, ya que las mediciones de las variables serán previamente establecidas, por esta razón en esta característica se hará uso de la herramienta de recolección de datos cuestionario estructurado. (p. 5)

Según Díaz y Calzadilla (2016) mencionan que una investigación puede ser experimental, Se aprecia entonces que los tipos de investigación están lejos de ser una simple lista presentada en forma ordenada, pero, sin sentido sistémico, y desligados de los procesos de desarrollo natural del conocimiento científico. (p. 117)

Esta característica se planea implementar en la investigación de manera teórica para resolver los problemas planteados en la investigación.

# **3.2 Variables y operacionalización**

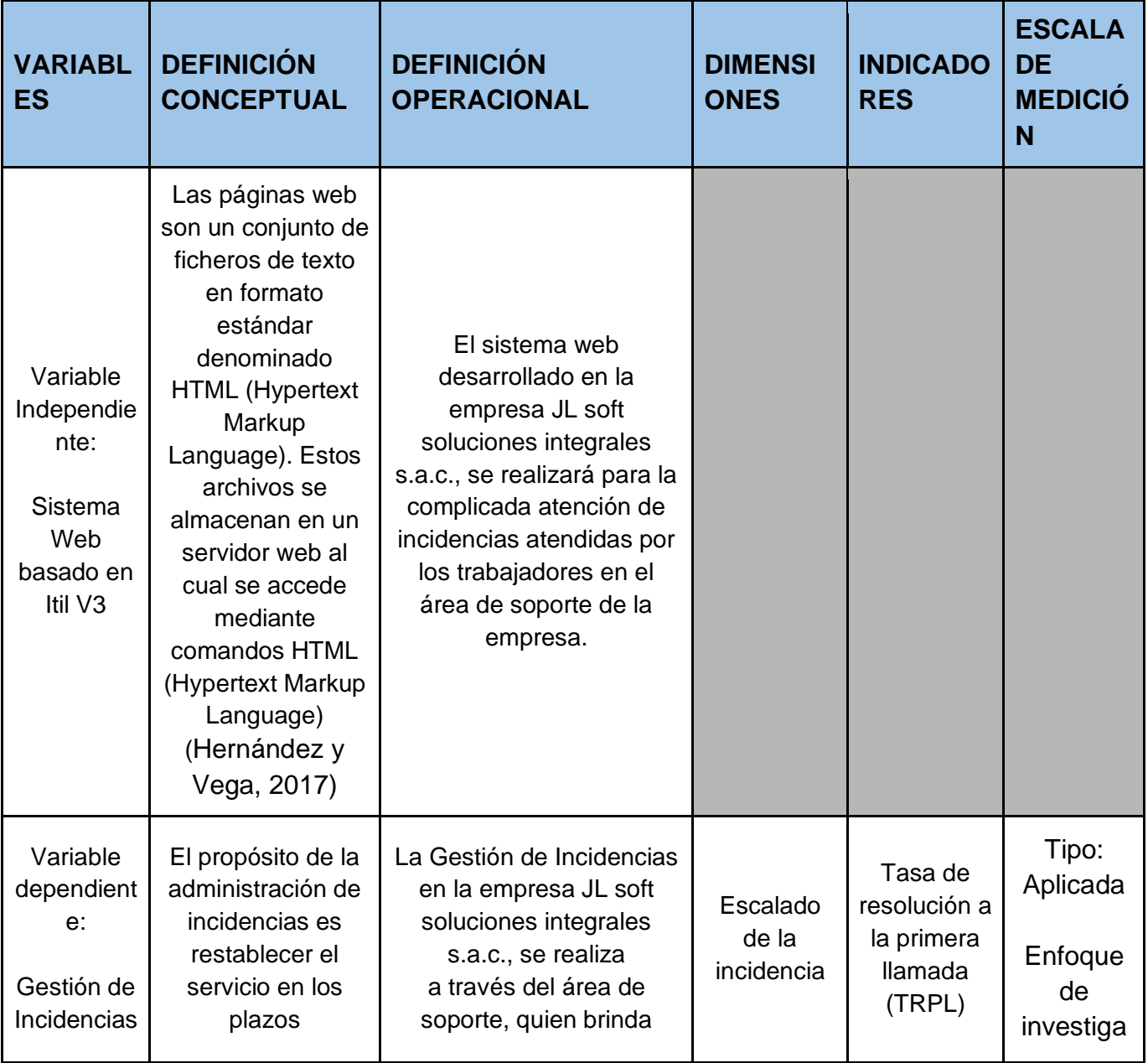

*Tabla 2 Operacionalización de variables*

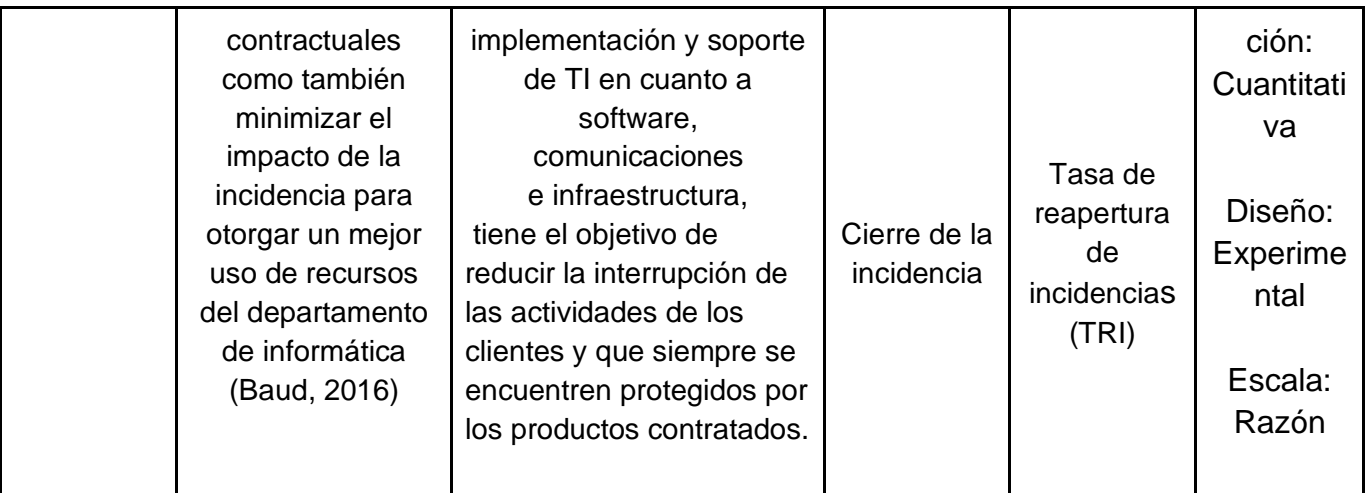

Fuente: Elaboración Propia

## **3.3 Población, muestra y muestreo**

En el apartado de población, muestra y muestreo, Arias, Villasís y Miranda (2016) indican que la población es una mezcla de elementos que será utilizada como referente para la separación de la muestra. No necesariamente son personas sino también objetos (p. 202). Chaudhuri (2018) citado por Hernández y Mendoza (2018) dice que una población es una mezcla de todos los casos que se relacionan con una serie de características. (p.198)

La población para nuestros dos indicadores tasa de resolución a la primera llamada y tasa de reapertura de incidencias serán 207 registros estratificados en 20 días

Según Hernández y Mendoza (2018) dice que una muestra es un subgrupo de una población o universo que es una tentativa para alguna investigación de la cual se recolectan datos referentes, de la cual es representación de la población. (p. 196) Y su fórmula es:

$$
n=\frac{Z^2pq}{e^2+\frac{Z^2pq}{N}}
$$

Donde: N=Población total n=Muestra total Z=Margen de confiabilidad e=Margen de error p= Posibilidad con las características deseadas (p=0.5) q= Posibilidad sin la característica deseada (q= 1-p)

$$
n = (1.962 * 0.5 * 0.5) / (0.52 + ((1.962 * 0.5 * 0.5) / 20)
$$
  
n= 19.01 ≈ 19

Según Hernández y Mendoza (2018) menciona, es tipo de caso a seleccionar para analizar en la investigación. Asiduamente es la misma que la unidad a analizar, pero en ocasiones es distinta (p. 198).

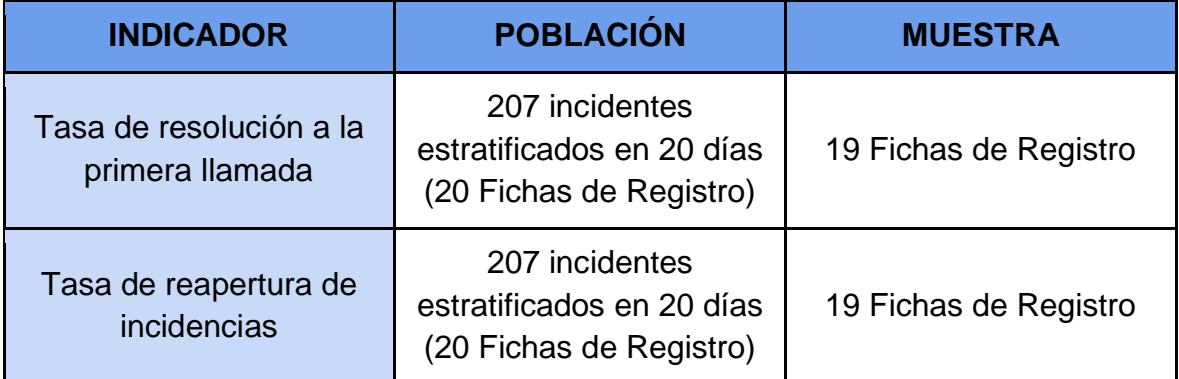

*Tabla 3 Población y muestra de la investigación*

Fuente: Elaboración Propia

El tipo de muestreo para esta investigación será probabilístico, según Hernández y Mendoza (2018) dice, en todos los casos, unidades o elementos de la población al comenzar la misma probabilidad de ser seleccionada para integrar la muestra y se obtienen describiendo las características de la población o universo y la medición adecuada de la muestra. (p. 200).

## **3.4 Técnicas e instrumentos de recolección de datos**

Para poder obtener una vasta colección de información se puede usar distintas técnicas, pero dentro de estas se encuentra el Fichaje que según Parraguez et al. (2017) es una técnica que recopila información por medio de fichas por el cual se podrá organizar los datos que son de interés para la investigación donde se emplea. (p. 150)

El actual estudio utiliza la técnica del Fichaje para poder recopilar la información que se necesitará para poder comprobar las hipótesis de la investigación, para esto se usarán fichas de registro que según Parraguez [et al.] (2017) mencionan que es utilizada para obtener datos de los indicadores del estudio y junto a esto ordenar la información obtenida. (p. 150)

Se elaboró una ficha de registro para los indicadores tasa de resolución a la primera llamada (Anexos 6) y tasa de reapertura de incidencias (Anexos 8), obteniendo datos los cuales se usarán para responder las diferentes hipótesis planteadas.

En la siguiente tabla se muestra la técnica y el instrumento empleado en este estudio para la obtención de los datos:

| <b>VARIABLE</b>                        | <b>DIMENSIÓN</b>             | <b>INDICADOR</b>                                        | <b>TÉCNICA</b> | <b>INSTRUMENTOS</b> |
|----------------------------------------|------------------------------|---------------------------------------------------------|----------------|---------------------|
| Variable<br>dependiente:<br>Gestión de | Escalado de la<br>incidencia | Tasa de<br>resolución a la<br>primera<br><b>Ilamada</b> | Fichaje        | Fichas de Registro  |
| Incidencias                            | Cierre de la<br>incidencia   | Tasa de<br>reapertura de<br>incidencias                 | Fichaje        | Fichas de Registro  |

*Tabla 4 Técnicas e instrumentos de la investigación*

Fuente: Elaboración Propia

Asimismo, para poder verificar que los instrumentos utilizados son correctos para poder ser usados, se necesita evaluar la validez de estos instrumentos. Igualmente, Hernández y Mendoza (2018) dicen que, si un instrumento utilizado es capaz de medir la variable de la investigación, se puede determinar que el instrumento es válido para su uso. De esta forma, se señalan los diferentes tipos de validez: 1) Validez de contenido: Con el objetivo de comprobar que los instrumentos empleados puedan medir, de forma mayoritaria o total, la definición de la variable. 2) Validez de criterio: Tiene como objetivo comprobar que el instrumento mida de forma correcta el criterio de la variable a investigar y compararlo con criterios externos. 3) Validez de constructo: Enfocado en analizar si el instrumento utilizado puede medir de forma correcta el concepto teórico de la variable investigada. 4) Validez total: Reúne todos los objetivos de los tipos de validez anteriormente mencionado, ya que verifica el contenido, criterio, constructo, expertos y comprensión. (p. 230 - 235).

Para esta investigación se utilizará la validez de expertos para poder determinar si el instrumento aplicado mide de forma correcta los indicadores que se desea medir. Es utilizado ya que de forma convencional 3 expertos calificados podrán evaluar el instrumento usado para medir los indicadores y determinar si está calificado para ser usado en la investigación. De esta forma, se muestra los resultados obtenidos de la evaluación de los expertos en el tema:

Según los puntajes mostrados en la Tabla 5, que calificaron el instrumento del indicador tasa de resolución a la primera llamada, se pudo observar que se obtuvo un 77% en el porcentaje de evaluación de expertos, indicando que el grado de confianza fue aceptable. Entonces, la ficha de registro usada para medir el indicador, es adecuada para la investigación.

| $N^{\circ}$ | Experto                       | Grado Académico | Puntaje |
|-------------|-------------------------------|-----------------|---------|
|             | Iván Martin Pérez Farfán      | <b>MAGISTER</b> | 71 %    |
| 2           | Aradiel Castañeda, Hilario    | <b>DOCTOR</b>   | 80%     |
| 3           | Acuña Meléndez, María Eugenia | <b>MAGISTER</b> | 80%     |

*Tabla 5 Tabla de Expertos, indicador Tasa de resolución a la primera llamada*

Fuente: Elaboración Propia

De forma similar, según los puntajes mostrados en la Tabla 6, que calificaron el instrumento del indicador tasa de reapertura de incidencias, se pudo observar que se obtuvo un 77% en el porcentaje de evaluación de expertos, indicando que el grado de confianza fue aceptable. Entonces, la ficha de registro usada para medir el indicador, es adecuada para la investigación.

## *Tabla 6 Tabla de Expertos, indicador Tasa de reapertura de incidencias*

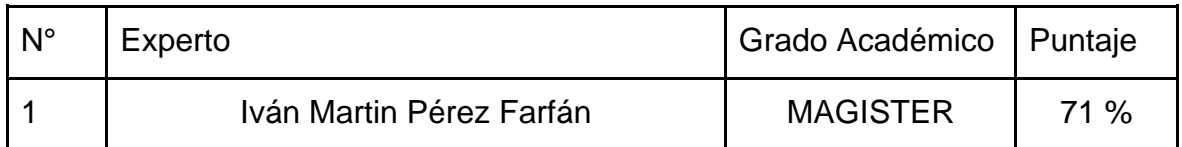

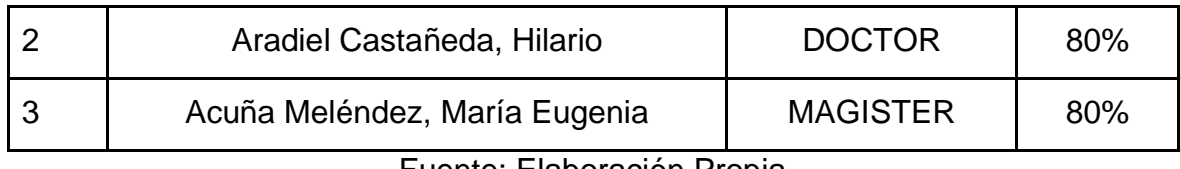

Fuente: Elaboración Propia

Igualmente, la confiabilidad debe ser analizada ya que tiene como objetivo verificar que el instrumento utilizado muestre resultados que sean consistentes y confiables. Según Hernández y Mendoza (2018) dicen que, si un instrumento al ser utilizado en varias ocasiones brinda resultados similares, dicho instrumento es confiable. (p. 225)

De forma similar, Ruiz y Morillo (2004) citado por Almeyda (2020) indica para poder medirse de forma correcta la confiabilidad de un instrumento se debe realizar el test y retest, que explicado es el uso del instrumento de medición en 2 momentos diferentes para poder verificar los resultados obtenidos por medio del coeficiente de correlación de Pearson. (p. 33)

| Coeficiente | Interpretación                    |
|-------------|-----------------------------------|
| $-0.90$     | Correlación negativa muy fuerte   |
| $-0.75$     | Correlación negativa considerable |
| $-0.50$     | Correlación negativa media        |
| $-0.25$     | Correlación negativa débil        |
| $-0.10$     | Correlación negativa muy débil    |
| 0.00        | No existe correlación             |
| $+0.10$     | Correlación positiva muy débil    |
| $+0.25$     | Correlación positiva débil        |
| $+0.50$     | Correlación positiva media        |
| $+0.75$     | Correlación positiva considerable |
| $+0.90$     | Correlación positiva muy fuerte   |
| $+1.00$     | Correlación positiva perfecta     |

*Figura 12 Test y retest*

Fuente: Hernández y Mendoza, 2018, p. 346

Se utilizó el programa SPSS STATISTICS V25 para poder determinar el grado de confiabilidad de la muestra obtenida, para esto se utilizó la evaluación en dos ocasiones otorgando el test y retest, junto a esto se empleó el coeficiente de correlación de Pearson.

En el Anexos 5, se puede observar que la confiabilidad obtenida del indicador tasa de resolución a la primera llamada usando la correlación de Pearson es de 0.954, mostrando una correlación positiva muy fuerte indicando que el instrumento es confiable. Asimismo, se puede observar que la confiabilidad obtenida del indicador tasa de reapertura de incidencias usando la correlación de Pearson es de 0.984, mostrando una correlación positiva muy fuerte indicando que el instrumento es confiable

#### **3.5 Procedimientos**

En este apartado se detalla el método que se empleó para poder obtener los datos de la empresa JL Soft Soluciones Integrales S.A.C., para la recolección de estos datos se empleó la técnica de fichaje junto al instrumento ficha de registro que previamente a la toma de la información se comunicó a la empresa y se solicitó un permiso (Anexos 2) para poder proceder con las acciones previamente detalladas.

En la Tabla 7, se junta toda la información obtenida de los procedimientos empleados como son los datos generales de la empresa y área donde se realiza la investigación, especificaciones como los indicadores, técnicas, instrumentos empleados, registros del área y facilitador de los registros de la organización.

## *Tabla 7 Datos generales y especificaciones*

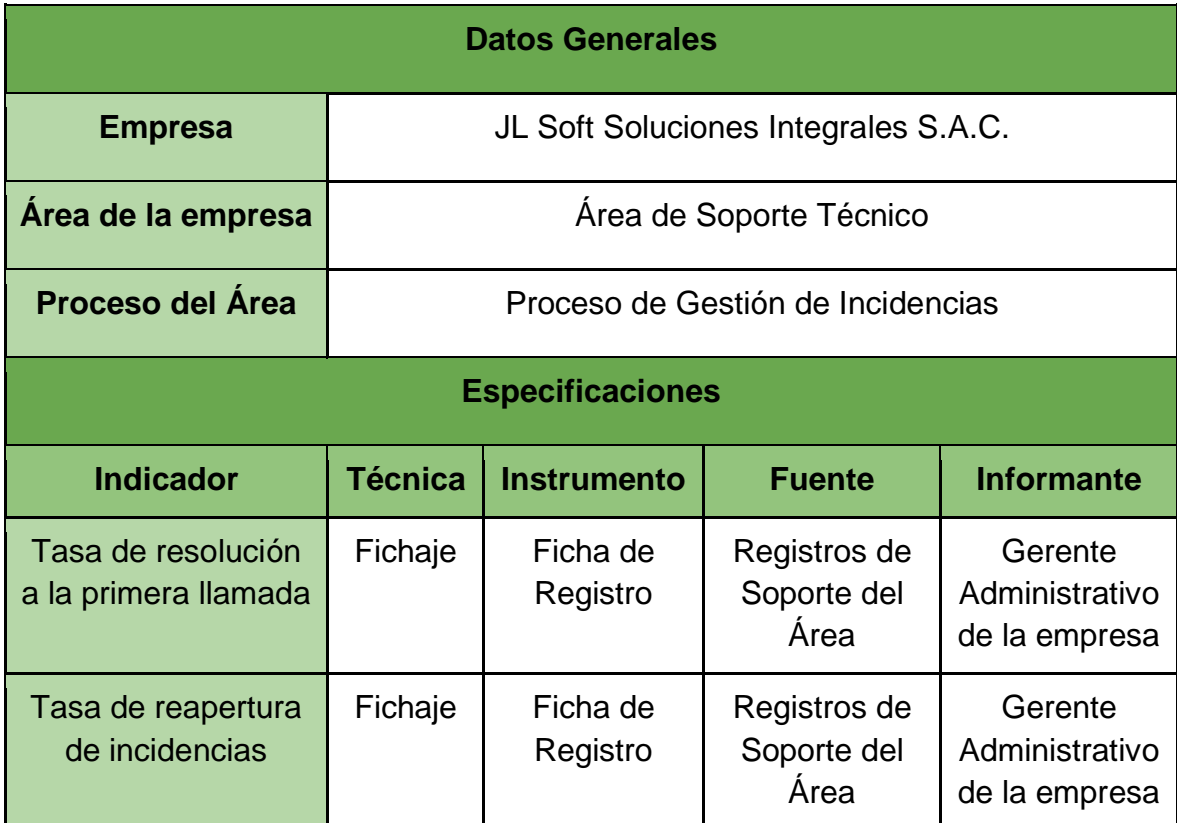

Fuente: Elaboración Propia

## **3.6 Método de análisis de datos**

Para el apartado de análisis de datos, Rojas-Soriano (2013) citado por Gallardo (2016) indica que el análisis de datos se encarga de dividir la información obtenida y analizarlos de forma que se pueda responder los diferentes problemas planteados en el estudio. (p. 81)

Para el método de análisis de datos se emplea enfoque cuantitativo, de diseño experimental, obteniendo información con la cual se verificará si la hipótesis planteada es correcta. Esto se debe a que en el estudio actual se contrastan los resultados presentes (Pre-test) con resultados obtenidos luego de la implementación del software web (Post-test) para muestras superiores a 30, indicando que la verificación de la hipótesis se realizará por medio del z-test. Asimismo, Flores, Muñoz y Velasco (2020) dicen que para emplear el t-Student se necesita verificar que los datos obtenidos vengan de una distribución normal y también que la muestra con la que se trabaja sea igual o inferior a 30. (p. 6)

De similar manera, para poder aplicar la prueba de normalidad se debe verificar el número de muestra al cual se le aplicará esta prueba. La primera prueba es la de Shapiro-Wilks que según Romero (2016) indica que se realiza a pruebas con menos de 50 muestras (p. 112), mientras la prueba de Kolmogorov-Smirnov donde el mismo Romero (2016) indica que es empleada cuando la muestra es mayor a 50 y solo es aplicada a variables cuantitativas. Asimismo, si p>0.05 se puede determinar que existe normalidad. (p. 105 -106) Entonces se puede concluir:

> Si n > 50 -> Prueba Kolmogorov-Smirnov Si n < 50 -> Prueba Shapiro-Wilks

Para realizar las pruebas se usó el aplicativo estadístico SPSS v25, en el cual se introdujeron la información obtenida por medio del Pre-test y Post-test. Estos debieron cumplir los siguientes criterios:

Si:

Sig. < 0.05 indica que la distribución no es normal Sig. ≥ 0.05 indica que la distribución es normal

De forma similar, Almeyda (2020) detalla que la hipótesis estadística de forma tradicional es un objetivo que se encuentra pendiente por confirmación, también se detalla en la investigación para poder aclarar un hecho. (p. 35) Para esto se tiene lo siguiente:

Hipótesis Nula (Ho) que según Espinoza (2018) niega la conexión de las variables utilizadas en la hipótesis del estudio. (p. 133)

Ho: El sistema web basado en itil v3 no mejora la gestión de incidencias del área de soporte de JL Soft Soluciones Integrales S.A.C.

Hipótesis Alternativa (H1 o Ha) que según Espinoza (2018) indica que son utilizadas cuando existe la precisión en el planteamiento de diferentes explicaciones que complementan la hipótesis general. (p. 133)

Ha: El sistema web basado en itil v3 mejora la gestión de incidencias del área de soporte de JL Soft Soluciones Integrales S.A.C.

De similar manera para las hipótesis específicas se tiene:

**Hipótesis específica 1:** El sistema web basado en itil v3 aumenta la tasa de resolución a la primera llamada de la gestión de incidencias del área de soporte de la empresa JL Soft Soluciones Integrales S.A.C.

**TRPLa:** Tasa de resolución a la primera llamada anterior a la implementación del sistema web.

**TRPLd:** Tasa de resolución a la primera llamada posterior a la implementación del sistema web.

**Ho:** El sistema web basado en itil v3 no incrementa la tasa de resolución a la primera llamada de la gestión de incidencias del área de soporte de la empresa JL Soft Soluciones Integrales S.A.C.

## **Ho:** TRPLa ≥ TRPLd

**Ha:** El sistema web basado en itil v3 incrementa la tasa de resolución a la primera llamada de la gestión de incidencias del área de soporte de la empresa JL Soft Soluciones Integrales S.A.C.

## **Ha:** TRPLa < TRPLd

**Hipótesis específica 2:** El sistema web basado en itil v3 disminuye en la tasa de reapertura de incidencias de la gestión de incidencias del área de soporte de la empresa JL Soft Soluciones Integrales S.A.C.

**TRIa:** Tasa de reapertura de incidencias anterior a la implementación del sistema web.

**TRId:** Tasa de reapertura de incidencias posterior a la implementación del sistema web.

**Ho:** El sistema web basado en itil v3 no disminuye en la tasa de reapertura de incidencias de la gestión de incidencias del área de soporte de la empresa JL Soft Soluciones Integrales S.A.C.

#### **Ho:** TRIa ≤ TRILd

**Ha:** El sistema web basado en itil v3 disminuye en la tasa de reapertura de incidencias de la gestión de incidencias del área de soporte de la empresa JL Soft Soluciones Integrales S.A.C.

#### **Ha:** TRIa > TRILd

Asimismo, con respecto al nivel de significancia, Hernandez y Mendoza (2018) indican que es el porcentaje en cual puede ocurrir un acierto o una equivocación para un resultado estadístico. Para el nivel de significancia 0.05, se tiene un porcentaje de 95% para la posibilidad de acierto mientras que el 5% restante se mostrará en contra de la primera posibilidad, para detallarlas en términos de probabilidad se tendría un 0.95 y 0.05 respectivamente. (p. 341 - 342)

Para esto, la formulación de la prueba estadística seria: *Figura 13 Fórmula T Student*

$$
t = \frac{\bar{x} - \mu}{s / \sqrt{n}}
$$

 $\mu$  = media de la población  $\bar{x}$  = media de la distribución de los datos n = tamaño de la muestra s = error estándar de la muestra

Fuente: Hernández y Mendoza, 2018, p. 198

Hernández y Mendoza (2018) señalan que la prueba *t* consiste en la repartición de la muestra o población con desigualdad de promedio evidente como el reparto *t* de Student que se determina por medio de los grados de libertad, estos forman la cantidad de procedimientos donde los datos cambian de forma libre. (p. 356)

En la Figura 14, se detalla el t Student:

*Figura 14 T Student*

![](_page_54_Figure_1.jpeg)

Fuente: Casas, Sánchez y Cortiñas, 2018, p. 198

Señalando la Figura 14, se muestra que el área de aceptación está entre  $-t_{a/2}$  y  $t_{a/2}$ . De esta forma, el área crítica está pasando los límites del área de aceptación.

#### **3.7 Aspectos éticos**

Se realizó la investigación considerando los lineamientos presentados por la universidad César Vallejo de la sede Lima Norte, con esto se llegó a representar las políticas de investigación de la universidad.

En el transcurso de la investigación la información relevante fue libre de alteración, copias o modificaciones, de tal manera la recolección de la información estuvo ligada a las políticas de transparencia y validez de información.

Por consiguiente, los participantes realizaron la investigación, sin ningún tipo de discriminación y respetando sus opiniones, la documentación utilizada en la investigación fue solicitada cumpliendo los plazos de la entidad.

# **IV. RESULTADOS**

#### **Descripción**

El estudio estuvo dividido en 2 fases para poder determinar la hipótesis conforme al diseño Pre-Experimiental. La primera fase abarcó el uso de la prueba pre-test, donde se midió los indicadores anteriormente a la implementación del sistema web propuesto, luego se realizó la prueba post-test con la finalidad de medir los indicadores posteriormente a la implementación del sistema web. Otorgando la facilidad de comparación de los datos encontrados en cada fase del estudio.

Los datos obtenidos se analizaron por medio del software estadístico SPSS Statics V.25, con el objetivo de encontrar la prueba de normalidad, basado en el tamaño de la muestra y encontrar si las hipótesis planteadas son correctas o en caso contrario falsas.

#### **Análisis Descriptivo**

En la investigación se usó un sistema web para poder medir la tasa de resolución a la primera llamada y la tasa de re-apertura de incidencias; para esto se aplicó las dos fases descritas anteriormente, comenzando con la prueba pre-test con el objetivo de poder verificar el estado inicial de los indicadores. Luego se realizará la prueba post-test, siendo empleado luego de la implementación del sistema web, con el objetivo de conocer la influencia que tuvo dicho software en los indicadores tasa de resolución a la primera llamada y la tasa de re-apertura de incidencias. Luego del uso del software mencionado anteriormente se obtuvieron los resultados descriptivos que son señalados en las Tabla 8 y Tabla 9.

#### **Indicador: Tasa de resolución a la primera llamada**

Para nuestro primer indicador tasa de resolución a la primera llamada el cual podemos observar en la Tabla 8.

![](_page_57_Picture_62.jpeg)

## *Tabla 8 Análisis Descriptivo Indicador Tasa de resolución a la primera llamada*

Estadísticos descriptivos

# Fuente: Elaboración Propia

Para la **tasa de resolución a la primera llamada**, el valor demostrado por medio del Pre-Test es de **70.07 %**, luego de la implementación del sistema web se obtuvo un **82.28%** de la misma forma que se demuestra en la Figura 15, esto demuestra la diferencia del antes y después de la implementación del sistema web; de similar forma la **tasa de resolución a la primera llamada** mínima fue de **45.45%** antes del sistema web y luego un **63.64%** después de la implementación **(ver Tabla 8)**. Para la desviación estándar, la variabilidad en el Pre-Test es de un **11.06%**; mientras que para el Post-Test se obtuvo un **7.98% (ver Tabla 8)**.

![](_page_58_Figure_0.jpeg)

*Figura 15 Media Indicador Tasa de resolución a la primera llamada*

Fuente: Elaboración Propia

## **Indicador: Tasa de reapertura de incidencias**

Para nuestro segundo indicador tasa de re-apertura de incidencia el cual podemos observar en la Tabla 9.

*Tabla 9 Análisis Descriptivo Indicador Tasa de reapertura de incidencias*

![](_page_58_Picture_66.jpeg)

![](_page_58_Picture_67.jpeg)

Fuente: Elaboración propia

51 Para la **tasa de reapertura de incidencias,** el valor demostrado por medio del Pre-Test es de **27.39 %**, luego de la implementación del sistema web se obtuvo un **12.31%** de la misma forma que se demuestra en la Figura 16, esto demuestra la diferencia del antes y después de la implementación del sistema web; de similar

forma la **tasa de re-apertura de incidencias** mínima fue de **12.5%** antes del sistema web y luego un **6.25%** después de la implementación **(ver Tabla 9)**. Para la desviación estándar, la variabilidad en el Pre-Test es de un **8.94%**; mientras que para el Post-Test se obtuvo un **3.93%**.

![](_page_59_Figure_1.jpeg)

*Figura 16 Media Indicador Tasa de reapertura de incidencias*

Fuente: Elaboración Propia

#### **Análisis Inferencial**

#### **Prueba de Normalidad**

Lo siguiente realizado son las pruebas de normalidad para cada uno de los indicadores, tasa de resolución a la primera llamada y la tasa de re-apertura de incidencias por medio del método Shapiro-Wilk, ya que según Galindo (2020) nos dice que en el caso en donde la muestra sea muy reducida, ya sea menor a 50 casos, realizaremos el uso de Shapiro-Wilk.

La prueba fue realizada ingresando los datos encontrados de cada indicador al software SPSS V.25, con el nivel de confiabilidad de 95% y cumpliendo los siguientes límites definidos:

Método para definir una distribución normal:

Sig.≥ 0.05 cuenta con una distribución normal

Sig. < 0.05 no cuenta con una distribución normal

Dónde

Sig: Valor-p o nivel crítico del contraste.

## **Indicador: Tasa de resolución a la primera llamada**

La información del indicador **tasa de resolución a la primera llamada** fue analizado por medio de la prueba de normalidad, con el objetivo de verificar si posee una distribución normal, y con los datos obtenidos poder seleccionar la prueba de hipótesis.

*Tabla 10 Prueba de normalidad del Indicador Tasa de resolución a la primera llamada*

![](_page_60_Picture_96.jpeg)

## Pruebas de normalidad

Fuente: Elaboración propia

Como se demuestra en la Tabla 10, el valor del Pre-Test del indicador **tasa de resolución a la primera llamada** es de **0.694**, siendo mayor al 0.05; por lo tanto, el indicador **sigue una distribución normal**. Siguiendo con el Post-Test donde se indica que el valor es **0.052** siendo mayor al 0.05; por lo tanto, el indicador **sigue una distribución normal**. Esto confirma que se cumple una distribución normal en ambas fases del estudio para el indicador **tasa de resolución a la primera llamada**  que se verifica en la Figura 17 y Figura 18**.**

![](_page_61_Figure_0.jpeg)

*Figura 17 Pre-Test Indicador Tasa de resolución a la primera llamada*

Fuente: Elaboración propia

![](_page_62_Figure_0.jpeg)

*Figura 18 Post-Test Indicador Tasa de resolución a la primera llamada*

Fuente: Elaboración propia

## **Indicador: Tasa de reapertura de incidencias**

Se siguió con la información del indicador **tasa de reapertura de incidencias** y fue analizado por medio de la prueba de normalidad, con el objetivo de verificar si posee una distribución normal, y con los datos obtenidos poder seleccionar la prueba de hipótesis.

*Tabla 11 Prueba de normalidad del Indicador Tasa de reapertura de incidencias*

![](_page_62_Picture_62.jpeg)

Pruebas de normalidad

Fuente: Elaboración propia

Como se demuestra en la Tabla 11, el valor del Pre-Test del indicador **tasa de reapertura de incidencias** es de **0.222**, siendo mayor al 0.05; por lo tanto, el indicador **sigue una distribución normal**. Siguiendo con el Post-Test donde se indica que el valor es **0.195** siendo mayor al 0.05; por lo tanto, el indicador **sigue una distribución normal**. Esto confirma que se cumple una distribución normal en ambas fases del estudio para el indicador **tasa de reapertura de incidencias** que se verifica en las Figura 19 y Figura 20**.**

![](_page_63_Figure_1.jpeg)

*Figura 19 Pre-Test Indicador Tasa de reapertura de incidencias*

Fuente: Elaboración propia

![](_page_64_Figure_0.jpeg)

*Figura 20 Post-Test Indicador Tasa de reapertura de incidencias*

Fuente: Elaboración propia

## **Prueba de Hipótesis**

## **Hipótesis de investigación 1:**

- **H1:** El sistema web basado en itil v3 aumenta la tasa de resolución a la primera llamada de la gestión de incidencias del área de soporte de la empresa JL Soft Soluciones Integrales S.A.C.
- **Tasa de resolución a la primera llamada**

## **Hipótesis Estadística**

## **Definición de Variables:**

- **TRPLa:** Tasa de resolución a la primera llamada anterior a la implementación del sistema web.
- **TRPLd:** Tasa de resolución a la primera llamada posterior a la implementación del sistema web.

**Ho:** El sistema web basado en itil v3 no incrementa la tasa de resolución a la primera llamada de la gestión de incidencias del área de soporte de la empresa JL Soft Soluciones Integrales S.A.C.

**Ho:** TRPLa ≥ TRPLd

● **Ha:** El sistema web basado en itil v3 incrementa la tasa de resolución a la primera llamada de la gestión de incidencias del área de soporte de la empresa JL Soft Soluciones Integrales S.A.C.

**Ha:** TRPLa < TRPLd

En la Figura 21 la **tasa de resolución a la primera llamada** en su **Pre-Test** nos señala un **70.07 %** y el **Post-Test** un **82.28%.**

![](_page_65_Figure_5.jpeg)

*Figura 21 Media Tasa de resolución a la primera llamada*

Fuente: Elaboración Propia

Con respecto a la Figura 21 se concluye que hubo un aumento en la **tasa de resolución a la primera llamada**, que se visualiza comprando las medias del Pre-Test y Post-Test ya que aumenta de un **70.07%** a un **82.28%.**

Y finalmente por medio de la prueba T-Student, empleado ya que la muestra cumple con poseer una distribución normal, se obtiene un T contraste de **-4.738**, el cual es visiblemente menor de **-2.09**. (Ver Tabla 12)

*Tabla 12 Prueba T-Student para tasa de resolución a la primera llamada*

|       |                              |       | Desv.      |        |    |                  |
|-------|------------------------------|-------|------------|--------|----|------------------|
|       |                              | Media | Desviación |        | a  | Sig. (bilateral) |
| Par 1 | Pre TRPL-Post TRPL -12,20211 |       | 11.22525   | -4.738 | 18 | ,000             |

#### Prueba de muestras emparejadas

#### Fuente: Elaboración Propia

## **Reemplazando en T:**

$$
T = D / (Sd/\sqrt{n})
$$
  
\n
$$
T = -12.20211 / (11.22525/\sqrt{19})
$$
  
\n
$$
T = -12.20211 / 2.57525 = -4.738
$$

*Figura 22 Distribución T-Student*

|          |                                   | otuucnt |       |       |                     |       |       |       |        |  |
|----------|-----------------------------------|---------|-------|-------|---------------------|-------|-------|-------|--------|--|
| a/2<br>÷ | Niveles de Significancia DOS COLA |         |       |       |                     |       |       |       |        |  |
|          | 0.500                             | 0.250   | 0.200 | 0.100 | 0.050               | 0.025 | 0.020 | 0.010 | 0.005  |  |
|          | 1.00                              | 2.41    | 3.08  | 6.31  | 12.                 | 25.45 | 31.82 | 63.66 | 127.32 |  |
|          | 0.82                              | 1.60    | 1.89  | 2.92  | 4.<br>O             | 6.21  | 6.96  | 9.92  | 14.09  |  |
|          | 0.76                              | 1.42    | 1.64  | 2.35  | 3.<br>8             | 4.18  | 4.54  | 5.84  | 7.45   |  |
|          | 0.74                              | 1.34    | 1.53  | 2.13  | $\overline{8}$      | 3.50  | 3.75  | 4.60  | 5.60   |  |
| 5        | 0.73                              | 1.30    | 1.48  | 2.02  |                     | 3.16  | 3.36  | 4.03  | 4.77   |  |
| 6        | 0.72                              | 1.27    | 1.44  | 1.94  |                     | 2.97  | 3.14  | 3.71  | 4.32   |  |
|          | 0.71                              | 1.25    | 1.41  | 1.89  | $rac{5}{6}$         | 2.84  | 3.00  | 3.50  | 4.03   |  |
| 8        | 0.71                              | 1.24    | 1.40  | 1.86  |                     | 2.75  | 2.90  | 3.36  | 3.83   |  |
| 9        | 0.70                              | 1.23    | 1.38  | 1.83  | 2.<br>6             | 2.69  | 2.82  | 3.25  | 3.69   |  |
| 10       | 0.70                              | 1.22    | 1.37  | 1.81  | 2.3<br>3            | 2.63  | 2.76  | 3.17  | 3.58   |  |
| 11       | 0.70                              | 1.21    | 1.36  | 1.80  | $\frac{1}{8}$       | 2.59  | 2.72  | 3.11  | 3.50   |  |
| 12       | 0.70                              | 1.21    | 1.36  | 1.78  | $\frac{2}{2}$       | 2.56  | 2.68  | 3.05  | 3.43   |  |
| 13       | 0.69                              | 1.20    | 1.35  | 1.77  | 6                   | 2.53  | 2.65  | 3.01  | 3.37   |  |
| 14       | 0.69                              | 1.20    | 1.35  | 1.76  | $\frac{2}{2}$       | 2.51  | 2.62  | 2.98  | 3.33   |  |
| 15       | 0.69                              | 1.20    | 1.34  | 1.75  | $rac{4}{3}$         | 2.49  | 2.60  | 2.95  | 3.29   |  |
| 16       | 0.69                              | 1.19    | 1.34  | 1.75  | $\overline{2}$      | 2.47  | 2.58  | 2.92  | 3.25   |  |
| 17       | 0.69                              | 1.19    | 1.33  | 1.74  | $\overline{2}$      | 2.46  | 2.57  | 2.90  | 3.22   |  |
| 10       | 0.69                              | 1.19    | 1.33  | 1.73  | $\mathcal{D}$<br>'n | 2.45  | 2.55  | 2.88  | 3.20   |  |
| 19       | 0.00                              | 4.40    | 4.33  | 4.73  | 2.09                | 2.43  | 2.54  | 2.86  | 3.17   |  |
| 20       | 0.69                              | 1.18    | 1.33  | 1.72  | 2.09                | 2.42  | 2.53  | 2.85  | 3.15   |  |

Tabla de valores críticos de la distribución t de  $C$  and  $C$ 

#### Fuente: Elaboración Propia

Con respecto a la Figura 22 donde se muestra la distribución T-Student, el valor *t* obtenido en el estudio es de **-4.738**, ubicándose en la zona de rechazo de la hipótesis nula, validando la hipótesis alterna con el 95% de confianza. Adicionalmente, el valor T se encuentra dentro de la zona de rechazo ya que los valores de contraste son de *t (2.09)* y *-t (-2.09)* como se muestra en la Figura 23 e indicando que el sistema web basado en itil v3 aumenta la tasa de resolución a la primera llamada de la gestión de incidencias del área de soporte de la empresa JL Soft Soluciones Integrales S.A.C.

![](_page_68_Figure_0.jpeg)

*Figura 23 Región de aceptación y rechazo de Hipótesis Nula del Indicador Tasa de resolución a la primera llamada*

![](_page_68_Figure_2.jpeg)

## **Hipótesis de investigación 2:**

- **H1:** El sistema web basado en itil v3 disminuye en la tasa de reapertura de incidencias de la gestión de incidencias del área de soporte de la empresa JL Soft Soluciones Integrales S.A.C.
- **Tasa de reapertura de incidencias**

#### **Hipótesis Estadística**

#### **Definición de Variables:**

- **TRIa:** Tasa de reapertura de incidencias anterior a la implementación del sistema web.
- **TRId:** Tasa de reapertura de incidencias posterior a la implementación del sistema web.

● **Ho:** El sistema web basado en itil v3 no disminuye en la tasa de reapertura de incidencias de la gestión de incidencias del área de soporte de la empresa JL Soft Soluciones Integrales S.A.C.

## **Ho:** TRIa ≤ TRILd

● **Ha:** El sistema web basado en itil v3 disminuye en la tasa de reapertura de incidencias de la gestión de incidencias del área de soporte de la empresa JL Soft Soluciones Integrales S.A.C.

$$
H_a: TRIa > TRILd
$$

En la Figura 24 la **tasa de reapertura de incidencias** en su **Pre-Test** nos señala un **27.39%** y el **Post-Test** un **12.31%.**

![](_page_69_Figure_5.jpeg)

*Figura 24 Media Tasa de reapertura de incidencias*

Fuente: Elaboración Propia

Con respecto a la Figura 24 se concluye que hubo un aumento en la **tasa de reapertura de incidencias**, que se visualiza comprando las medias del Pre-Test y Post-Test ya que aumenta de un **27.39%** a un **12.31%.**

Y finalmente por medio de la prueba T-Student, empleado ya que la muestra cumple con poseer una distribución normal, se obtiene un T contraste de **6.164**, el cual es visiblemente mayor de **2.09**. (Ver Tabla 13)

*Tabla 13 Prueba T-Student para Tasa de reapertura de incidencias*

| Prueba de muestras emparejadas |  |  |
|--------------------------------|--|--|
|--------------------------------|--|--|

|       |                    | Media    | Desv.<br>Desviación |       | al | Sig. (bilateral) |
|-------|--------------------|----------|---------------------|-------|----|------------------|
| Par 1 | Pre_TRI - Post_TRI | 15,08368 | 10.66636            | 6.164 | 18 | ,000             |

Fuente: Elaboración Propia

## **Reemplazando en T:**

 $T = D / (Sd/\sqrt{n})$  $T = 15.08368 / (10.66636/\sqrt{19})$  $T = 15.08368 / 46.49359 = 6.16407$ 

*Figura 25 Distribución T-Student*

|               |                                   | otuucnt |       |       |                              |       |       |       |        |  |
|---------------|-----------------------------------|---------|-------|-------|------------------------------|-------|-------|-------|--------|--|
| a/2<br>÷      | Niveles de Significancia DOS COLA |         |       |       |                              |       |       |       |        |  |
|               | 0.500                             | 0.250   | 0.200 | 0.100 | 0.050                        | 0.025 | 0.020 | 0.010 | 0.005  |  |
|               | 1.00                              | 2.41    | 3.08  | 6.31  | И<br>12.                     | 25.45 | 31.82 | 63.66 | 127.32 |  |
|               | 0.82                              | 1.60    | 1.89  | 2.92  | 4.<br>Ю                      | 6.21  | 6.96  | 9.92  | 14.09  |  |
|               | 0.76                              | 1.42    | 1.64  | 2.35  | $\overline{3}$<br>8          | 4.18  | 4.54  | 5.84  | 7.45   |  |
|               | 0.74                              | 1.34    | 1.53  | 2.13  | $\overline{\phantom{a}}$     | 3.50  | 3.75  | 4.60  | 5.60   |  |
|               | 0.73                              | 1.30    | 1.48  | 2.02  |                              | 3.16  | 3.36  | 4.03  | 4.77   |  |
| $\frac{5}{6}$ | 0.72                              | 1.27    | 1.44  | 1.94  | $\overline{\phantom{a}}$     | 2.97  | 3.14  | 3.71  | 4.32   |  |
|               | 0.71                              | 1.25    | 1.41  | 1.89  | 2.2.2.2.2.2.2.<br>6          | 2.84  | 3.00  | 3.50  | 4.03   |  |
| 8             | 0.71                              | 1.24    | 1.40  | 1.86  |                              | 2.75  | 2.90  | 3.36  | 3.83   |  |
| 9             | 0.70                              | 1.23    | 1.38  | 1.83  | 2:<br>6                      | 2.69  | 2.82  | 3.25  | 3.69   |  |
| 10            | 0.70                              | 1.22    | 1.37  | 1.81  | 2.3<br>3                     | 2.63  | 2.76  | 3.17  | 3.58   |  |
| 11            | 0.70                              | 1.21    | 1.36  | 1.80  | $\frac{2}{2}$<br>$rac{1}{8}$ | 2.59  | 2.72  | 3.11  | 3.50   |  |
| 12            | 0.70                              | 1.21    | 1.36  | 1.78  |                              | 2.56  | 2.68  | 3.05  | 3.43   |  |
| 13            | 0.69                              | 1.20    | 1.35  | 1.77  | 6                            | 2.53  | 2.65  | 3.01  | 3.37   |  |
| 14            | 0.69                              | 1.20    | 1.35  | 1.76  | $\frac{2}{2}$                | 2.51  | 2.62  | 2.98  | 3.33   |  |
| 15            | 0.69                              | 1.20    | 1.34  | 1.75  | 3                            | 2.49  | 2.60  | 2.95  | 3.29   |  |
| 16            | 0.69                              | 1.19    | 1.34  | 1.75  | $\overline{2}$               | 2.47  | 2.58  | 2.92  | 3.25   |  |
| 17            | 0.69                              | 1.19    | 1.33  | 1.74  | 2.                           | 2.46  | 2.57  | 2.90  | 3.22   |  |
| 10            | 0.69                              | 1.19    | 1.33  | 1.73  | 21<br>'n                     | 2.45  | 2.55  | 2.88  | 3.20   |  |
| 19            | 0.00                              | 4.40    | 122   | 4.72  | 2.09                         | 2.43  | 2.54  | 2.86  | 3.17   |  |
| 20            | 0.69                              | 1.18    | 1.33  | 1.72  | 2.09                         | 2.42  | 2.53  | 2.85  | 3.15   |  |

Tabla de valores críticos de la distribución t de  $C_{4n+1}$ 

#### Fuente: Elaboración Propia

Con respecto a la Figura 25 donde se muestra la distribución T-Student, el valor *t* obtenido en el estudio es de **6.16407**, ubicándose en la zona de rechazo de la hipótesis nula, validando la hipótesis alterna con el 95% de confianza. Adicionalmente, el valor T se encuentra dentro de la zona de rechazo ya que los valores de contraste son de *t (2.09)* y *-t (-2.09)* como se muestra en la Figura 26 e indicando que el sistema web basado en itil v3 aumenta la tasa de resolución a la primera llamada de la gestión de incidencias del área de soporte de la empresa JL Soft Soluciones Integrales S.A.C.
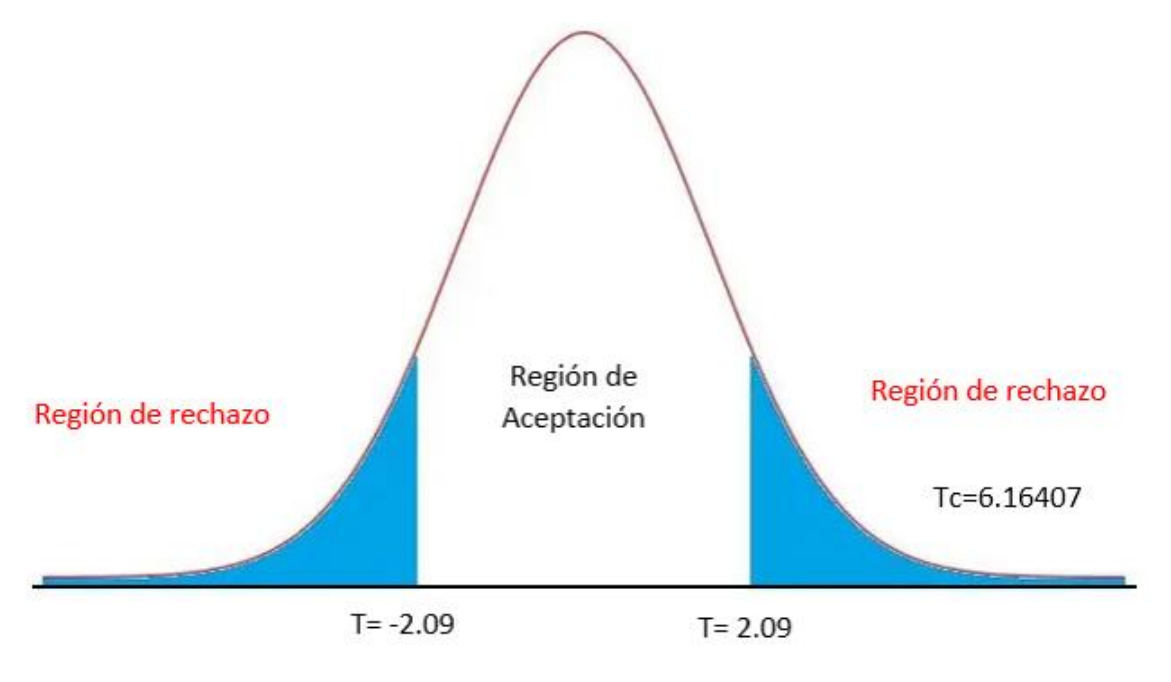

*Figura 26 Región de aceptación y rechazo de Hipótesis Nula del Indicador Tasa de reapertura de incidencias*

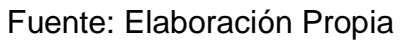

# **V. DISCUSIÓN**

En el presente estudio, por medio de los análisis estadísticos realizados se determinó que el Sistema web obtuvo un aumento con respecto a la tasa de resolución a la primera llamada de la gestión de incidencias pasando de un **70.07%**  a un **82.28%**, demostrando un aumento de **12.21%**

De forma similar, Sandoval Viviani en su estudio "Sistema web para la gestión de incidencias en la institución educativa Innovaschools sede Los Olivos", se obtuvo una conclusión que un sistema web incrementa las incidencias resueltas en el primer nivel ya que pasó de un **70.10%** a un **90.05%**, mostrando una mejora de **19.95%**.

Así mismo, Llontop Espinoza en su estudio "Sistema web basado en el Framework Codeigniter para el proceso de control de incidencias en la Municipalidad de Breña", demostró que un sistema web aumenta las incidencias resueltas en la primera línea de soporte ya que tenía un **58.46%** antes del sistema y pasando a un **85.07%**, mostrando un aumento de **26.61%**.

Adicionalmente, se mostró que el Sistema Web disminuyó la tasa de reapertura de incidencias de la gestión de incidencias pasando de **27.39%** a un **12.31%**, mostrando una disminución de **15.08%.**

Igualmente, Torrejón Zacarías en su investigación "Sistema web para el proceso de control de incidencias en la empresa Europe Latina Business S.A. en Lima", demostró en su conclusión que el Sistema Web disminuye el porcentaje de reincidencias pasó de ser un **41.92%** antes de la implementación a un **19.69%** luego del Sistema Web, mostrando una disminución de **22.23%**.

De forma similar, Ocrospoma Blas y Romero Ruiz en su estudio "Sistema web para el proceso de incidencias en la empresa RR&C Grupo Tecnológico S.A.C.", se demostró que un Sistema Web disminuye el porcentaje de incidencias reabiertas pasando de ser un **16.80%** a un **8.35%**, mostrando una disminución de **8.45%**.

Finalmente, de los resultados encontrados se puede concluir que un Sistema Web mejora la gestión de incidencias del Área de Soporte de la empresa JL Soft Soluciones Integrales S.A.C.

# **VI. CONCLUSIÓN**

En la siguiente tesis se obtuvieron conclusiones que son presentadas a continuación:

**PRIMERO:** Se concluye que por medio de un Sistema Web se aumentó la tasa de resolución a la primera llamada en un **12.21%**, ya que se tenía originalmente un **70.07%** y luego un **82.28%**. Por medio de esto se demuestra que el Sistema Web aumentó la tasa de resolución a la primera llamada en la gestión de incidencias del Área de Soporte.

**SEGUNDO:** Se concluye que por medio de un Sistema Web disminuyó la tasa de reapertura de incidencias en **15.08%**, ya que se tenía originalmente un **27.39%** y luego un **12.31%**. Por medio de esto se demuestra que el Sistema Web disminuyó la tasa de reapertura de incidencias en la gestión de incidencias del Área de Soporte.

**TERCERO:** Se concluye que por medio de un Sistema Web se mejoró la Gestión de Incidencias del Área de Soporte de la empresa JL Soft Soluciones Integrales S.A.C., alcanzando los objetivos planteados en el presente estudio.

# **VII. RECOMENDACIÓN**

En el presente capítulo se indicará recomendaciones para la empresa, las cuales son:

- Actualización de los equipos computacionales de las áreas de la empresa para un mejor acceso al sistema web implementado.
- Contratación de más personal para el correcto control de las incidencias de los clientes.
- Mejorar los procesos de la empresa empleando buenas prácticas actualizadas ya que garantizan un mejor manejo de los recursos e infraestructura de las empresas.
- Empleo de sistemas web para las distintas áreas de la empresa ya que brinda una mejor administración de las actividades de la entidad.
- Creación de área de desarrollo e implementación de software informáticos con el fin de poder brindar facilidades y controles a los usuarios de la empresa.
- Actualizar el sistema web con nuevos módulos para integrar los procesos de otras áreas y tener toda la información de la empresa de forma centralizada.
- Crear grupos de trabajo con gran dinámica y apoyo mutuo. creativos y responsables para una mejor acción grupal frente a distintos escenarios.

# **REFERENCIAS BIBLIOGRÁFICAS**

ALMEYDA, Llulian. Sistema web para la gestión documental en la I.E. 5082 Sarita Colonia. Tesis (Título Profesional en Ingeniera de Sistemas). Lima: Universidad César Vallejo, Escuela Profesional de Ingeniería de Sistemas, 2020. 330 pp. Disponible en:

https://repositorio.ucv.edu.pe/handle/20.500.12692/53768

ARIAS, Luis y CHINGA, Jessica. Aplicación Web para la gestión de incidencias en la empresa Telectronic Perú S.A.C. Lima. Perú. 2017. Tesis (Título Profesional en Ingeniera de Sistemas e Informática). Lima: Universidad Privada Telesup, Escuela Profesional de Ingeniería de Sistemas e Informática, 2018. 235 pp. Disponible en:

https://repositorio.utelesup.edu.pe/handle/UTELESUP/627

ARIAS, Miguel. Aprende Programación Web con PHP y MySQL: 2ª Edición. 2 a ed. Carolina del Sur: CreateSpace Independent Publishing Platform, 2017, 196 pp. Disponible en: https://books.google.com.ec/books?id=mP00DgAAQBAJ&printsec=copyright#v=o nepage&q&f=false ISBN: 1544106009

ASTUDILLO, Johanna y ENCALADA, Carlos. Gestión de servicios tecnológicos, para una empresa pública de la ciudad de Cuenca, basados en ITIL V.3. Revista de ciencias de la computación, 34 (4):300-325, junio 2019. Disponible en: https://dialnet.unirioja.es/servlet/articulo?codigo=7164349 ISSN: 2550-682 X

BAUD, Jean-Luc. ITIL® V3 - Entender el enfoque y adoptar las buenas prácticas. Barcelona: Editorial ENI, 2016, 286 pp.

Disponible en: https://books.google.com.pe/books?id=5xmsQeWfQqoC&printsec=frontcover#v=o nepage&q&f=false ISBN: 978-2-409-00178-9

BEHARI, Suren; CATER-STEEL, Aileen; SHRESTHA, Anup y SOAR, Jeffrey, A Measurement Model to Link Process Operational Measures to Risks Associated with Attainment of Business Critical Success Factors. 6th International Engaged Management Scholarship Conference, Toowoomba, Australia, 2016. SSRN: https://ssrn.com/abstract=2866873 or <http://dx.doi.org/10.2139/ssrn.2866873>

CASTRO, Edwin Geovanny Flores. Implementación de una base de datos heterogénea distribuida entre los SGBDs ORACLE, MySQL y PostgreSQL con replicación, mediante un script bash implementado en el sistema operativo CentOS usando software libre. Revista INNOVA Research Journal, 2018, 3(2): 59-66. Disponible en: https://revistas.uide.edu.ec/index.php/innova/article/view/668

ISSN: 2477-9024

DIAZ, V. P. y CALZADILLA, A. Artículos científicos, tipos de investigación y productividad científica en las Ciencias de la Salud. Revista Ciencias De La Salud, 14(01), 115-121, 2016.

Disponible en:

https://revistas.urosario.edu.co/index.php/revsalud/article/view/4597

EGUÍLUZ, Javier. Introducción a JavaScript [en línea] Estados Unidos:Creative Commons, Inc, 2019, [fecha de consulta: 22 de mayo de 2021] Disponible en: http://www.librosweb.es/javascript

ESCUDERO, Carlos y CORTEZ, Liliana. Técnicas y métodos cualitativos para la investigación científica, 2018, 106 pp. Disponible en: http://repositorio.utmachala.edu.ec/bitstream/48000/12501/1/Tecnicas-y-MetodoscualitativosParaInvestigacionCientifica.pdf ISBN: 978-9942-24-092-7

ESPINOZA, Edualdo. La hipótesis en la investigación. Mendive revista de educación, 2018, 1(16):122-139.

Disponible en:

https://mendive.upr.edu.cu/index.php/MendiveUPR/article/view/1197 ISSN: 1815-7696

ESTADO del arte: Metodologías de desarrollo en aplicaciones web por Jimmy Molina Ríos [et al]. Machala: Universidad Técnica de Machala, 23 (6):54-71, septiembre 2017.

Disponible en: https://www.3ciencias.com/articulos/articulo/estado-del-arte-metodologiasdesarrollo-aplicaciones-web/ ISSN: 2254-4143

FLORES, Pablo; MUÑOZ, Laura y VELASCO, Geoconda. Robustez y potencia de la T-Student para la inferencia de una media ante la presencia de datos atípicos. Revista perfiles, 2020, 1(21):4-11.

Disponible en:

http://ceaa.espoch.edu.ec:8080/revista.perfiles/faces/Articulos/Perfiles24Art1.pdf;j sessionid=3078e94f0f1e59cd3a84120d0d10 ISSN: 2477-9105

GABINO, Yordi. Sistema Web para el proceso de gestión de incidencias en la empresa Industrias Loo S.A.C. Tesis (Título Profesional en Ingeniera de Sistemas). Lima: Universidad César Vallejo, Escuela Profesional de Ingeniería de Sistemas, 2017. 270 pp.

Disponible en:

https://repositorio.ucv.edu.pe/handle/20.500.12692/16784

GALINDO, Héctor. Estadística para no estadísticos: Una guía básica sobre la metodología cuantitativa de trabajos académicos, 3Ciencias, 2020. 37 pp. Disponible en: https://www.3ciencias.com/libros/libro/estadistica-para-no-estadisticos-una-guiabasica-sobre-la-metodologia-cuantitativa-de-trabajos-academicos/ ISBN: 978-84-121459-3-9

GALLARDO, Gabriel. Seguridad en Bases de Datos y Aplicaciones Web. 2.ª ed. España: IT Campus Academy, 2016, 134 pp. Disponible en: https://books.google.com.pe/books?id=MfaADQAAQBAJ&printsec=copyright&redi r\_esc=y#v=onepage&q&f=false ISBN: 9781540420565

HERNÁNDEZ, Germán y VEGA, Iván. Diseño de aplicación web mediante técnicas de ingeniería de software y estándares abiertos para el control documental del SGC de la UTC. Revista de Cómputo Aplicado, (1)25-32, 2017.

Disponible en:

https://www.ecorfan.org/spain/researchjournals/Computo\_Aplicado/vol1num4/Revi sta\_de\_Computo\_Aplicado\_V1\_N4\_4.pdf ISSN: 2531-2952

HERNÁNDEZ, Roberto y MENDOZA, Christian. Metodología de la investigación: Las rutas cuantitativa, cualitativa y mixta. Ciudad de México: McGraw-Hill Interamericana editores S.A., 2018, 753 pp. Disponible en: https://virtual.cuautitlan.unam.mx/rudics/?p=2612 ISBN: 978-1-4562-6096-5

JARAMILLO, Wendy. Aplicación de la metodología RUP y el patrón de diseño MVC en la construcción de un sistema de gestión académica para la Unidad Educativa Ángel de la Guarda. Tesis (Título Profesional en Ingeniera de Sistemas). Quito: Pontificia Universidad Católica del Ecuador, Escuela Profesional de Ingeniería de Sistemas, 2016. 97 pp.

Disponible en:

http://repositorio.puce.edu.ec/handle/22000/11264

JIMÉNEZ, Oscar. Pruebas de calidad aplicadas al sitio web Allison. Tesis (Maestría en Sistemas Computacionales). Colima: Instituto Tecnológico de Colima, División de Estudios de Posgrado e Investigación, 2017. 145 pp. Disponible en: https://dspace.colima.tecnm.mx/handle/123456789/725

LOAYZA, Alexander. Modelo de Gestión de incidentes para una entidad estatal. Revista interfases, (9): 221-254, 2016.

Disponible en: https://dialnet.unirioja.es/descarga/articulo/6043083.pdf ISSN: 1993-4912

LLONTOP, Andrés. Sistema web basado en el Framework Codeigniter para el proceso de control de incidencias en la Municipalidad de Breña. Tesis (Título Profesional en Ingeniera de Sistemas). Lima: Universidad César Vallejo, Escuela Profesional de Ingeniería de Sistemas, 2019. 200 pp.

Disponible en:

https://repositorio.ucv.edu.pe/handle/20.500.12692/47264

LÓPEZ, Yohannia y VÁZQUEZ, Alejandro. La Gestión de Servicios de soporte técnico en el ciclo de vida del desarrollo de software. Revista Cubana de Ciencias Informáticas, (10)46-60, 2016. Disponible en:

https://www.redalyc.org/pdf/3783/378346333004.pdf ISSN: 1994-1536

LÓPEZ, Nelly y SANDOVAL, Irma. Métodos y técnicas de investigación cuantitativa y cualitativa [en línea]. 2016, [Fecha de consulta: 30 de junio de 2021]. Disponible en: <http://biblioteca.udgvirtual.udg.mx/jspui/handle/123456789/176>

MADARIAGA, Carlos, RIVERO, Yasnalla y Leyva, Arquimedes. Propuesta metodológica para desarrollo de software educativo en la Universidad de Holguín. 22 (4): 1-17, octubre 2016.

Disponible en:

https://www.redalyc.org/articulo.oa?id=181548029003 ISSN: 1027-2127

MELÉNDEZ, Sintya, GAITAN, Maria y PEREZ, Neldin. Sistema web de evaluación al desempeño docente unan-managua, empleando la metodología ágil programación extrema, en el ii semestre del 2015. Tesis (Título Profesional en

Ingeniera de Sistemas). Managua: Universidad Nacional Autónoma de Nicaragua, Facultad de Ciencias e Ingeniería, 2016. 146 pp. Disponible en: https://repositorio.unan.edu.ni/1365/

MOLINA, Jimmy [et. al.]. Estado del arte: Metodologías de desarrollo en aplicaciones web. Revista 3c tecnología, (17) 54-71, 2017. Disponible en: https://www.3ciencias.com/wp-content/uploads/2018/03/art1.pdf ISSN: 2254-4143

MONTERO, Francisco. Análisis y Diseño de un sistema software para el registro y seguimiento de las incidencias de los clientes de la empresa Kernel Informática SL. Tesis (Bachiller en Ingeniería de Sistemas). Las Palmas de Gran Canaria: Universidad de las Palmas de Gran Canaria, Escuela de Ingeniería Informática, 2017. 154 pp.

Disponible en:

https://accedacris.ulpgc.es/handle/10553/23934?locale=en&

OCROSPOMA, William y ROMERO, Hugo. Sistema web para el proceso de incidencias en la empresa RR&C Grupo Tecnológico S.A.C. Revista científica de Ingeniería de Sistemas, (36) 43-67, 2021.

Disponible en:

https://ojs.3ciencias.com/index.php/3c-tic/article/view/1142

ISSN: 2254-6529

PALILINGAN, VR y BATMETAN, JR. Incident Management in Academic Information System using ITIL Framework. 2nd International Conference on Innovation in Engineering and Vocational Education, (306)1-10, 2018.

Doi: https://doi.org/10.1088/1757-899X/306/1/012110

PARRAGUEZ, Simona [et al.]. El estudio y la investigación documental: Estrategias metodológicas y herramientas TIC. 1.ª ed. Perú: EMDECOSEGE S.A., 2017, 270 pp. Disponible en: https://books.google.com.pe/books?id=v35KDwAAQBAJ&printsec=frontcover&hl= es#v=onepage&q&f=false ISBN: 978-612-00-2603-8

PÉREZ, Miguel. Aplicación de la metodología ITIL para impulsar la gestión de TI en empresas del Norte de Santander (Colombia): revisión del estado del arte. Revista Espacios, (39)17-30, 2018. Disponible en: https://www.revistaespacios.com/a18v39n09/a18v39n09p17.pdf ISSN: 0798-1015

RAMIREZ, David. Sistema web para la gestión de incidencias en la empresa GMD: Caso Proyecto Banco Continental. Tesis (Título Profesional en Ingeniera de Sistemas). Lima: Universidad César Vallejo, Escuela Profesional de Ingeniería de Sistemas, 2018. 243 pp.

Disponible en:

https://repositorio.ucv.edu.pe/handle/20.500.12692/29046

RODRÍGUEZ, Juan, LÓPEZ, María y ESPINOZA DE LOS MONTEROS, Adolfo. Study of implementation of Help Desk software in an institution of higher education. Revista de Tecnología y Sociedad, (14)1-22, 2018. Disponible en:

https://redib.org/Record/oai\_articulo1450801-study-implementation-help-desksoftware-institution-higher-education ISSN: 2007-3607

ROMERO, Manuel. Pruebas de bondad de ajuste a una distribución normal [en línea]. España: Dialnet, 2016 [fecha de consulta: 01 de Mayo de 2020]. Disponible en: https://dialnet.unirioja.es/servlet/articulo?codigo=5633043 ISSN: 2174-2510

SÁNCHEZ, Fabio. Fundamentos epistémicos de la investigación cualitativa y cuantitativa: Consensos y disensos. Revista digital de investigación en docencia universitaria, 2019, vol. 13, no 1, p. 102-122. Disponible en: http://www.scielo.org.pe/scielo.php?script=sci\_arttext&pid=S2223- 25162019000100008 ISSN: 2223-2516

SANCHEZ, Jhonatan. Sistema web para la gestión de incidencias basado en Itil V.3 de la empresa Análisis Clínicos ML S.A.C. Tesis (Título Profesional en Ingeniera de Sistemas). Lima: Universidad César Vallejo, Escuela Profesional de Ingeniería de Sistemas, 2018. 214 pp.

Disponible en:

https://repositorio.ucv.edu.pe/handle/20.500.12692/32385

SANDOVAL, Randy. Sistema web para la gestión de incidencias en la Institución Educativa Innovaschools sede Los Olivos. Tesis (Título Profesional en Ingeniera de Sistemas). Lima: Universidad César Vallejo, Escuela Profesional de Ingeniería de Sistemas, 2018. 207 pp.

Disponible en: https://repositorio.ucv.edu.pe/handle/20.500.12692/17905

SATPATHY, Tridibesh. A Guide to the Scrum Body Of Knowledge (SBOKTMGuide). 3.a ed. Arizona: SCRUMstudyTM, 2017, 429 pp. Disponible en: http://www.cs.vsu.ru/~svv/spm/SBOK\_Guide\_3rd\_edition\_English\_Sample.pdf ISBN: 978-0-9899252-0-4

SUTHERLAND, Jeff. Scrum: El arte de hacer el doble de trabajo en la mitad de tiempo. Ciudad de México: Editorial Océano, 2016, 220 pp. Disponible en: https://books.google.com.pe/books/about/Scrum.html?id=wyevAQAACAAJ&redir\_ esc=y ISBN: 6077355550 - 9786077355557

SZNAJDLEDER, Pablo. Java a fondo-estudio del lenguaje y desarrollo de aplicaciones. 2 a ed. Buenos aires: Alfaomega Grupo Editor, 2018, 446 pp. Disponible en: https://books.google.com.pe/books/about/Java\_a\_fondo.html?id=WcL2DQAAQBA J&redir\_esc=y ISBN: 6077079065 - 9786077079064

TORREJÓN, Junior. Sistema web para el proceso de control de incidencias en la empresa Europe Latina Business S.A. en Lima. Tesis (Título Profesional en Ingeniera de Sistemas). Lima: Universidad César Vallejo, Escuela Profesional de Ingeniería de Sistemas, 2020. 115 pp.

Disponible en:

https://repositorio.ucv.edu.pe/handle/20.500.12692/50321

ULLMAN, Larry. PHP and MySQL for Dynamic Web Sites: Visual QuickPro Guide. 5a ed. California: Peachpit Press, 2018, 704 pp. Disponible en: https://larryullman.com/books/php-and-mysql-for-dynamic-web-sites-visualquickpro-guide-5th-edition/#downloads ISBN: 0134301846 - 978-0134301846

VELASCO-ELIZONDO, Perla, et al. Caracterización y Detección Automática de Bad Smells MVC. Revista Ibérica de Sistemas y Tecnologías de Información, 2018, no 26, p. 54-67. Disponible en: https://dialnet.unirioja.es/servlet/articulo?codigo=6674294 ISSN-e: 1696-9895

VÁSQUEZ, Roxana. Modelo Ad Hoc de Gestión de Incidencias basado en ITIL Vs 3.0 Caso de Estudio: UGEL-FERREÑAFE. Tesis (Título Profesional de Ingeniería de Sistemas). Pimentel: Universidad Señor de Sipán, Escuela Académico Profesional de Ingeniería de Sistemas, 2020. 294 pp. Disponible en: https://repositorio.uss.edu.pe/handle/20.500.12802/7658

WAITHAKA, Paul. Analysing End user Experiences in ITIL Incident Management. Tesis (Bachiller en Ingeniería de Sistemas). Vantaa: Laurea University of Applied Sciences, Degree Programme in Business Information Technology, 2017. 38 pp. Disponible en:

https://www.theseus.fi/handle/10024/131547

ZUMBA, Johanna y LEÓN, Cecibel. Evolución de las Metodologías y Modelos utilizados en el Desarrollo de Software. Revista mensual de la UIDE extensión Guayaquil, 3 (10): 20-33, 2018.

Disponible en:

https://revistas.uide.edu.ec/index.php/innova/article/view/651 ISSN: 2477-9024

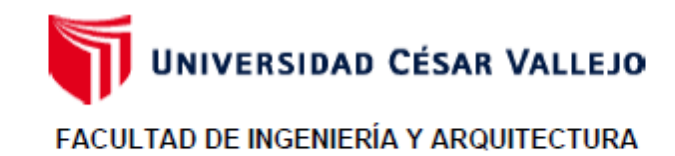

### ESCUELA PROFESIONAL DE INGENIERÍA DE SISTEMAS

#### Declaratoria de Originalidad de los Autores

Nosotros, ESPINOZA RODRIGUEZ JORDANO JOSE, JERI ARROYO EMILIANO ALBERTO estudiantes de la FACULTAD DE INGENIERÍA Y ARQUITECTURA de la escuela profesional de INGENIERÍA DE SISTEMAS de la UNIVERSIDAD CÉSAR VALLEJO SAC - LIMA NORTE, declaramos bajo juramento que todos los datos e información que acompañan la Tesis titulada: "SISTEMA WEB BASADO EN ITIL V3 PARA LA GESTIÓN DE INCIDENCIAS DEL ÁREA DE SOPORTE DE LA EMPRESA JL SOFT SOLUCIONES INTEGRALES S.A.C.", es de nuestra autoría, por lo tanto, declaramos que la Tesis:

- 1. No ha sido plagiada ni total, ni parcialmente.
- 2. Hemos mencionado todas las fuentes empleadas, identificando correctamente toda cita textual o de paráfrasis proveniente de otras fuentes.
- 3. No ha sido publicada, ni presentada anteriormente para la obtención de otro grado académico o título profesional.
- 4. Los datos presentados en los resultados no han sido falseados, ni duplicados, ni copiados.

En tal sentido asumimos la responsabilidad que corresponda ante cualquier falsedad, ocultamiento u omisión tanto de los documentos como de la información aportada, por lo cual nos sometemos a lo dispuesto en las normas académicas vigentes de la Universidad César Vallejo.

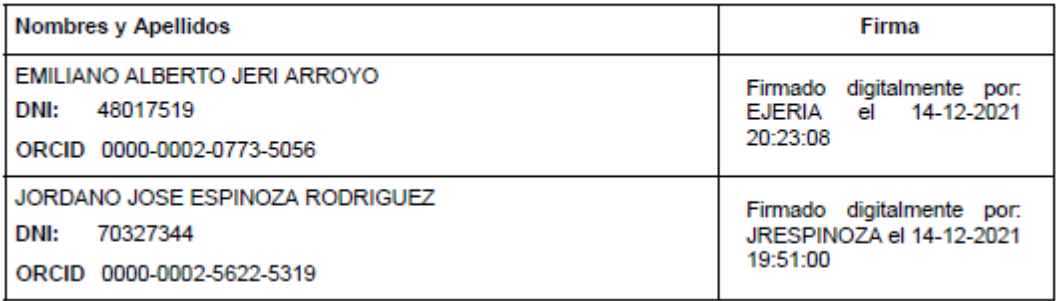

## **ANEXOS**

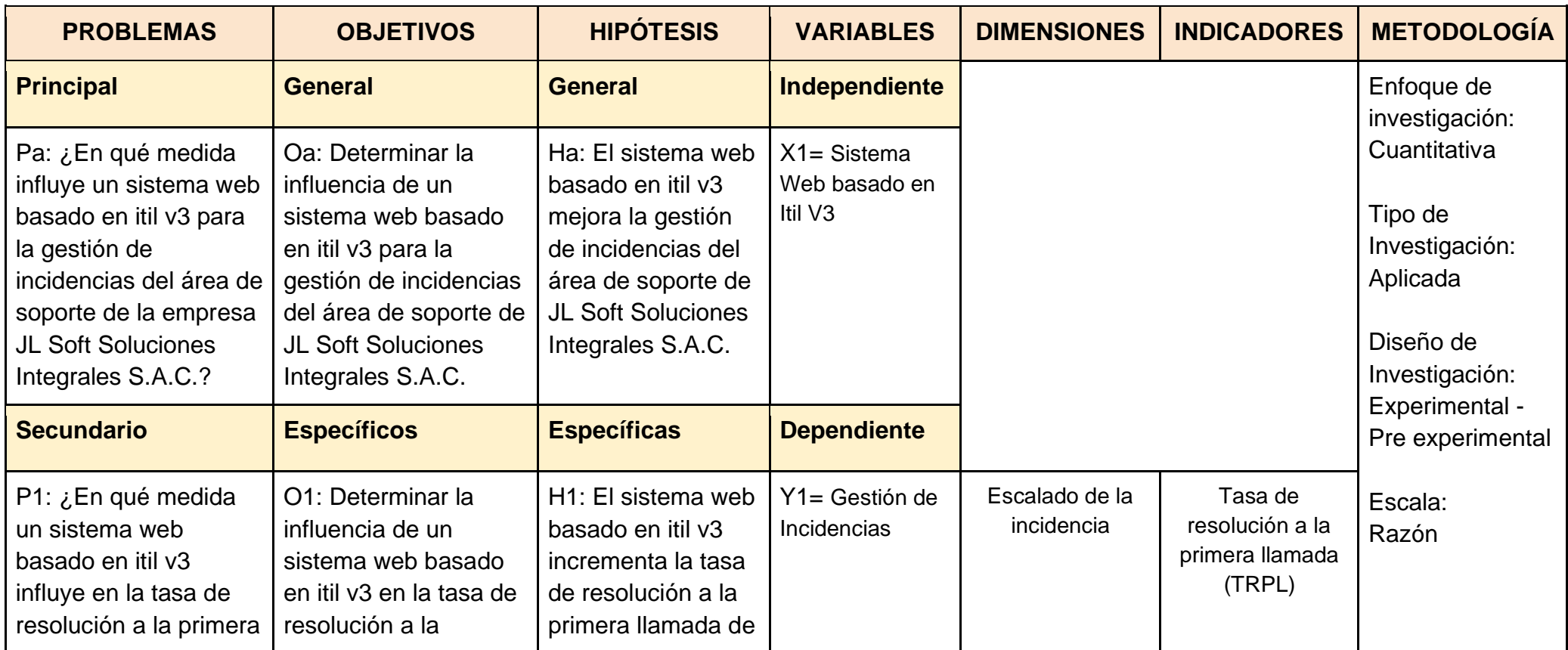

### *Anexos 1 Matriz de Consistencia*

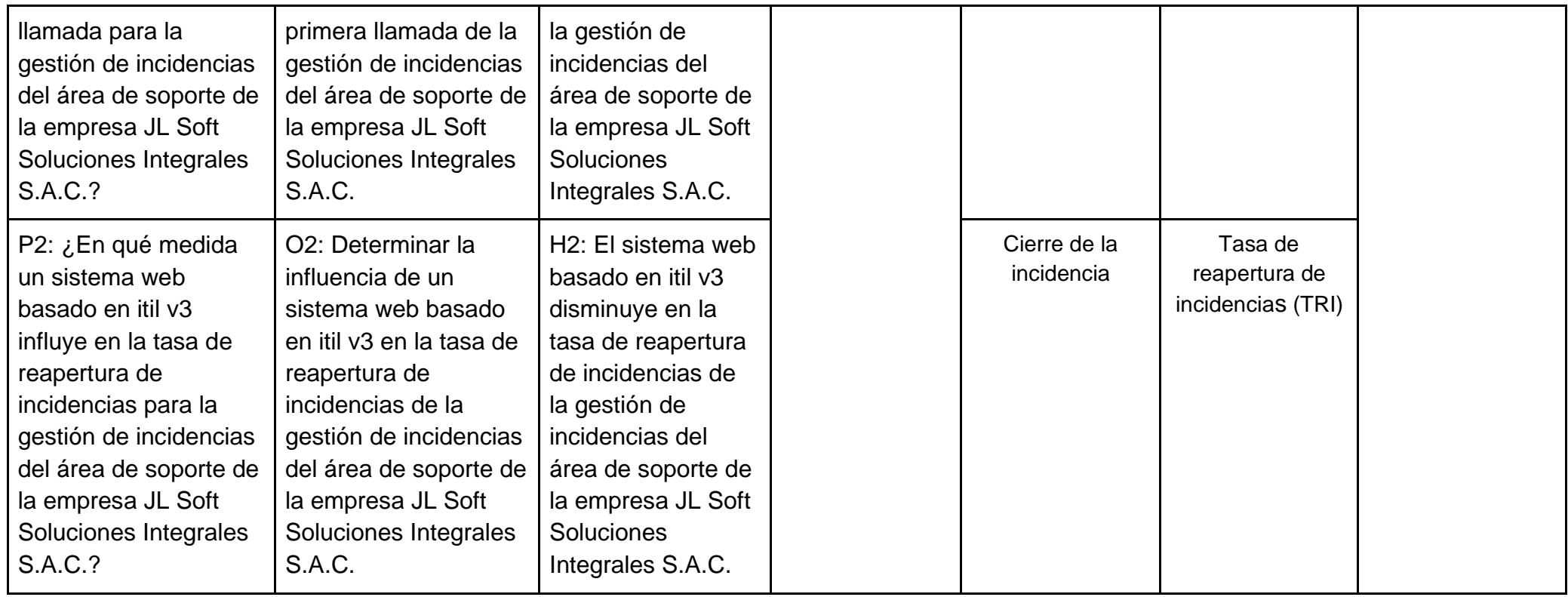

#### Anexos 2 Carta aceptación de Proyecto

#### JL SOFT SOLUCIONES INTEGRALES S.A.C.

Fecha

Objetivos del Proyecto

**Responsabilidades** 

medio.

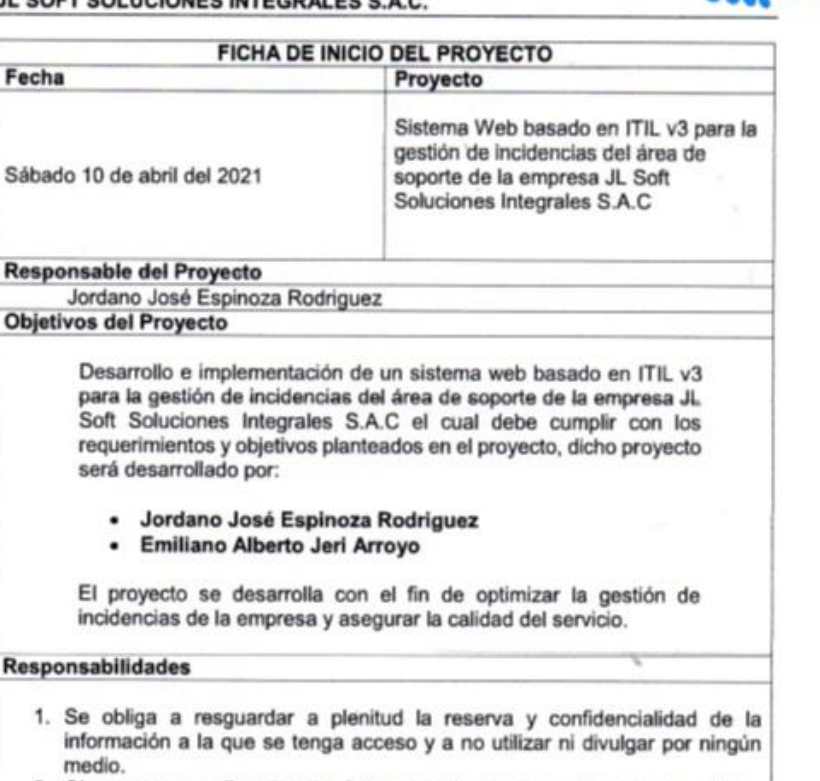

- 2. Observar y cumplir todas las órdenes y directivas que les sean impartidas por sus superiores y por los representantes o ejecutivos competentes.
- 3. Observar y cumplir las normas propias del trabajo, el reglamento interno del trabajo y todas las que el empleador imparta por necesidad del servicio de su facultad de dirección y administración.
- 4. No realizar actividades dentro o fuera de la empresa, para sí o favor de terceros que impliquen competencia en algún grado de la empresa.

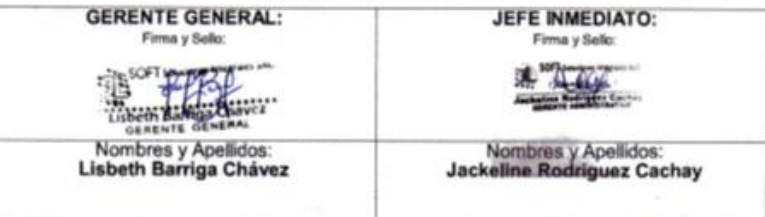

999867210 - 975608746 | administracion@jlsoftsoluciones.com.pe |<br>Jr. Rio Chicama Urb. Villa del Norte No. 5662, Los Olivos, Lima

*Anexos 5 Confiabilidad de instrumentos de evaluación de indicadores*

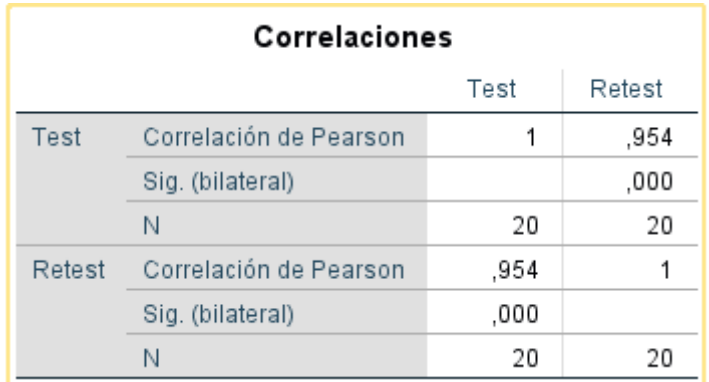

Indicador 1 Tasa de resolución a la primera llamada

Fuente: Elaboración Propia

Indicador 2 Tasa de reapertura de incidencias

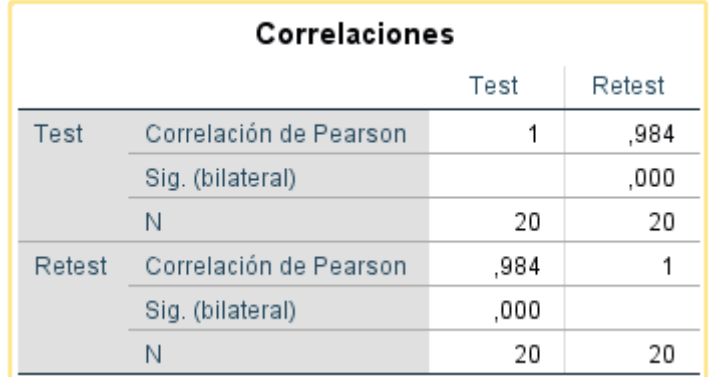

Fuente: Elaboración Propia

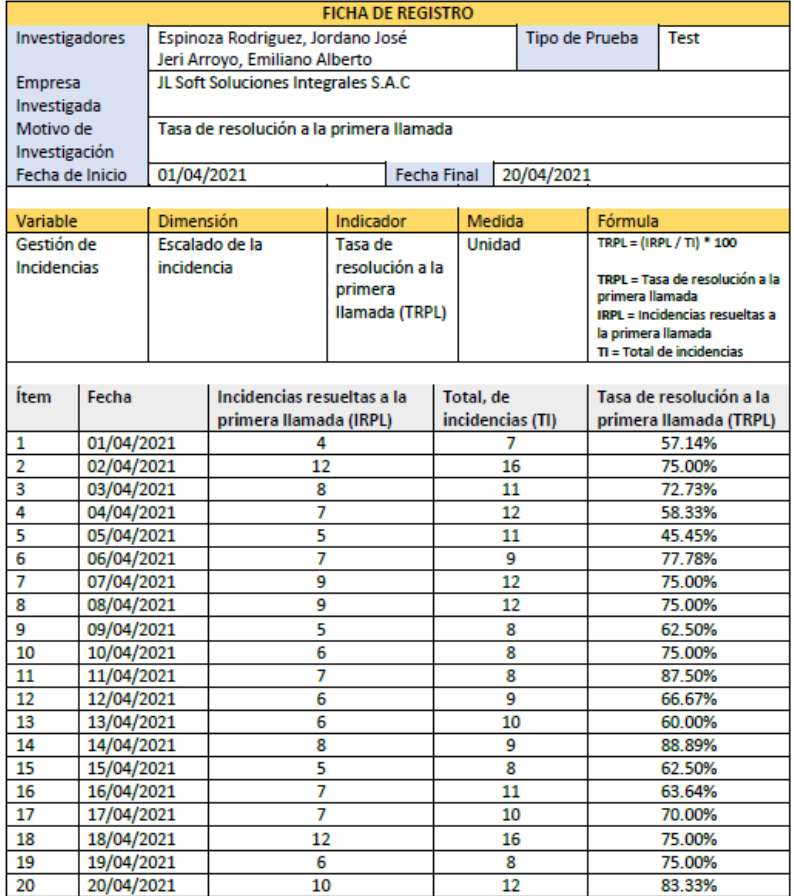

### *Anexos 6 Ficha de Registro Indicador 1 (Test)*

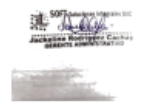

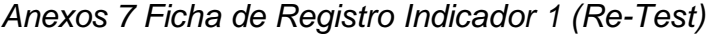

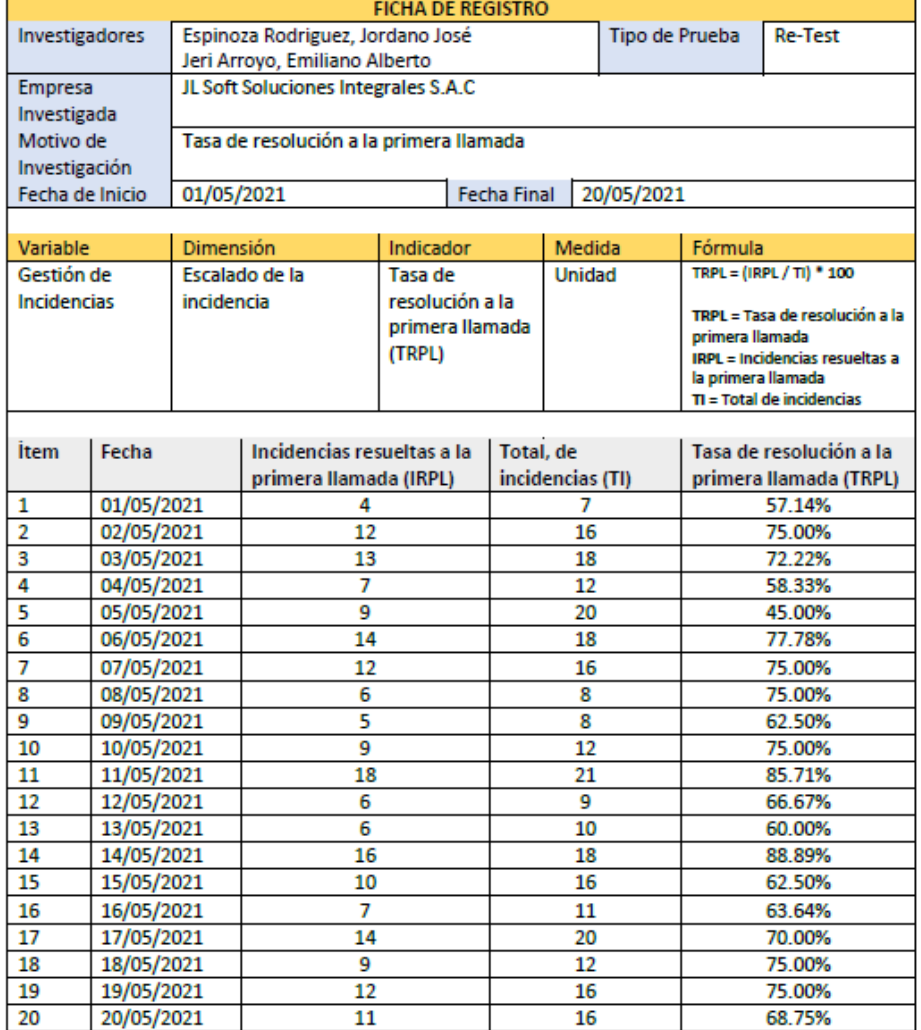

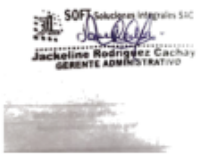

L,

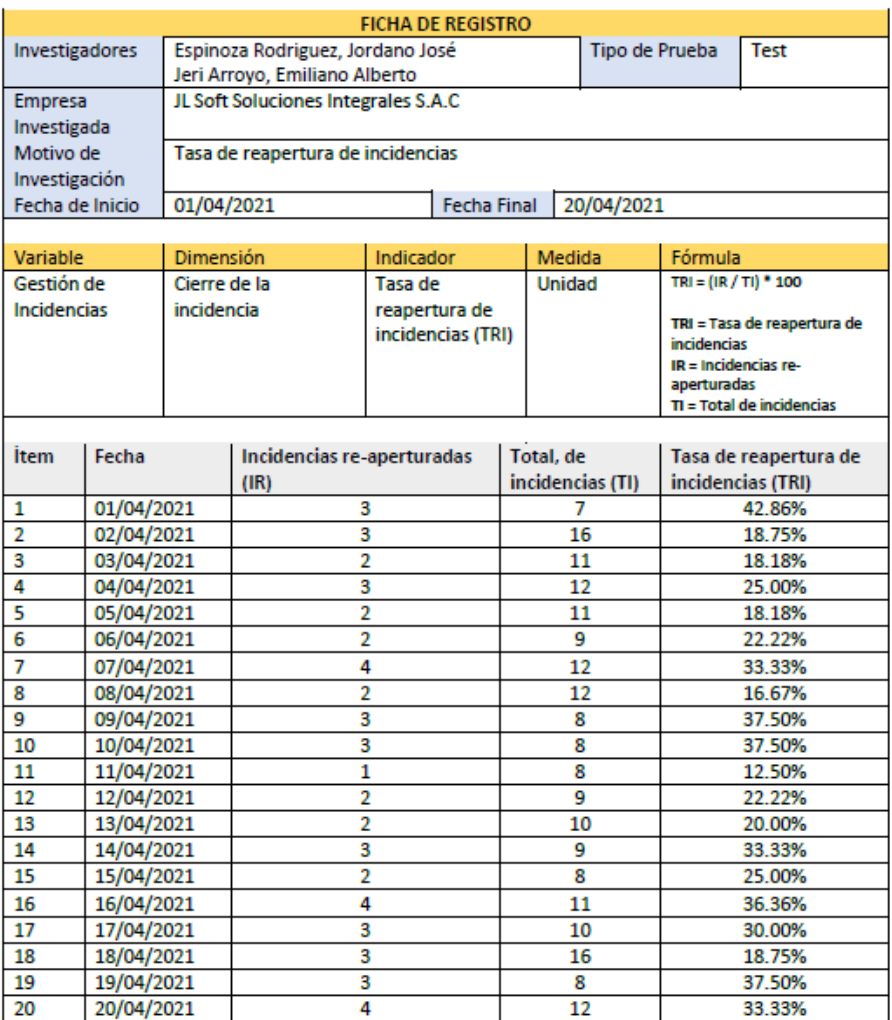

### *Anexos 8 Ficha de Registro Indicador 2 (Test)*

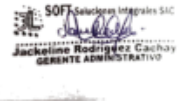

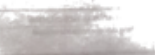

### *Anexos 9 Ficha de Registro Indicador 2 (Re-Test)*

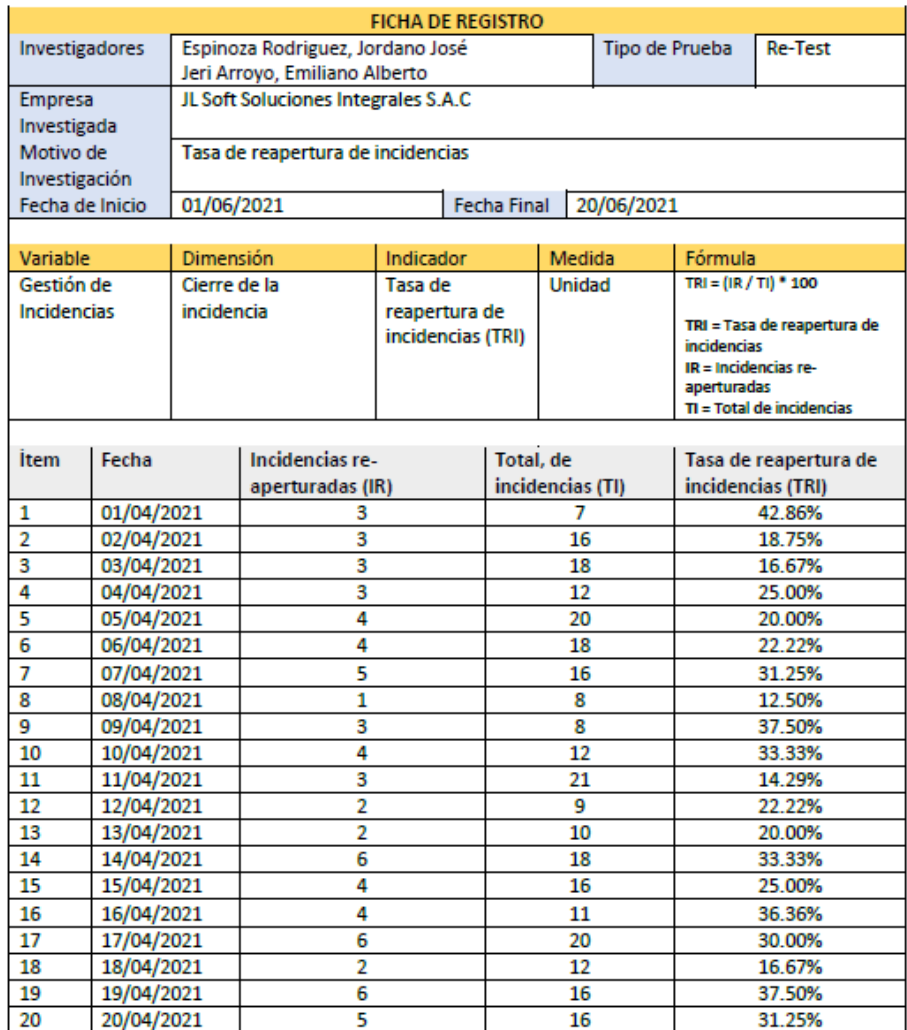

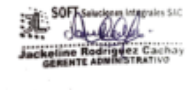

#### Anexos 10 Evaluación de Expertos (Metodología)

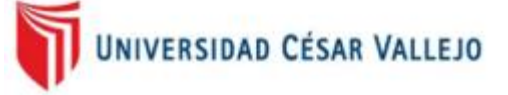

#### **ESCUELA PROFESIONAL DE INGENIERÍA DE**

#### **SISTEMAS**

JUICIO DE EXPERTOS, PARA DETERMINAR LA APLICACIÓN DE LA METODOLOGÍA

#### TABLA DE EVALUACIÓN DE EXPERTOS

Apellidos y Nombres del Experto: Pérez Farfán, Iván Martin

Título y/o Grado:

Doctor...() Magister...(X) Ingeniero...() Otros (Especifique):

Universidad o Instituto que labora: Universidad César Vallejo

Fecha: 05/06/2021

#### **TÍTULO DE PROYECTO**

Sistema Web basado en ITIL v3 para la gestión de incidencias del área de soporte de la empresa JL Soft Soluciones Integrales S.A.C.

#### Tabla de Evaluación de Expertos para la elección de la metodología

Mediante la tabla de evaluación de expertos, usted tiene la facultad de calificar las metodologías involucradas, mediante una serie de preguntas específicas al final de la tabla.

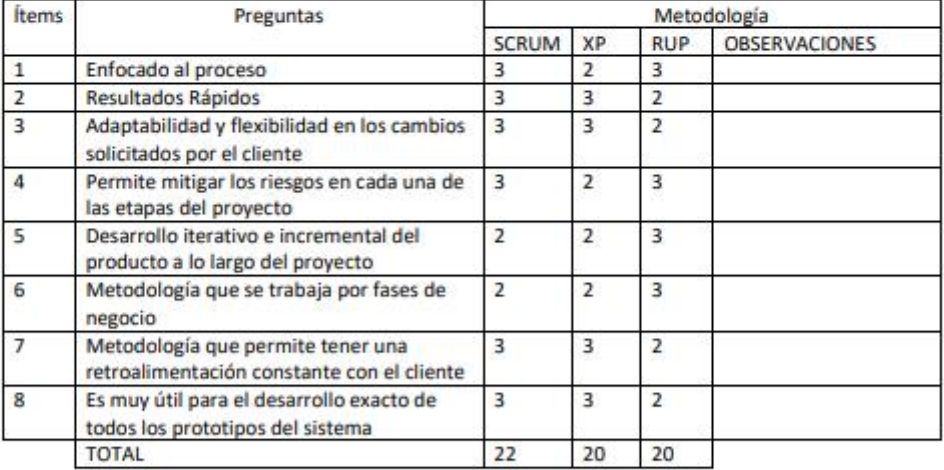

Evaluar con la siguiente calificación:

- 1- Malo
- 2- Regular
- 3- Bueno

Firma del Experto

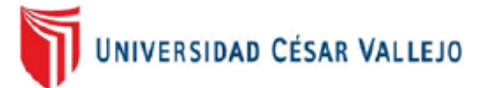

#### ESCUELA PROFESIONAL DE INGENIERÍA DE SISTEMAS

JUICIO DE EXPERTOS, PARA DETERMINAR LA APLICACIÓN DE LA METODOLOGÍA

TABLA DE EVALUACIÓN DE EXPERTOS

Apellidos y Nombres del Experto: Aradiel Castañeda, Hilario

Título y/o Grado:

Doctor...(X) Magister...() Ingeniero...() Otros (Especifique):

Universidad o Instituto que labora: Universidad César Vallejo

Fecha: 10\_/\_06\_/\_21\_

#### **TÍTULO DE PROYECTO**

Sistema Web basado en ITIL v3 para la gestión de incidencias del área de soporte de la empresa JL Soft Soluciones Integrales S.A.C.

#### Tabla de Evaluación de Expertos para la elección de la metodología

Mediante la tabla de evaluación de expertos, usted tiene la facultad de calificar las metodologías involucradas, mediante una serie de preguntas específicas al final de la tabla.

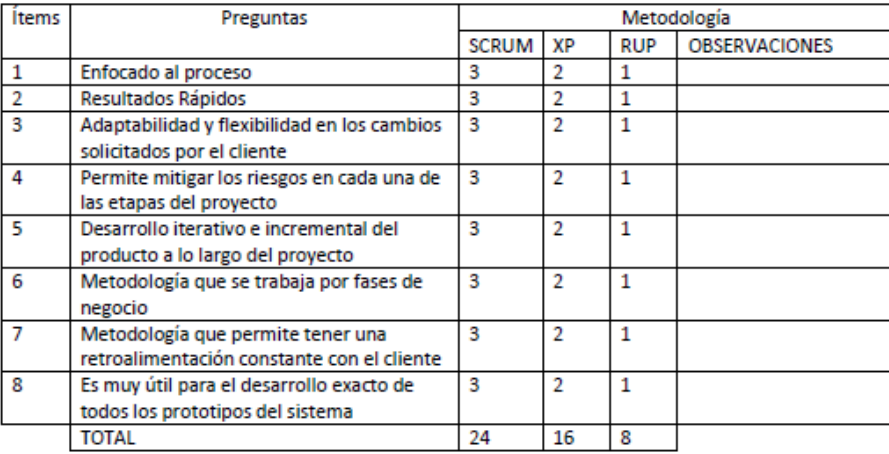

Evaluar con la siguiente calificación:

- 1- Malo
- 2- Regular
- 3- Bueno

ARADIEL

Firma del Experto

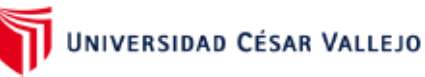

#### ESCUELA PROFESIONAL DE INGENIERÍA DE SISTEMAS

#### JUICIO DE EXPERTOS, PARA DETERMINAR LA APLICACIÓN DE LA METODOLOGÍA

#### TABLA DE EVALUACIÓN DE EXPERTOS

Apellidos y Nombres del Experto: ACUÑA MELENDEZ MARIA EUGENIA Título y/o Grado: Doctor...( ) Magister...(x ) Ingeniero...( ) Otros (Especifique):

Universidad o Instituto que labora: Universidad César Vallejo

Fecha: 23/06/2021

#### **TÍTULO DE PROYECTO**

"Sistema Web basado en ITIL v3 para la gestión de incidencias del área de soporte de la empresa JL Soft Soluciones Integrales S.A.C."

Tabla de Evaluación de Expertos para la elección de la metodología<br>Mediante la tabla de evaluación de expertos, usted tiene la facultad de calificar las metodologías involucradas, mediante una serie de preguntas específicas al final de la tabla.

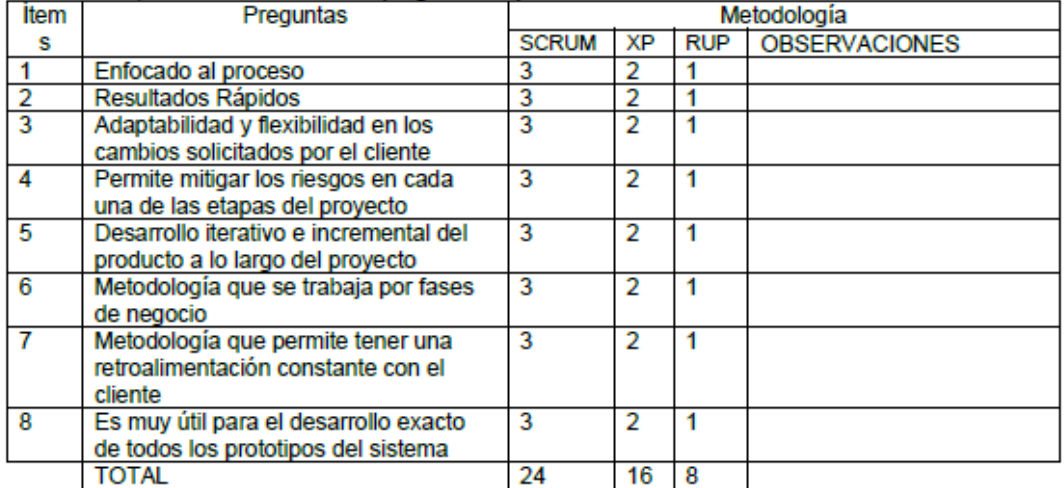

Evaluar con la siguiente calificación:

- 1- Malo
- 2- Regular
- 3- Bueno

Firma del Experto

#### Anexos 11 Tablas de Evaluación de Instrumentos

### UNIVERSIDAD CÉSAR VALLEJO

#### ESCUELA PROFESIONAL DE INGENIERÍA DE SISTEMAS

Otros Especifique):

TABLA DE EVALUACIÓN DE INSTRUMENTOS

Apellidos y Nombres del Experto: Pérez Farfán, Iván Martín

Fecha: 05/06/2021

Título y/o Grado: Doctor...() Magister...(X) Ingeniero...()

Universidad o Instituto que labora: Universidad César Vallejo

Título proyecto: Sistema Web basado en ITIL v3 para la gestión de incidencias del área de soporte de la empresa JL Soft Soluciones Integrales S.A.C. Alumnos: 1. ESPINOZA RODRIGUEZ, JORDANO JOSÉ 2. JERI ARROYO, EMILIANO ALBERTO

Nombre de Instrumento (Motivo de evaluación): FICHA DE REGISTRO - Tasa de resolución a la primera llamada

Aspectos de la Validación:

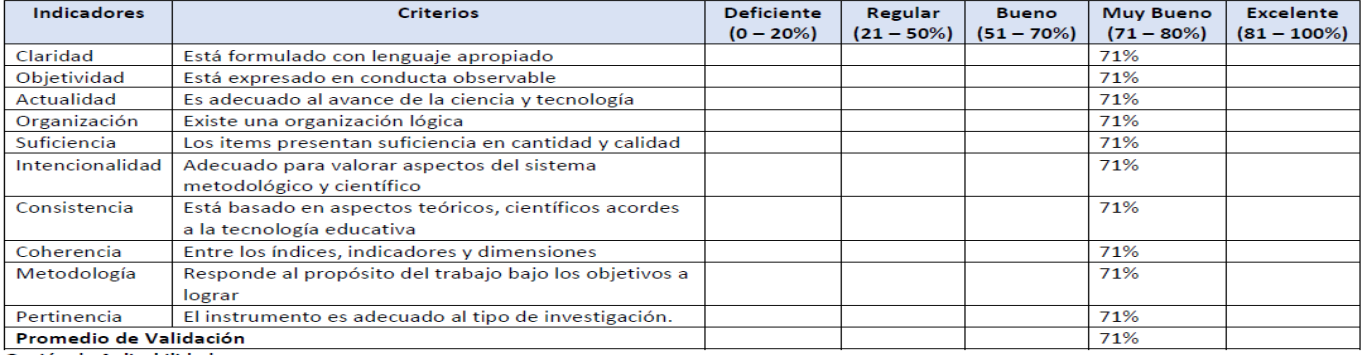

Opción de Aplicabilidad:

(X) El instrumento puede ser aplicado, tal como está elaborado.

() El instrumento debe ser mejorado, antes de ser aplicado.

**FIRMA DE EXPERTO** 

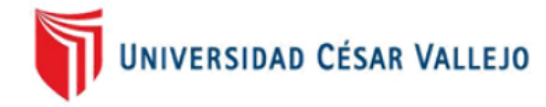

#### ESCUELA PROFESIONAL DE INGENIERÍA DE SISTEMAS

#### TABLA DE EVALUACIÓN DE INSTRUMENTOS

Apellidos y Nombres del Experto: Pérez Farfán, Iván Martín

Fecha: 05/06/2021

Título y/o Grado: Doctor...() Magister... (X) Ingeniero...() Otros Especifique):

Universidad o Instituto que labora: Universidad César Vallejo

Título proyecto: Sistema Web basado en ITIL v3 para la gestión de incidencias del área de soporte de la empresa JL Soft Soluciones Integrales S.A.C. Alumnos: 1. ESPINOZA RODRIGUEZ, JORDANO JOSÉ

2. JERI ARROYO, EMILIANO ALBERTO

Nombre de Instrumento (Motivo de evaluación): FICHA DE REGISTRO - Tasa de reapertura de incidencias (TRI)

Aspectos de la Validación:

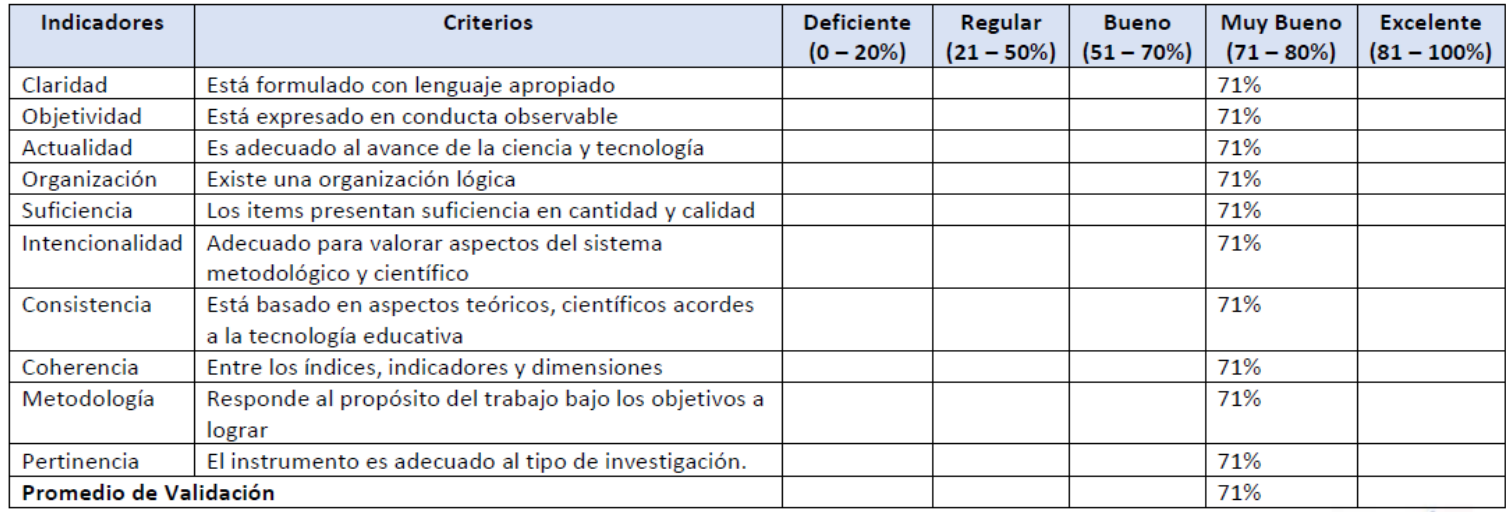

Opción de Aplicabilidad:

(X) El instrumento puede ser aplicado, tal como está elaborado.

() El instrumento debe ser mejorado, antes de ser aplicado.

**FIRMA DE EXPERTO**
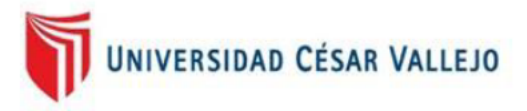

#### ESCUELA PROFESIONAL DE INGENIERÍA DE SISTEMAS

#### TABLA DE EVALUACIÓN DE INSTRUMENTOS

Apellidos y Nombres del Experto: Aradiel Castañeda, Hilario

Fecha: 10/06/21

Título y/o Grado: Doctor...(X) Magister...() Ingeniero...() Otros Especifique):

Universidad o Instituto que labora: Universidad César Vallejo

Título proyecto: Sistema Web basado en ITIL v3 para la gestión de incidencias del área de soporte de la empresa JL Soft Soluciones Integrales S.A.C. Alumnos: 1. ESPINOZA RODRIGUEZ, JORDANO JOSÉ

2. JERI ARROYO, EMILIANO ALBERTO

Nombre de Instrumento (Motivo de evaluación): FICHA DE REGISTRO - Tasa de resolución a la primera llamada Aspectos de la Validación:

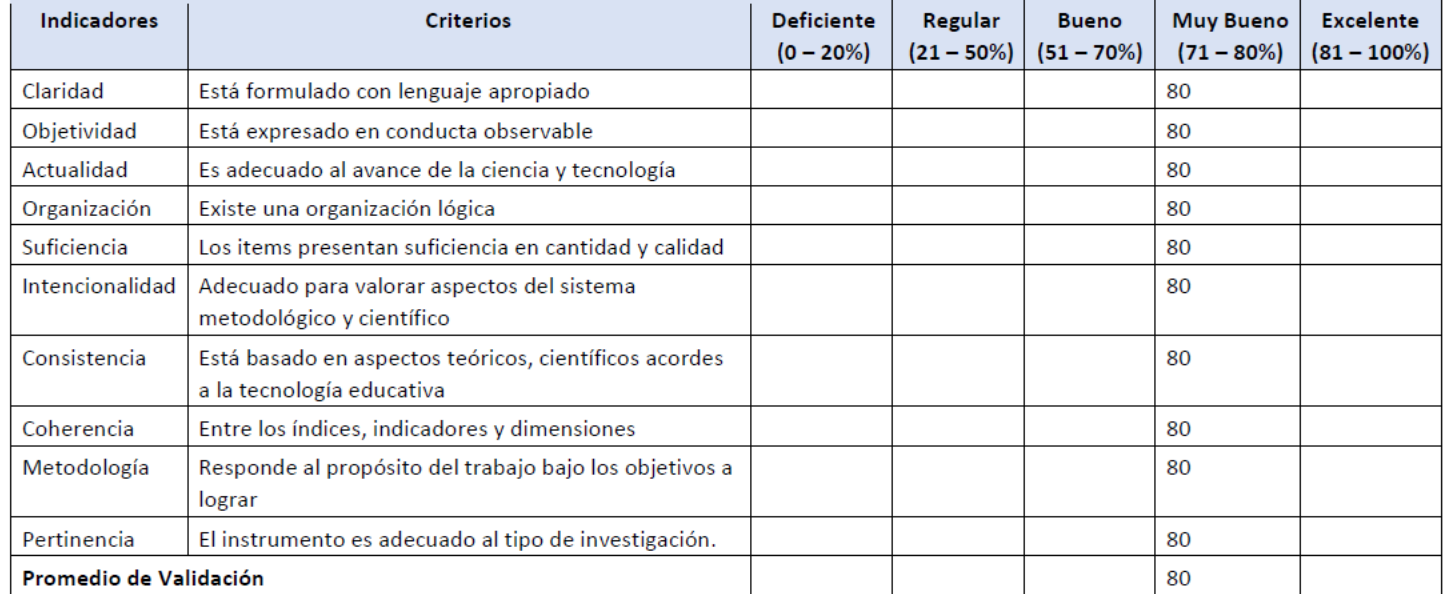

Opción de Aplicabilidad:

(X) El instrumento puede ser aplicado, tal como está elaborado.

() El instrumento debe ser mejorado, antes de ser aplicado.

ARADIES

## ESCUELA PROFESIONAL DE INGENIERÍA DE SISTEMAS

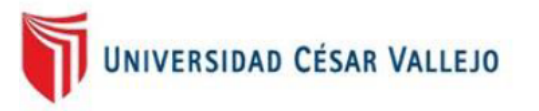

#### TABLA DE EVALUACIÓN DE INSTRUMENTOS

#### Apellidos y Nombres del Experto: Aradiel Castañeda, Hilario

Fecha: 10/06\_/21\_

Título y/o Grado: Doctor...(X) Ingeniero...() Magister...()

Otros Especifique):

Universidad o Instituto que labora: Universidad César Vallejo

Título proyecto: Sistema Web basado en ITIL v3 para la gestión de incidencias del área de soporte de la empresa JL Soft Soluciones Integrales S.A.C. Alumnos: 1. ESPINOZA RODRIGUEZ, JORDANO JOSÉ

2. JERI ARROYO, EMILIANO ALBERTO

Nombre de Instrumento (Motivo de evaluación): FICHA DE REGISTRO - Tasa de reapertura de incidencias (TRI) Aspectos de la Validación:

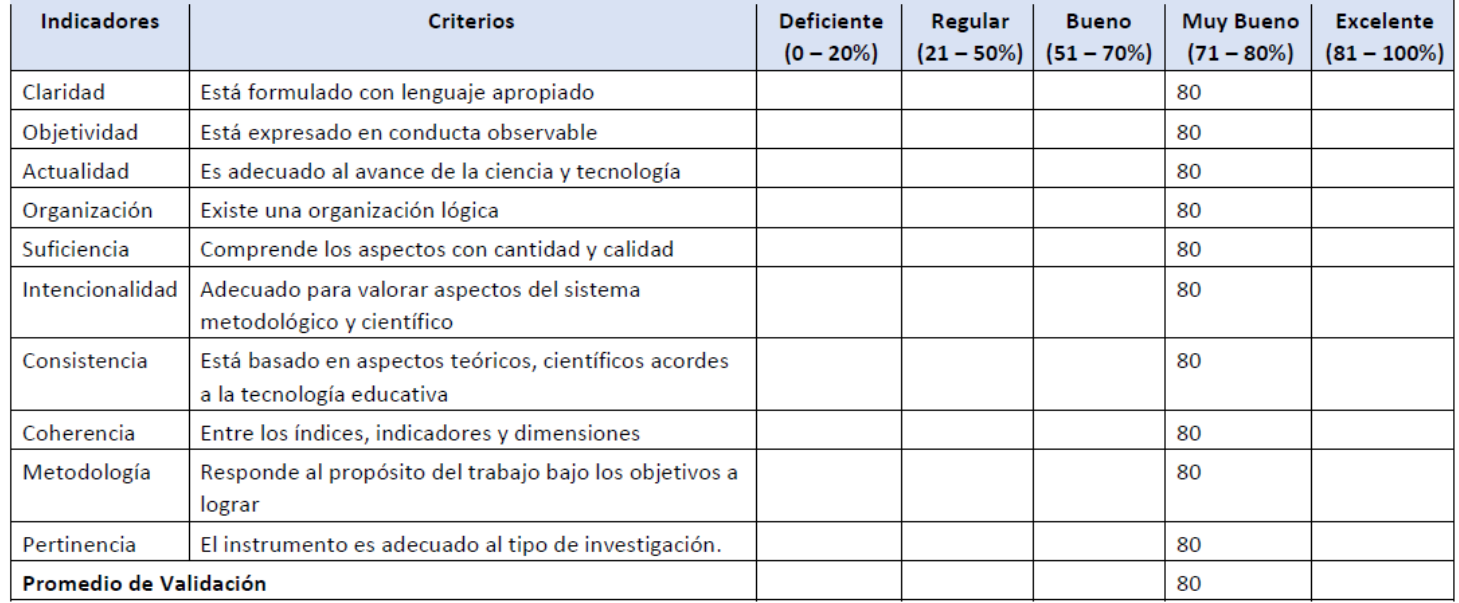

Opción de Aplicabilidad:

(X) El instrumento puede ser aplicado, tal como está elaborado.

() El instrumento debe ser mejorado, antes de ser aplicado.

JRADIE

**FIRMA DE EXPERTO** 

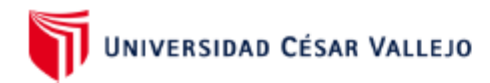

#### **ESCUELA PROFESIONAL DE INGENIERÍA DE SISTEMAS** TABLA DE EVALUACIÓN DE INSTRUMENTOS

Apellidos y Nombres del Experto: ACUÑA MELENDEZ MARIA EUGENIA Titulo y/o Grado: Doctor...()

Fecha: 23/06/2021 Otros Especifique):

Magister...(x) Ingeniero...() Universidad o Instituto que labora: Universidad César Vallejo

Título proyecto: "Sistema Web basado en ITIL v3 para la gestión de incidencias del área de soporte de la empresa JL Soft Soluciones Integrales S.A.C." Alumnos: 1. ESPINOZA RODRIGUEZ, JORDANO JOSÉ

2. JERI ARROYO, EMILIANO ALBERTO

Nombre de Instrumento (Motivo de evaluación): FICHA DE REGISTRO - Tasa de resolución a la primera llamada Aspectos de la Validación:

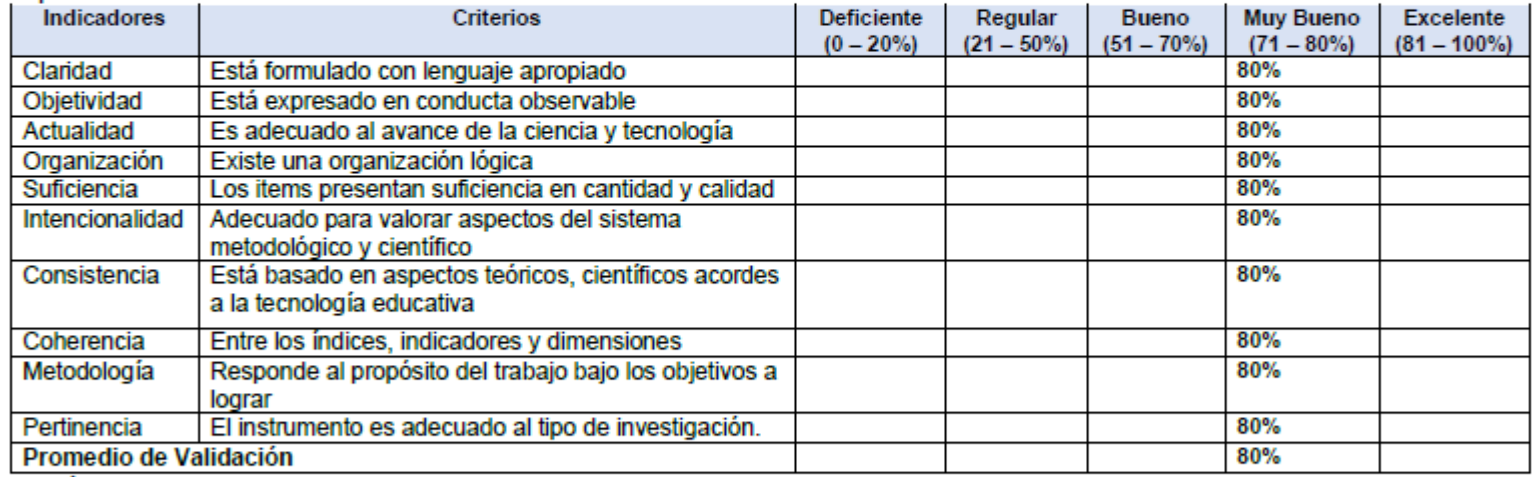

Opción de Aplicabilidad:

(x) El instrumento puede ser aplicado, tal como está elaborado.

() El instrumento debe ser mejorado, antes de ser aplicado.

**FIRMA DE EXPERTO** 

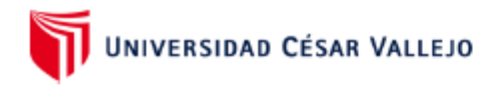

#### **ESCUELA PROFESIONAL DE INGENIERÍA DE SISTEMAS** TABLA DE EVALUACIÓN DE INSTRUMENTOS

Otros Especifique):

Apellidos y Nombres del Experto: ACUÑA MELENDEZ MARIA EUGENIA

Fecha: 23/06/2021

Título y/o Grado: Doctor...() Magister...(x) Universidad o Instituto que labora: Universidad César Vallejo

Título provecto: "Sistema Web basado en ITIL v3 para la gestión de incidencias del área de soporte de la empresa JL Soft Soluciones Integrales S.A.C." Alumnos: 1. ESPINOZA RODRIGUEZ, JORDANO JOSÉ

Ingeniero...()

2. JERI ARROYO, EMILIANO ALBERTO

#### Nombre de Instrumento (Motivo de evaluación): FICHA DE REGISTRO - Tasa de reapertura de incidencias

Aspectos de la Validación:

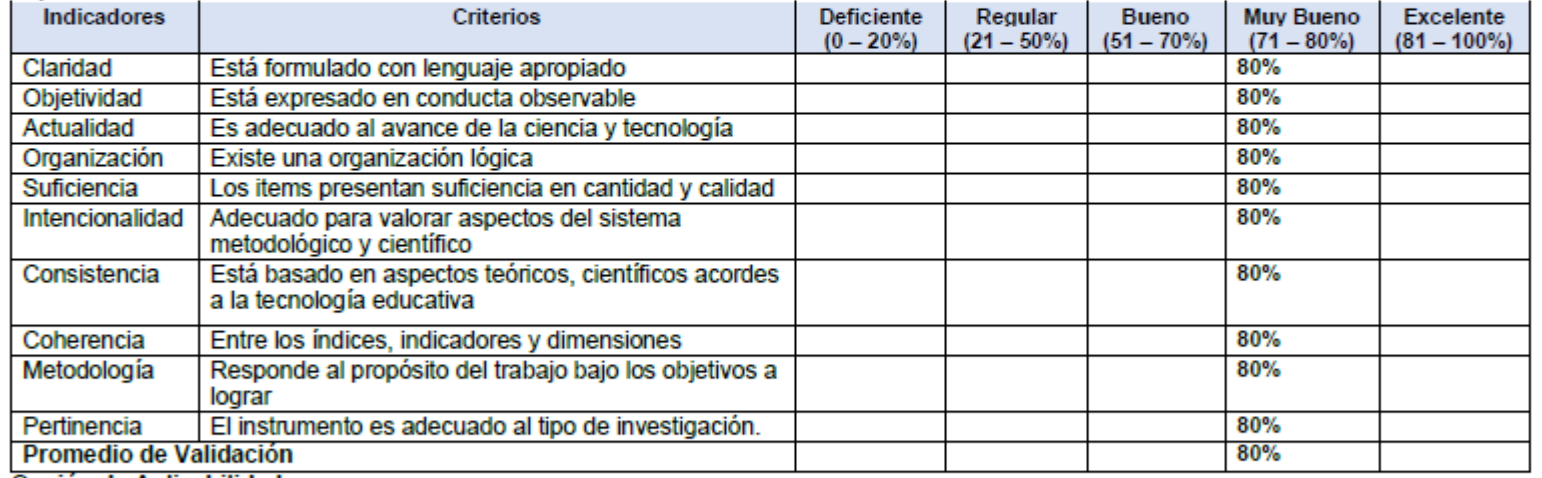

Opción de Aplicabilidad:

(x) El instrumento puede ser aplicado, tal como está elaborado.

() El instrumento debe ser mejorado, antes de ser aplicado.

**FIRMA DE EXPERTO** 

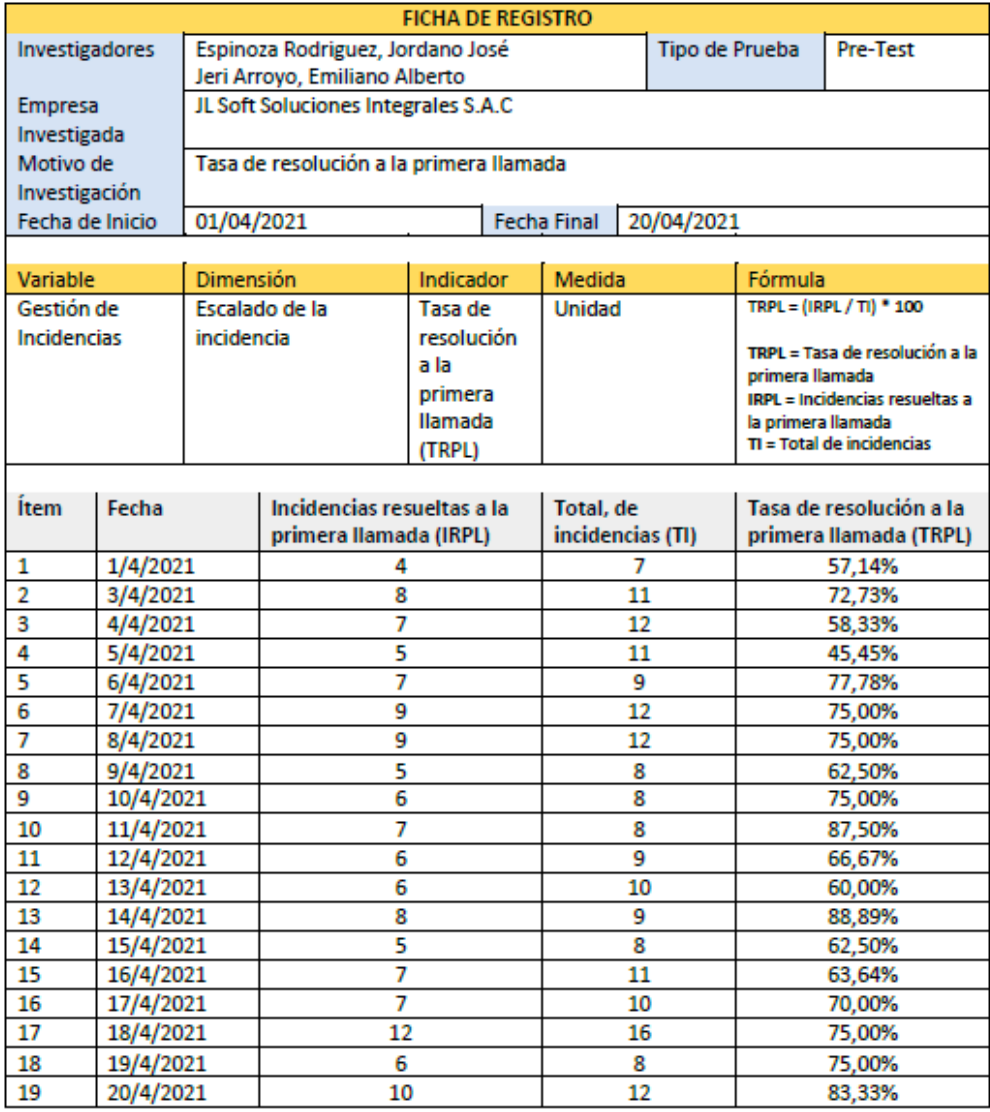

## *Anexos 12 Ficha de Registro Indicador 1 (Pre-Test)*

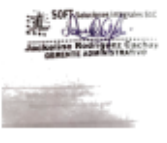

## *Anexos 13 Ficha de Registro Indicador 2 (Pre-Test)*

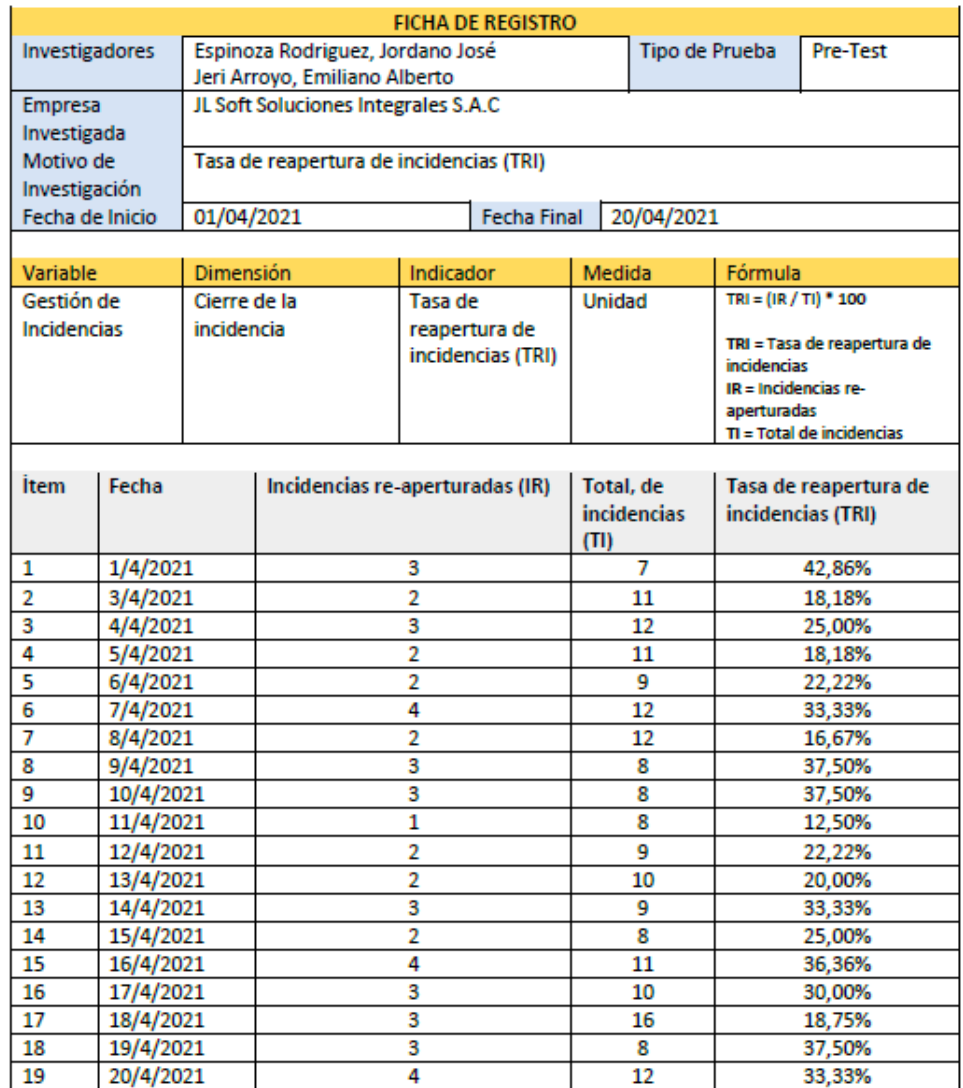

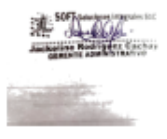

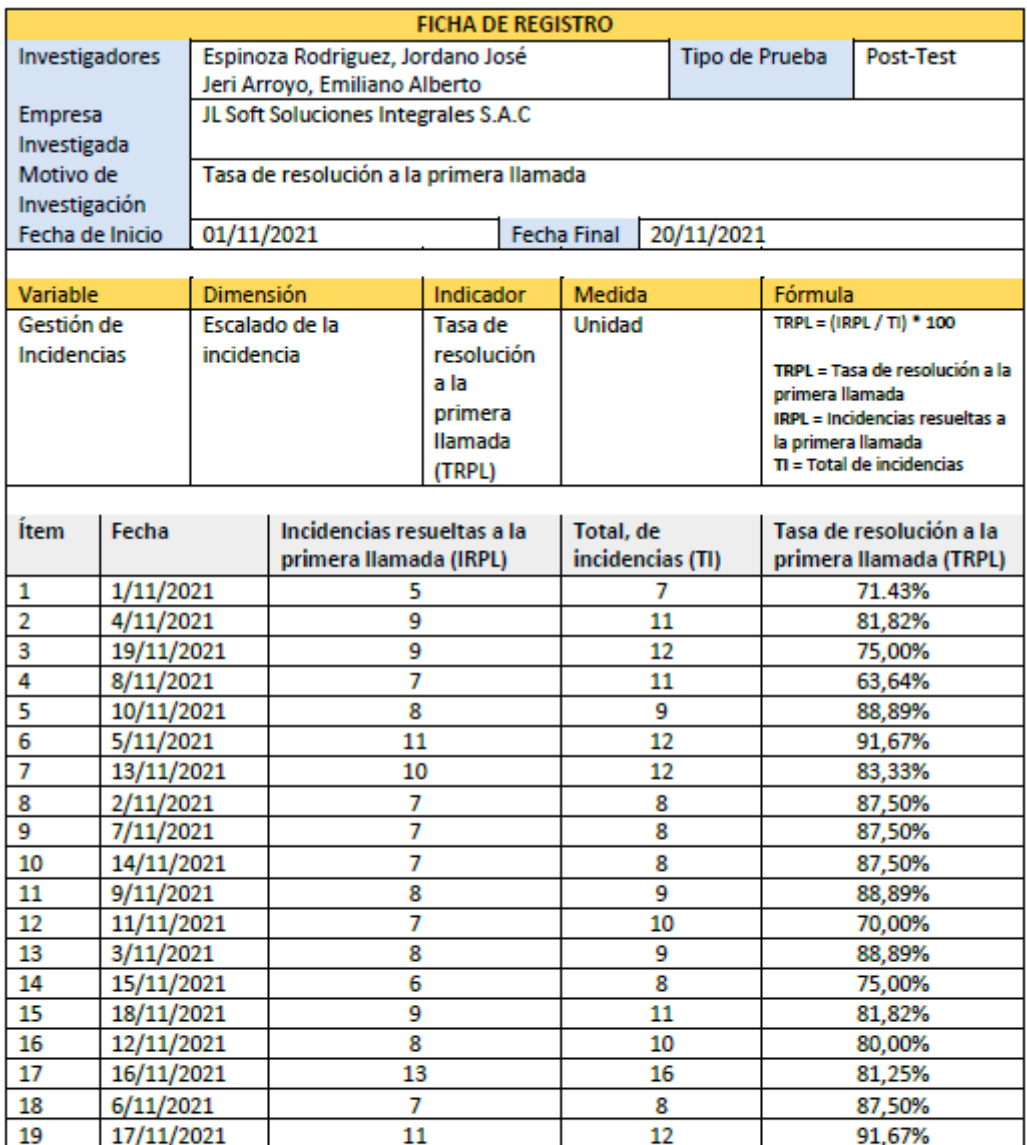

## *Anexos 14 Ficha de Registro Indicador 1 (Post-Test)*

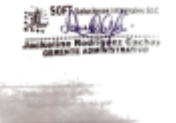

## *Anexos 15 Ficha de Registro Indicador 2 (Post-Test)*

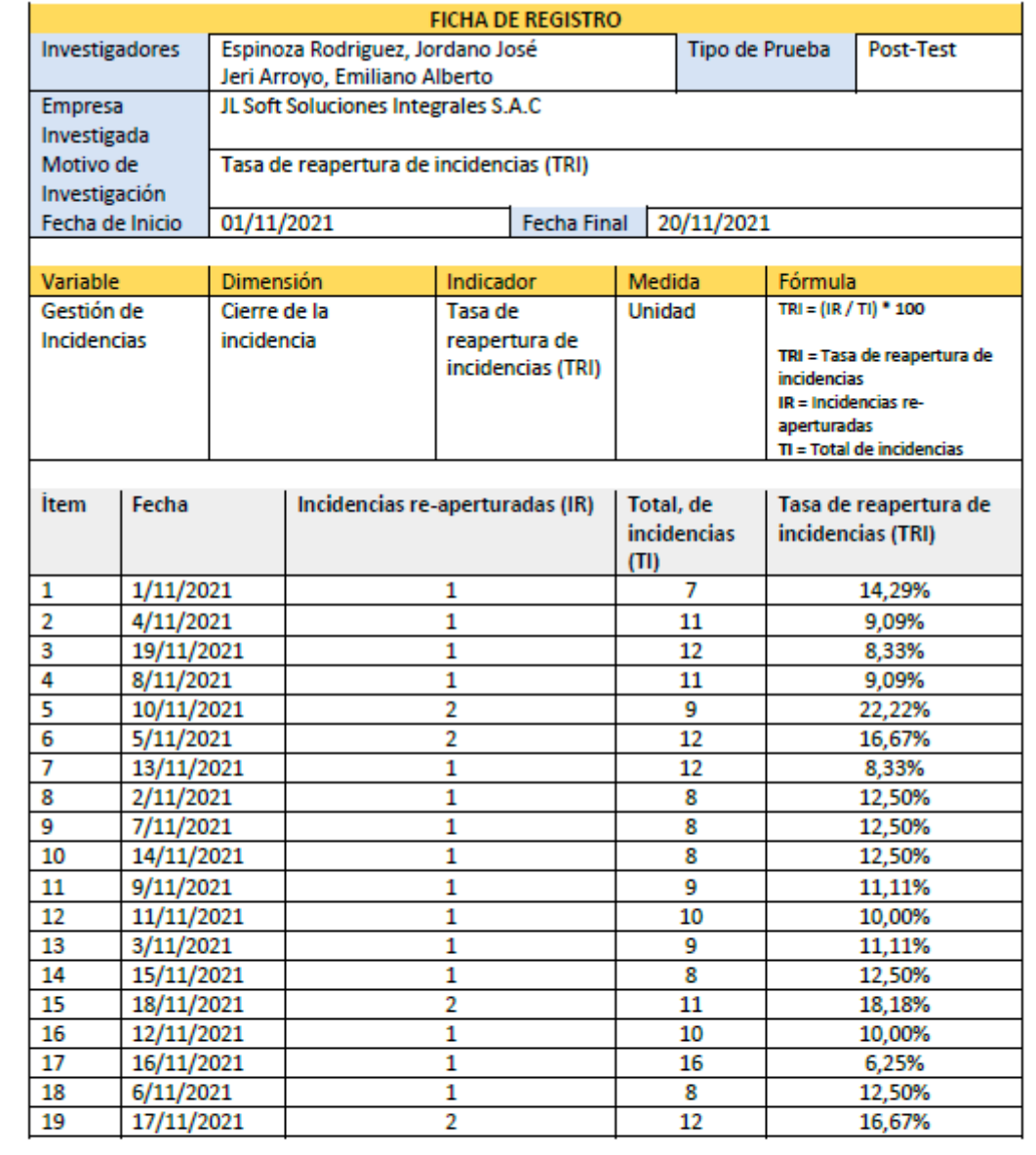

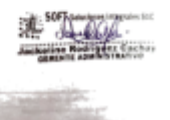

#### Anexos 16 Acta de Implementación

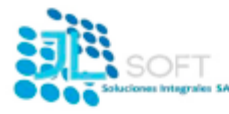

ACTA DE IMPLEMENTACIÓN

Fecha: 24/11/2021

**Universidad:** Cesar Valleio - Panamericana Norte

Por medio de la presente se da a conocer que la implementación del Sistema Web para la gestión de incidencia en la empresa JL Soft Soluciones Integrales S.A.C.; el cual fue desarrollado por el (Sr.): Espinoza Rodriguez Jordano José con el DNI Nº. 70327344 y el (Sr.): Jeri Arroyo Emiliano Alberto con el DNI Nº. 48017519, con el objetivo de elaborar su tesis "Sistema Web basado en ITIL v3 para la gestión de incidencias del área de soporte de la empresa JL Soft Soluciones Integrales S.A.C." realizado en el presente año, cumplió con nuestras expectativas y mejora notablemente el proceso de control de incidencias, el cual es un proceso virtual para la atención de nuestros clientes.

Para llevar a cabo la investigación se le permitió y compartió información confidencial de la empresa JL Soft Soluciones Integrales S.A.C., con fines estrictamente educativos, por lo cual se expresa lo siguiente:

- 1. Que los documentos mostrados y firmados que se muestran como anexos en la tesis han sido verificados por el jefe de proyecto.
- 2. Así mismo informamos que la data que se le otorga es netamente confidencial.
- 3. El sistema web se encuentra implementado en el host de la empresa del área de soporte.

Esperando que nuestro aporte en la formación del recurso humano sea de gran utilidad para su institucionalidad y para nuestro país, me suscribo de Uds.

Atentamente,

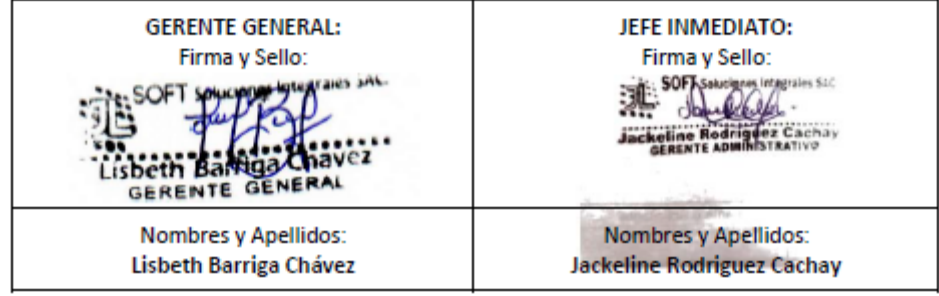

# *ANEXOS 17 METODOLOGÍA DE DESARROLLO (SCRUM)*

# Índice de Tablas Scrum

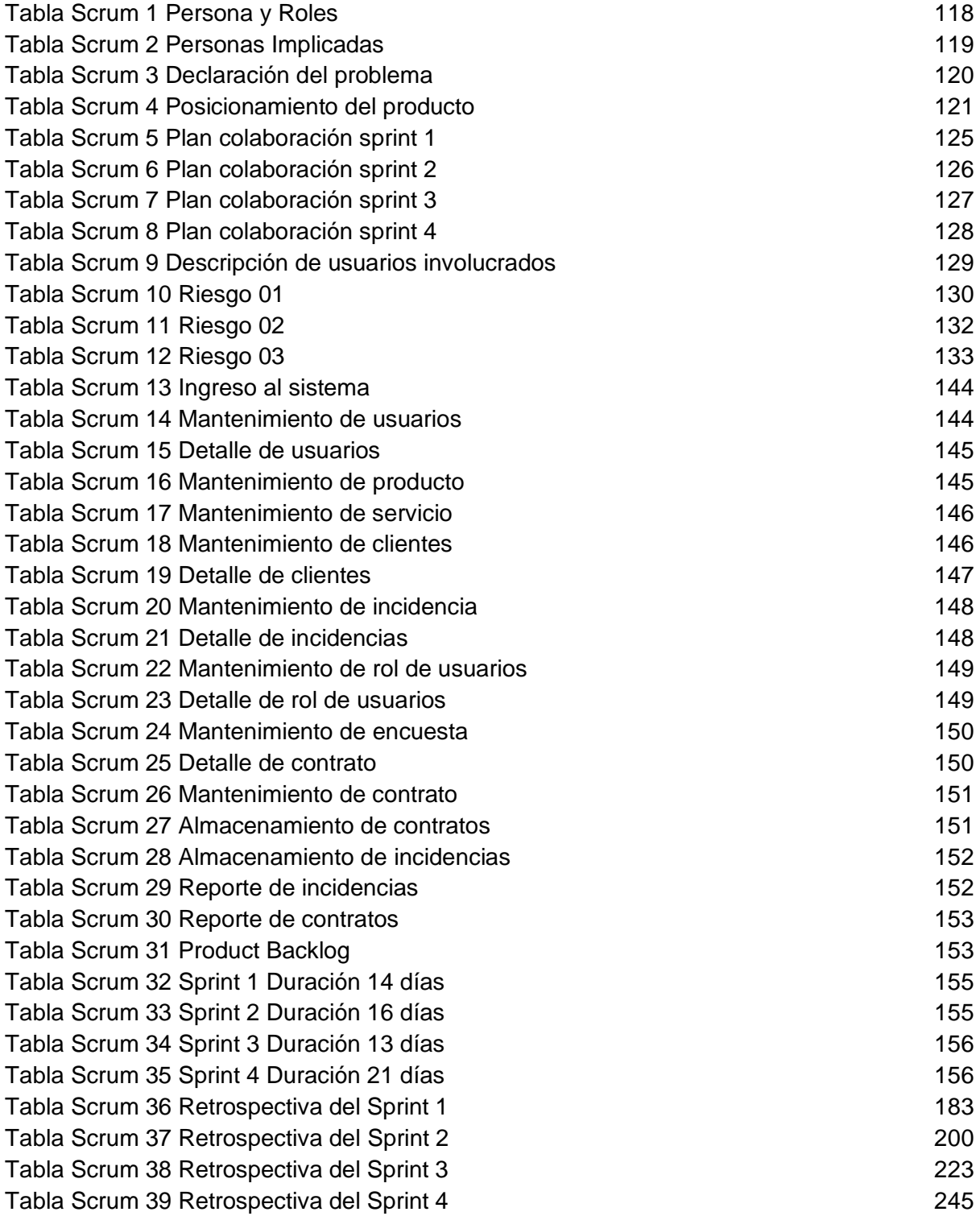

## Índice de Figuras Scrum

[Figura Scrum 1 Plan de colaboración del sprint 1](#page-132-1) 126 [Figura Scrum 2 Plan de Colaboración del Sprint 2](#page-133-1) 127 [Figura Scrum 3 Plan de colaboración del sprint 3](#page-134-1) 128 [Figura Scrum 4 Plan de colaboración del sprint 4](#page-135-1) 129 [Figura Scrum 5 Criterio terminado sprint 1](#page-144-0) 138 [Figura Scrum 6 Criterio terminado Sprint 2](#page-146-0) 140 [Figura Scrum 7 Criterio terminado Sprint 3](#page-147-0) 141 [Figura Scrum 8 Criterio terminado Sprint 4](#page-148-0) 142 [Figura Scrum 9 Planificación del Sprint 1](#page-166-0) 160 [Figura Scrum 10 Prototipo de login de usuario](#page-167-0) 161 [Figura Scrum 11 prototipo de registro de](#page-168-0) usuario 162 [Figura Scrum 12 Prototipo de editar usuario](#page-169-0) 163 [Figura Scrum 13 Prototipo de eliminar usuario](#page-169-1) 163 [Figura Scrum 14 Prototipo de detalle de usuario](#page-170-0) 164 [Figura Scrum 15 Prototipo de registro usuario](#page-170-1) 164 [Figura Scrum 16 Prototipo de editar rol de usuario](#page-171-0) 165 [Figura Scrum 17 Prototipo de eliminar rol de usuario](#page-172-0) 166 [Figura Scrum 18 Prototipo de detalle rol de usuario](#page-172-1) 166 [Figura Scrum 19 Código login de Usuarios](#page-173-0) 167 [Figura Scrum 20 Código Mantenimiento Usuarios](#page-174-0) 168 [Figura Scrum 21 Código de Registro de Usuarios](#page-175-0) 169 [Figura Scrum 22 Código de Editar Usuarios](#page-176-0) 170 [Figura Scrum 23 Código de Eliminar Usuarios](#page-176-1) 170 [Figura Scrum 24 Código de Detalle de Usuarios](#page-177-0) 171 [Figura Scrum 25 Código Mantenimiento Roles de usuarios](#page-179-0) 173 [Figura Scrum 26 Código de Registrar Roles de Usuarios](#page-180-0) 174 [Figura Scrum 27 Código de Editar Roles de usuarios](#page-181-0) 175 [Figura Scrum 28 Código Eliminar Roles de usuarios](#page-181-1) 175 [Figura Scrum 29 Código Detalle de Roles de usuarios](#page-182-0) 176 [Figura Scrum 30 Implementación Interfaz Login](#page-183-0) 177 [Figura Scrum 31 Implementación Registrar Usuarios](#page-183-1) 177 [Figura Scrum 32 Implementación Editar Usuarios](#page-184-0) 178 [Figura Scrum 33 Implementación Eliminar Usuarios](#page-184-1) 178 [Figura Scrum 34 Implementación Detalle de Usuarios](#page-185-0) 179 [Figura Scrum 35 Implementación Registrar Rol de Usuarios](#page-185-1) 179 [Figura Scrum 36 Implementación Editar Rol de Usuario](#page-186-0) 180 [Figura Scrum 37 Implementación Eliminar Rol de Usuario](#page-186-1) 180 [Figura Scrum 38 Implementación Detalle de Rol de Usuario](#page-187-0) 181 [Figura Scrum 39 Resumen de avances de entregable del Sprint 1](#page-188-0) 182 [Figura Scrum 40 BurnDown Chart Sprint 1](#page-188-1) 182

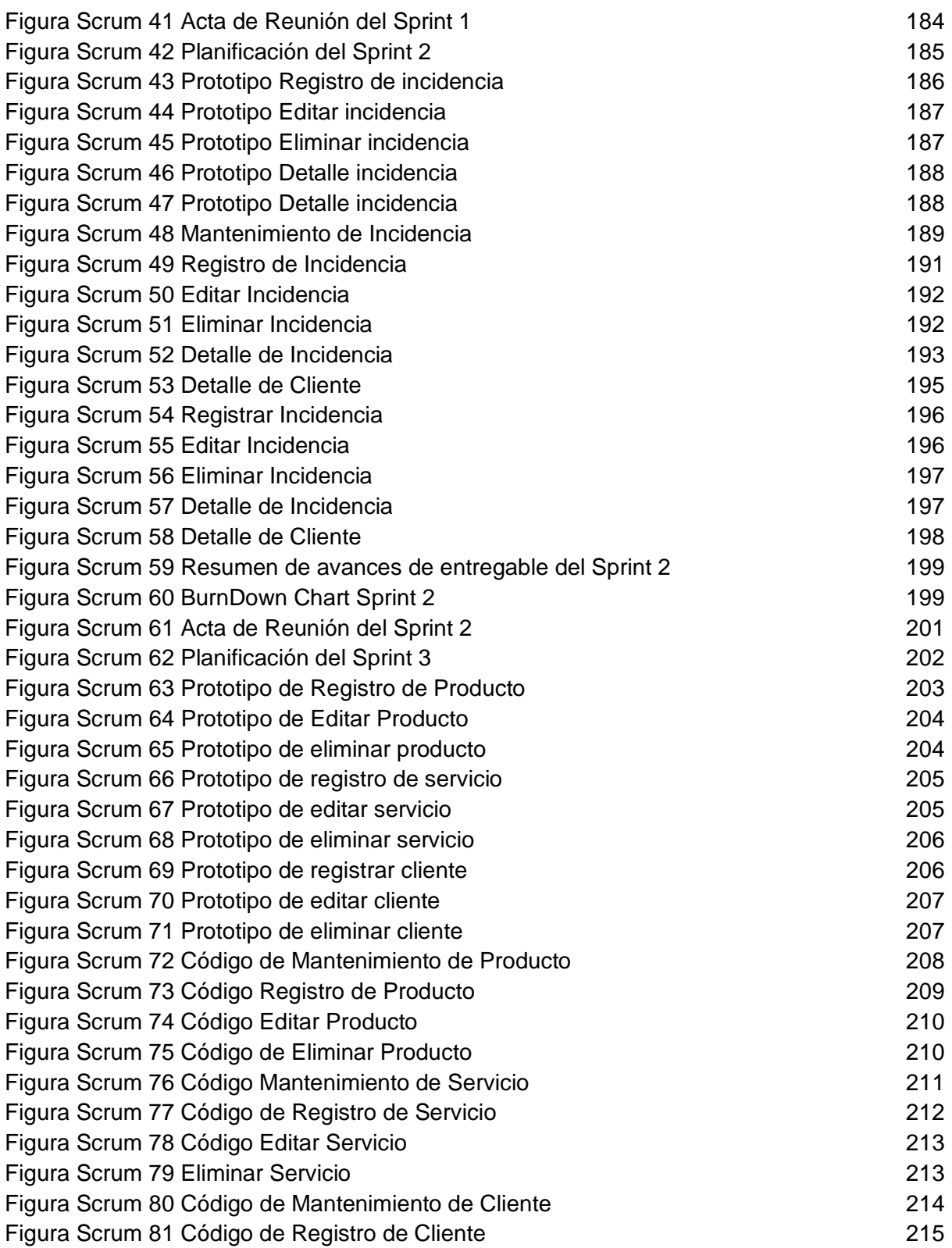

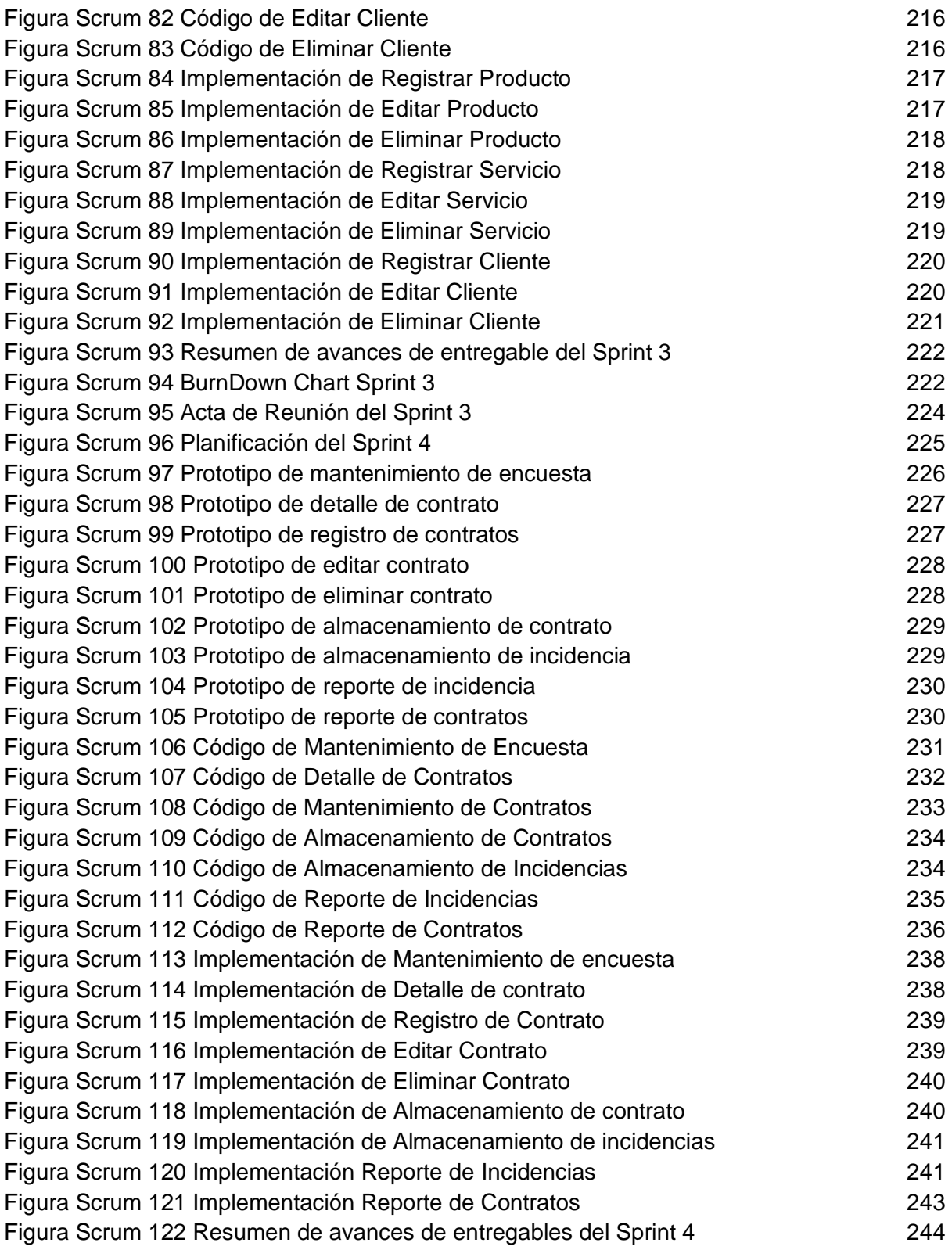

[Figura Scrum 123 BurnDown Chart Sprint 4](#page-250-1) 244 [Figura Scrum 124 Acta de Reunión del Sprint 4](#page-252-0) 246

## **1. Introducción**

## **a. Propósito de este documento**

El fin del presente documento es describir el desarrollo del software Sistema Web basado en ITIL v3 para la gestión de incidencias del área de soporte de la empresa JL Soft Soluciones Integrales S.A.C. por medio de la metodología de trabajo Scrum.

Se escogió la metodología SCRUM, ya que es una metodología ágil muy popular y lo demuestra por medio del desarrollo de entregables generados de forma iterativa e incremental, los periodos de trabajo que generan estos entregables tienen un lapso de 1 a 2 semanas y son denominadas "Sprint" ya que su objetivo es el control y planificación de proyectos que serán sometidos a cambios en medio del desarrollo de las iteraciones realizadas.

Las ventajas de la metodología son:

- Cumple con las expectativas del cliente
- Adaptable a los cambios
- Gran calidad de software desarrollado
- Estimación de tiempos
- Control de riesgos

## **b. Alcance**

Basados con lo considerado en el objetivo específico, el proyecto debe alcanzar los siguientes objetivos:

- Elaborar un sistema donde los usuarios puedan registrar las incidencias reportadas.
- Se debe generar reportes de incidencias y clientes.
- Se debe poder reabrir o escalar una incidencia a otro nivel.
- La solución debe poder agilizar el control de las incidencias presentadas.

## **2. Descripción General de la Metodología**

## **2.1 Fundamentación**

En el presente documento se demuestra las ventajas del uso de la metodología SCRUM para el desarrollo del Software:

- **Sistema Modular:** Esta propiedad permite hacer cambios en las capas del aplicativo sin afectar a las demás, el cual tenemos de ejemplo el cambio de la estructura de la vista, colores, estilos y la lógica no cambiará siguiendo trabajando normalmente, por esta razón se seguirá usando para la implementación del sistema web para la gestión de incidencias de JL Soft Soluciones Integrales.
- **Entregas Frecuentes:** Después de una reunión el producto owner genera solicitudes de cambios las cuales ayudarán a tener una mejora continua en el desarrollo del aplicativo.
- **Inestabilidad de requisitos:** Después de las reuniones y de haber obtenido una mejora continua en el desarrollo del aplicativo gracias a la metodología es posible ver nuevos requisitos.

## **2. Persona y Roles del Proyecto**

<span id="page-124-0"></span>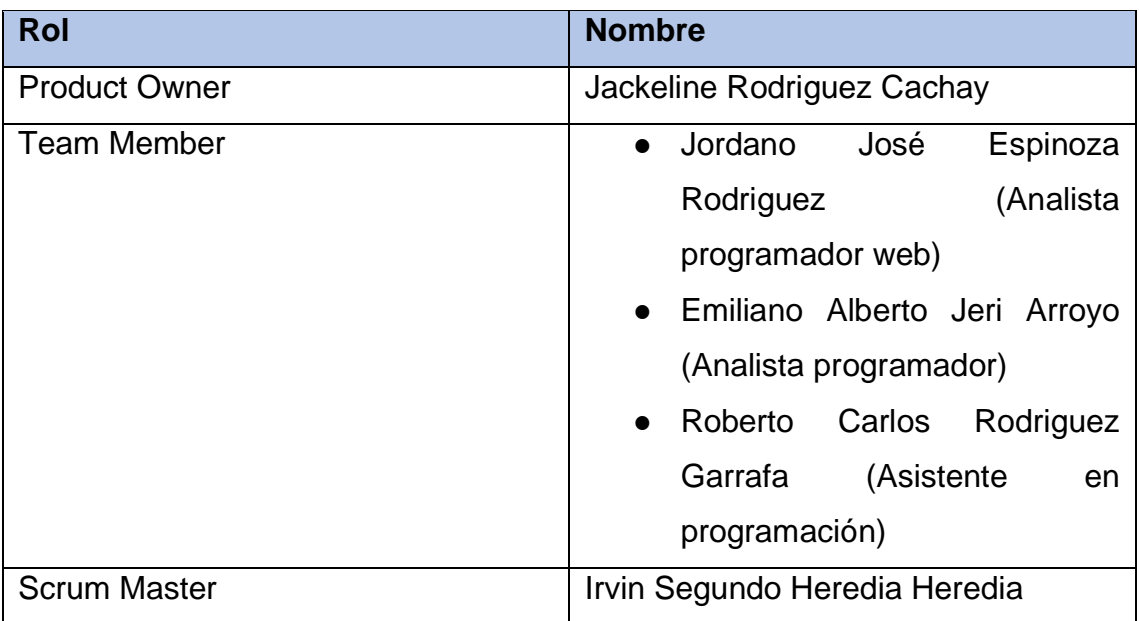

*Tabla Scrum 1 Persona y Roles*

## *Tabla Scrum 2 Personas Implicadas*

<span id="page-125-0"></span>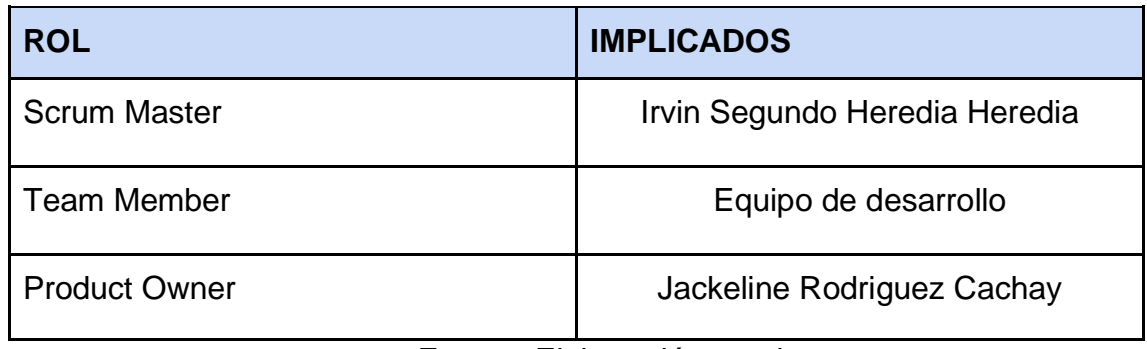

Fuente: Elaboración propia

## **4. Planeamiento del Producto**

## **4.1 Historias de usuario**

Según Yap Kee Chong (2016) nos dice en su libro Scrum- ¡Guía definitiva de prácticas ágiles esenciales de Scrum!, los artefactos básicos en el ciclo de desarrollo de scrum son las historias de de usuarios: como se establecen requisitos en la metodología scrum de la definición de componentes y la de la entrega del incremento de productos inviables para los sprints en los entregables. (p. 54)

## **5. Entregable por fases**

## **5.1 Declaración de la visión del proyecto**

La razón de este documento es de reunir, evaluar y mostrar los lineamientos de alto nivel que normalizan el desarrollo del software para la optimizar la gestión de incidencias en la empresa JL Soft Soluciones Integrales.

## **5.1.1 Oportunidad de negocio**

De Acuerdo al modelo presentado dice que la gestión de incidencias mostrará un adecuado proceso de gestión de incidencias basándose en los pasos trazados por ITIL

El sistema web desarrollado en esta investigación consistirá en qué el sistema registre incidencias para luego ser atendidas por los usuarios que tendrán el rol de atención al cliente y técnico. Teniendo en cuenta, que el sistema generará reportes del total de incidencias.

<span id="page-126-0"></span>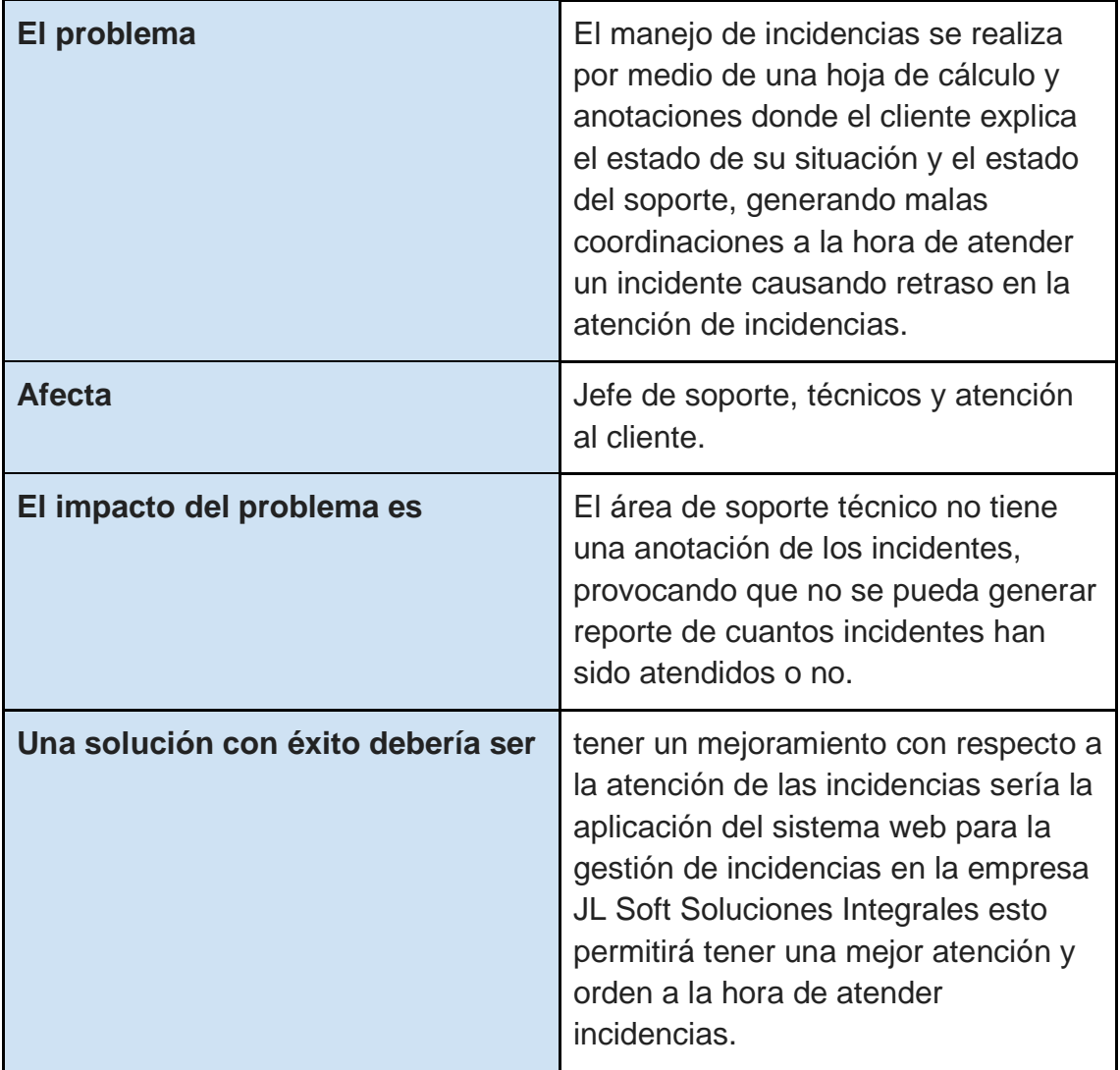

## *Tabla Scrum 3 Declaración del problema*

## **5.1.2 Posicionamiento del proyecto**

*Tabla Scrum 4 Posicionamiento del producto*

<span id="page-127-0"></span>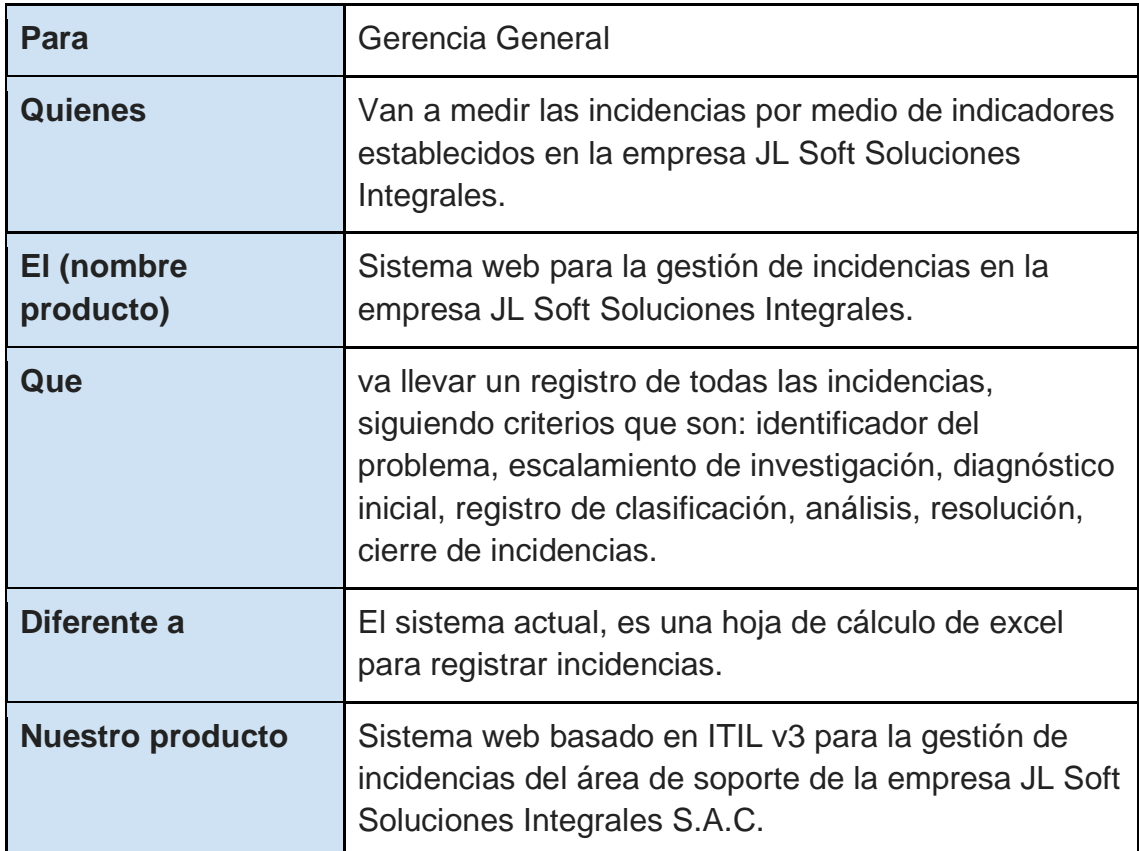

### 5.2 Acta de Constitución

#### ACTA DE CONSTITUCIÓN DEL PROYECTO

#### **NOMBRE DEL PROYECTO**

Sistema Web basado en ITIL v3 para la gestión de incidencias del área de soporte de la empresa JL Soft Soluciones Integrales S.A.C.

#### **VISIÓN DEL PROYECTO:**

El provecto cumplirá la necesidad de un mejor control y manejo de las incidencias, para responder rápida y correctamente los problemas de los clientes de JL Soft Soluciones Integrales S.A.C

#### DEFINICIÓN DE REQUISITOS DEL PROYECTO:

Requerimientos funcionales: RF1: El sistema web permitirá el ingreso al sistema por medio de un usuario. RF2: El sistema web deberá contar con un mantenimiento de los usuarios. RF3: El sistema web permitirá ver el detalle de los usuarios. RF4: El sistema web deberá contar con un mantenimiento para los productos. RF5: El sistema web deberá contar con un mantenimiento para los servicios RF6: El sistema web deberá tener un mantenimiento para los clientes. RF7: El sistema web permitirá ver el detalle de los clientes. RF8: El sistema web deberá contar con un mantenimiento de incidencias. RF9: El sistema web permitirá ver el detalle de las incidencias. RF10: El sistema web deberá tener un mantenimiento para los roles. RF11: El sistema web permitirá ver el detalle de los roles de los usuarios. RF12: El sistema web deberá contar con un mantenimiento para las encuestas. RF13: El sistema web permitirá ver el detalle de los contratos. RF14: El sistema web deberá tener un mantenimiento para los contratos registrados. RF15: El sistema web podrá almacenar los contratos en el sistema. RF16: El sistema web podrá almacenar las incidencias en el sistema. RF17: El sistema web tendrá la función de hacer reportes de las incidencias. RF18: El sistema web tendrá la función de hacer reportes de los contratos.

Requerimientos no funcionales:

RNF1: El sistema web debe ser desarrollado bajo la arquitectura del framework Laravel. RNF2: El sistema web debe resultar atractivo y simple de uso.

RNF3: El sistema web debe ser compatible con todos los navegadores actuales: Google Chrome, Firefox, Microsoft Edge y Opera.

RNF4: El sistema web debe ser flexible, permitiendo distintos flujos de trabajo para los usuarios del sistema.

#### **DESCRIPCION GENERAL DEL PROYECTO. LIMITES Y ENTREGABLES CLAVE:**

Definición del Proyecto: Desarrollar un sistema web para la gestión de incidencias para el Área de Soporte de la empresa JL Soft Soluciones Integrales S.A.C., el cual permitirá a un usuario registrado en el sistema la creación y control de incidencias correspondientes a él, de esta forma mejorará la administración y manejo de las incidencias existentes en el Área de soporte y apovando a la Gerencia de TI en la toma de decisiones respecto a las incidencias registradas y el personal calificado.

#### Límites:

- · El proyecto está limitado al desarrollo, para otorgar facilidad en la implementación del sistema web para la gestión de incidencias.
- La implementación de prueba se limita únicamente a la empresa JL Soft  $\bullet$ Soluciones Integrales S.A.C.

Entregables: Para el presente proyecto se propone los siguientes entregables por fase del proyecto:

- · Cronograma de Planificación
- · Historia de Usuarios
- EDT del Sprint
- Sprint Backlog
- Avance del Sistema por Sprint finalizado

#### RIESGOS GENERALES DEL PROYECTO:

Riesgo: El Scrum Master puede renunciar o ya no ponerse en contacto con el equipo. Consecuencia: Retraso en el desarrollo del software

Acción: 1. Indicar la importancia de su rol y su apoyo en el proyecto 2. Realizar acuerdo formal con el Scrum Master asegurando sus pagos correspondientes

Riesgo: Cambio de Gerente Administrativo

Consecuencia: Notificar al nuevo Gerente sobre el proyecto y posible cancelación del provecto

Acción: Disminuir la participación del Gerente para que pueda cumplir sus funciones

Riesgo: Demora en la adquisición del hosting por parte del área de finanzas Consecuencia: No es posible la implementación del sistema web Acción: Apoyar en el descubrimiento de proveedores que puedan brindar el hosting a precios más cómodos.

#### CRONOGRAMA DE HITOS DEL PROYECTO:

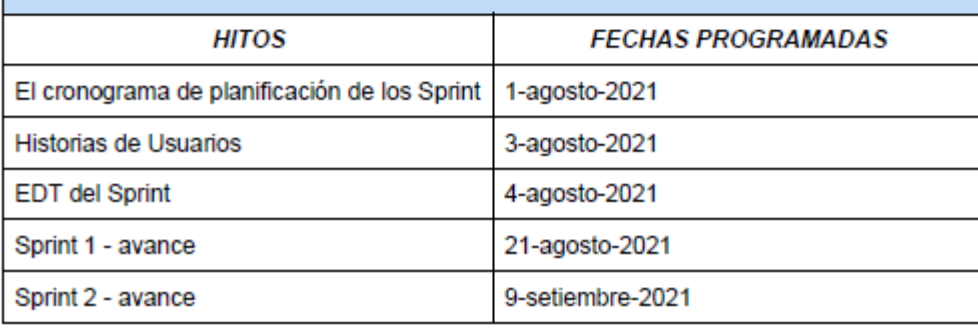

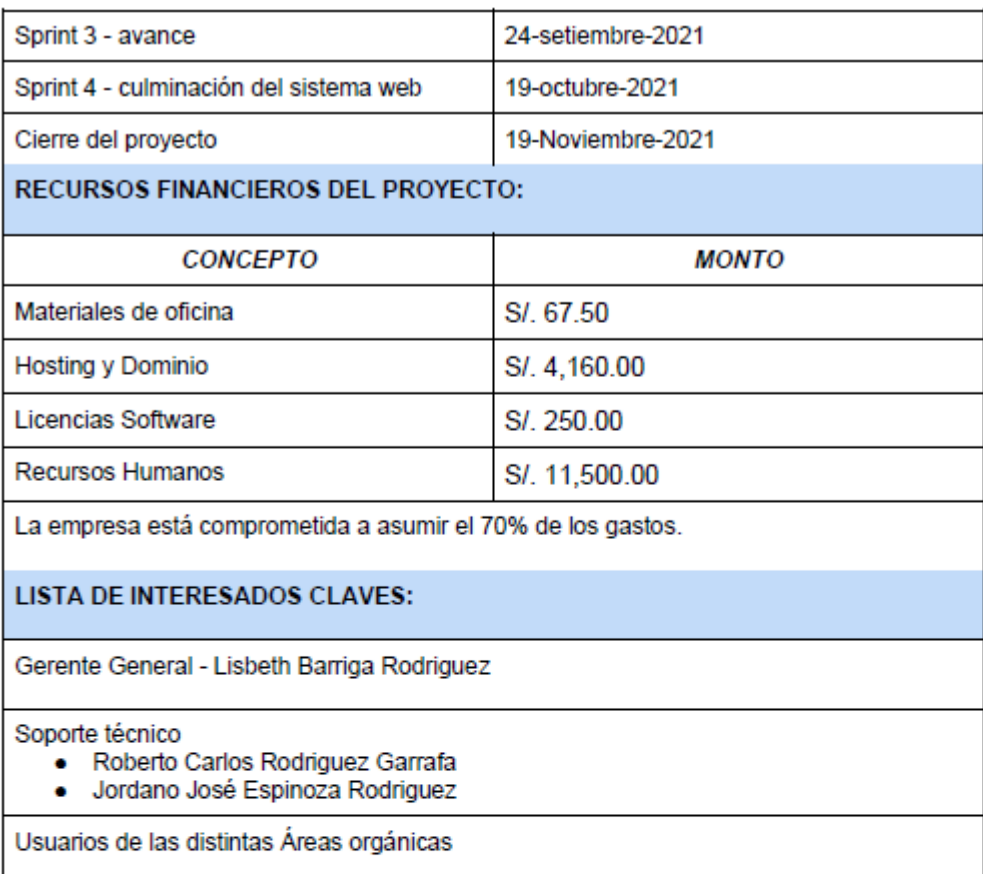

## REQUISITOS DE APROBACIÓN DEL PROYECTO:

El sistema web cumple con todos los requerimientos planteados. Evaluador: Gerente General - Lisbeth Barriga Rodriguez

#### CRITERIOS DE CULMINACIÓN DEL PROYECTO:

Aprobación del Gerente General de la empresa

DESIGNACION DEL PRODUCT OWNER DEL PROYECTO:

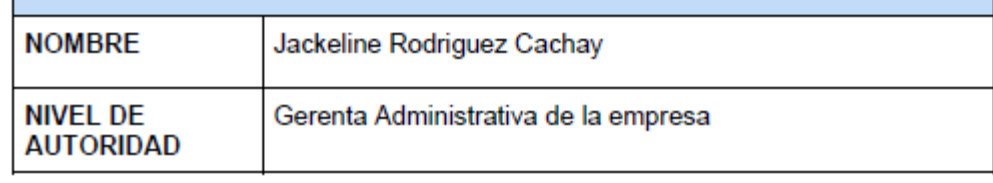

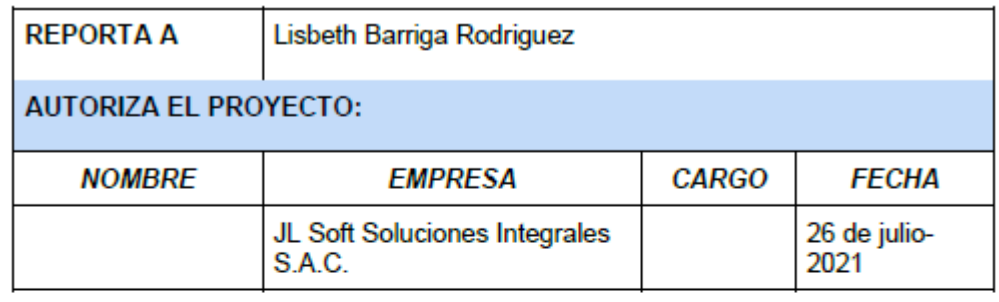

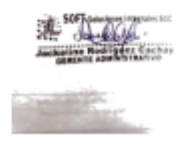

## **5.3 Plan de Colaboración (Sprint)**

Según SBOK (2017), indica que Scrum usa equipos adaptativos. que se organizan constantemente y dividiendo sus labores en ciclos de trabajo cortos llamados Sprint. Estos Sprint tienen una duración aproximada de entre una a seis semanas donde el Equipo Scrum se enfoca en la creación de Entregables que darán incremento al Software en Desarrollo (p. 2)

PLAN DE COLABORACIÓN DEL TRABAJO DEL SPRINT

*Tabla Scrum 5 Plan colaboración sprint 1*

<span id="page-131-0"></span>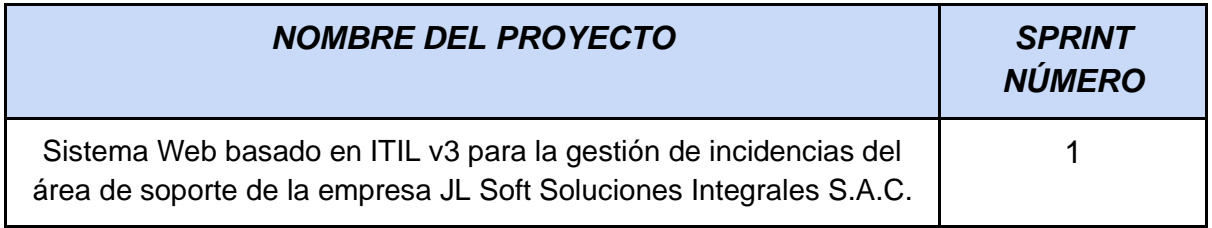

<span id="page-132-1"></span>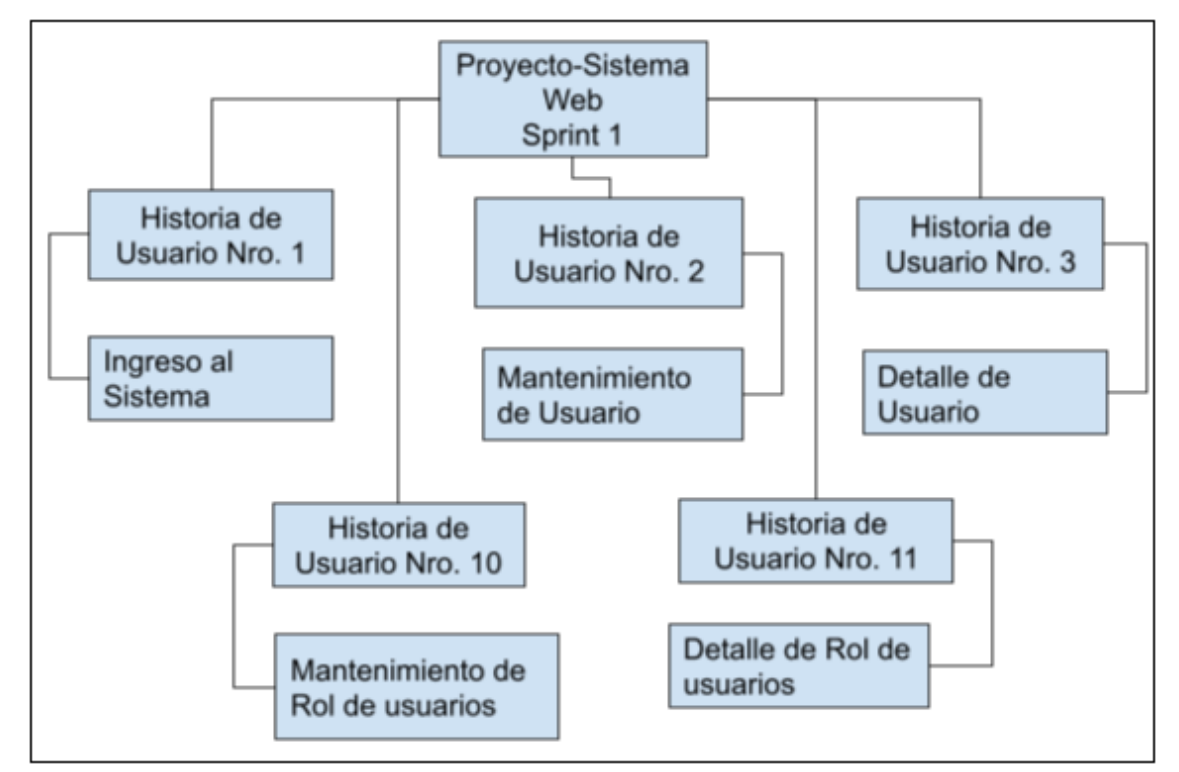

*Figura Scrum 1 Plan de colaboración del sprint 1*

Fuente: Elaboración Propia

| Tabla Scrum 6 Plan colaboración sprint 2 |
|------------------------------------------|
|------------------------------------------|

<span id="page-132-0"></span>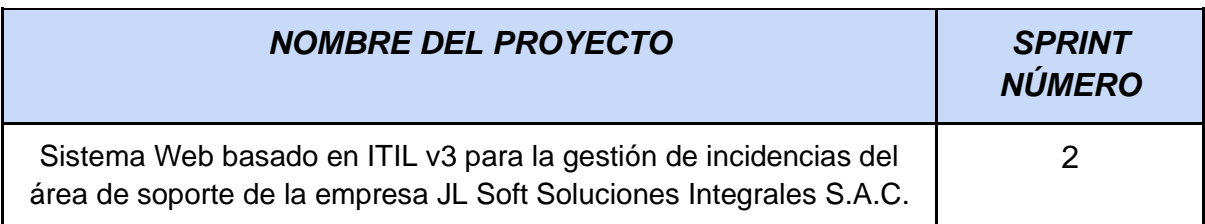

<span id="page-133-1"></span>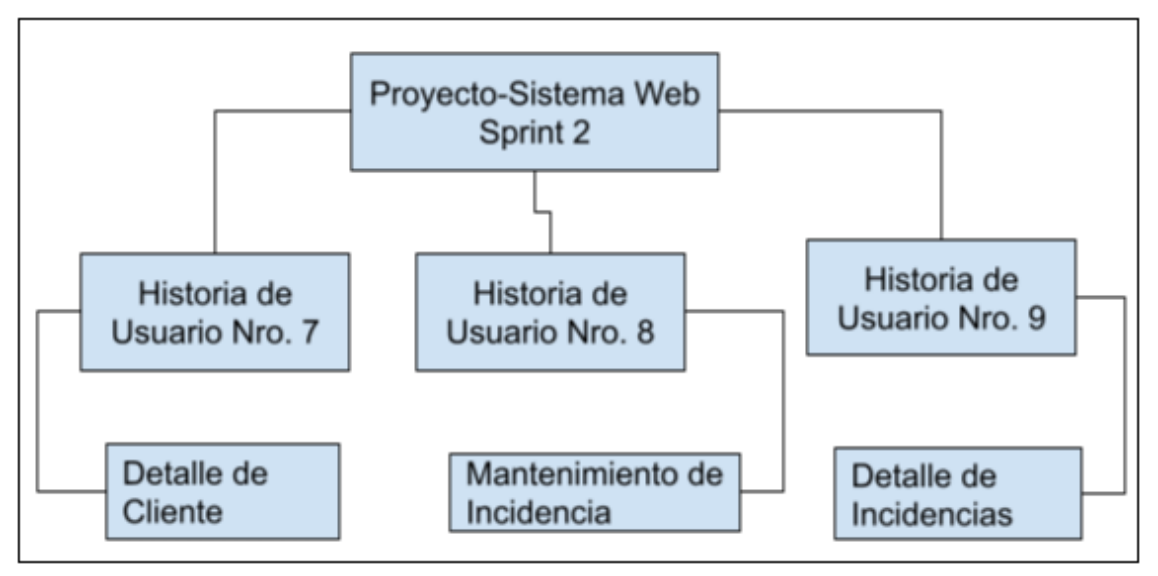

*Figura Scrum 2 Plan de Colaboración del Sprint 2*

## Fuente: Elaboración Propia

## *Tabla Scrum 7 Plan colaboración sprint 3*

<span id="page-133-0"></span>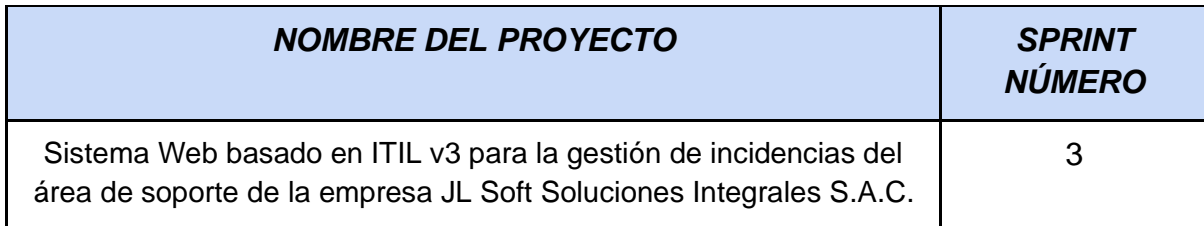

<span id="page-134-1"></span>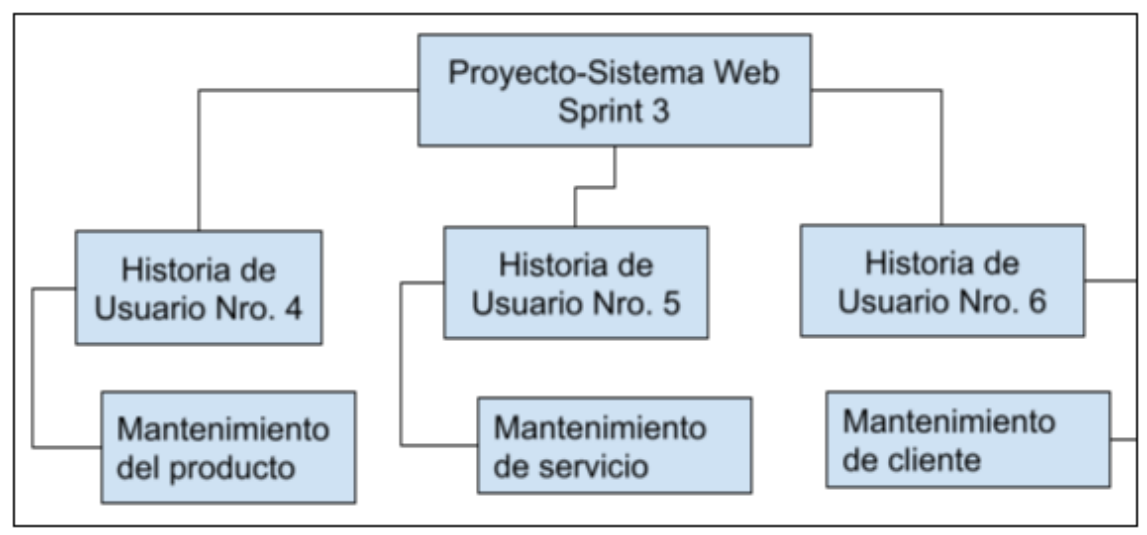

*Figura Scrum 3 Plan de colaboración del sprint 3*

Fuente: Elaboración Propia

## *Tabla Scrum 8 Plan colaboración sprint 4*

<span id="page-134-0"></span>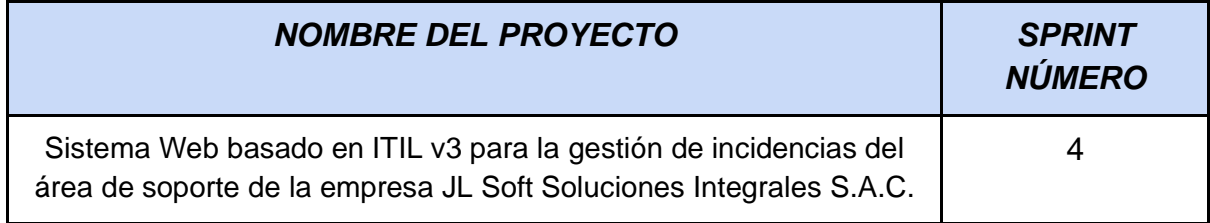

<span id="page-135-1"></span>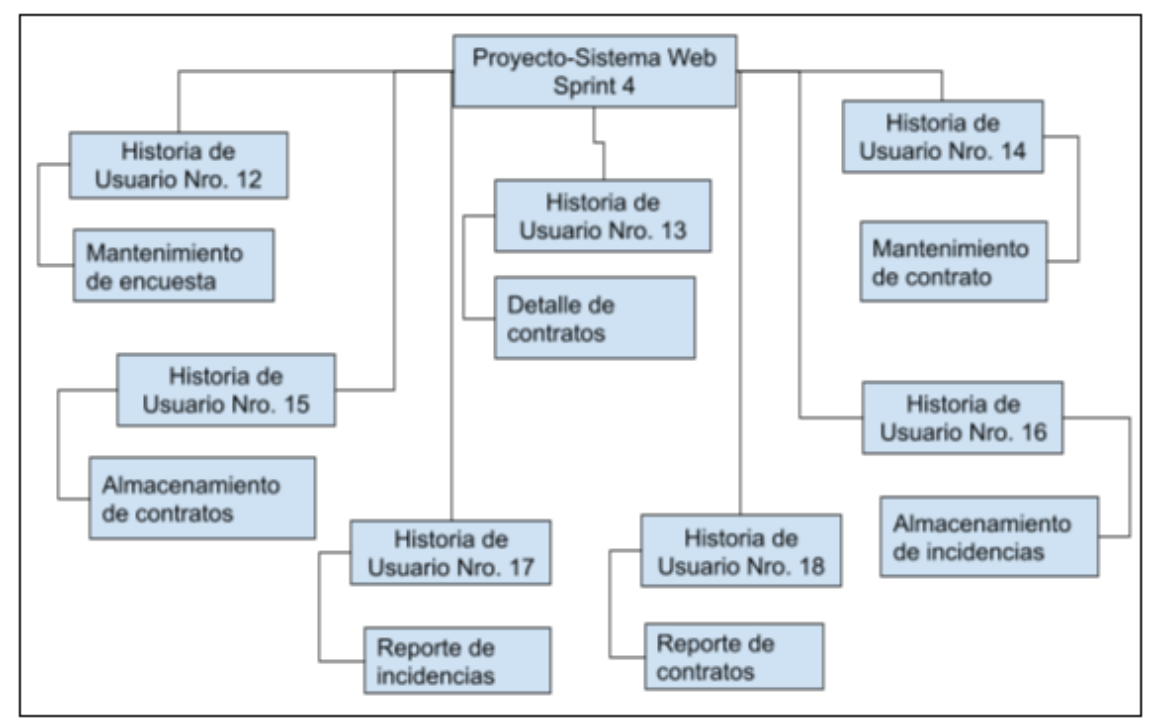

*Figura Scrum 4 Plan de colaboración del sprint 4*

Fuente: Elaboración Propia

## **5.4 Descripción de usuarios involucrados**

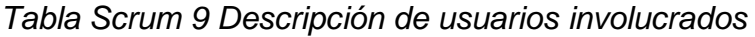

<span id="page-135-0"></span>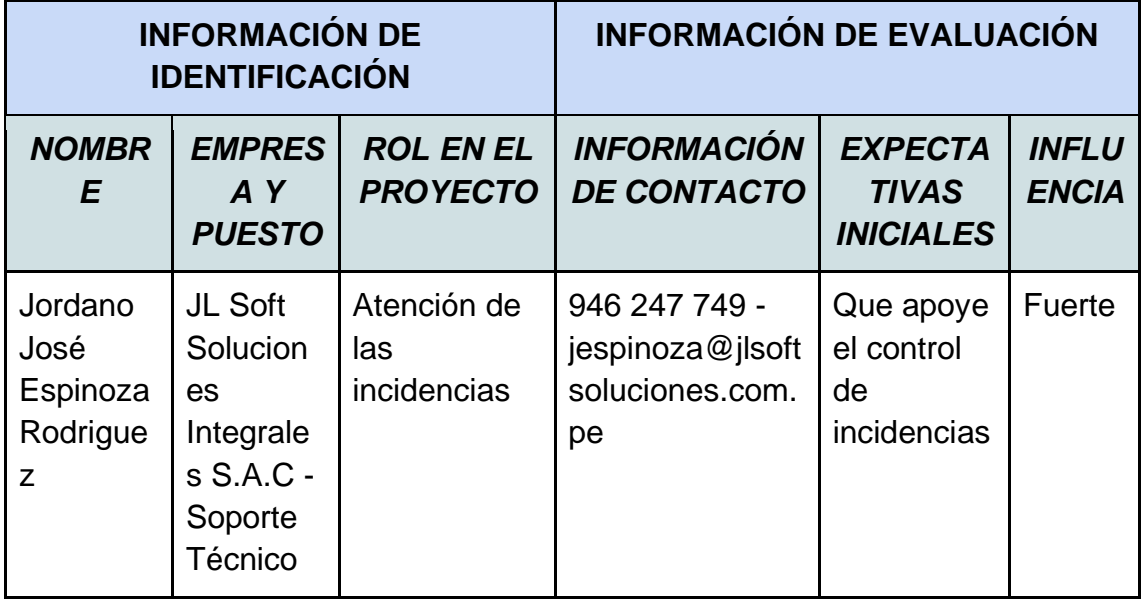

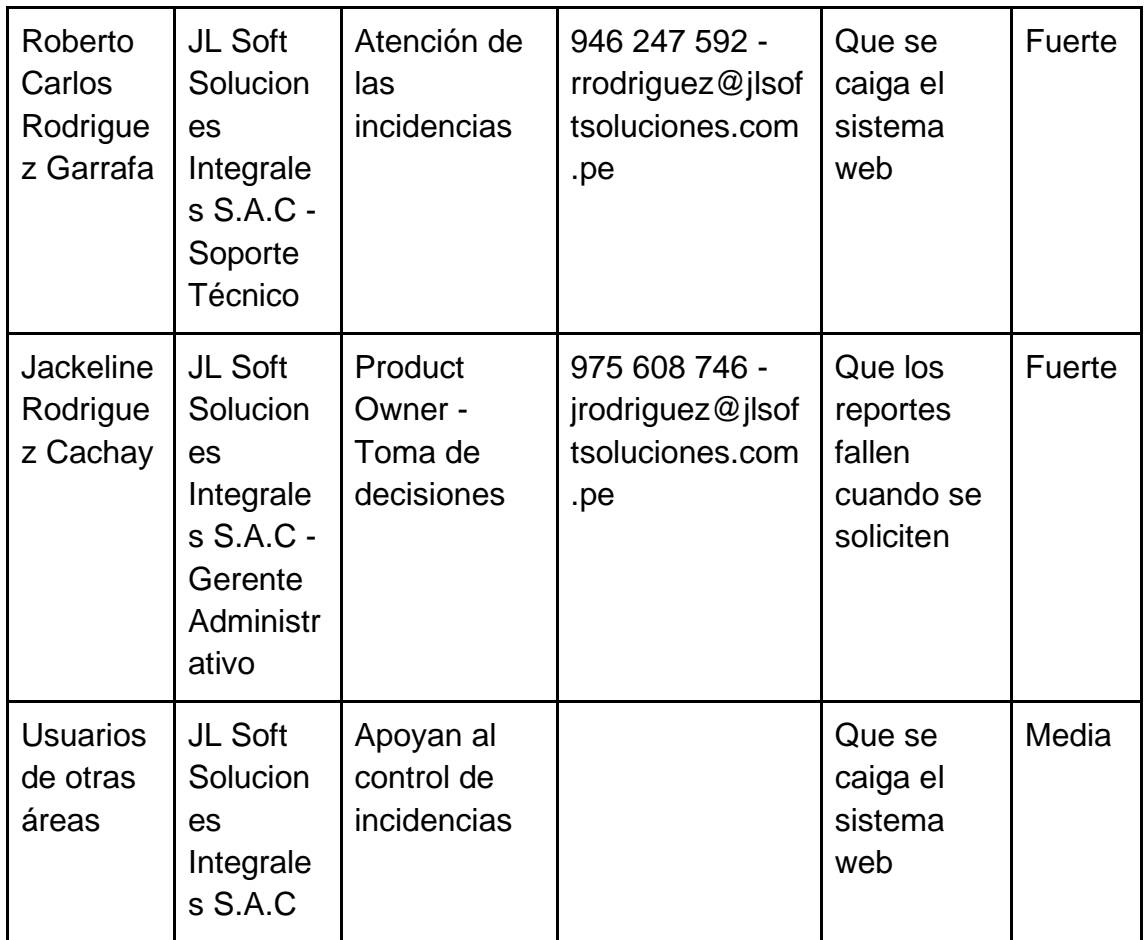

Fuente: Elaboración Propia

## **5.5 Riesgos**

*Tabla Scrum 10 Riesgo 01*

<span id="page-136-0"></span>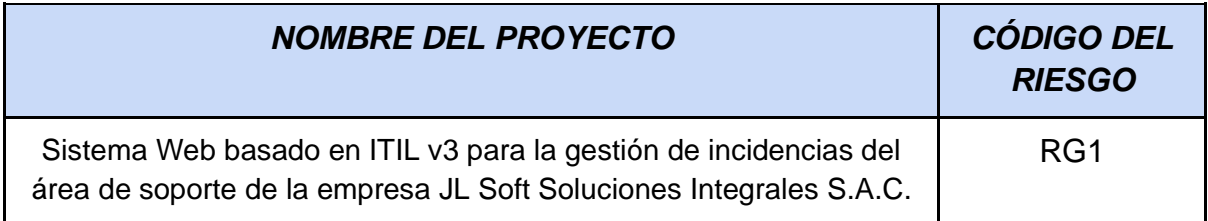

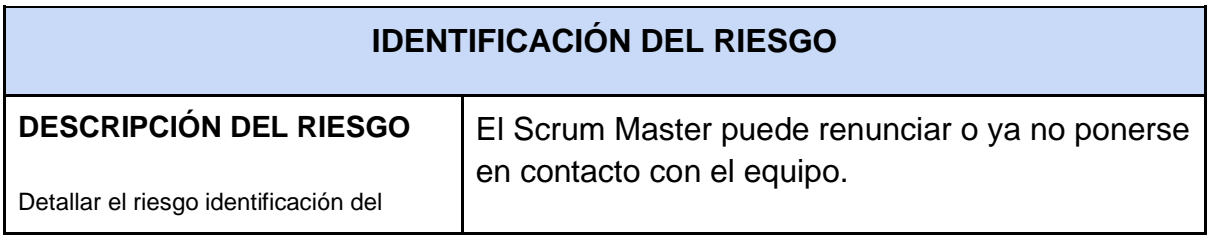

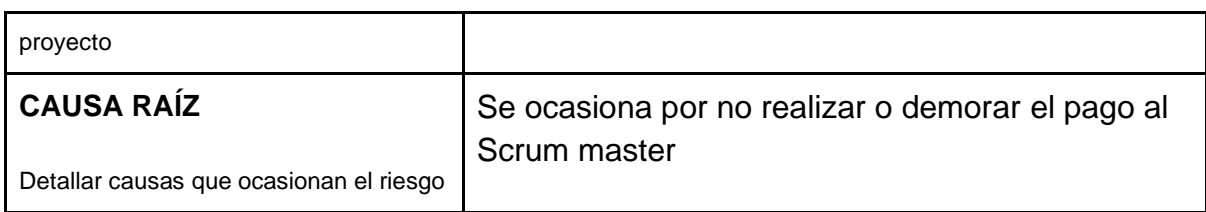

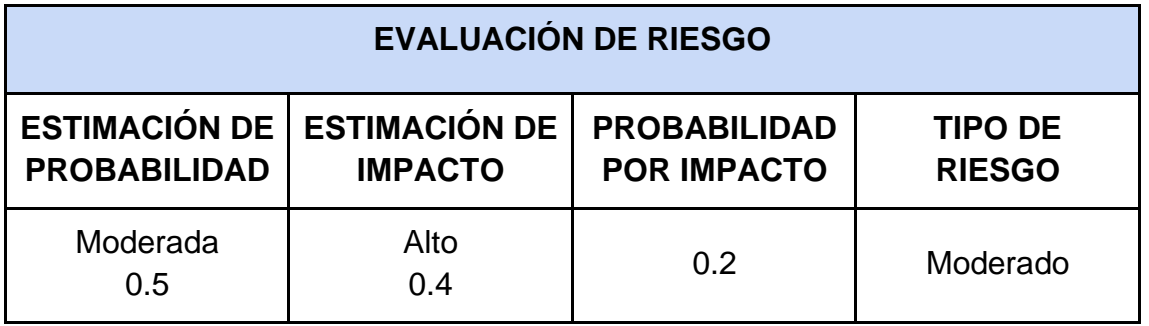

Fuente: Elaboración Propia

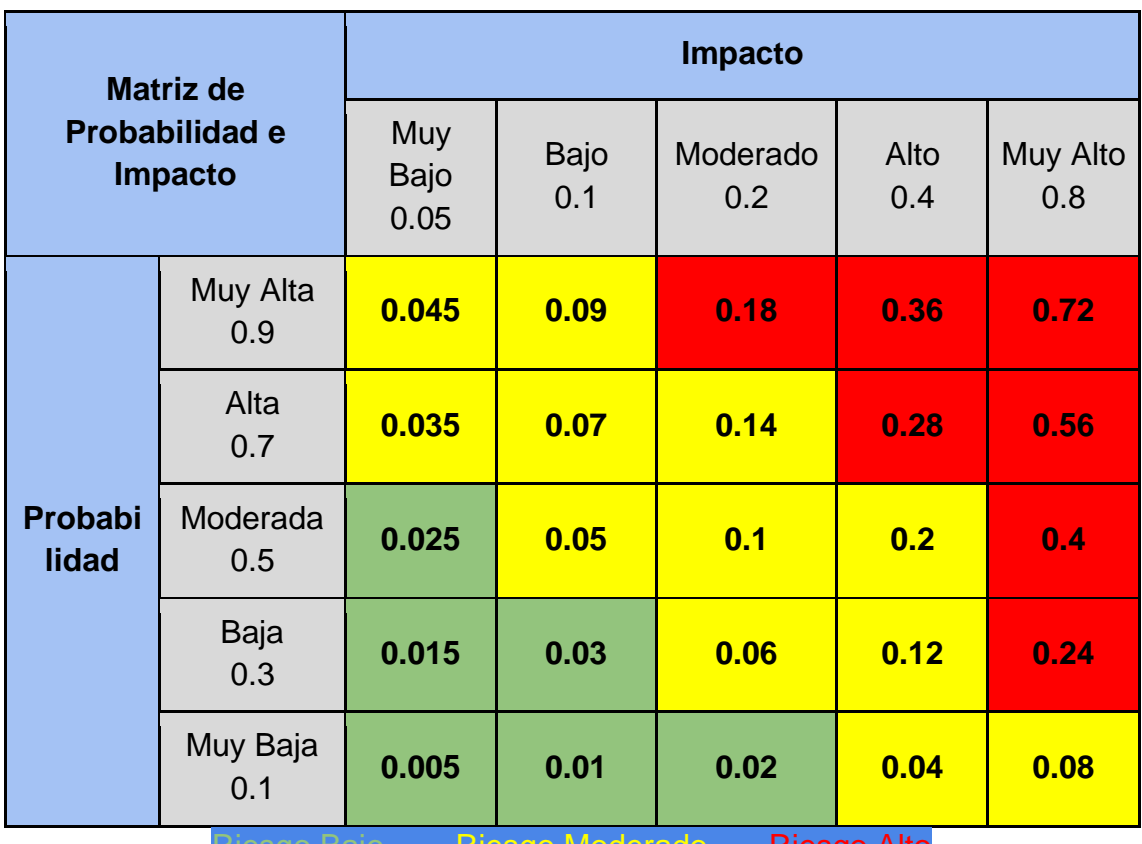

iesgo Bajo **----- Riesgo Moderado ---- Riesgo Alto** 

## *Tabla Scrum 11 Riesgo 02*

<span id="page-138-0"></span>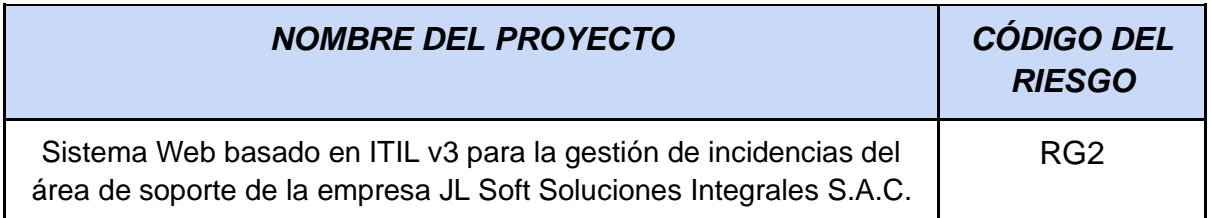

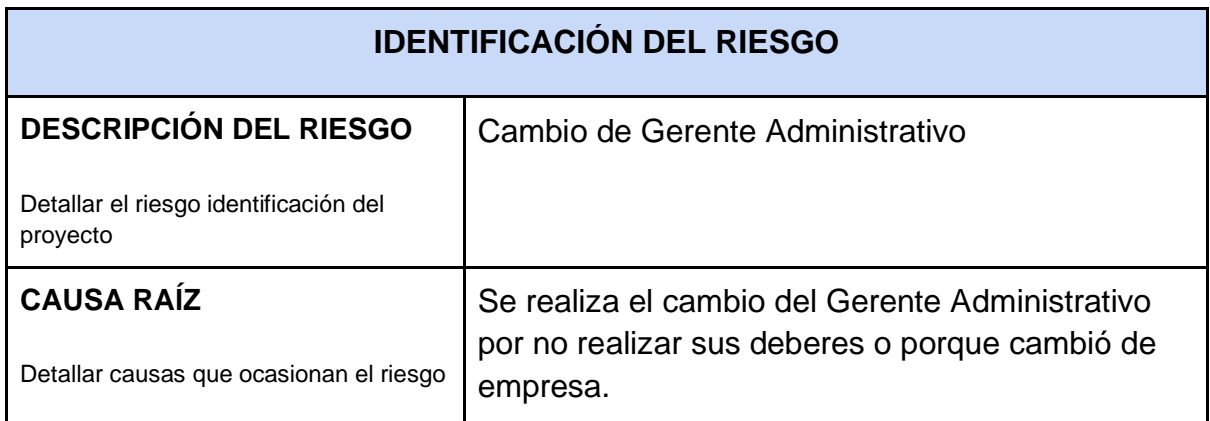

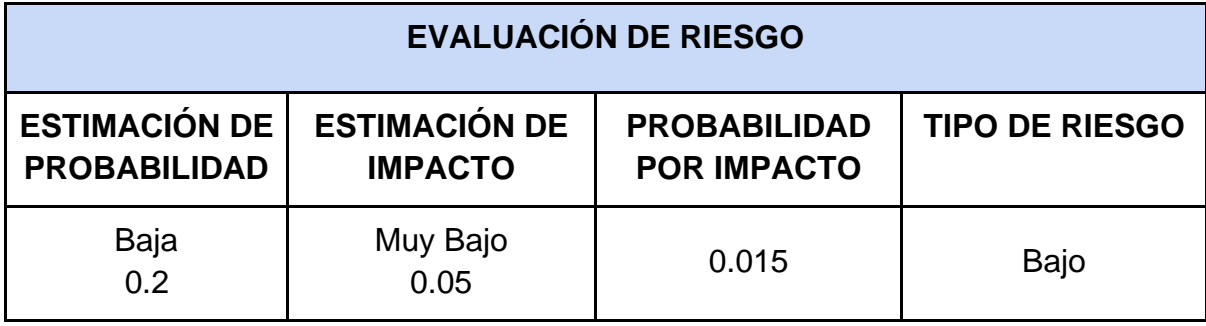

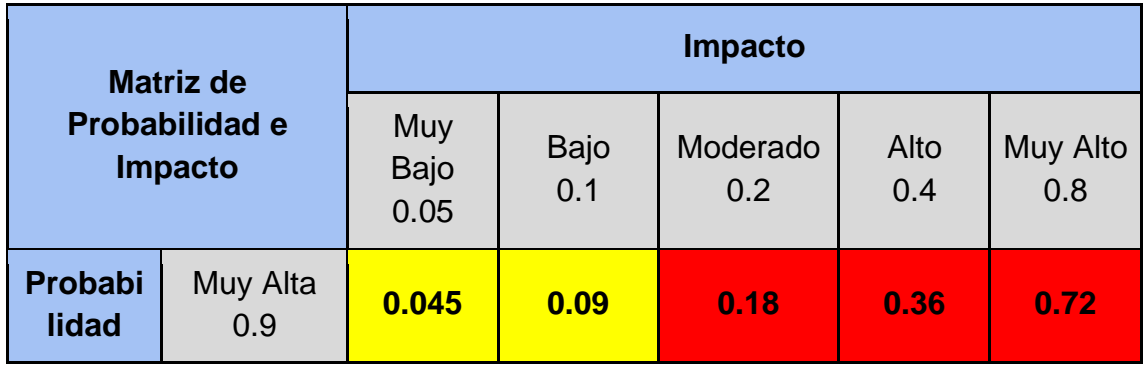

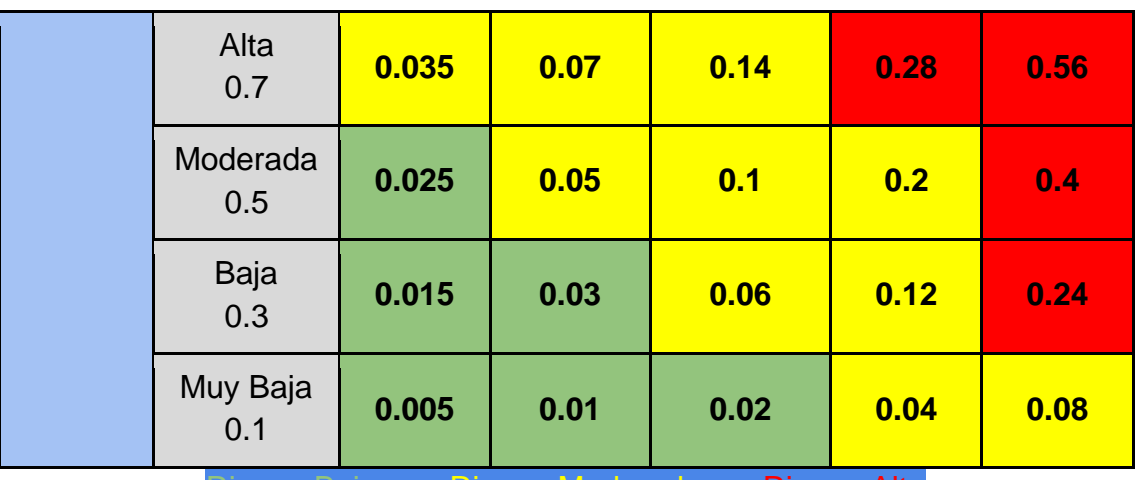

sgo Bajo **----- Riesgo Moderado ---- Riesgo Alto** 

## *Tabla Scrum 12 Riesgo 03*

<span id="page-139-0"></span>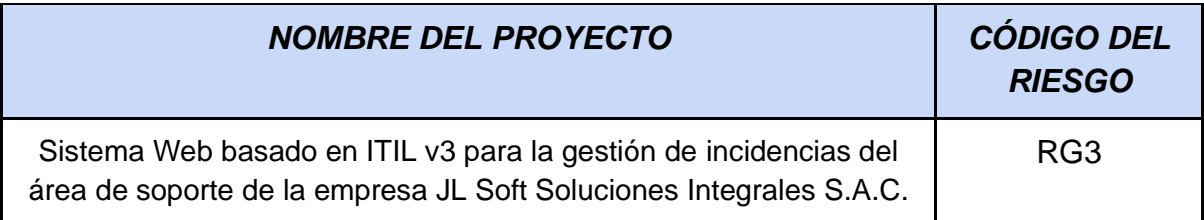

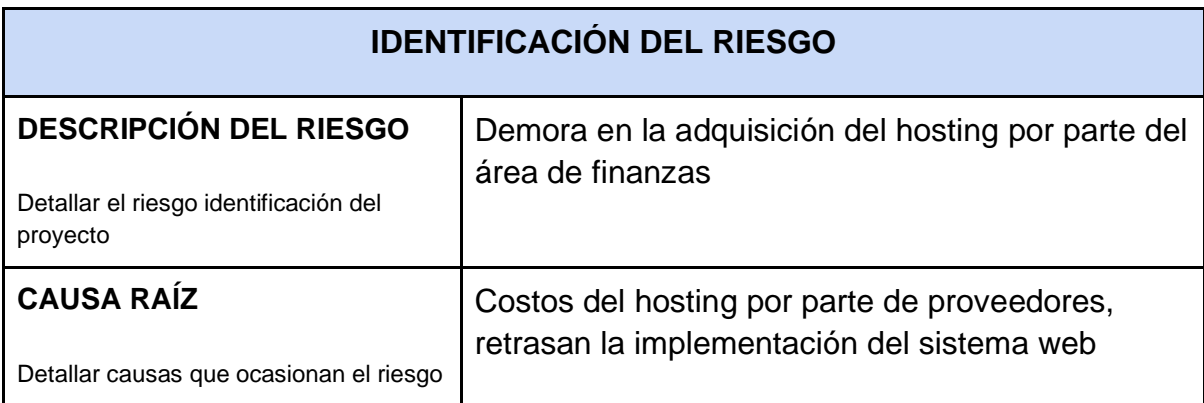

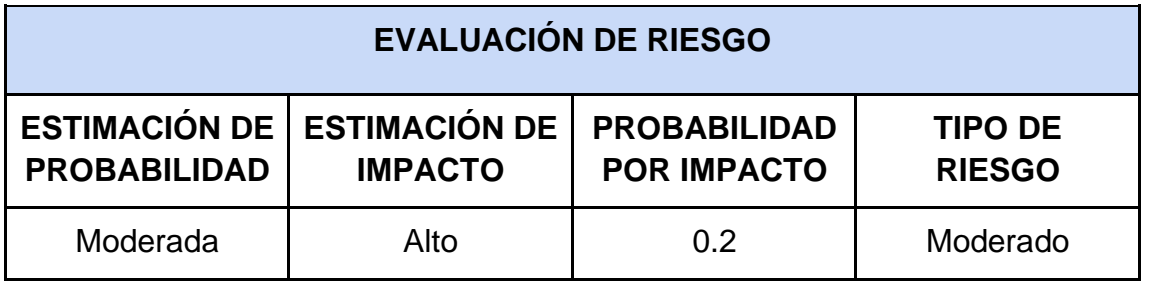

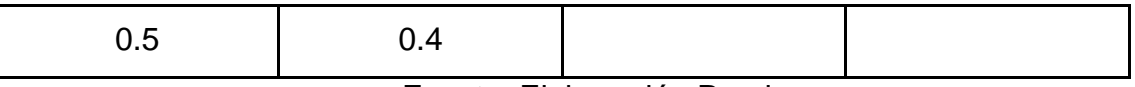

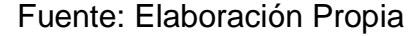

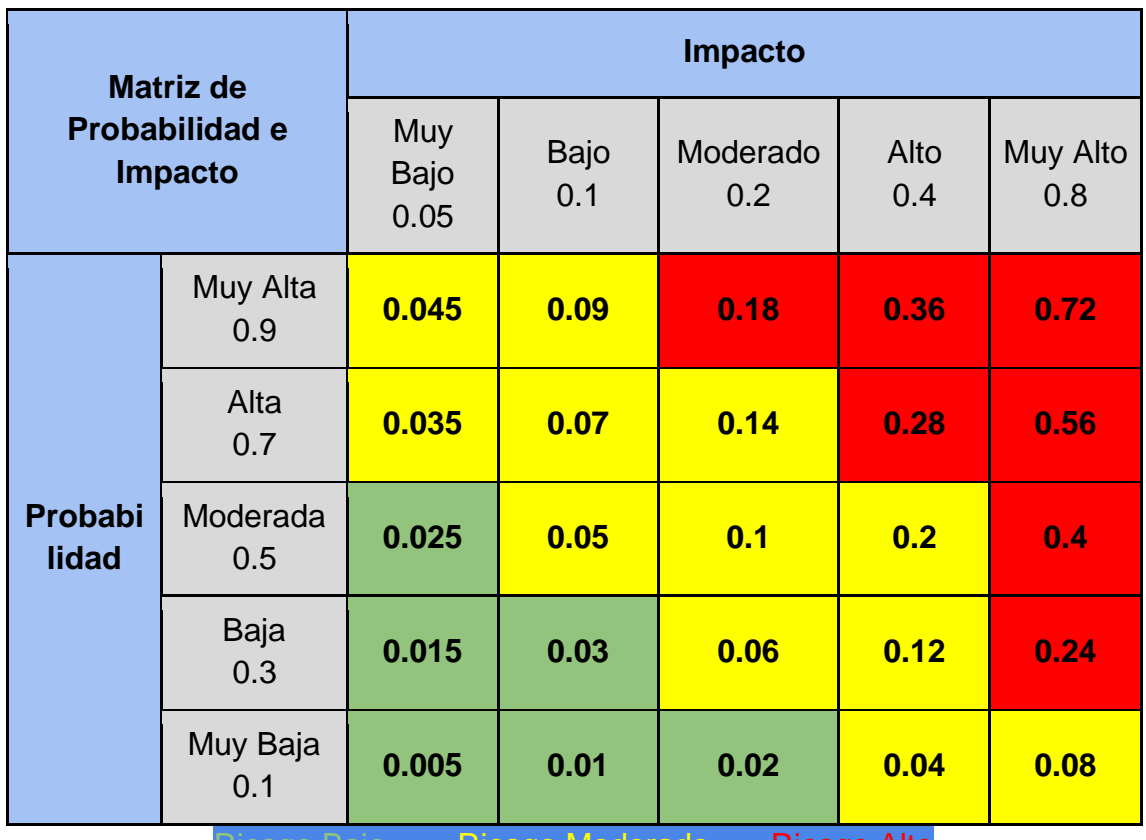

ajo ----- Riesgo Moderado ---- Riesgo Alto

## **5.5.1 Plan de respuesta a los riesgos**

**RG1:** El Scrum Master puede renunciar o ya no ponerse en contacto con el equipo.

**La causa raíz:** Se ocasiona por no realizar o demorar el pago al Scrum master

## **Plan de respuesta**

● Informar al Scrum Master la importancia de su papel en el proyecto.

● Realizar acuerdo formal indicando las fechas de sus pagos y la puntualidad en estos.

## **RG2:** Cambio de Gerente Administrativo

**La causa raíz:** Se realiza el cambio del Gerente Administrativo por no realizar sus deberes o porque cambió de empresa.

## **Plan de respuesta**

● Simplificar las actividades del Gerente con respecto del proyecto actual, para que pueda dedicarse a sus deberes.

**RG3:** Demora en la adquisición del hosting por parte del área de finanzas

**La causa raíz:** Costos del hosting por parte de proveedores, retrasan la implementación del sistema web

## **Plan de respuesta**

- Buscar proveedores adicionales a la lista de la empresa.
- Brindar un informe con respecto a las cualidades mínimas del hosting para el funcionamiento del sistema web, logrando que el gasto sea el menor posible.

### **5.5.2 Modelo Base de Datos**

### **5.5.2.1 Modelo Lógico**

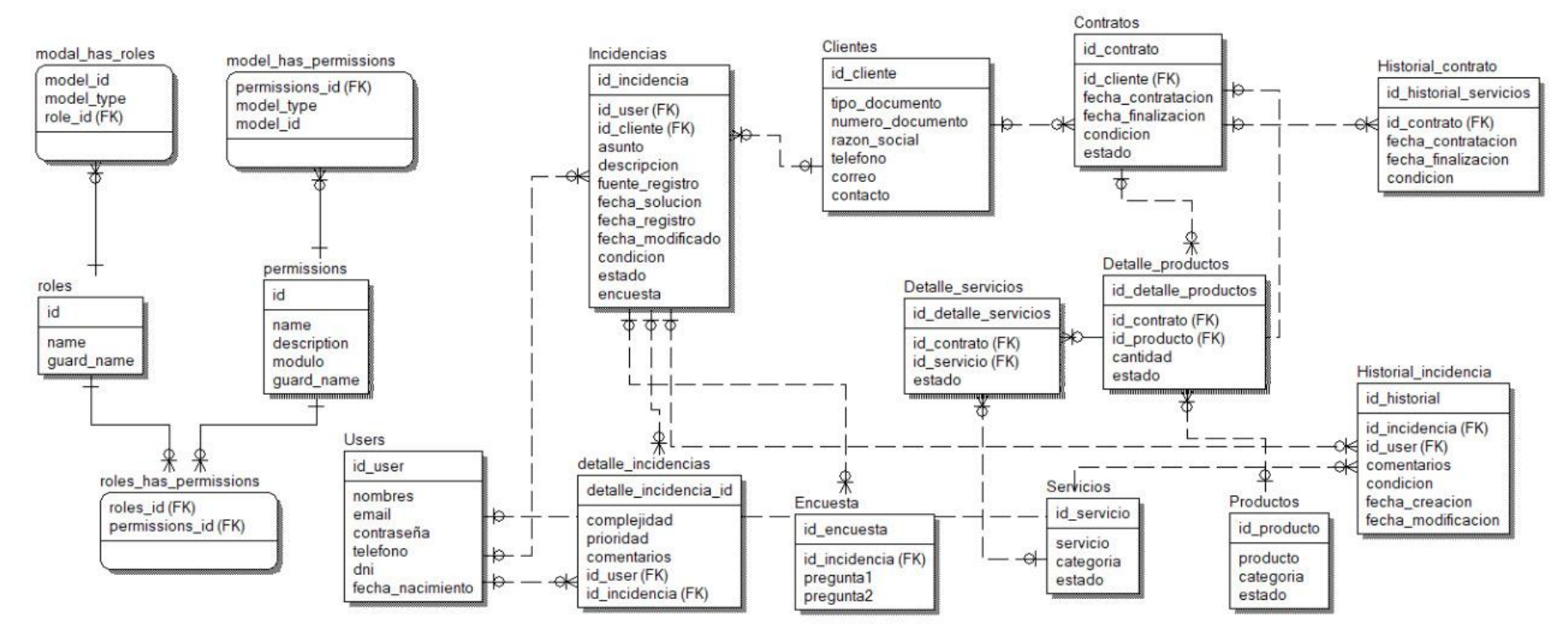

## **5.5.2.2 Modelo Físico**

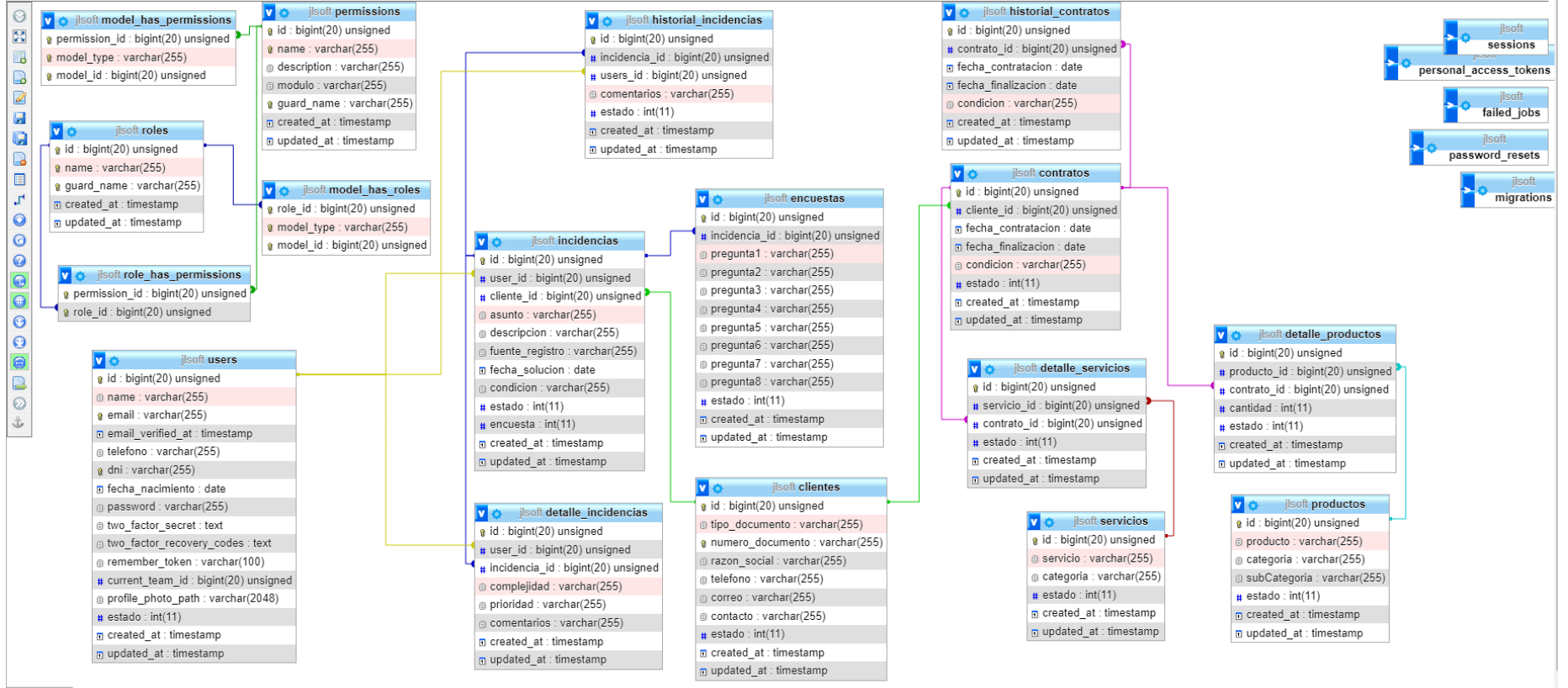

Consola
# **5.6 Criterio de terminado**

# *Figura Scrum 5 Criterio terminado sprint 1*

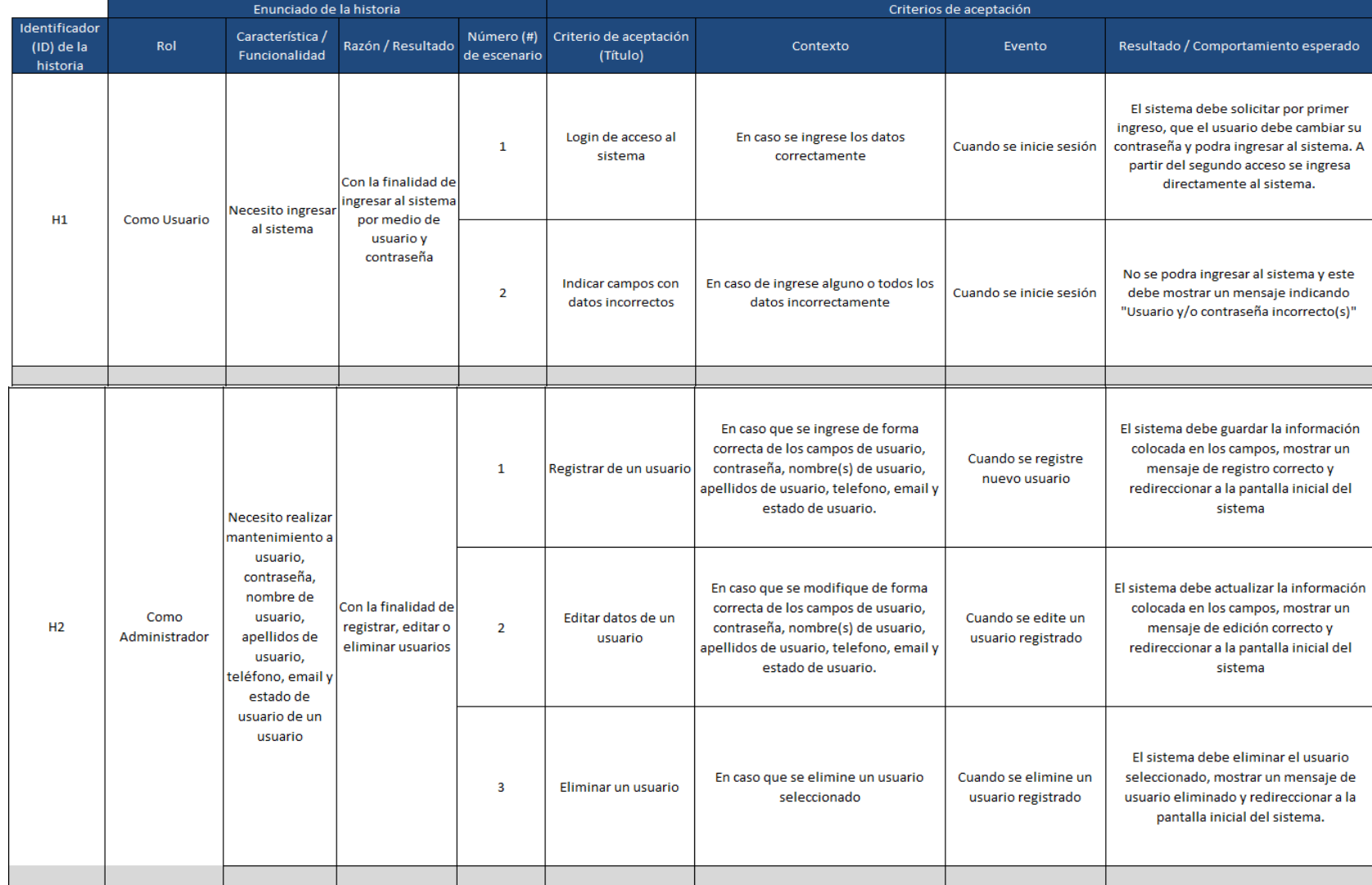

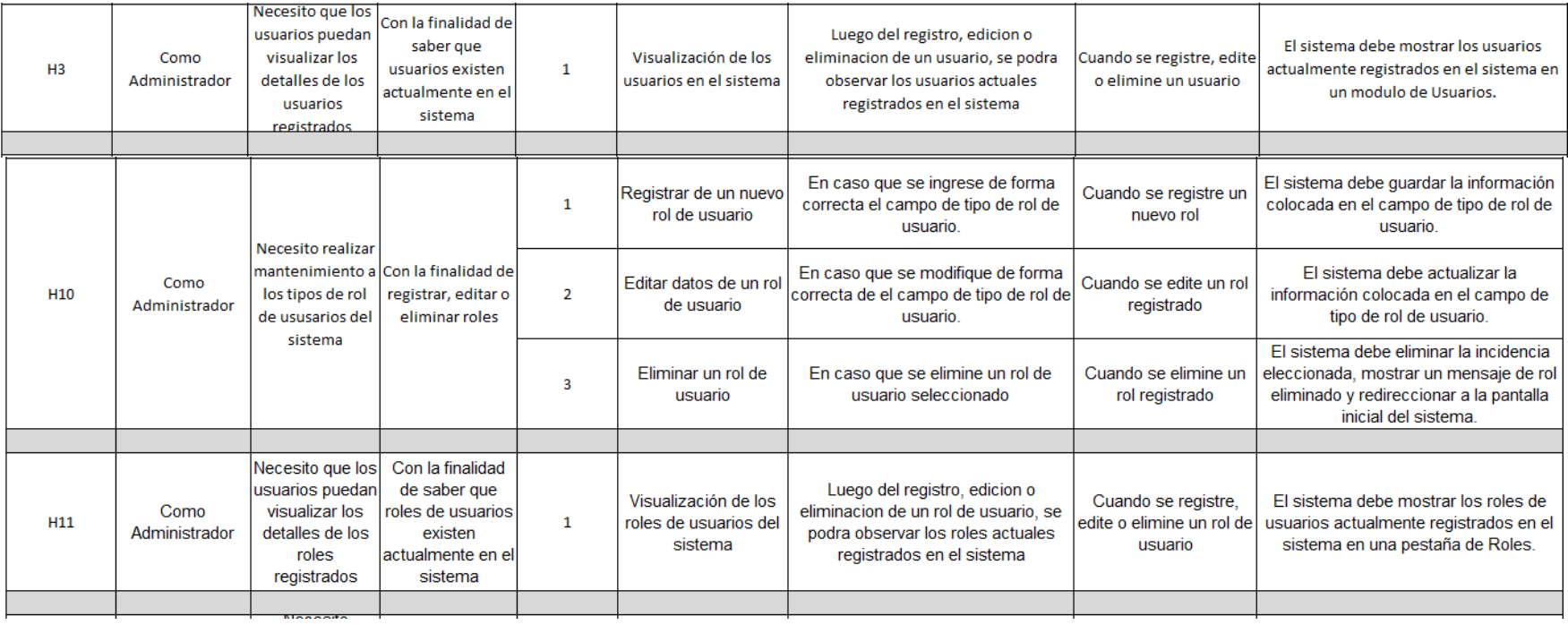

#### Necesito que los Con la finalidad de usuarios puedar Luego del registro, edicion o saber que clientes El sistema debe mostrar los clientes visualizar los eliminacion de un cliente, se podra Como Visualización de los Cuando se registre, edite  $H<sub>7</sub>$  $\mathbf{1}$ actualmente registrados en el sistema en existen Administrador detalles de las clientes en el sistema observar los clientes actuales o elimine un clientes actualmente en el un modulo de Clientes. clientes registrados en el sistema sistema registrados En caso que se ingrese de forma El sistema debe guardar la información correcta de los campos de complejidad, colocada en los campos, mostrar un prioridad, asunto, descripción, Necesito realizar Registrar de una Cuando se registre  $\overline{1}$ mensaje de registro correcto y mantenimiento a incidencia comentarios, fuente de registro, nueva incidencia redireccionar a la pantalla inicial del estado, fecha de solución, fecha de complejidad, sistema registro y fecha modificación prioridad, asunto, En caso que se modifique de forma El sistema debe actualizar la información descripción, Como Con la finalidad de correcta de los campos de compleiidad. comentarios, colocada en los campos, mostrar un registrar, editar o Administrador. Editar datos de una prioridad, asunto, descripción, Cuando se edite una H<sub>8</sub> fuente de  $\overline{2}$ mensaje de edición correcta y Atención al eliminar incidencia comentarios, fuente de registro, incidencia registrada redireccionar a la pantalla inicial del registro, estado. Cliente y Técnico incidencias estado, fecha de solución, fecha de fecha de sistema registro y fecha modificación solución, fecha de registro y fecha El sistema debe eliminar la incidencia modificación de En caso que se elimine una incidencia Cuando se elimine una eleccionada, mostrar un mensaje de  $\overline{3}$ Eliminar una incidencia una incidencia seleccionada incidencia registrada incidencia eliminada y redireccionar a la pantalla inicial del sistema. Necesito que los Con la finalidad de Como usuarios puedan saber que Luego del registro, edicion o Visualización de las El sistema debe mostrar las incidencias Administrador, visualizar los incidencias eliminacion de una incidencia, se Cuando se registre, edite H<sub>9</sub>  $\mathbf{1}$ incidencias en el actualmente registradas en el sistema podra observar las incidencias Atención al detalles de las existen o elimine una incidencia sistema en un modulo de Incidencias. actuales registradas en el sistema Cliente y Técnico incidencias actualmente en el registradas sistema

#### *Figura Scrum 6 Criterio terminado Sprint 2*

#### El sistema debe guardar la información En caso que se ingrese de forma colocada en los campos, mostrar un Registrar de un Cuando se registre nuevo  $\mathbf{1}$ correcta de los campos de nombre de mensaje de registro correcto y producto producto redireccionar a la pantalla inicial del producto, categoria y subcategoria sistema Necesito realizar mantenimiento a El sistema debe actualizar la información Con la finalidad nombre de En caso que se modifique de forma colocada en los campos, mostrar un Como de registrar, editar Cuando se edite un Editar datos de un  $H<sub>4</sub>$ producto.  $\overline{2}$ correcta de los campos de nombre de mensaje de edición correcta y Administrador o eliminar producto producto registrado categoria y producto, categoria y subcategoria redireccionar a la pantalla inicial del productos subcategoria de sistema un producto El sistema debe eliminar el productoseleccionado, mostrar un Cuando se elimine un En caso que se elimine un usuario  $\overline{\mathbf{3}}$ Eliminar un producto mensaje de producto eliminado y producto registrado seleccionado redireccionar a la pantalla inicial del sistema. El sistema debe guardar la información En caso que se ingrese de forma colocada en los campos, mostrar un Registrar de un Cuando se registre nuevo  $\overline{1}$ correcta de los campos de nombre de mensaje de registro correcto y servicio servicio servicio y categoria. redireccionar a la pantalla inicial del sistema Necesito realizar El sistema debe actualizar la información mantenimiento a Con la finalidad En caso que se modifique de forma colocada en los campos, mostrar un Como nombre de de registrar, editar Editar datos de un Cuando se edite un **H5**  $\overline{2}$ correcta de los campos de nombre de mensaje de edición correcta y Administrador servicio v o eliminar servicio registrado servicio servicio y categoria. redireccionar a la pantalla inicial del categoria de un servicios sistema servicio El sistema debe eliminar el productoseleccionado, mostrar un En caso que se elimine un servicio Cuando se elimine un  $\overline{\mathbf{3}}$ Eliminar un servicio mensaje de servicio eliminado y servicio registrado seleccionado redireccionar a la pantalla inicial del sistema.

#### *Figura Scrum 7 Criterio terminado Sprint 3*

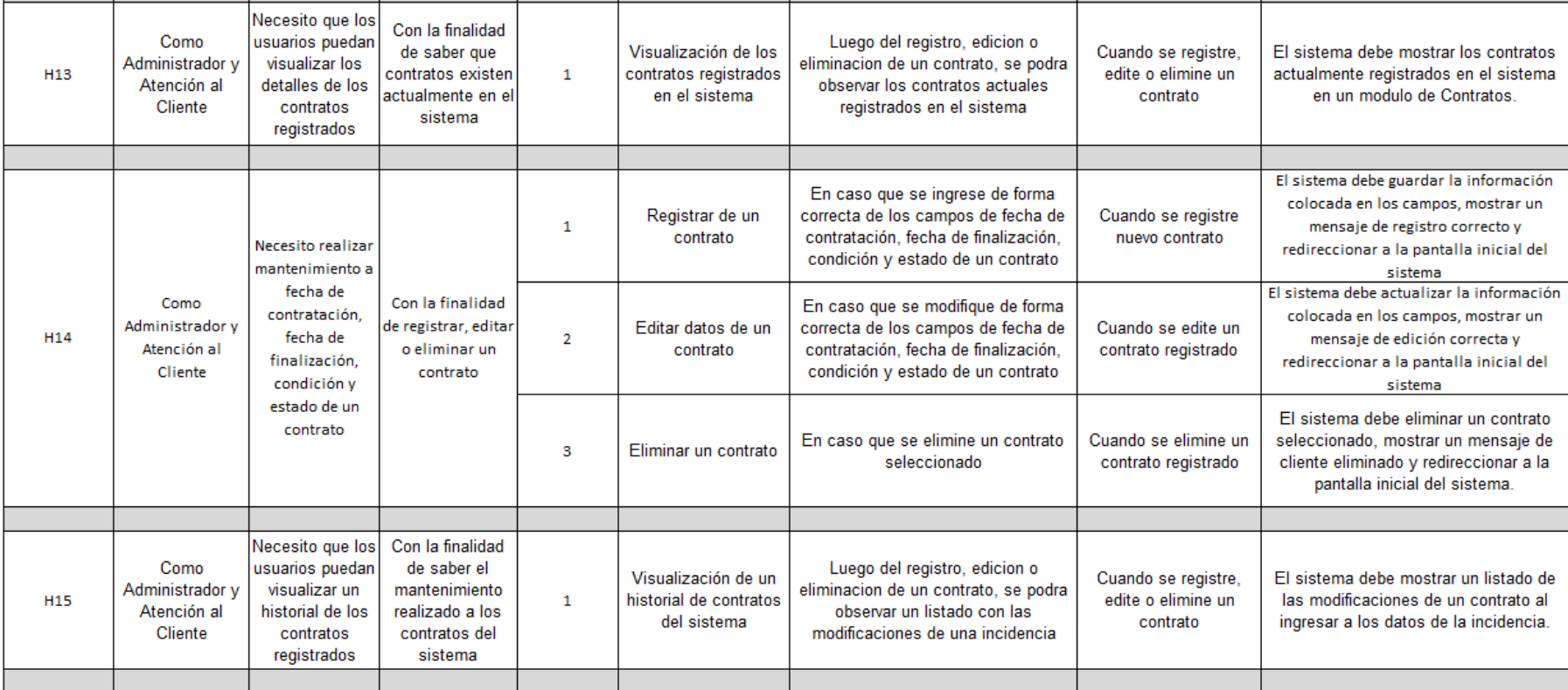

# *Figura Scrum 8 Criterio terminado Sprint 4*

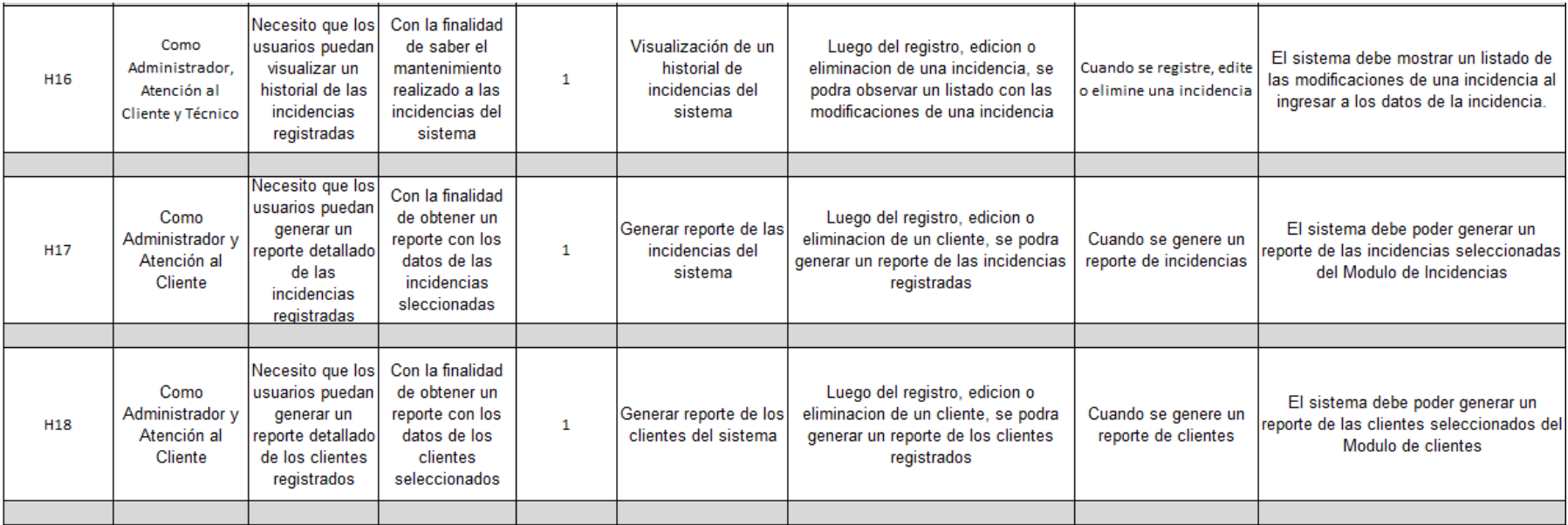

# **5.7 Historias de usuarios**

# *Tabla Scrum 13 Ingreso al sistema*

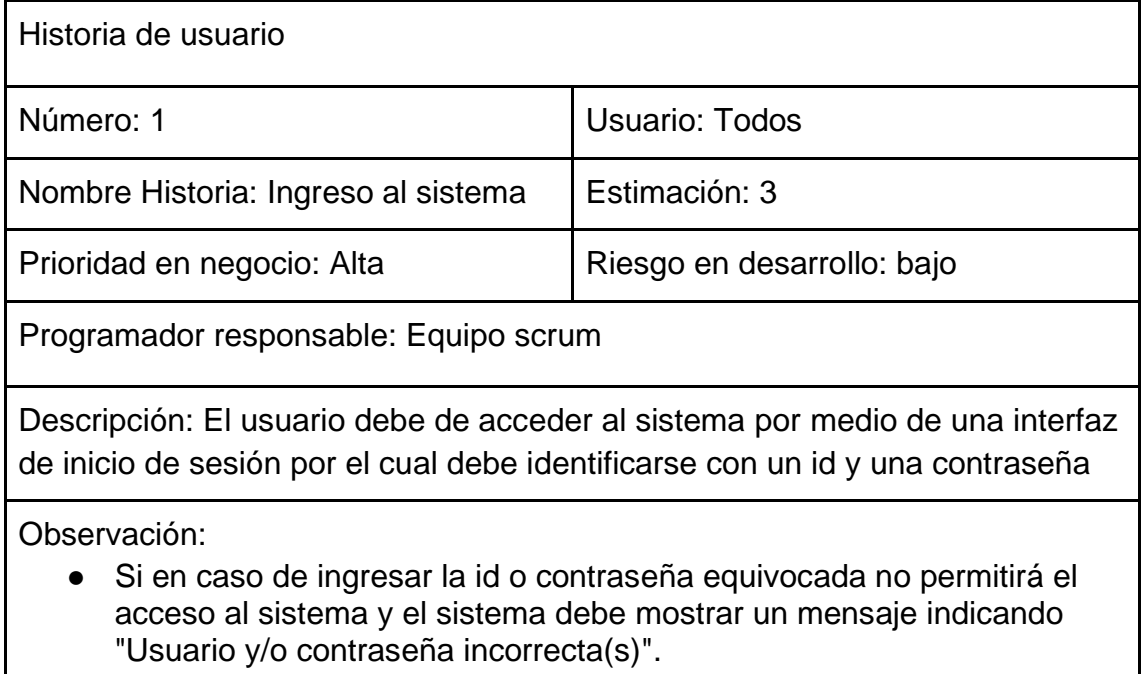

Fuente: Elaboración propia

#### *Tabla Scrum 14 Mantenimiento de usuarios*

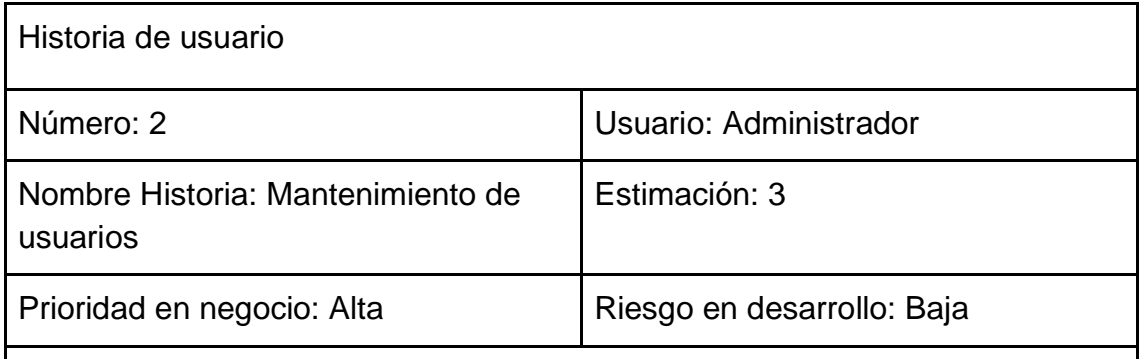

Programador responsable: Equipo Scrum

Descripción: El sistema debe de contar con un módulo el cual permita dar mantenimiento a los usuarios para el cual abordará las funciones registrar, modificar, dar de alta y consultar los usuarios. Los usuarios registrados deben poseer rol de usuario, nombre de usuario, email. contraseña, teléfono, DNI y fecha de nacimiento.

Observación:

- Solo se podrá acceder al módulo con el rol en el sistema de administrador.
- En caso de modificar información de forma incorrecta y/o faltante el

sistema debe mostrar el siguiente mensaje "información incorrecta y/o faltante".

# Fuente: Elaboración propia

## *Tabla Scrum 15 Detalle de usuarios*

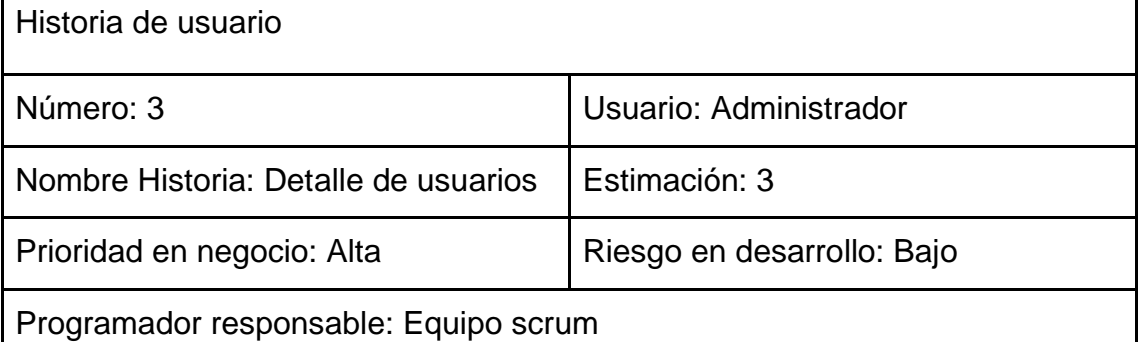

Descripción: El sistema debe permitir visualizar los detalles de los usuarios registrados en el sistema.

Observación:

- El acceso a este módulo solo lo tendrá el administrador.
- En caso se ingrese información de forma incorrecta y/o faltante el sistema debe mostrar el siguiente mensaje "información incorrecta y/o faltante".

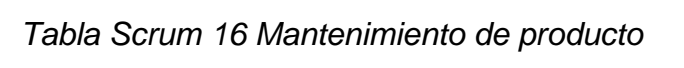

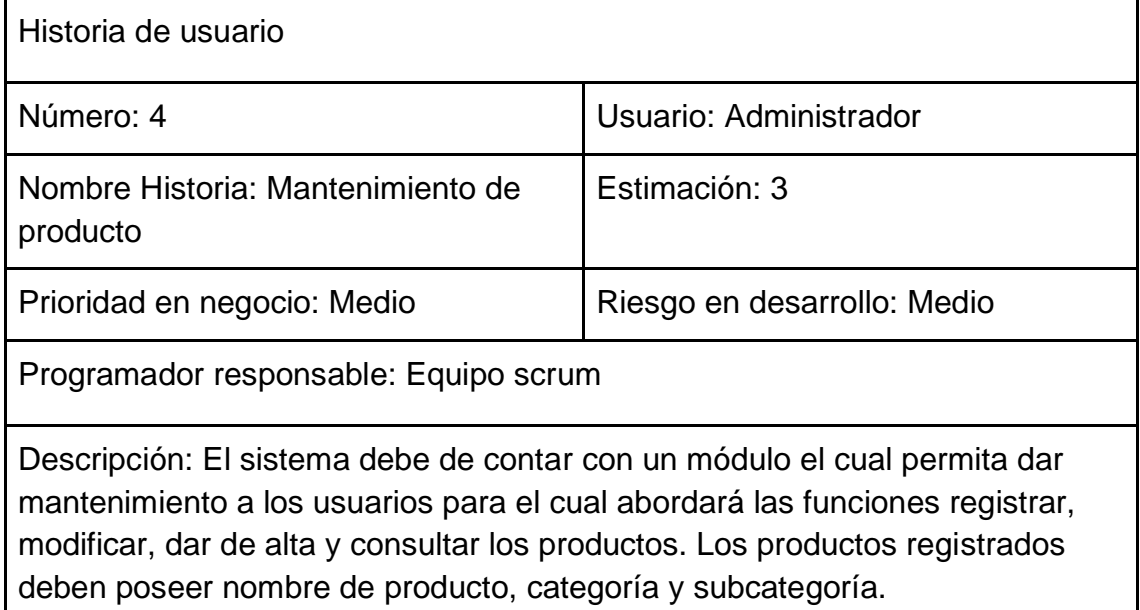

#### Observación:

- Solo se podrá acceder al módulo con el rol en el sistema de administrador.
- En caso se modificar información de forma incorrecta y/o faltante el sistema debe mostrar el siguiente mensaje "información incorrecta y/o faltante".

#### Fuente: Elaboración propia

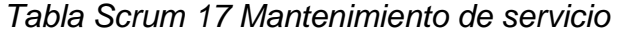

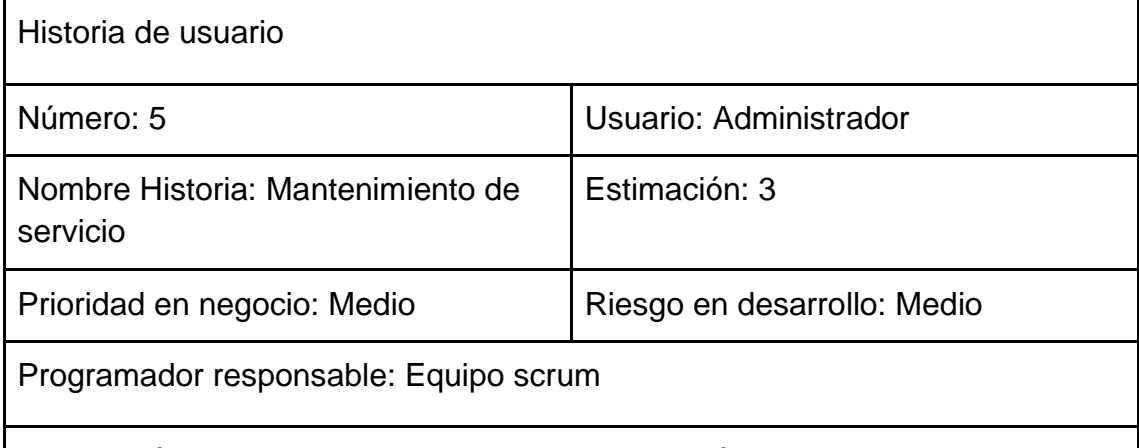

Descripción: El sistema debe de contar con un módulo el cual permita dar mantenimiento a los usuarios para el cual abordará las funciones registrar, modificar, dar de alta y consultar los servicios. Los servicios deben contar con nombre de servicio y categoría.

Observación:

- Solo se podrá acceder al módulo con el rol en el sistema de administrador.
- En caso se modificar información de forma incorrecta y/o faltante el sistema debe mostrar el siguiente mensaje "información incorrecta y/o faltante".

Fuente: Elaboración propia

#### *Tabla Scrum 18 Mantenimiento de clientes*

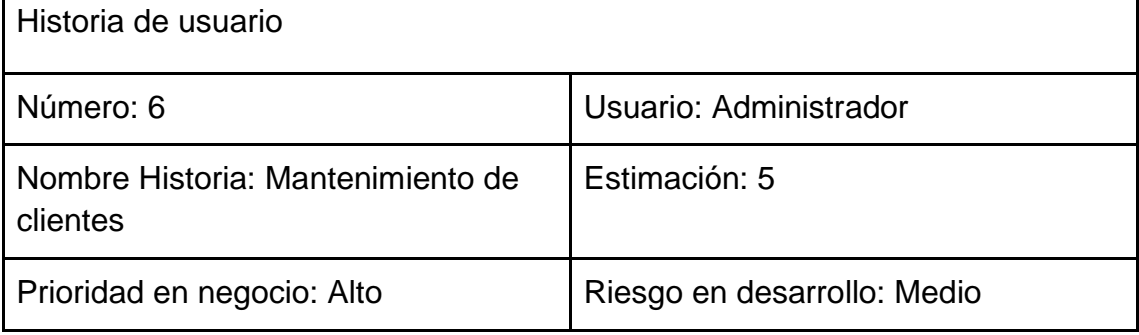

Programador responsable: Equipo scrum

Descripción: El sistema debe de contar con un módulo el cual permita dar mantenimiento a los usuarios para el cual abordará las funciones registrar, modificar, dar de alta y consultar los clientes. Los clientes registrados deben tener algún tipo de documento, número de documento, razón social, teléfono, correo y contacto.

Observación:

- Solo se podrá acceder al módulo con el rol en el sistema de administrador.
- En caso se modificar información de forma incorrecta y/o faltante el sistema debe mostrar el siguiente mensaje "información incorrecta y/o faltante"

Fuente: Elaboración propia

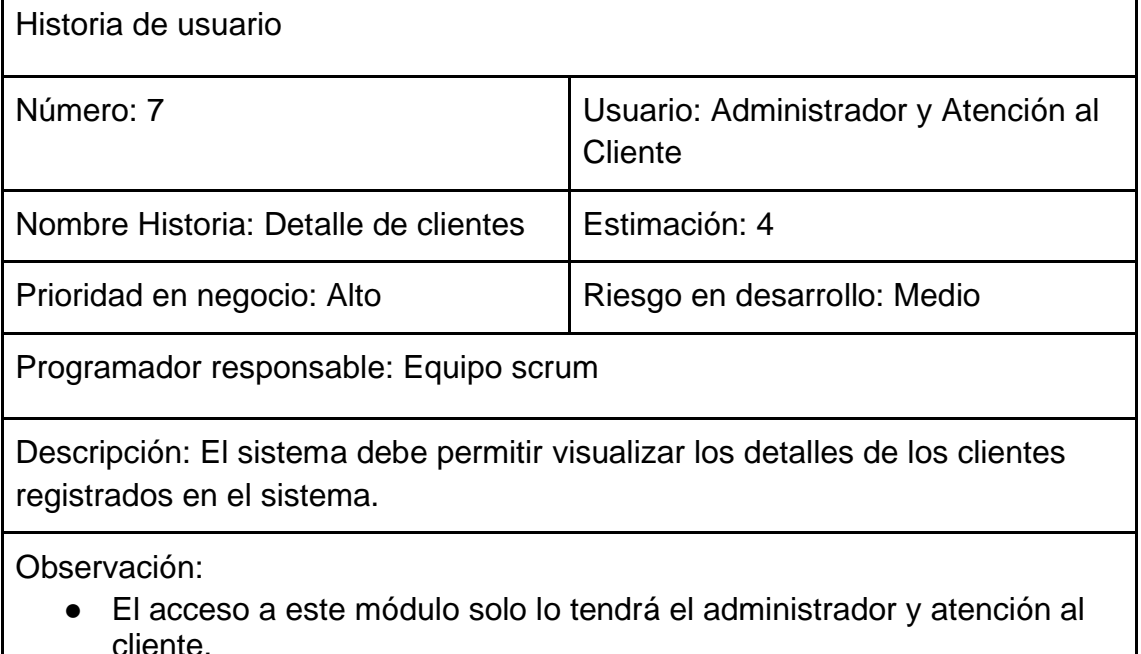

#### *Tabla Scrum 19 Detalle de clientes*

En caso se ingrese información de forma incorrecta y/o faltante el sistema debe mostrar el siguiente mensaje "información incorrecta y/o faltante".

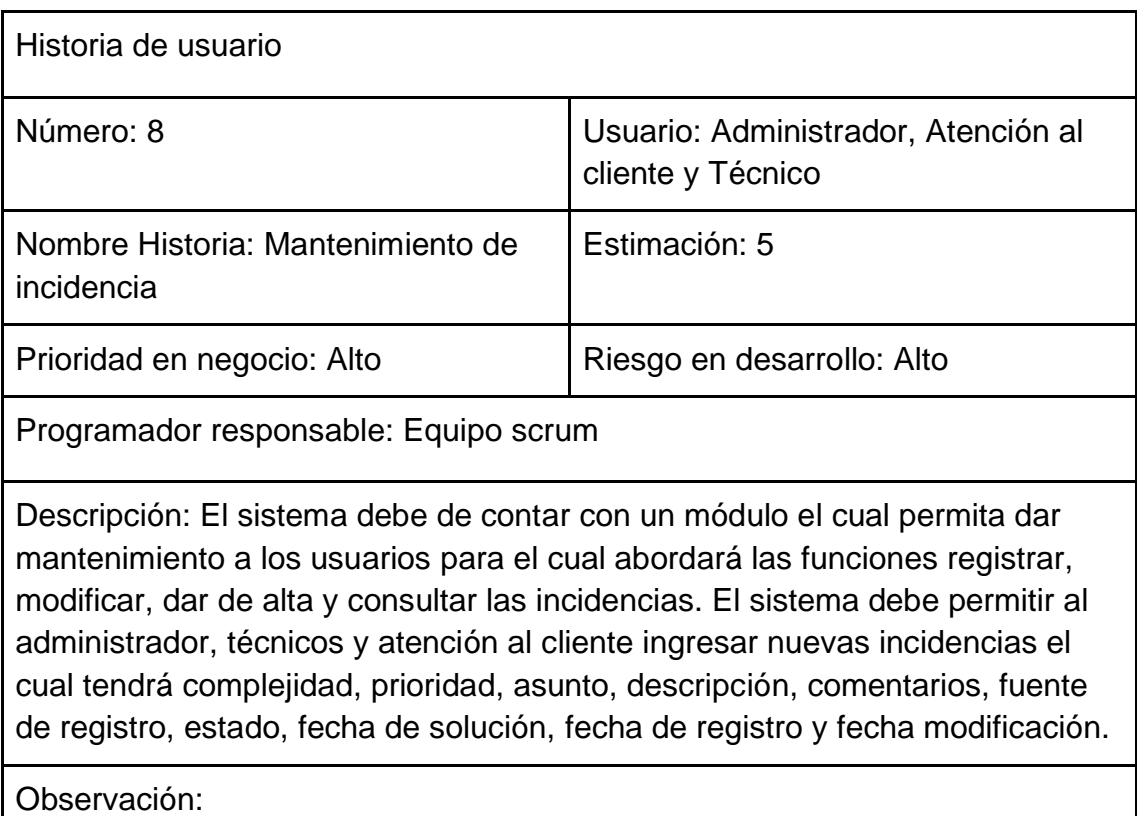

# *Tabla Scrum 20 Mantenimiento de incidencia*

● En caso se modificar información de forma incorrecta y/o faltante el sistema debe mostrar el siguiente mensaje "información incorrecta y/o faltante".

Fuente: Elaboración propia

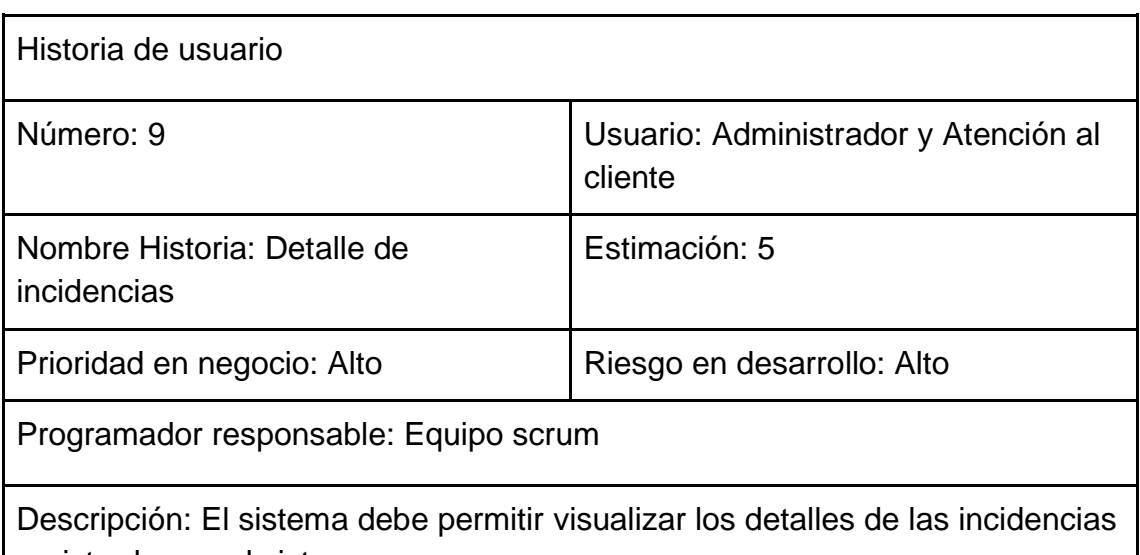

# *Tabla Scrum 21 Detalle de incidencias*

registradas en el sistema.

#### Observación:

● En caso de ingresar información de forma incorrecta y/o faltante el sistema debe mostrar el siguiente mensaje "información incorrecta y/o faltante".

## Fuente: Elaboración propia

## *Tabla Scrum 22 Mantenimiento de rol de usuarios*

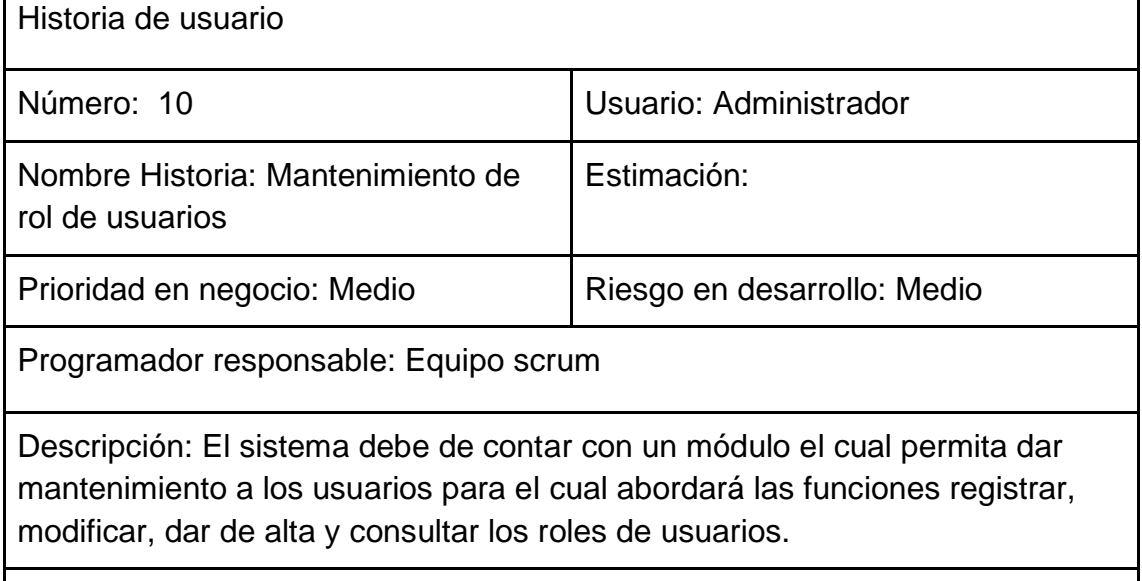

Observación:

- Solo se podrá acceder al módulo con el rol en el sistema de administrador.
- En caso se modificar información de forma incorrecta y/o faltante el sistema debe mostrar el siguiente mensaje "información incorrecta y/o faltante".

Fuente: Elaboración propia

#### *Tabla Scrum 23 Detalle de rol de usuarios*

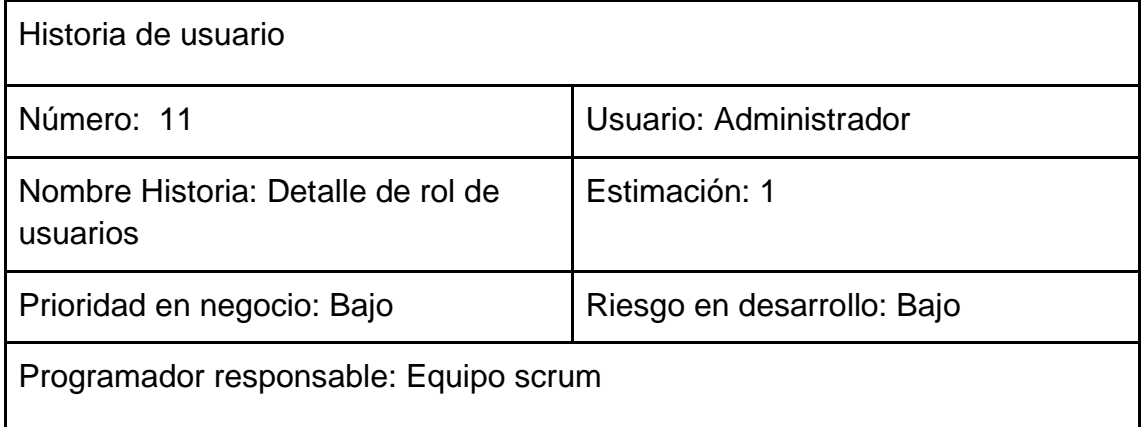

Descripción: El sistema debe permitir visualizar los detalles de los roles registrados en el sistema.

Observación:

● En caso de ingresar información de forma incorrecta y/o faltante el sistema debe mostrar el siguiente mensaje "información incorrecta y/o faltante".

# Fuente: Elaboración propia

## *Tabla Scrum 24 Mantenimiento de encuesta*

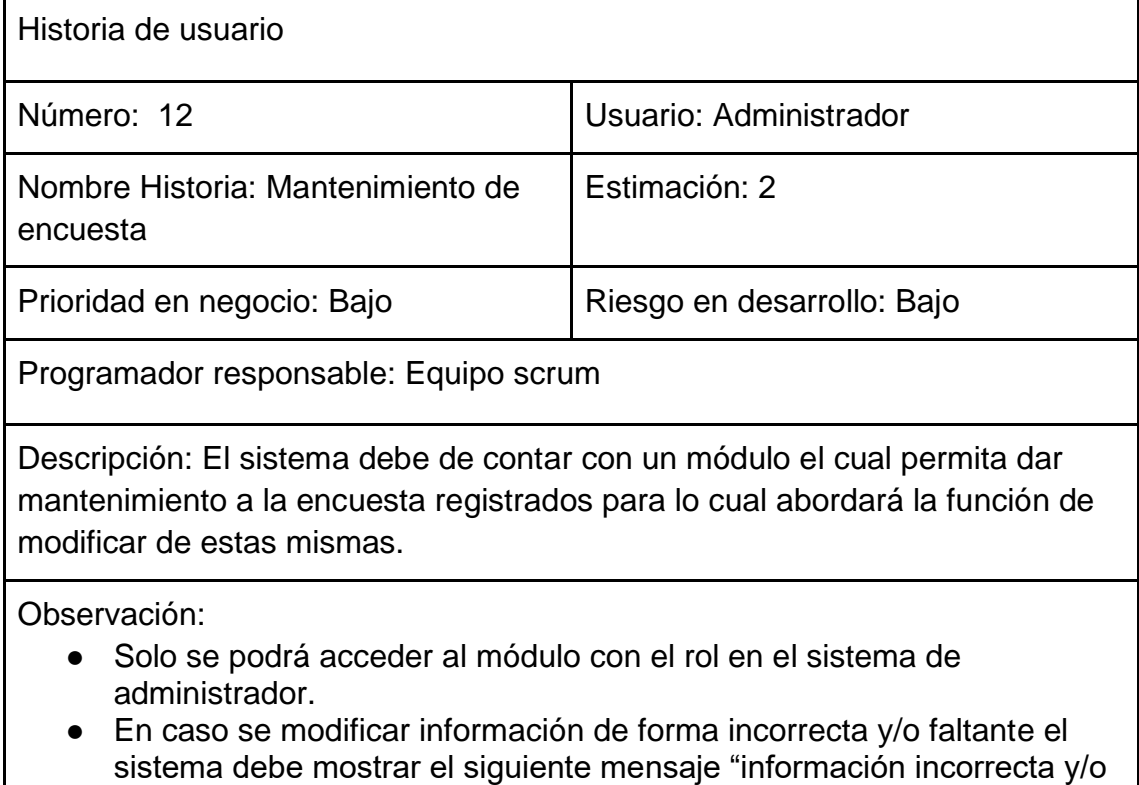

faltante".

Fuente: Elaboración propia

#### *Tabla Scrum 25 Detalle de contrato*

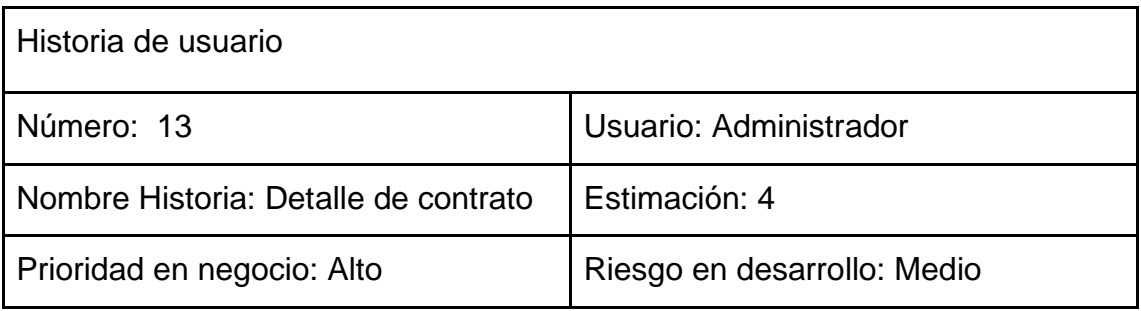

Programador responsable: Equipo scrum

Descripción: El sistema debe permitir visualizar los detalles de los contratos registrados en el sistema.

Observación:

● En caso de ingresar información de forma incorrecta y/o faltante el sistema debe mostrar el siguiente mensaje "información incorrecta y/o faltante".

# Fuente: Elaboración propia

## *Tabla Scrum 26 Mantenimiento de contrato*

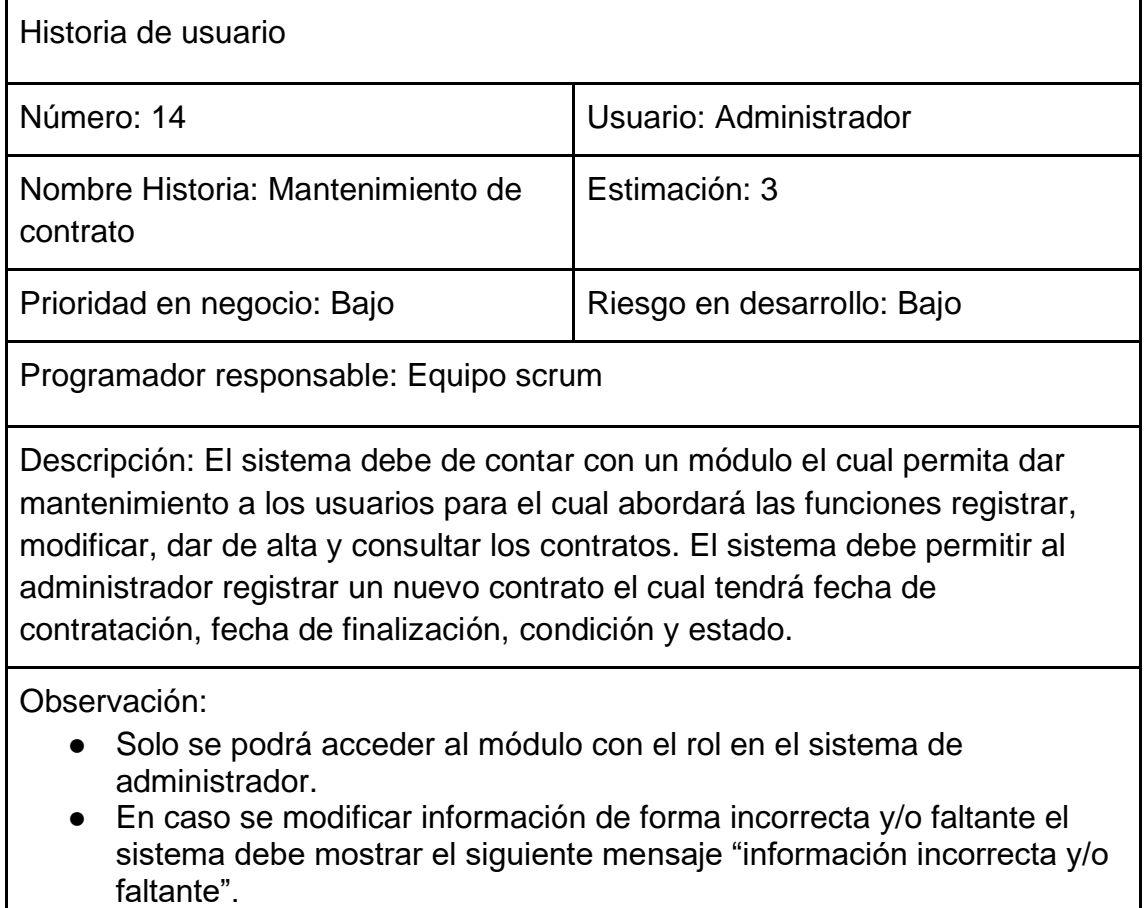

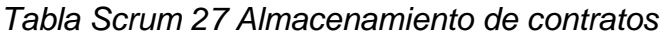

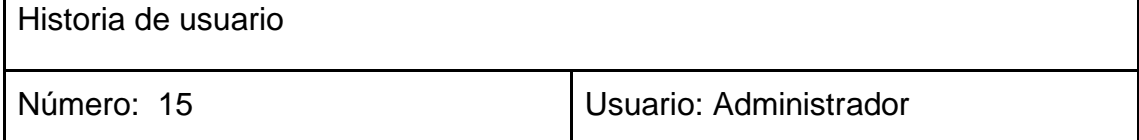

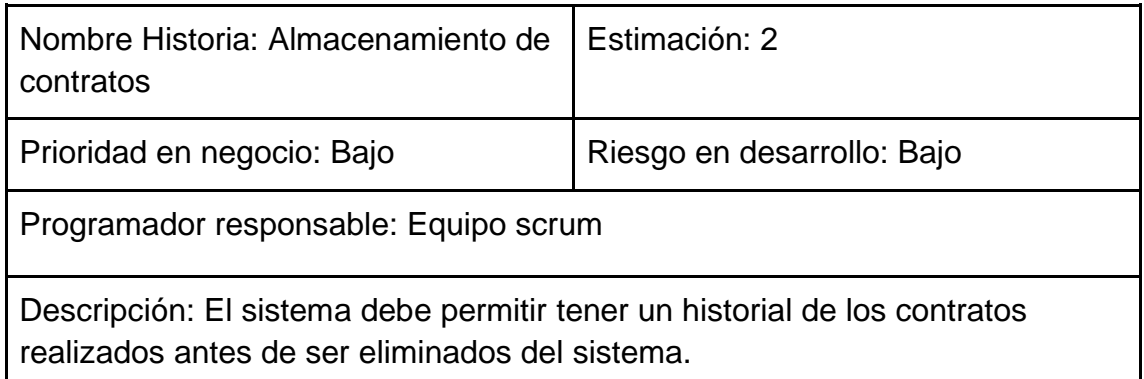

Observación:

● Solo se podrá acceder al módulo con el rol en el sistema de administrador.

Fuente: Elaboración propia

#### *Tabla Scrum 28 Almacenamiento de incidencias*

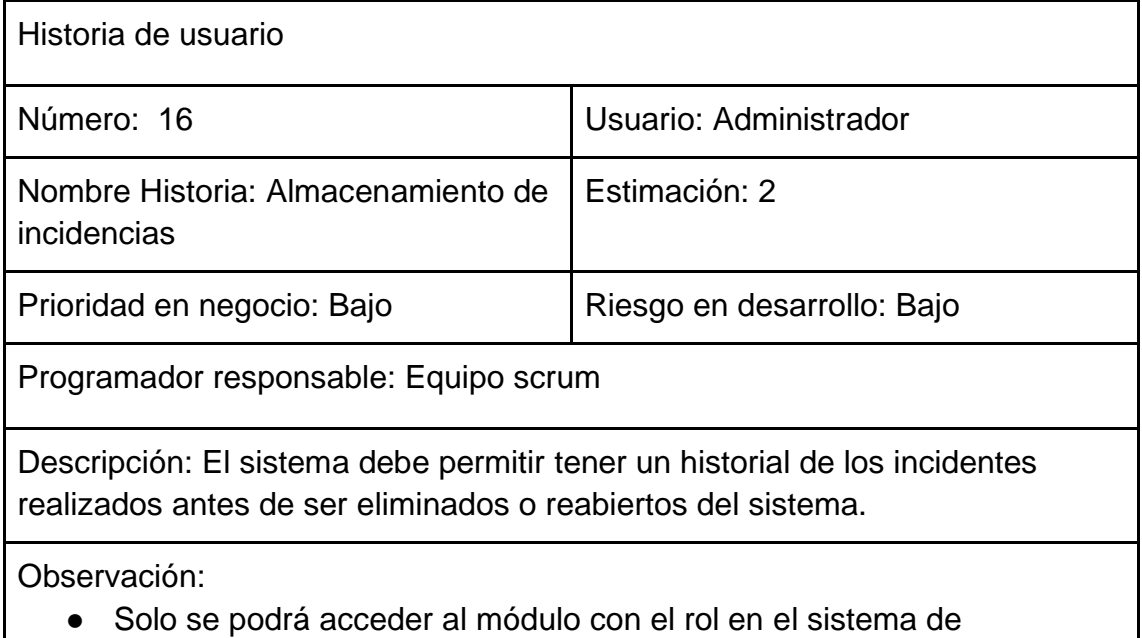

administrador.

Fuente: Elaboración propia

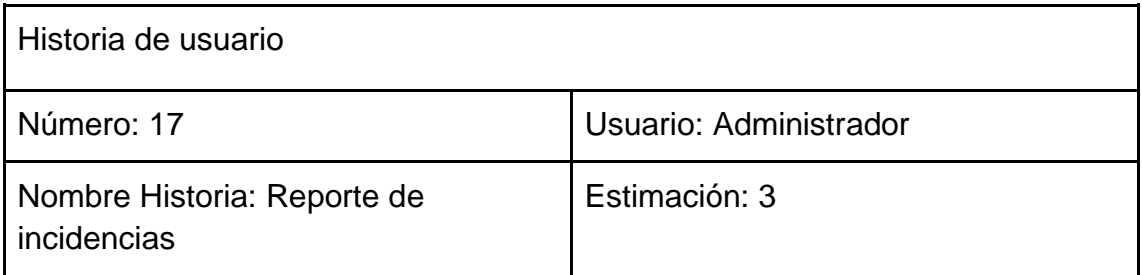

# *Tabla Scrum 29 Reporte de incidencias*

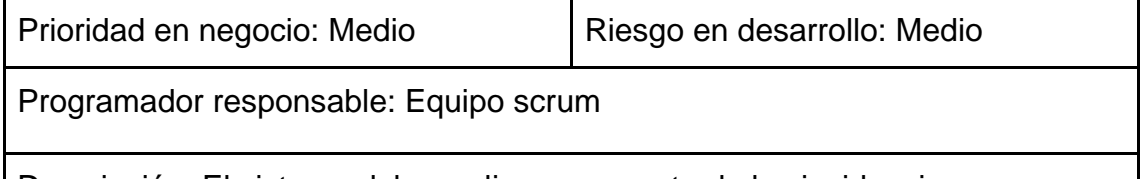

Descripción: El sistema debe realizar un reporte de las incidencias registradas previamente.

Observación:

● Los usuarios administradores y atención al cliente son los únicos que pueden acceder a realizar esta acción.

Fuente: Elaboración propia

# *Tabla Scrum 30 Reporte de contratos*

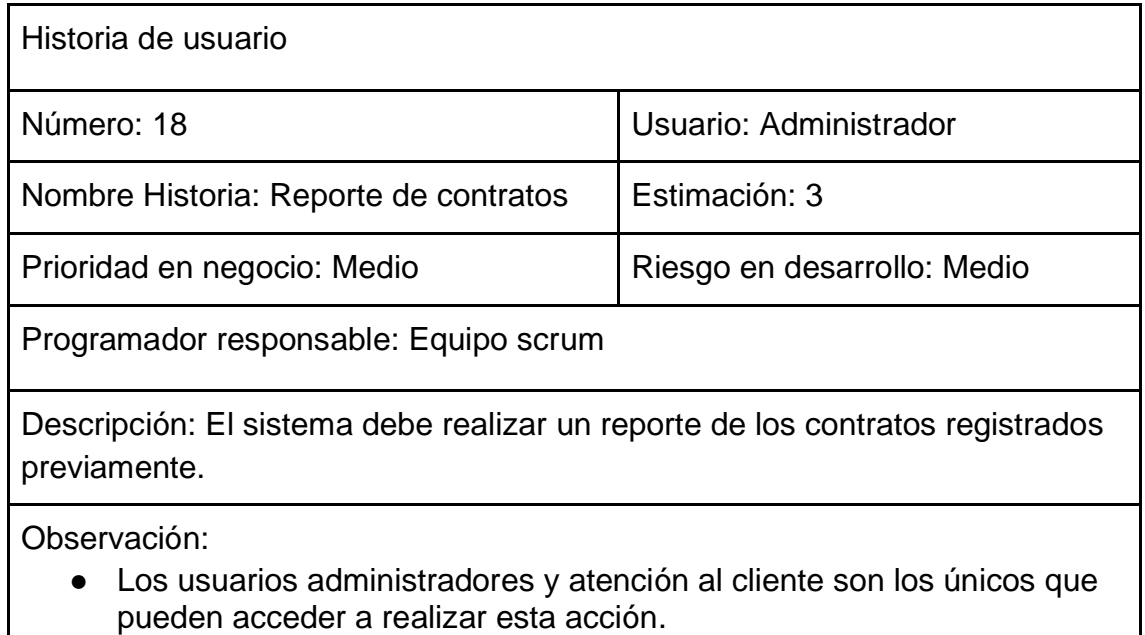

Fuente: Elaboración propia

# **5.8 Product Backlog**

*Tabla Scrum 31 Product Backlog*

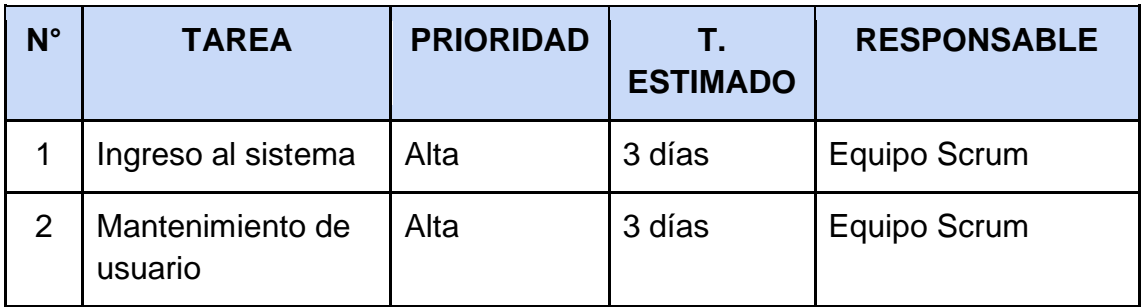

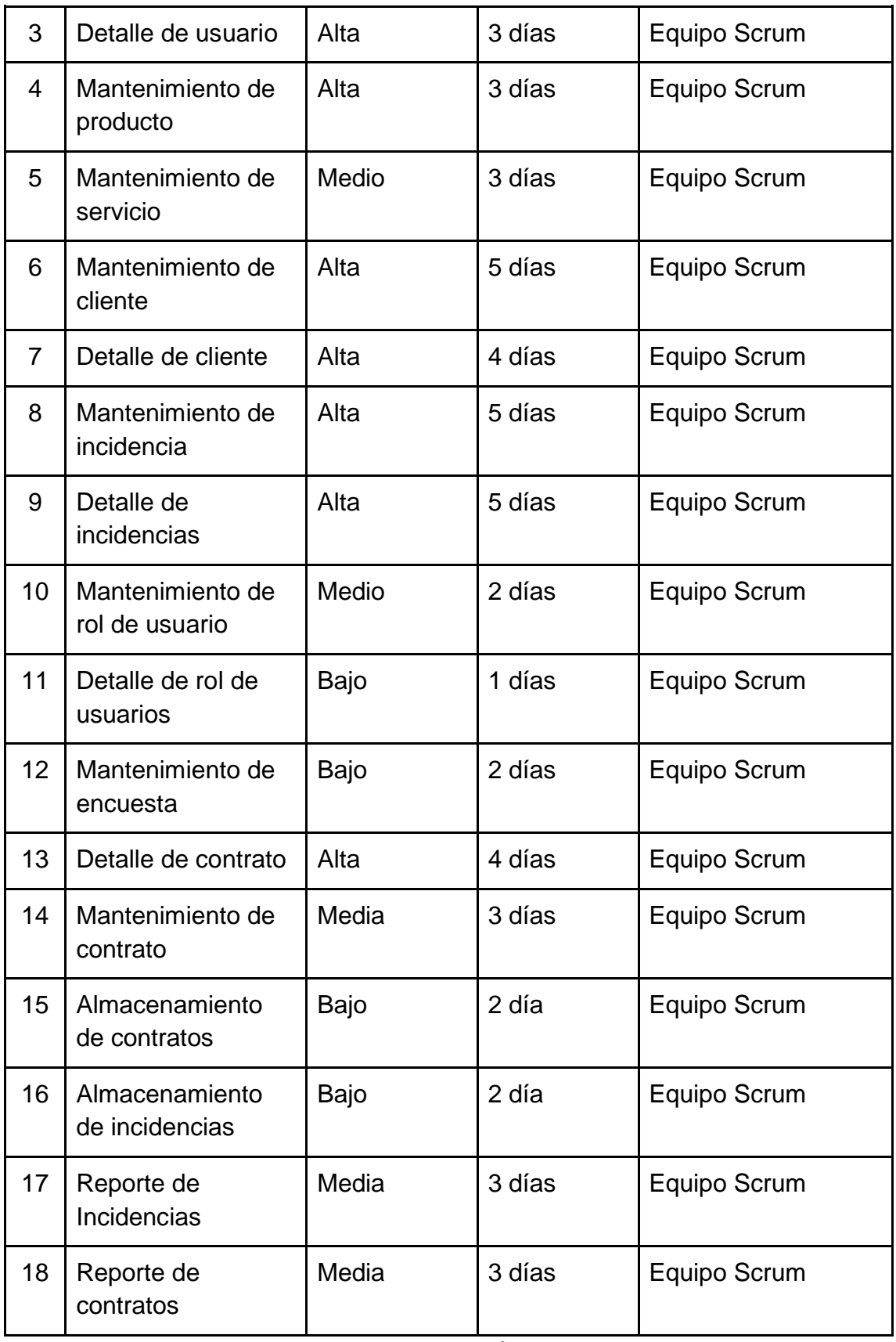

# **5.9 Pila de Sprint (Sprint Backlog)**

Según SBOK (2017) indica que es un documento que contiene los requerimientos individuales que son capaces de definir el alcance del proyecto en desarrollo, dando las prioridades que debe contener las características del software o servicio que va ser recibido por parte de los clientes finales. (p. 104)

| $N^{\circ}$ de<br><b>HU</b> | Descripción de la<br><b>Tarea</b>   | <b>Prioridad</b><br>es | Τ.<br>real  | <b>Responsable</b> |
|-----------------------------|-------------------------------------|------------------------|-------------|--------------------|
| 1                           | Ingreso al sistema                  | Alta                   | 24<br>horas | Equipo Scrum       |
| $\overline{2}$              | mantenimiento de<br>usuario         | Alta                   | 24<br>horas | Equipo Scrum       |
| 3                           | Detalle de usuario                  | Alta                   | 24<br>horas | Equipo Scrum       |
| 10                          | mantenimiento de<br>rol de usuarios | Medio                  | 16<br>horas | Equipo Scrum       |
| 11                          | Detalle de rol de<br>usuarios       | Bajo                   | 8<br>horas  | Equipo Scrum       |
|                             |                                     | Total                  | 96<br>horas |                    |

*Tabla Scrum 32 Sprint 1 Duración 14 días*

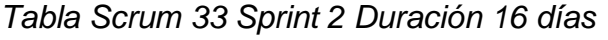

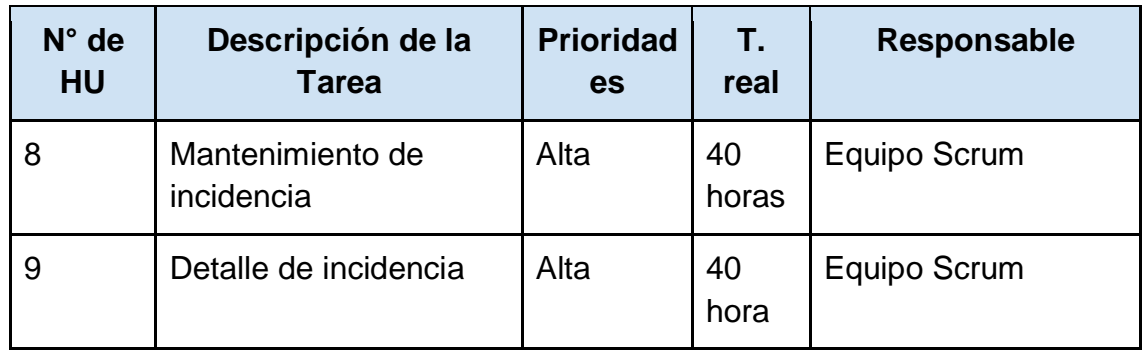

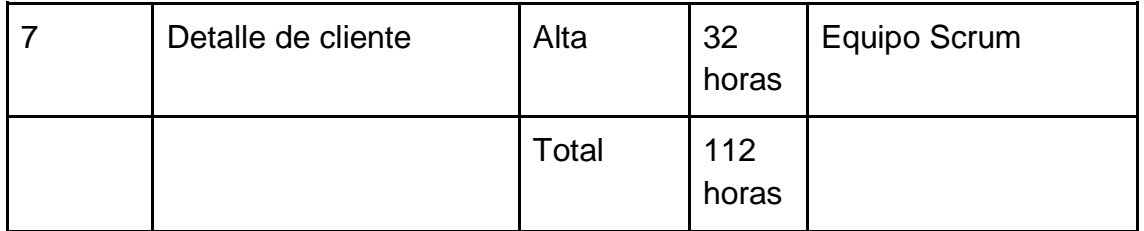

Fuente: Elaboración propia

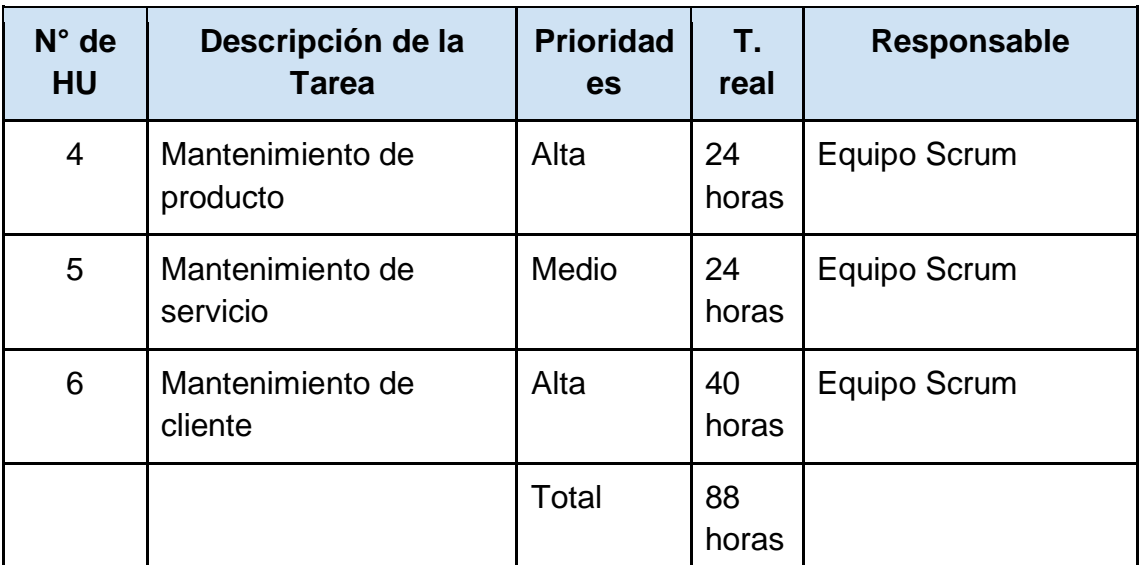

# *Tabla Scrum 34 Sprint 3 Duración 13 días*

Fuente: Elaboración propia

# *Tabla Scrum 35 Sprint 4 Duración 21 días*

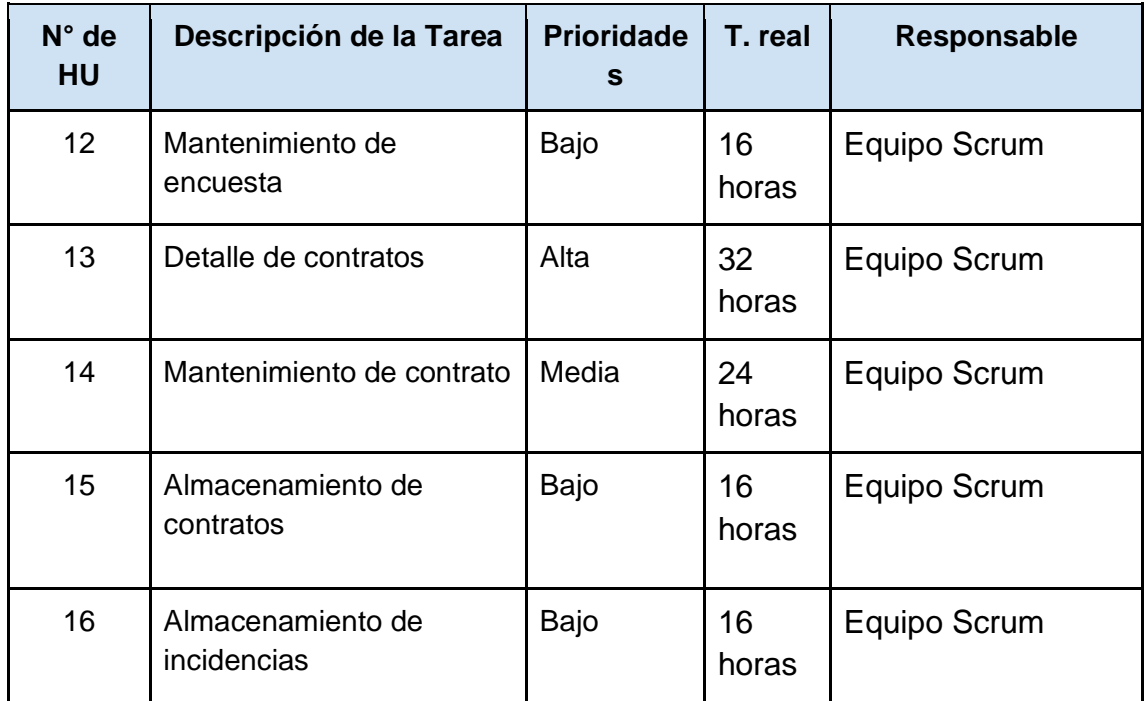

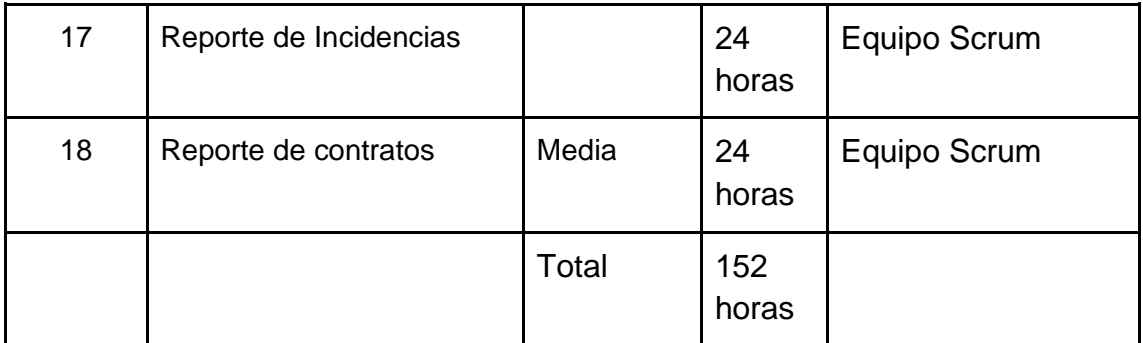

#### **5.10 Planificación del proyecto**

Se puede observar que el desarrollo del sistema web está dividido en 4 Sprint, donde el primero está encargado de realizar 5 tareas, el segundo sprint donde se realiza 3 tareas, el tercer sprint realizando 3 tareas y finalmente el sprint 4 donde se realizan 7 tareas. El primer sprint está planificado por 14 días, en el primer día se usará para la definición del product backlog, 12 días para la programación del software y finalizando con el último donde se realiza la retrospectiva del proyecto. De forma similar para el Sprint 2 él está planificado por 16 días, 1 para el product backlog, 14 días para la programación del software y 1 para retrospectiva del proyecto. Siguiendo lo elaborado, para el Sprint 3 está planificado por 13 días, 1 para el product backlog, 11 días para la programación del software y 1 para retrospectiva del proyecto. Finalmente, el Sprint 4 está planificado por 21 días, 1 para el product backlog, 19 días para la programación del software y 1 para retrospectiva del proyecto.

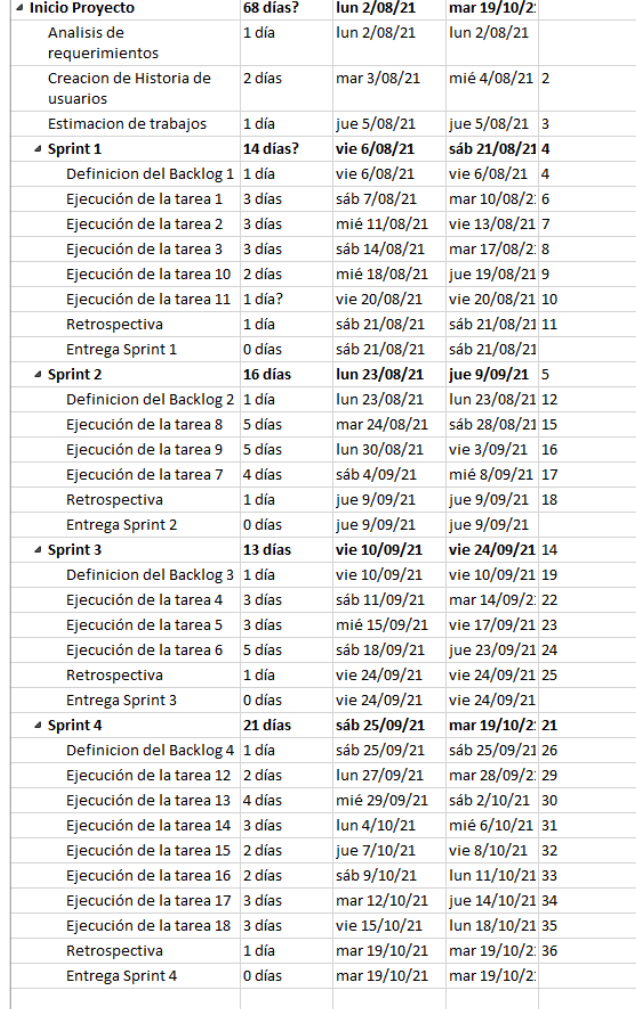

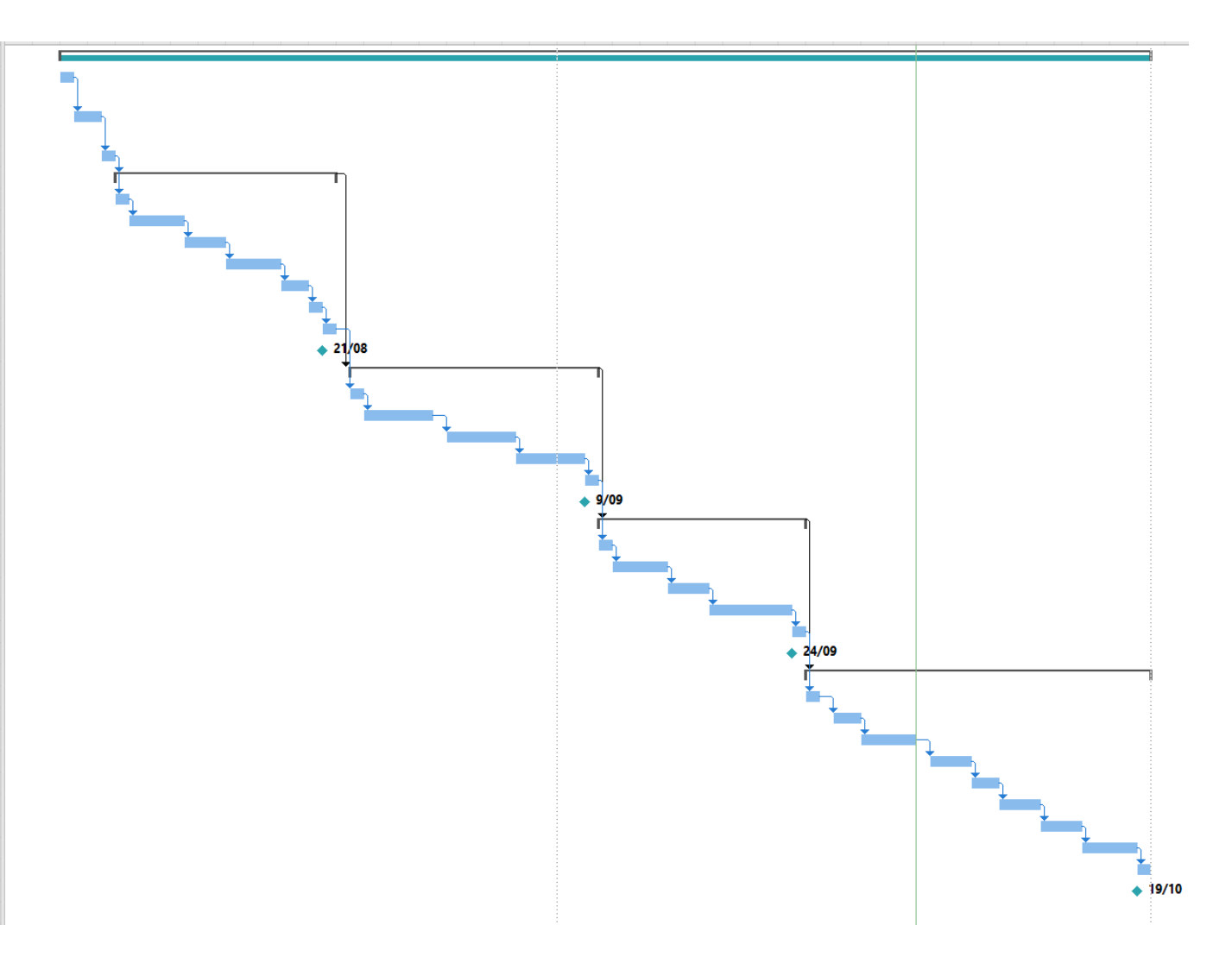

# **PLANIFICACIÓN DEL SPRINT Nº 1**

Se reúne de forma virtual con el representante de la empresa JL Soft Soluciones Integrales S.A.C.

#### Presentes:

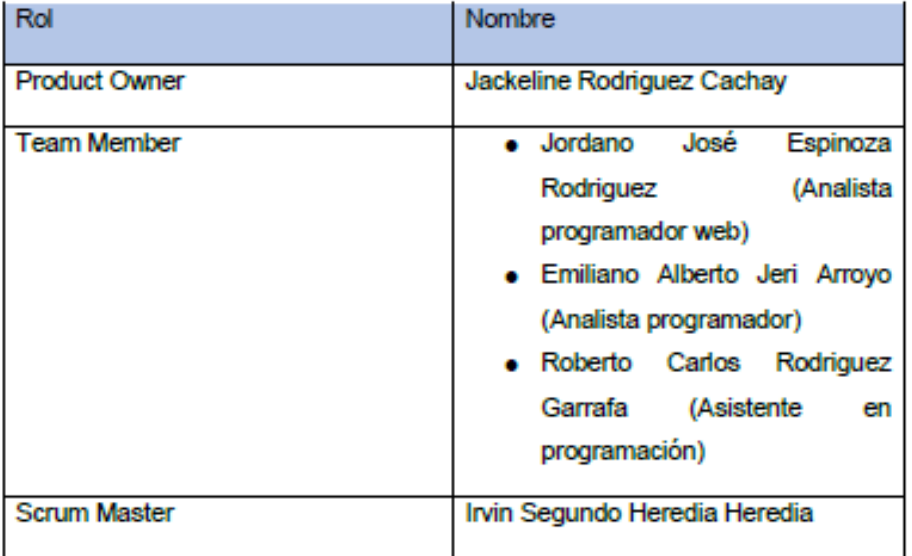

La Gerente Administrativa realizó la exposición de los requerimientos e indicando cuales de estos tienen la mayor prioridad.

Analizada los requerimientos expuestos por el Gerente Administrativo, despejan algunas dudas y se comprometen a cumplir con los requerimientos planteados en el Sprint 1.

Los asistentes impartieron su aprobación de acuerdo a los presentado en la planificación del Sprint 1, indicando que la fecha de entrega de este Sprint 1 sería el 21 de agosto del 2021.

<u> Lin</u>

Fuente: Elaboración Propia

# **6. Ejecución del Proyecto**

# **6.1 Desarrollo del Sprint 1**

Prototipo del Sistema

1. Login de Usuarios del Sistema

*Figura Scrum 10 Prototipo de login de usuario*

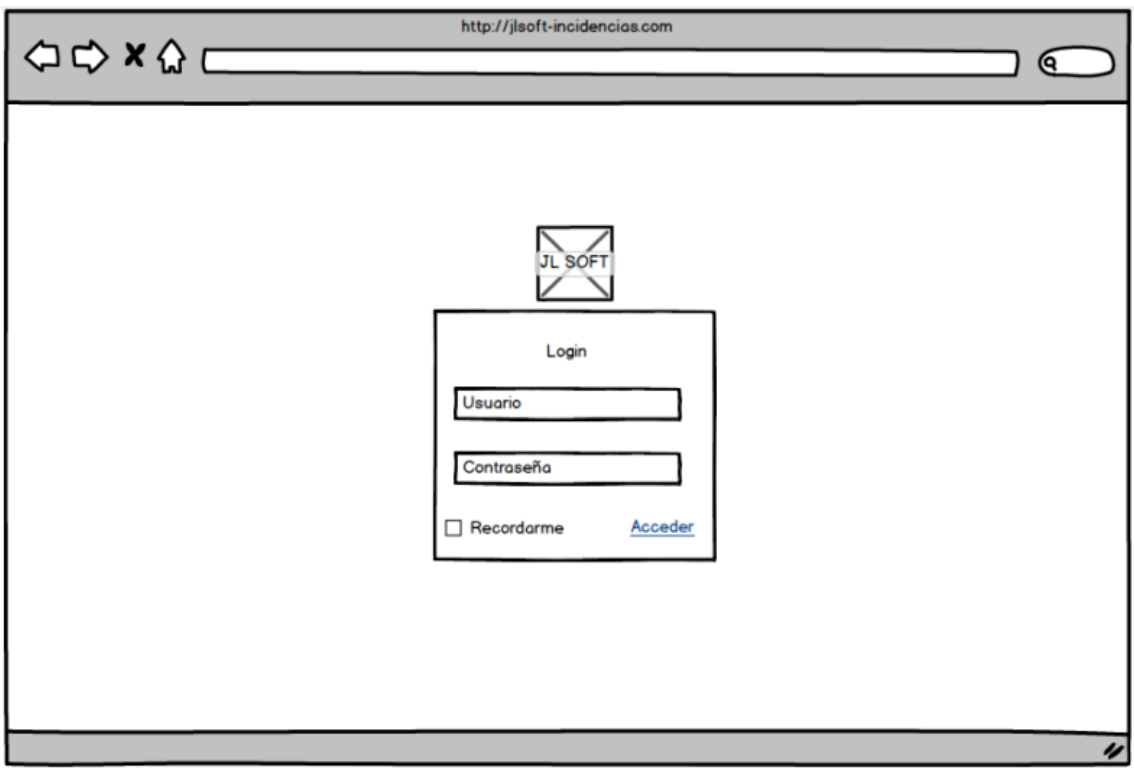

Fuente: Elaboración Propia

2. Registrar Usuarios del Sistema

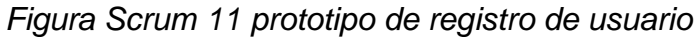

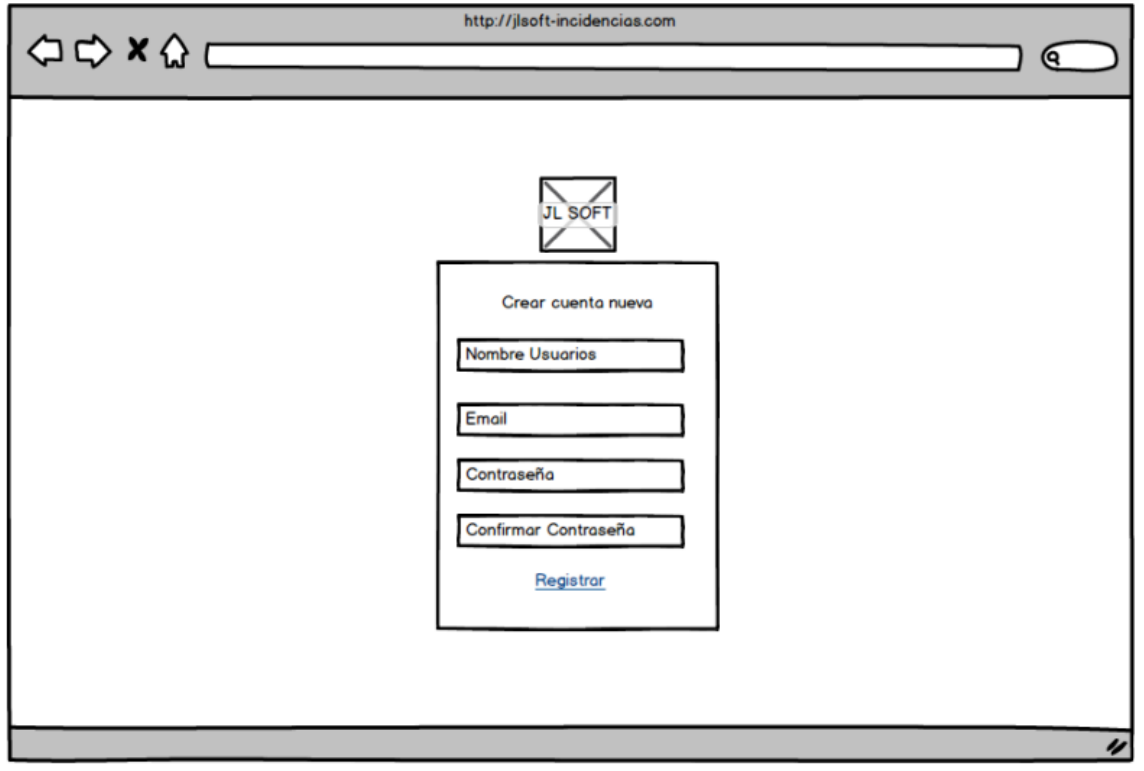

Fuente: Elaboración Propia

3. Editar Usuarios del Sistema

# *Figura Scrum 12 Prototipo de editar usuario*

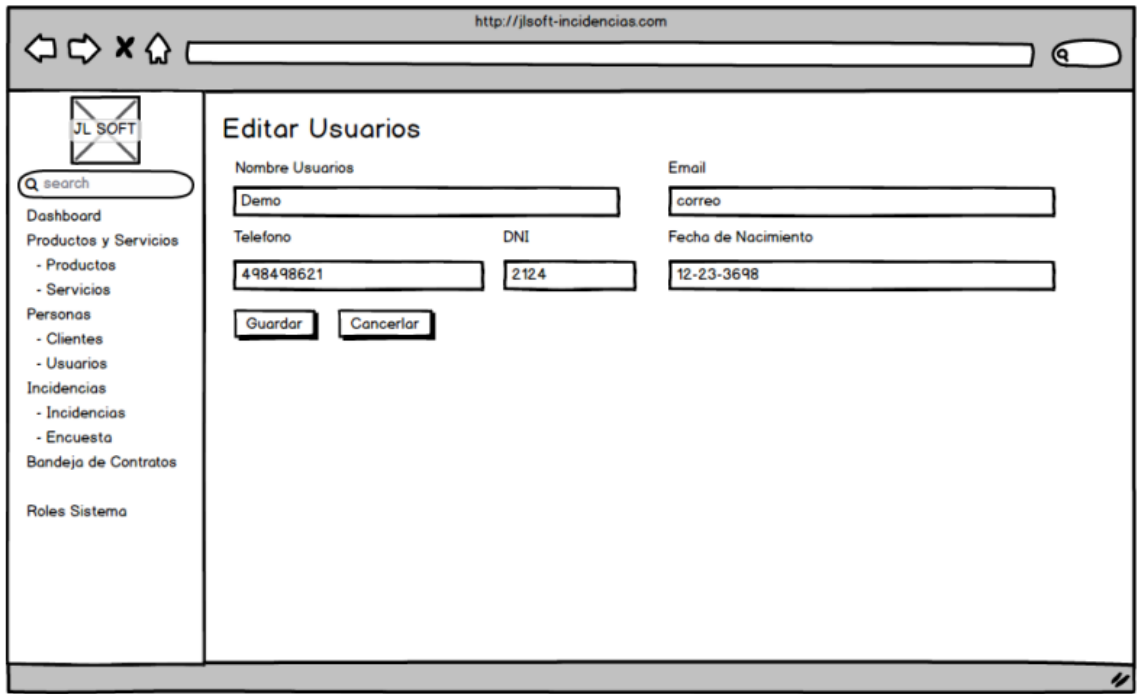

Fuente: Elaboración Propia

4. Eliminar Usuarios del Sistema

# *Figura Scrum 13 Prototipo de eliminar usuario*

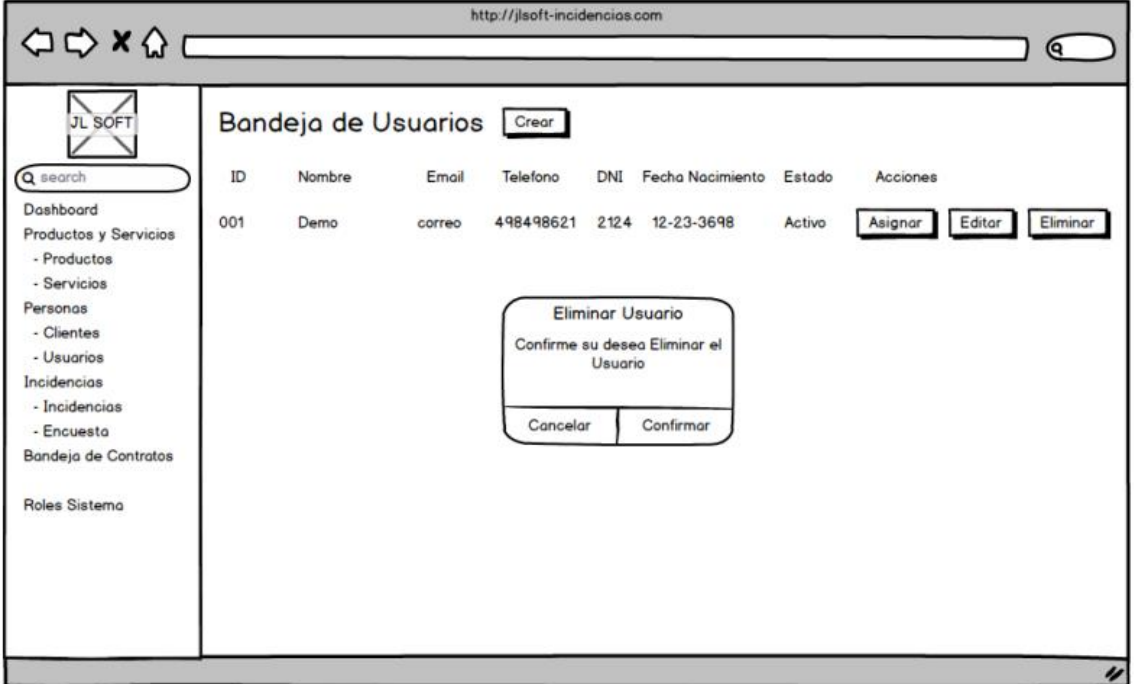

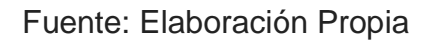

5. Detalle de Usuarios del Sistema

# *Figura Scrum 14 Prototipo de detalle de usuario*

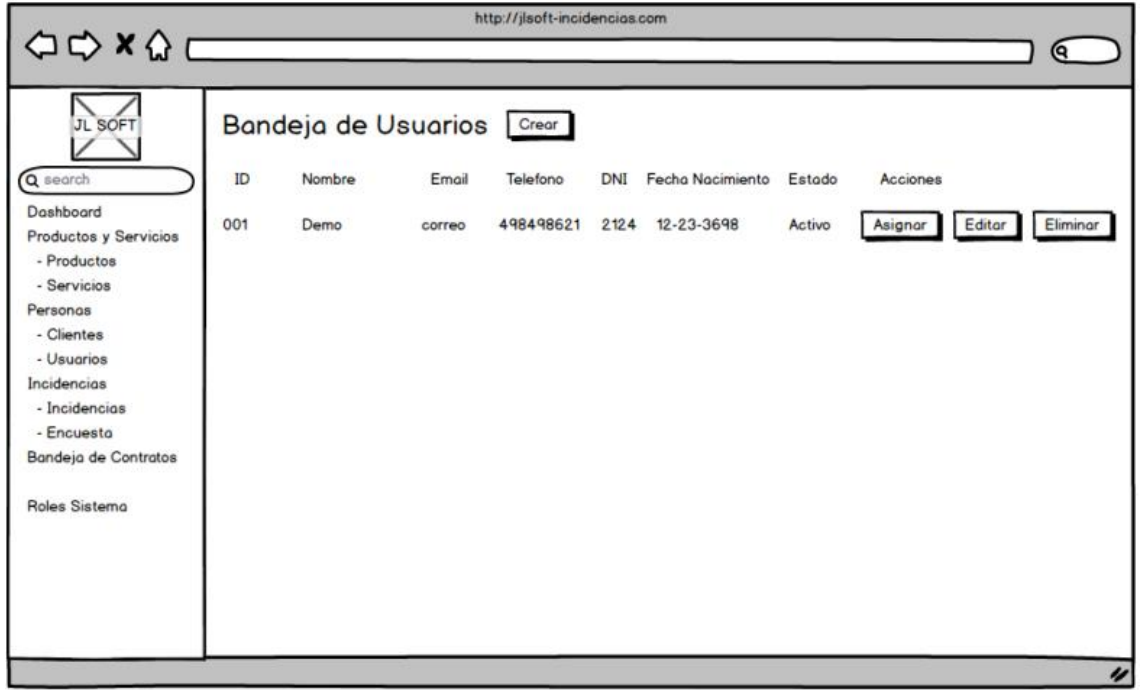

Fuente: Elaboración Propia

6. Registrar Rol de Usuarios del Sistema

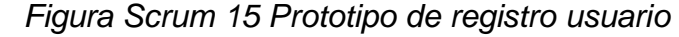

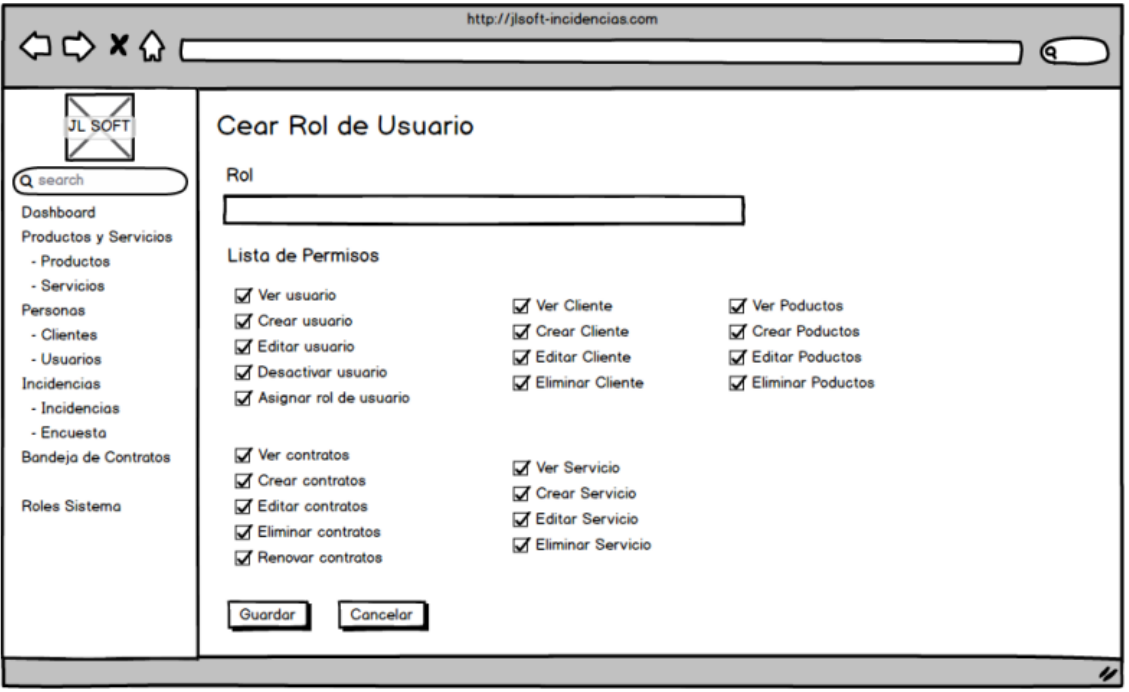

# Fuente: Elaboración Propia

7. Editar Rol de Usuarios del Sistema

# *Figura Scrum 16 Prototipo de editar rol de usuario*

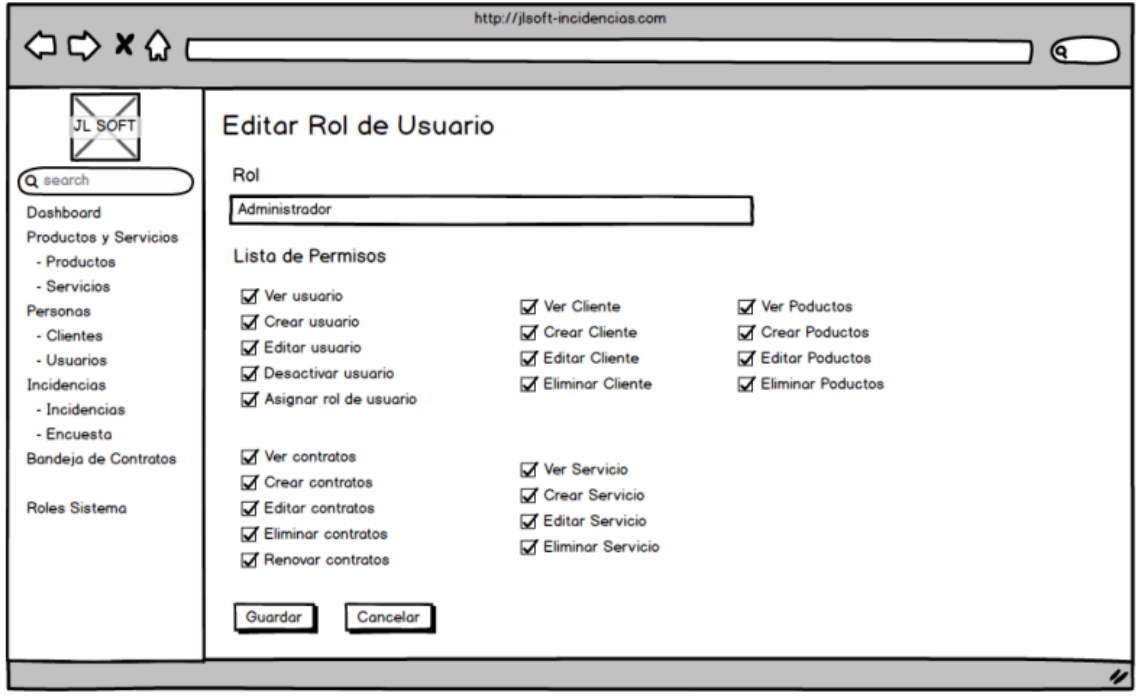

Fuente: Elaboración Propia

8. Eliminar Rol de Usuarios del Sistema

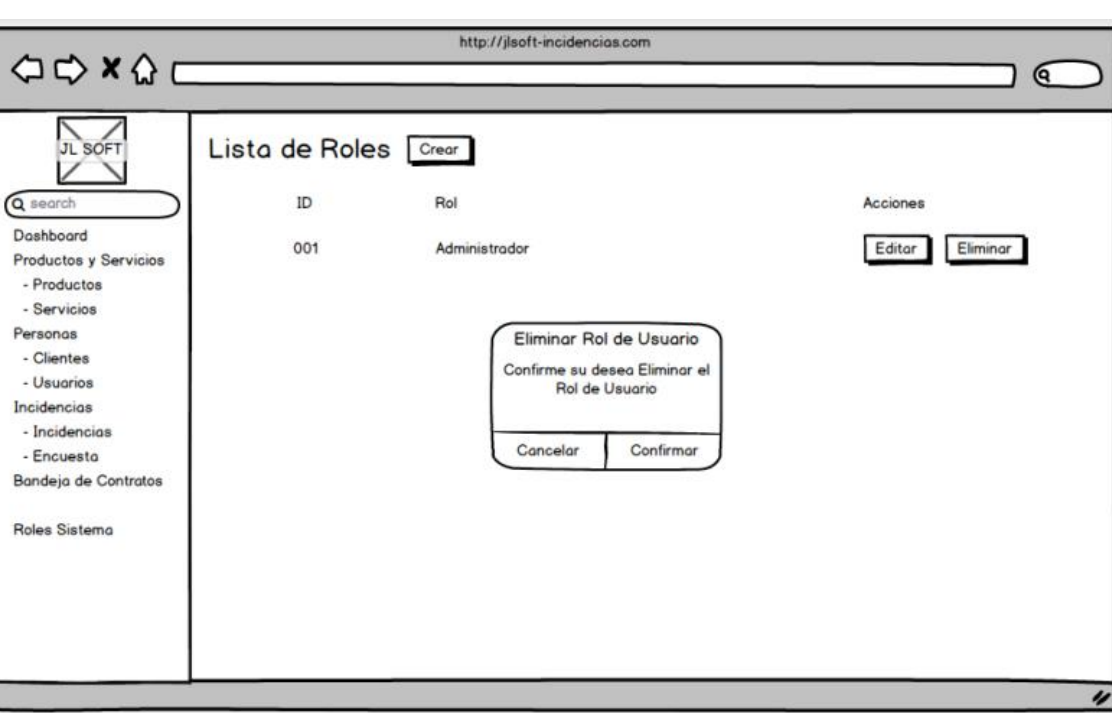

*Figura Scrum 17 Prototipo de eliminar rol de usuario*

Fuente: Elaboración Propia

9. Detalle de Rol de Usuarios del Sistema *Figura Scrum 18 Prototipo de detalle rol de usuario*

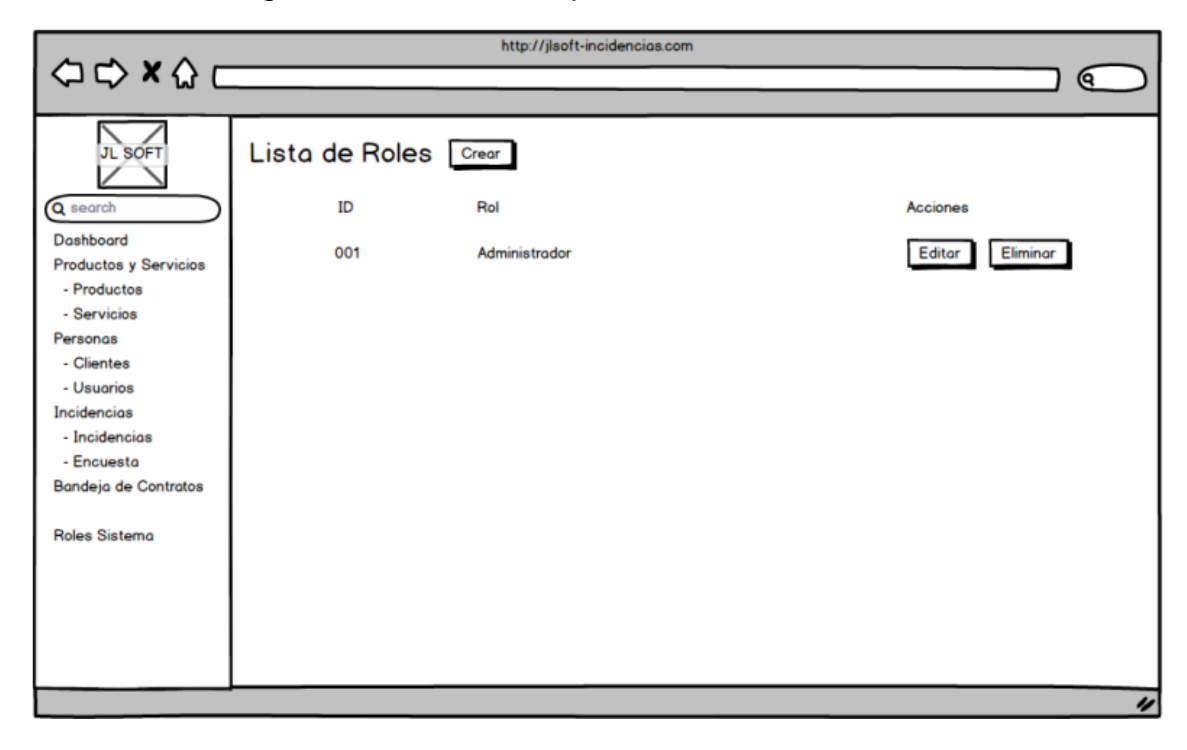

#### Fuente: Elaboración Propia

#### Código del Sprint 1

1. Login de Usuarios del Sistema

*Figura Scrum 19 Código login de Usuarios*

```
@extends('adminlte::auth.auth-page', ['auth_type' => 'login'])
     @section('adminlte_css_pre')
         klink rel="stylesheet" href="{{ asset('vendor/icheck-bootstrap/icheck-bootstrap.min.css') }}"\
     @stop
     @php($login_url = View::getSection('login_url') ?? config('adminlte.login_url', 'login') )
     @php( $register_url = View::getSection('register_url') ?? config('adminlte.register_url', 'register') )
     @php( $password_reset_url = View::getSection('password_reset_url') ?? config('adminlte.password_reset_url', 'password/reset') )
11@if (config('adminlte.use_route_url', false))
         \phiphp($login_url = $login_url ? route($login_url) : '' )
         @php($register_url = $register_url ? route($register_url) : '' )
         @php($password_reset_url = $password_reset_url ? route($password_reset_url) : '' )
     @else
         @php( \{1ogin_url = \{1ogin_url ? url(\{1ogin_url) : '' )
16
         @php($register_url = $register_url ? url($register_url) : '' )
17@php( $password_reset_url = $password_reset_url ? url($password_reset_url) : '' )
     @endif
     @section('auth\_header', \_('adminlte::adminlte.login_message'))@section('auth_body')
         <form action="{{ $login_url }}" method="post">
             \{\{\text{ csrf\_field() }\}\}\25
26
             {(- - Email field - -)}27
             \langle \text{div class} \text{--} \text{input-group mb-3} \rangle<input type="email" name="email" class="form-control {{ $errors->has('email') ? 'is-invalid' : '' }}"
                        \verb|value="{ (old('email') })\n} " \verb|placeholder="{ { (__('admin1te):admin1te.email') })\n} " \verb|autofocus>\langle \text{div class}=\text{input-group-append} \rangle\langlediv class="input-group-text">
                          <span class="fas fa-envelope {{ config('adminlte.classes_auth_icon', '') }}"></span>
                 @if($errors->has('email'))
                      \timesdiv class="invalid-feedback">
                          <strong>{{ $errors->first('email') }}</strong>
                      \langle/div>
                 \phiendif
             \langle/div>
             {(- - Password field --\}<div class="input-group mb-3">
                  <input type="password" name="password" class="form-control {{ $errors->has('password') ? 'is-invalid' : '' }}"
                         placeholder="{{ _('adminlte::adminlte.password') }}">
                  \langlediv class="input-group-append">
```
Fuente: Elaboración Propia

#### 10.Mantenimiento de Usuarios

#### *Figura Scrum 20 Código Mantenimiento Usuarios*

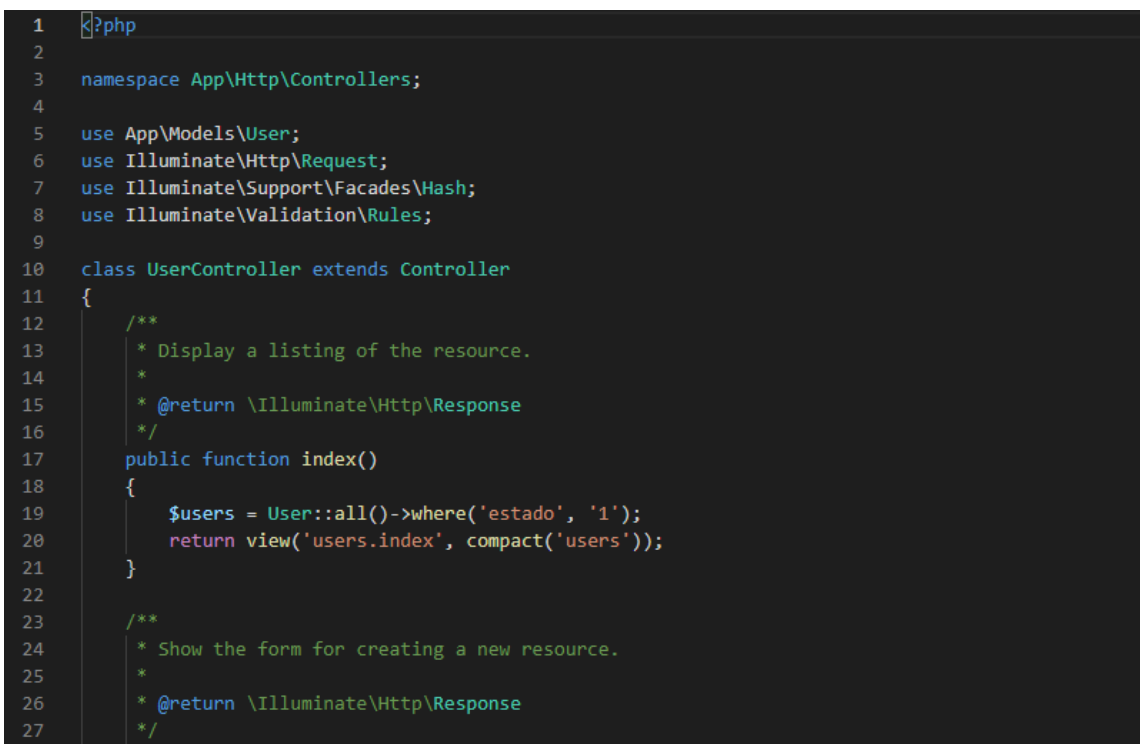

Fuente: Elaboración Propia

#### *Figura Scrum 21 Código de Registro de Usuarios*

```
public function create()
28
29//return view('users.create');
30
31return view('auth.register');
32\overline{\mathbf{r}}33
3435
           * Store a newly created resource in storage.
36
\overline{37}* @param \Illuminate\Http\Request $request
38
           * @return \Illuminate\Http\Response
40
          public function store(Request $request)
41ł
42$request->validate([
                  "|---- '''--------'\L<br>'name' => 'required',<br>'email ' => 'required',
44
45
                   'telefono' => 'required',
                   'dni' => 'required',
47
                   'fecha nacimiento ' => 'required',
48
                   'password' => ['required', Rules\Password::min(6)
                   //->letters()//almenos una letra
50
                   //->mixedCase()//al menos una minúscula y una mayúscula
51//->numbers()//al menos un número
52//->symbols()//al menos un símbolo
53
                   \mathbf{I}//'confirma password' => 'required'
5455
              1);
56
57
              User::create([
58
                   'name' => $request->name,
                   'email ' => $request->email,
59
                   'telefono' => $request->telefono,
60
61
                   'dni' => $request->dni,
                   'fecha_nacimiento ' => $request->fecha_nacimiento,
62
63
                   'password' => Hash::make($request->password),
                   'estado' => '1'64
65
              1);
              return redirect()->route('users.index')->with('info', 'registrado');
          Я
68
69
7071* Display the specified resource.
72* @param int $id
           * @return \Illuminate\Http\Response
```
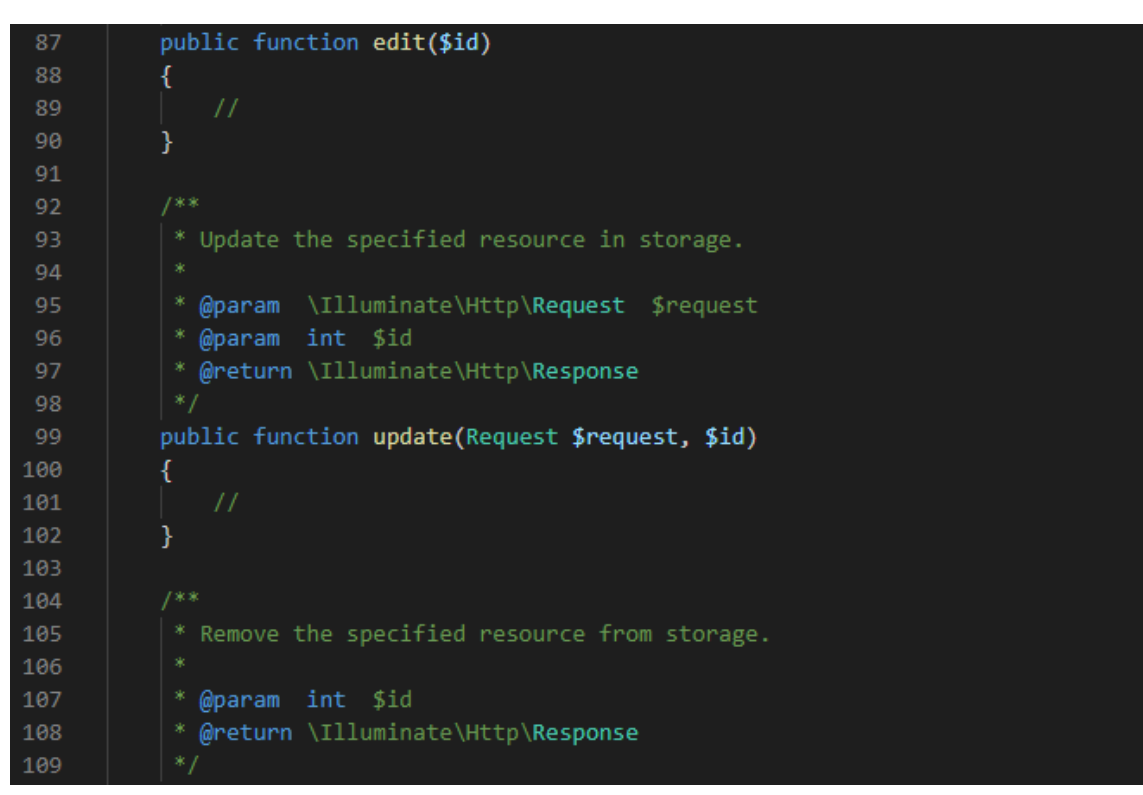

*Figura Scrum 22 Código de Editar Usuarios*

Fuente: Elaboración Propia

## *Figura Scrum 23 Código de Eliminar Usuarios*

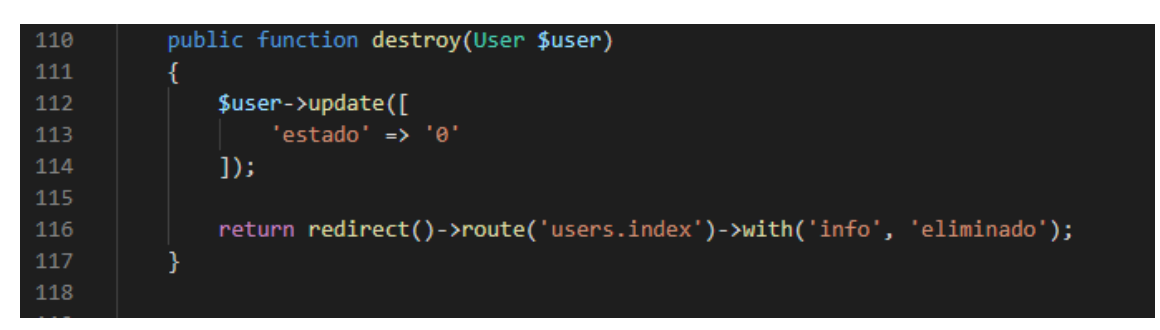

#### 11.Detalle de Usuarios

 $\bullet$  index.blade.php  $\times$ resources > views > users > <del>#</del> index.blade.php<br>35 @stop @section('content') <div class="card"> \uiv class="card"><br>| <div class="card-body"><br>| <table id="tablaPrincipal" class="table table-striped"> xery<br>
<th scope="col">ID</th><br>
<th scope="col">NOMBRE</th><br>
<th scope="col">EMAIL</th><br>
xith scope="col">EMAIL</th> <th scope="col">EMAIL</th><br>
<th scope="col">TELEFONO</th><br>
<th scope="col">DRI</th><br>
<th scope="col">DRI</th><br>
<th scope="col">EECHA DE NACIMIENTO</th><br>
<th scope="col">ESTADO</th><br>
<th scope="col">ACCIONES</th>  $\langle$ /thead> @foreach (\$users as \$user) <td>USU00{{ \$user->id }}</td> {\td}{{ \$user->name }}</td> ||fd||}{ \$user->name }}</td><br>|<br>| <td>{{ \$user->email }}</td><br>|<br>| <td>{{ \$user->telefono }}</td><br>|<br>| <td>{{ \$user->fecha\_nacimiento }}</td><br>| elf (\$user->fecha\_nacimiento }}</td><br>| elf (\$user->estado=1)<br>| +d\actives/tds <td>Activo</td>  $@else$ <td>Inactivo</td>  $@endif$ 

*Figura Scrum 24 Código de Detalle de Usuarios*

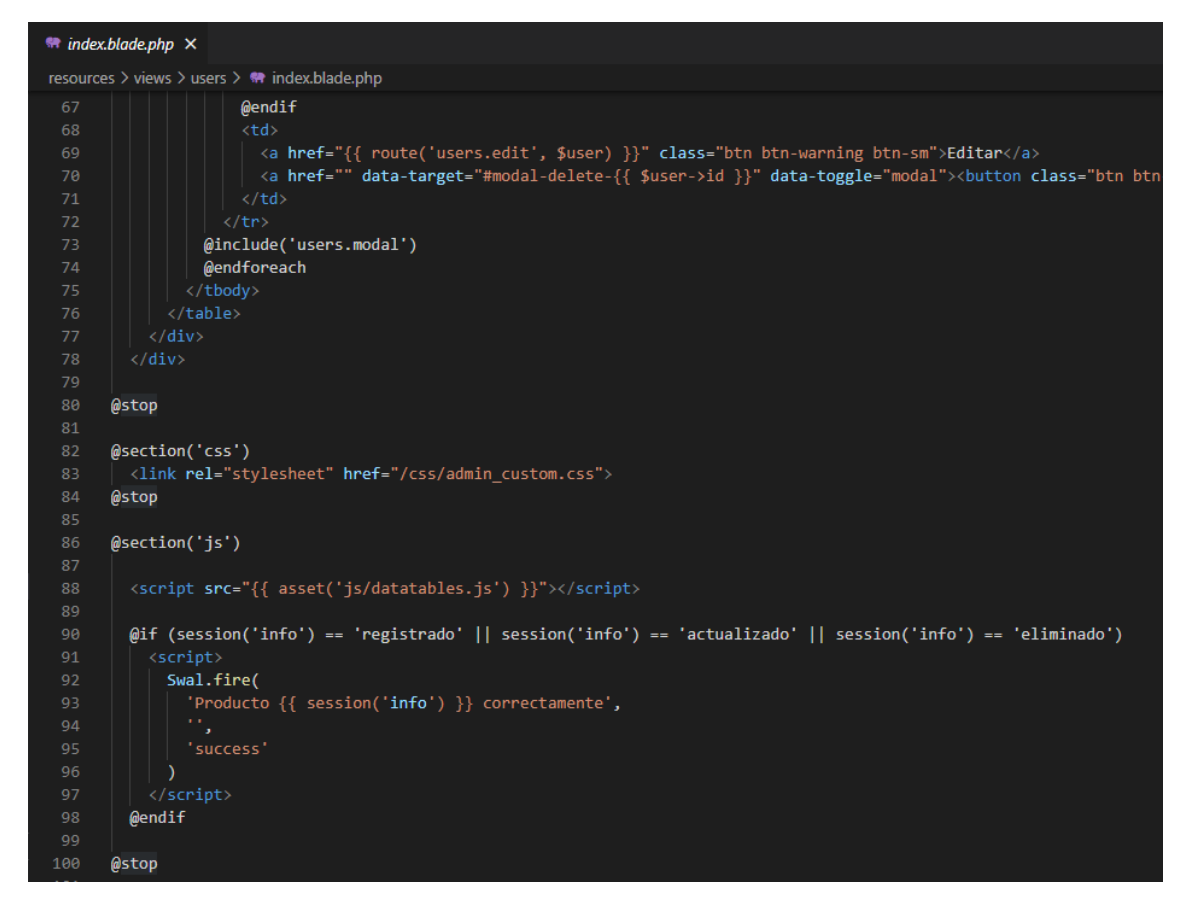

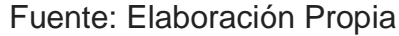

12.Mantenimiento de rol de usuarios

 $\overline{1}$  $\langle$ ?php namespace App\Http\Controllers; use Illuminate\Http\Request; use Spatie\Permission\Models\Role; 6 use Spatie\Permission\Models\Permission; 8 class RoleController extends Controller  $10 \vee \{$  $11 \vee$ \* Display a listing of the resource.  $12<sub>2</sub>$  $13$  $14$ \* @return \Illuminate\Http\Response 15 16 public function index()  $17 \sim$ Ł 18  $$roles = Role::all();$ 19 return view('roles.index', compact('roles'));  $20^{\circ}$ ł  $21$  $22 \sim$ 23 \* Show the form for creating a new resource.  $24$ \* @return \Illuminate\Http\Response 25 26 Fuente: Elaboración Propia

*Figura Scrum 25 Código Mantenimiento Roles de usuarios*
*Figura Scrum 26 Código de Registrar Roles de Usuarios*

```
public function create()
27
28
          \mathcal{L}_{\mathcal{L}}29
              $permissions = Permission::all();30
              return view('roles.create', compact('permissions'));
31\mathcal{E}3233
          * Store a newly created resource in storage.
3435
           * @param \Illuminate\Http\Request $request
36
           * @return \Illuminate\Http\Response
38
39
          public function store(Request $request)
40
          €
              $request->validate([
41
                  'name' => 'required'
42
43
              \exists);
44
              $role = Role::create($request~&all());46
              $role->permissions()->sync($request->permissions);
              return redirect()->route('roles.index')->with('info', 'registrado');
50
          \mathcal{Y}51
52
          * Display the specified resource.
53
54
           * @param int $id
56
           * @return \Illuminate\Http\Response
58
          public function show(Role $role)
59
          \{60
          }
62
           * Show the form for editing the specified resource.
64
           * @param int $id
66
           * @return \Illuminate\Http\Response
67
68
```
Fuente: Elaboración Propia

*Figura Scrum 27 Código de Editar Roles de usuarios*

```
public function edit(Role $role)
7071$permissions = Permission::all();
              return view('roles.edit', compact('role', 'permissions'));
72\overline{\mathbf{r}}7374
75
           * Update the specified resource in storage.
76
78
           * @param \Illuminate\Http\Request $request
           * @param int $id
80
           * @return \Illuminate\Http\Response
82
          public function update(Request $request, Role $role)
84
              $request->validate([
                  'name' => 'required'
              1);
              $role->update($request->all());
90
              $role->permissions()->sync($request->permissions);
91
              return redirect()->route('roles.edit', $role)->with('info', 'actualizado');
94
           * Remove the specified resource from storage.
96
           * @param int $id
98
           * @return \Illuminate\Http\Response
99
100
           *
```
Fuente: Elaboración Propia

*Figura Scrum 28 Código Eliminar Roles de usuarios*

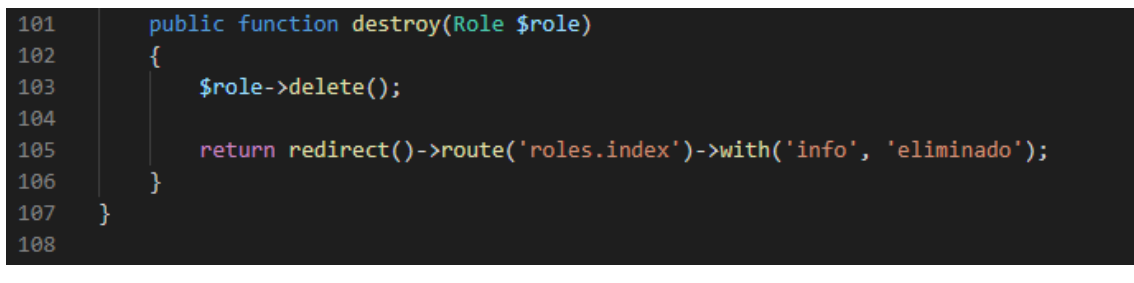

Fuente: Elaboración Propia

## 13.Detalle de rol de usuarios

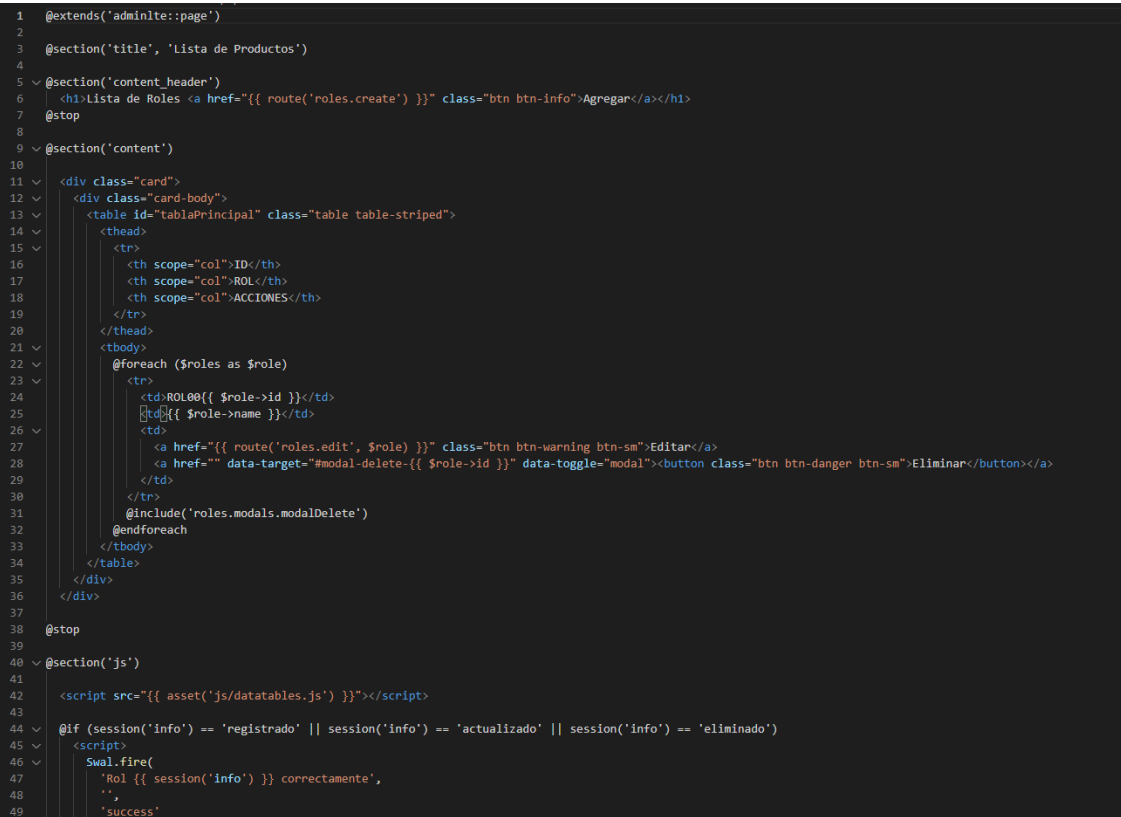

*Figura Scrum 29 Código Detalle de Roles de usuarios*

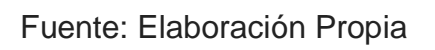

#### **6.2 Implementación del Sprint 1**

Concluida las fases del desarrollo del sistema web (análisis, diseño y código), se pasa la presentación final de las vistas y funcionalidades de los entregables del Sprint 1.

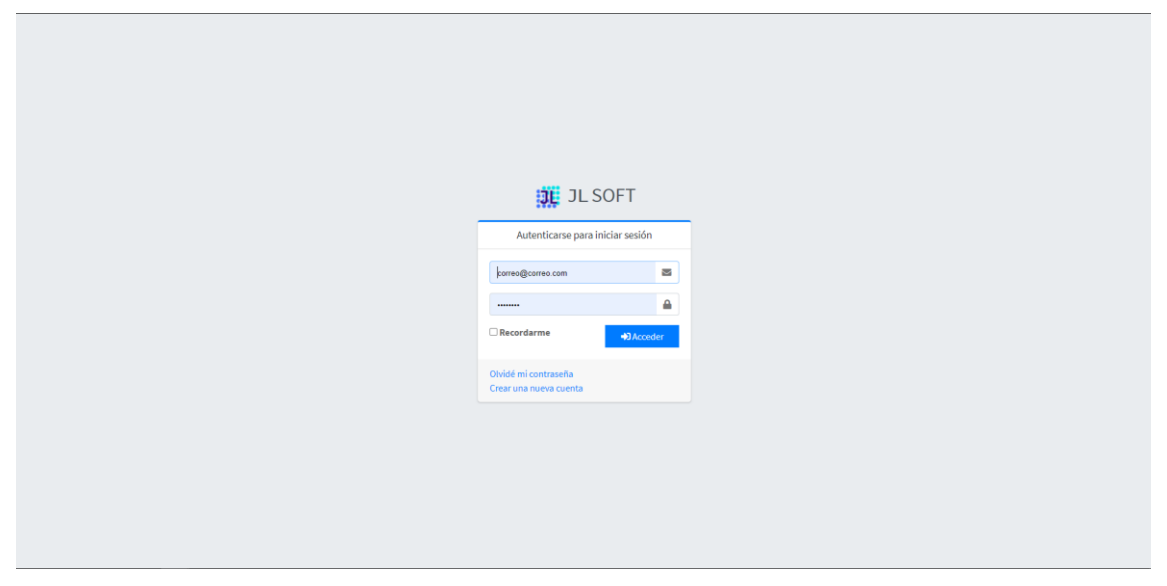

*Figura Scrum 30 Implementación Interfaz Login*

Fuente: Elaboración Propia

*Figura Scrum 31 Implementación Registrar Usuarios*

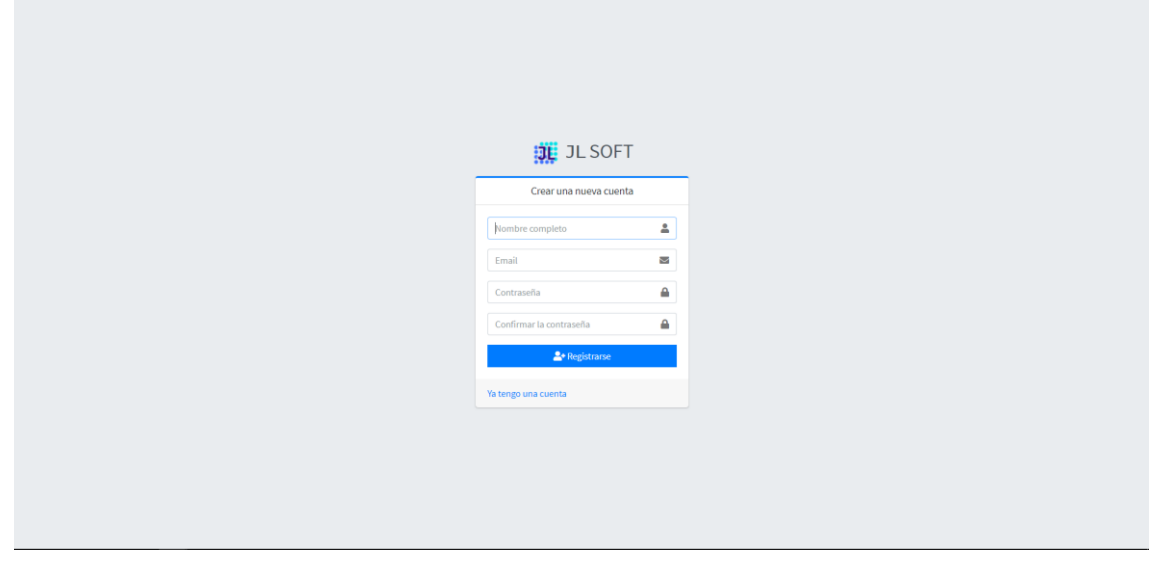

Fuente: Elaboración Propia

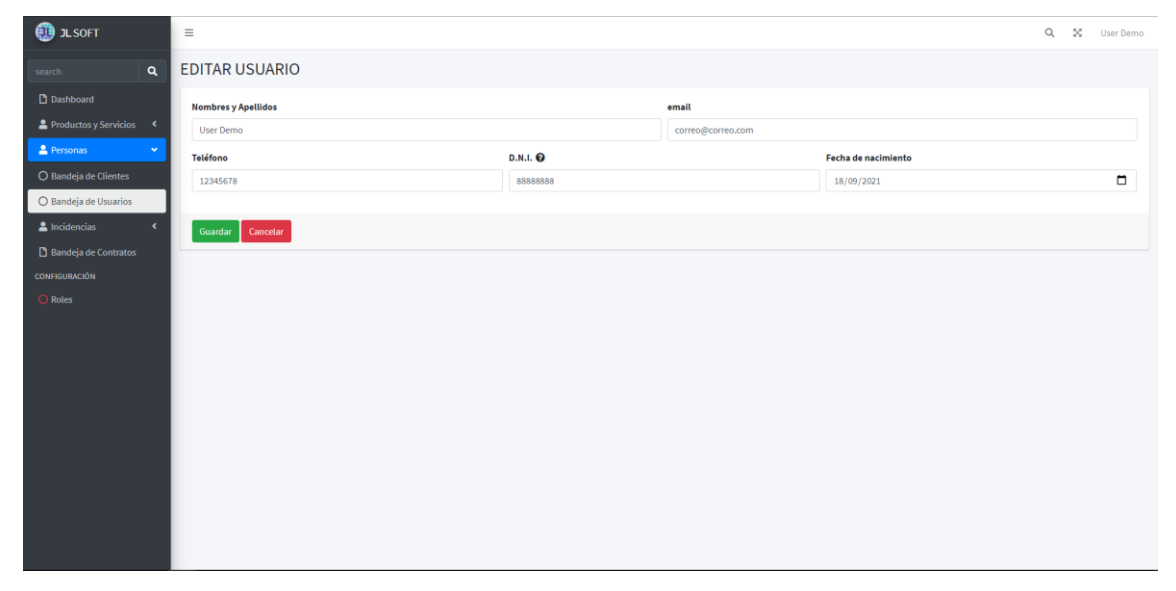

*Figura Scrum 32 Implementación Editar Usuarios*

Fuente: Elaboración Propia

# *Figura Scrum 33 Implementación Eliminar Usuarios*

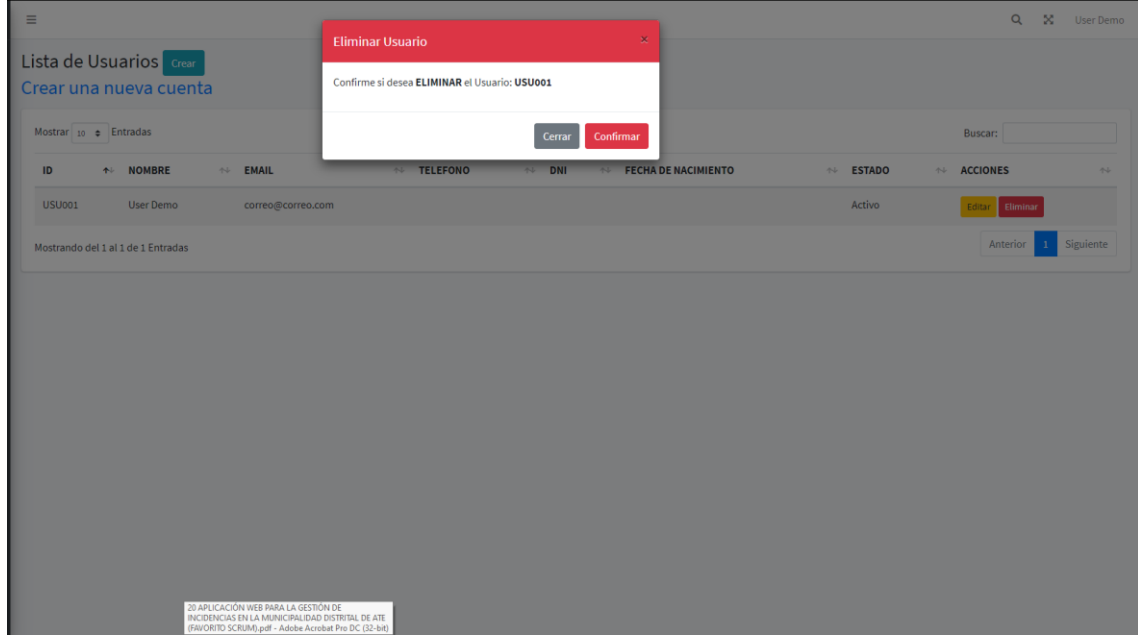

Fuente: Elaboración Propia

### *Figura Scrum 34 Implementación Detalle de Usuarios*

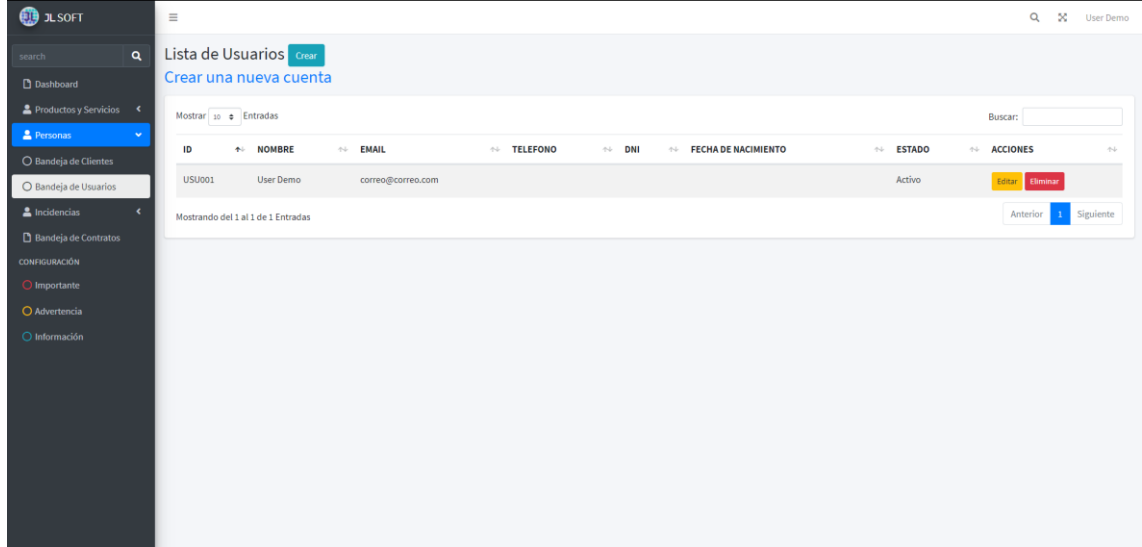

Fuente: Elaboración Propia

*Figura Scrum 35 Implementación Registrar Rol de Usuarios*

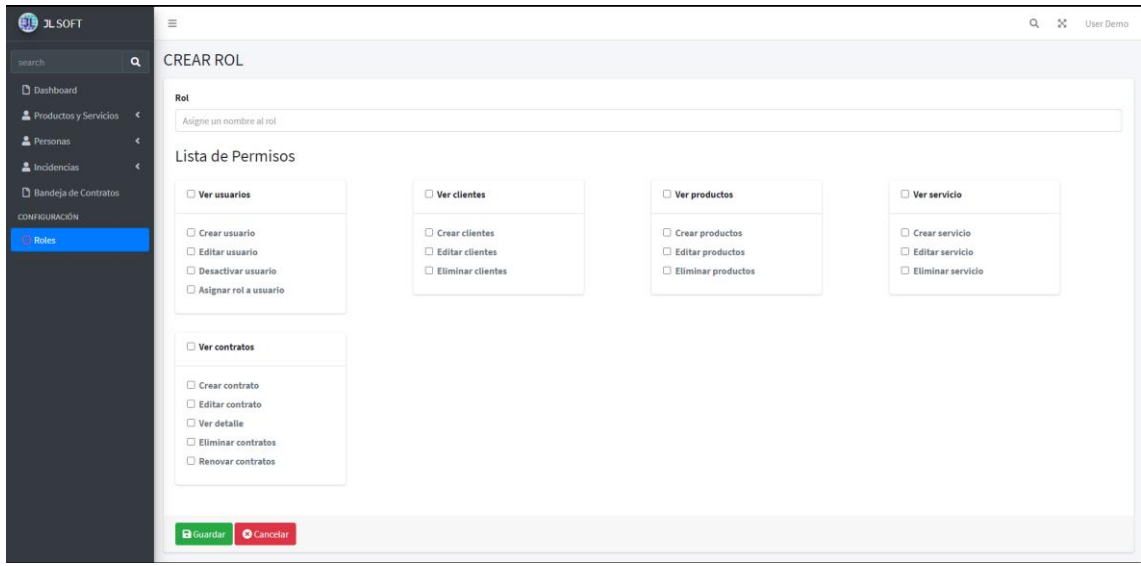

Fuente: Elaboración Propia

#### $\bigcirc$  JLSOFT  $Q = X$  User Demo  $\equiv$ EDITAR ROL Rol Productos y Servicios Atención al Cliente Lista de Permisos  $\Box$  Ver clientes  $\Box$  Ver productos  $\Box$  Ver usuarios  $\Box$  Ver servicio **○** Crear clientes<br>○ Editar clientes<br>○ Eliminar clientes **C** Crear productos<br>**C** Editar productos<br>**C** Eliminar productos Crear servicio  $\Box$  Crear usuario  $\Box$  Editar usuario $\Box$  Desactivar usuario **C** Editar servicio<br>**C** Eliminar servicio  $\Box$  Asignar rol a usuario  $\Box$  Ver contratos Crear contrato Editar contrato **M**<br>**M** Ver detaile<br>**M** Eliminar contratos Renovar contratos **a** Guardar **Q** Cancelar

#### *Figura Scrum 36 Implementación Editar Rol de Usuario*

Fuente: Elaboración Propia

*Figura Scrum 37 Implementación Eliminar Rol de Usuario*

| $\bigoplus$ JLSOFT         |             | $\equiv$                             |                                                             |                       | Q X User Demo                         |
|----------------------------|-------------|--------------------------------------|-------------------------------------------------------------|-----------------------|---------------------------------------|
| search                     | $\mathsf q$ | Lista de Roles Agregar               | <b>Eliminar Personal</b><br>$\mathbf{x}$                    |                       |                                       |
| Dashboard                  |             |                                      | Confirme si desea ELIMINAR rol ROL002 - Atención al Cliente |                       |                                       |
| Productos y Servicios <    |             | Mostrar 10 ¢ Entradas                | Confirmar                                                   |                       | Buscar:                               |
| Personas                   | $\prec$     | $\uparrow \qquad \text{ROL}$<br>ID   | Cerrar                                                      | $\mathbb{R}$ ACCIONES | $+1$                                  |
| $\triangleq$ Incidencias   | $\prec$     | Administrador<br><b>ROL001</b>       |                                                             | Editar Eliminar       |                                       |
| Bandeja de Contratos       |             | Atención al Cliente<br><b>ROL002</b> |                                                             | Editor Eliminar       |                                       |
| CONFIGURACIÓN<br>$O$ Roles |             | Mostrando del 1 al 2 de 2 Entradas   |                                                             |                       | Siguiente<br>Anterior<br>$\mathbf{1}$ |
|                            |             |                                      |                                                             |                       |                                       |
|                            |             |                                      |                                                             |                       |                                       |
|                            |             |                                      |                                                             |                       |                                       |
|                            |             |                                      |                                                             |                       |                                       |
|                            |             |                                      |                                                             |                       |                                       |
|                            |             |                                      |                                                             |                       |                                       |
|                            |             |                                      |                                                             |                       |                                       |
|                            |             |                                      |                                                             |                       |                                       |
|                            |             |                                      |                                                             |                       |                                       |
|                            |             |                                      |                                                             |                       |                                       |
|                            |             |                                      |                                                             |                       |                                       |

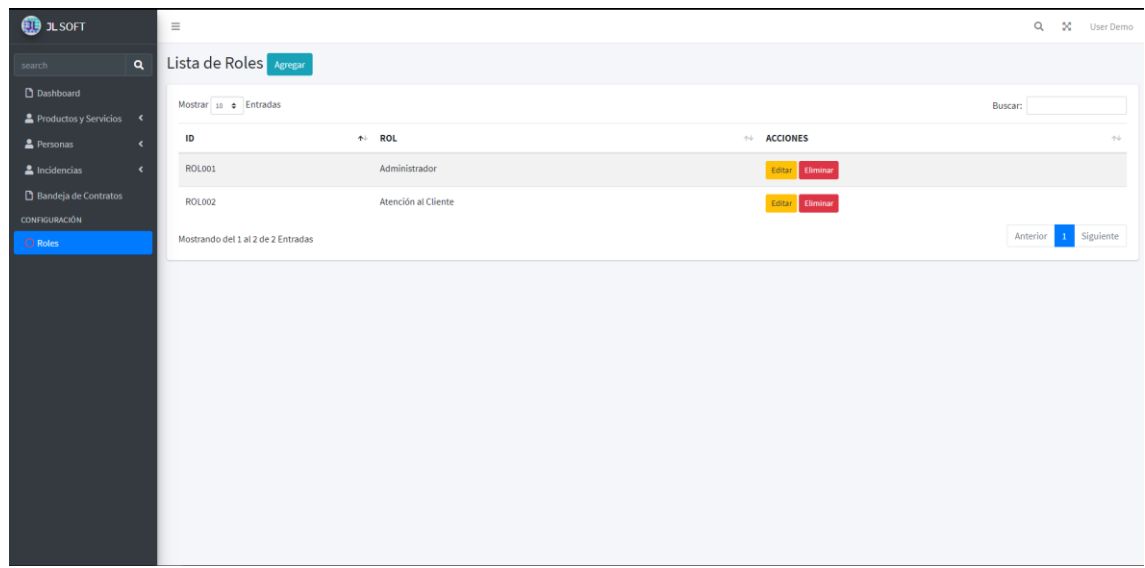

## *Figura Scrum 38 Implementación Detalle de Rol de Usuario*

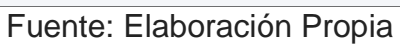

#### *Figura Scrum 39 Resumen de avances de entregable del Sprint 1*

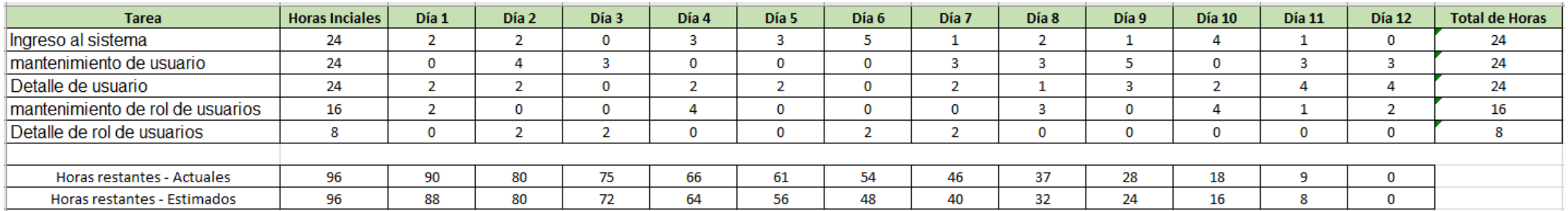

#### Fuente: Elaboración Propia

## *Figura Scrum 40 BurnDown Chart Sprint 1*

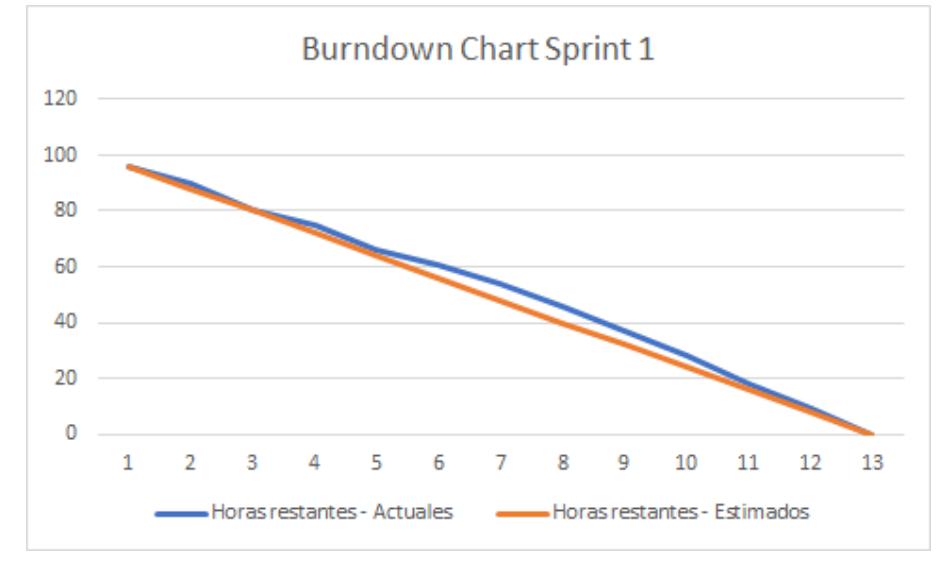

#### **Retrospectiva del Sprint 1**

Se realizó la Primera Reunión junto al Product Owner se realizó un análisis de requerimientos, evaluación e inspección del equipo Scrum como se muestra en la Tabla.

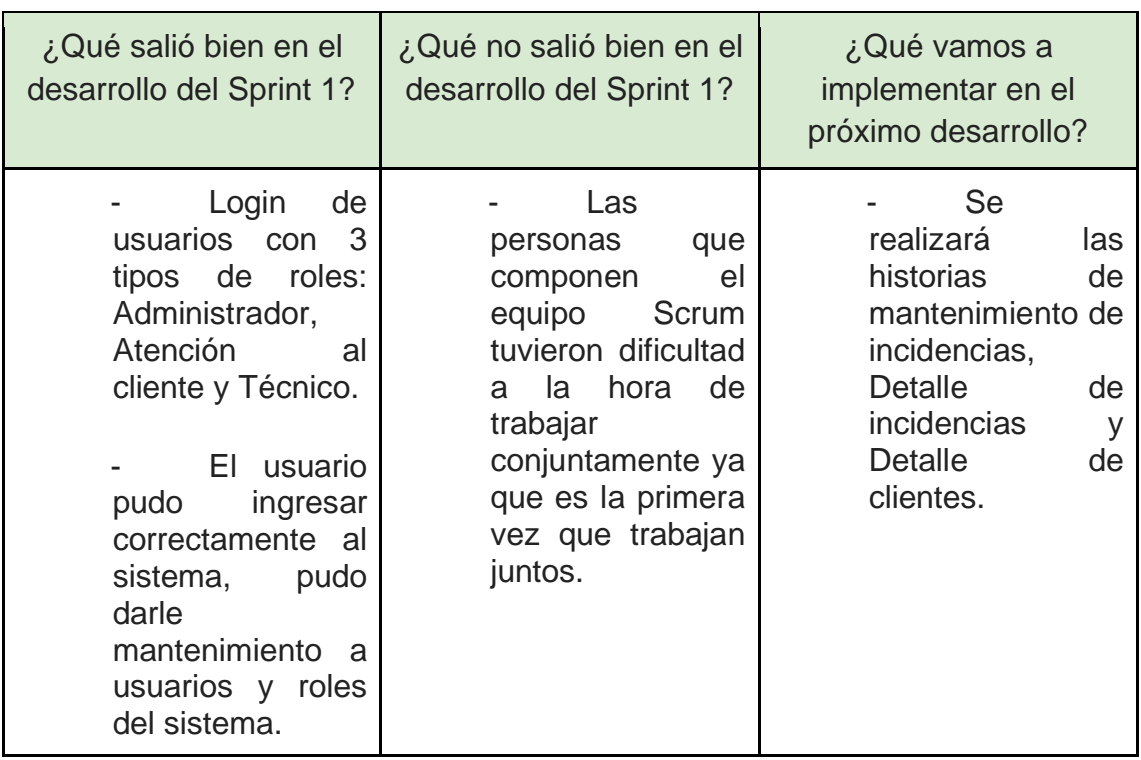

### *Tabla Scrum 36 Retrospectiva del Sprint 1*

*Figura Scrum 41 Acta de Reunión del Sprint 1*

#### **ACTA DE REUNIÓN N°1**

Se reúne de forma virtual con el representante de la empresa JL Soft Soluciones Integrales S.A.C.

Presentes:

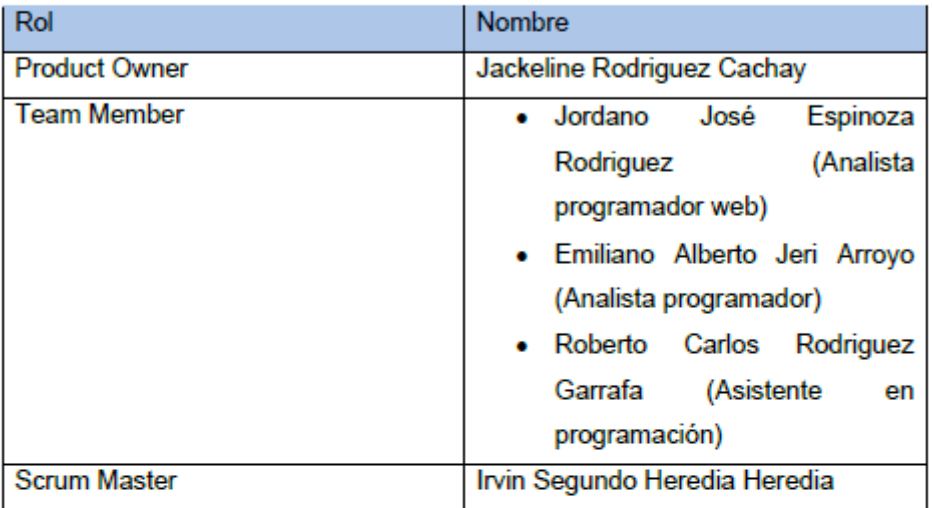

En la presente reunión se presentó la interfaz del Login del sistema, con los tres roles solicitados en los requerimientos: Administrador, Atención al cliente y Técnico, para que el usuario lo apruebe debe tener una interfaz amigable para que no tengan errores al momento de utilizarlo.

También se mostró como el acceso de perfil como usuario realiza el acceso al sistema de forma correcta.

Finalmente, el Producto Owner quedo satisfecho con el avance del Sprint 1 del sistema web para la gestión de incidencias del Área de Soporte de la empresa.

Fuente: Elaboración Propia

*Figura Scrum 42 Planificación del Sprint 2*

### **PLANIFICACIÓN DEL SPRINT Nº 2**

Se reúne de forma virtual con el representante de la empresa JL Soft Soluciones Integrales S.A.C.

Presentes:

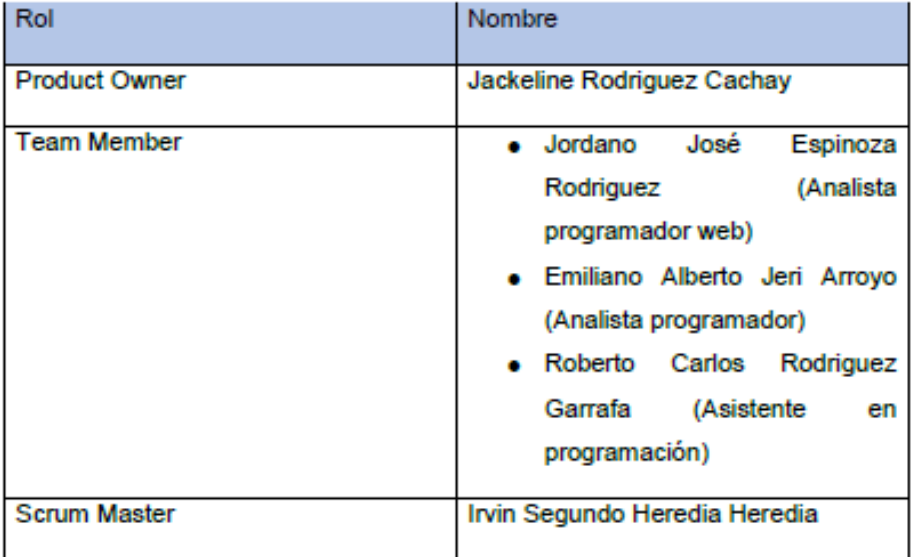

La Gerente Administrativa realizó la exposición de los requerimientos e indicando cuales de estos tienen la mayor prioridad.

Analizada los requerimientos expuestos por el Gerente Administrativo, despejan algunas dudas y se comprometen a cumplir con los requerimientos planteados en el Sprint 2.

Los asistentes impartieron su aprobación de acuerdo a los presentado en la planificación del Sprint 2, indicando que la fecha de entrega de este Sprint 2 sería el 9 de Setiembre del 2021.

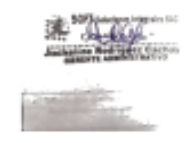

Fuente: Elaboración Propia

# **Desarrollo del Sprint 2**

## **Prototipo del sistema**

1. Registro de incidencia

# *Figura Scrum 43 Prototipo Registro de incidencia*

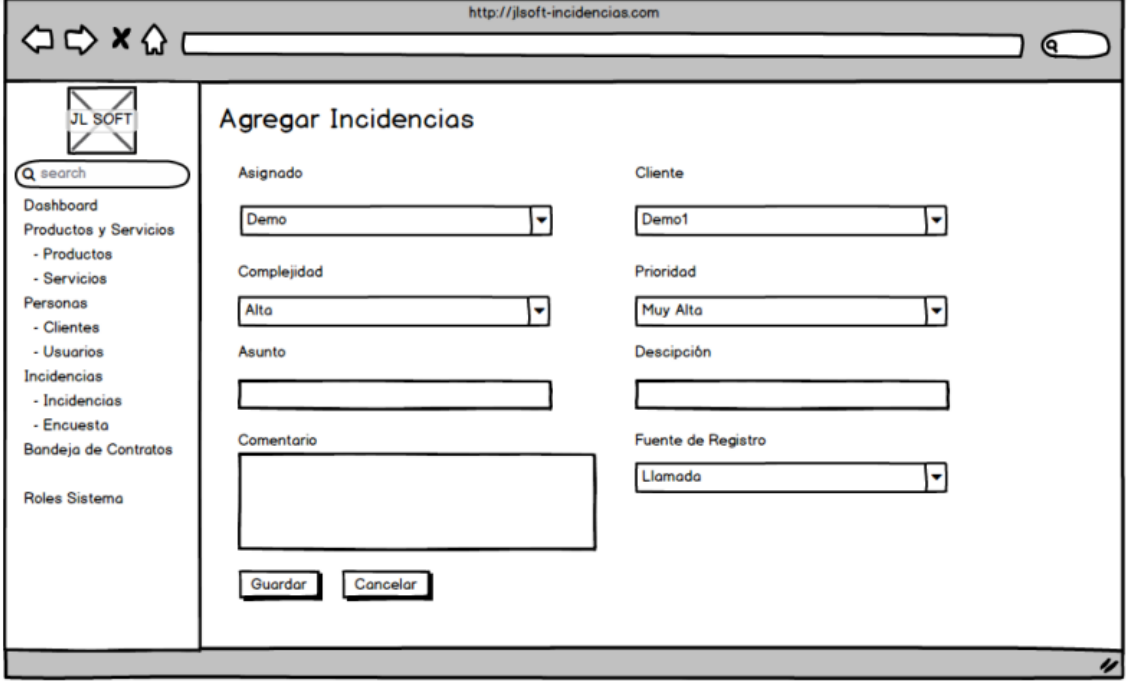

Fuente: Elaboración Propia

### 2. Editar incidencia

## *Figura Scrum 44 Prototipo Editar incidencia*

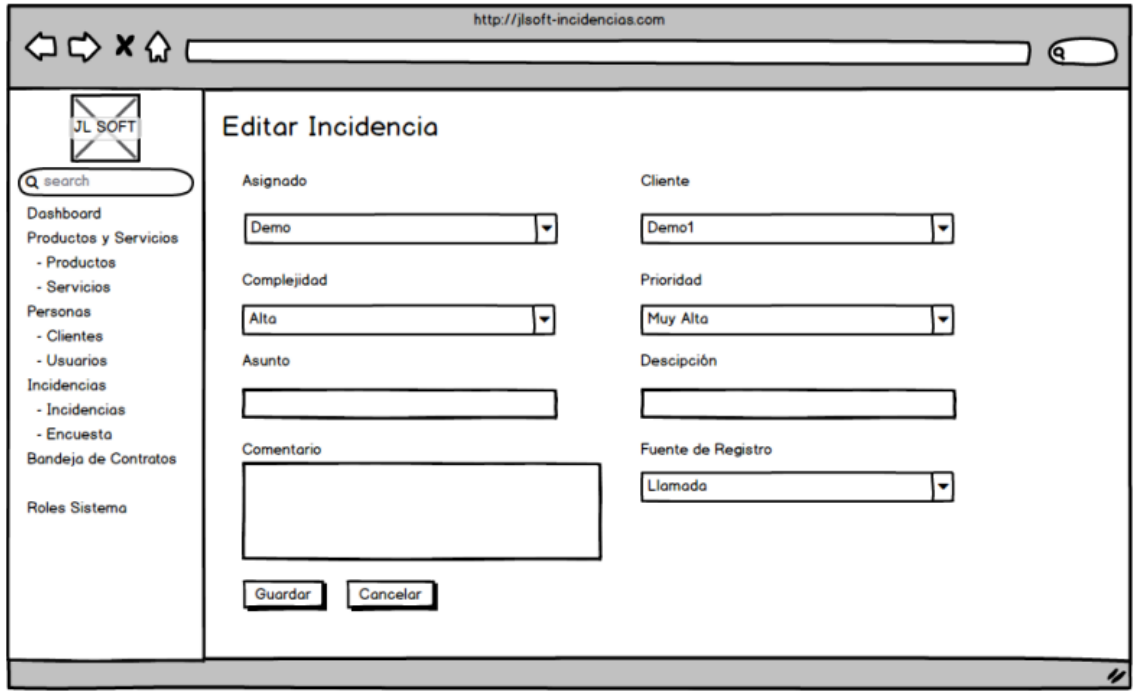

Fuente: Elaboración Propia

3. Eliminar incidencia

#### *Figura Scrum 45 Prototipo Eliminar incidencia*

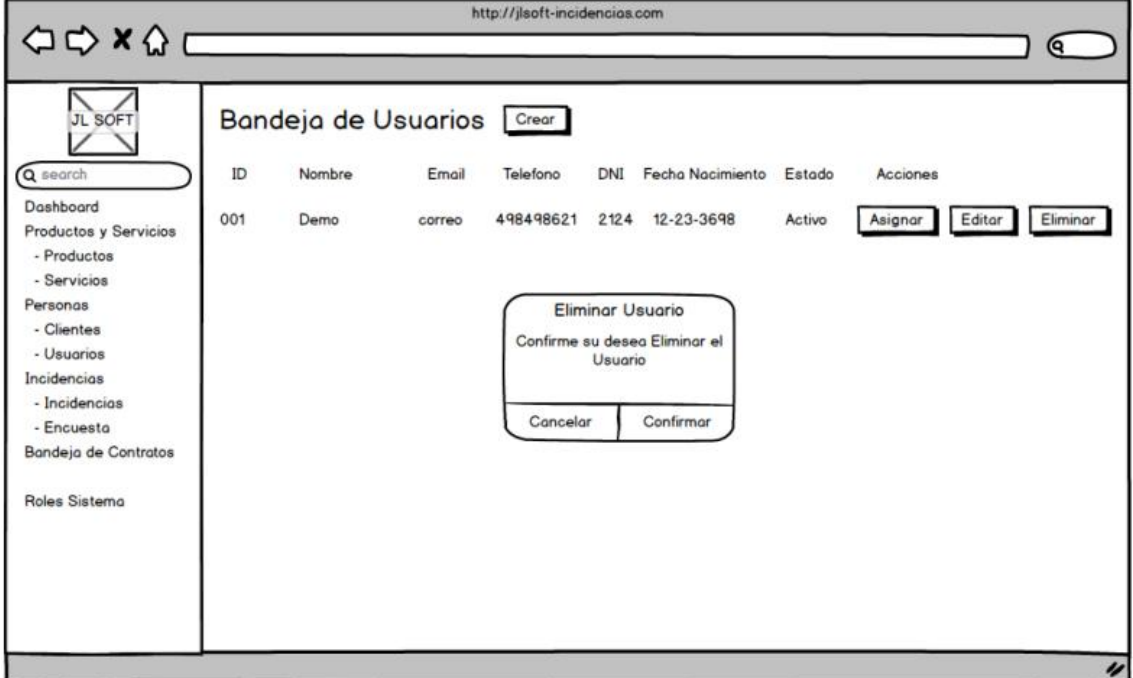

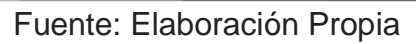

### 4. Detalle de incidencia

## *Figura Scrum 46 Prototipo Detalle incidencia*

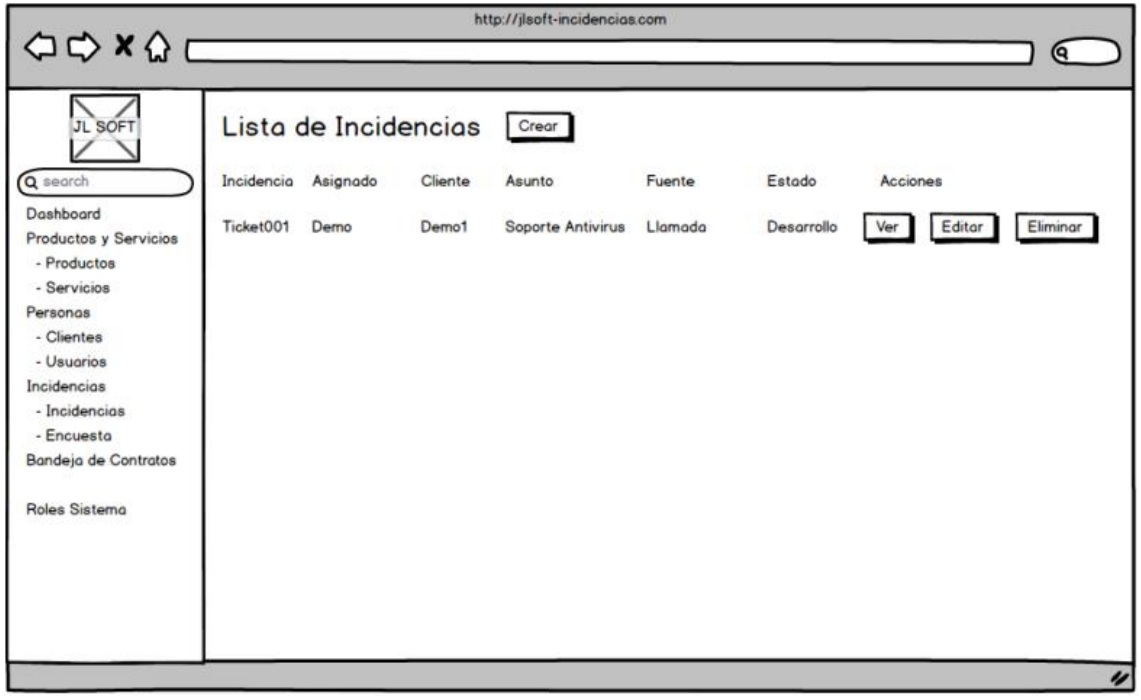

Fuente: Elaboración Propia

5. Detalle de Cliente

#### *Figura Scrum 47 Prototipo Detalle incidencia*

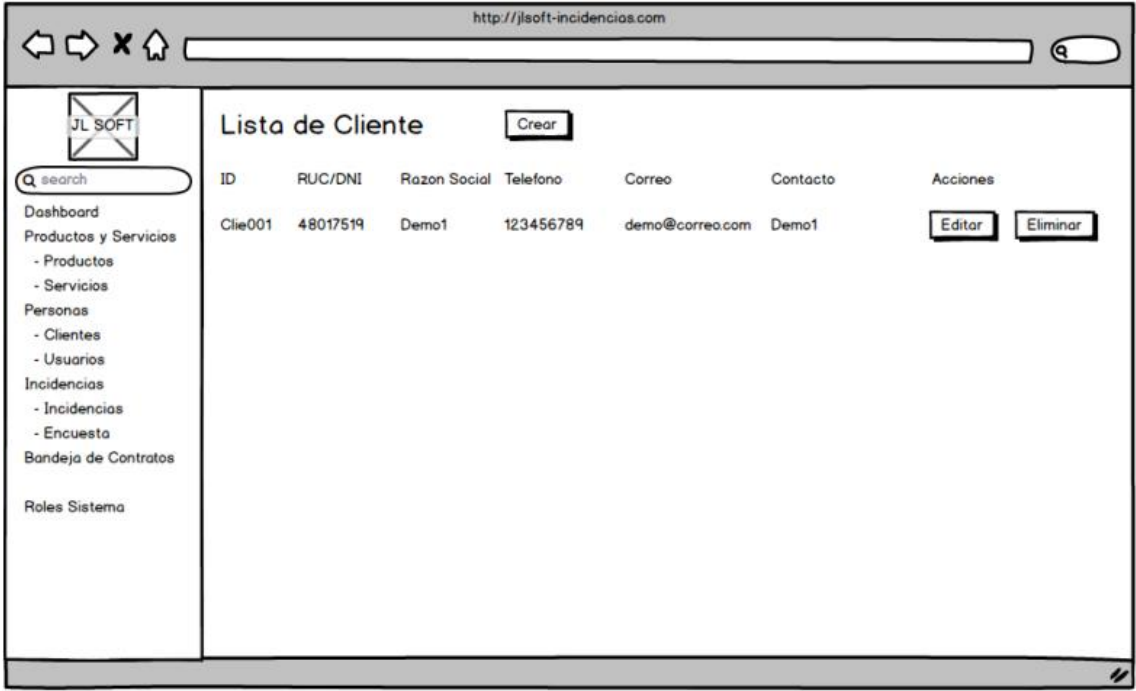

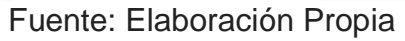

#### **Código del Sprint 2**

#### *Figura Scrum 48 Mantenimiento de Incidencia*

```
# IncidenciaController.php \timesapp > Http > Controllers > <a> <a>
IncidenciaController.php</a>
                    public function create()
                            $users = User::where('estado','1')->pluck('name','id');<br>$clientes = Cliente::where('estado','1')->pluck('razon_social','id');<br>return view('incidencias.create',compact('users','clientes'));
                      l.
                     * @param \Illuminate\Http\Request $request<br>* @return \Illuminate\Http\Response<br>*/
                     public function store(Request $request)
                      \mathcal{L}_{\mathcal{L}}$request->validate([
                                    equest-xwariusett[<br>
'cliente_id' => 'required',<br>
'asunto' => 'required',<br>
'descripcion' => 'required',<br>
'fuente_registro' => 'required'
                             \mathbf{D}:
                             %incidencia = Incidencia::create([<br>
'user_id' => $request->user_id,<br>
'cliente_id' => $request->cliente_id,<br>
'complejidad' => $request->complejidad,
                                       'prioridad' => $request->prioridad,
                                      'asunto' => $request->asunto,
```
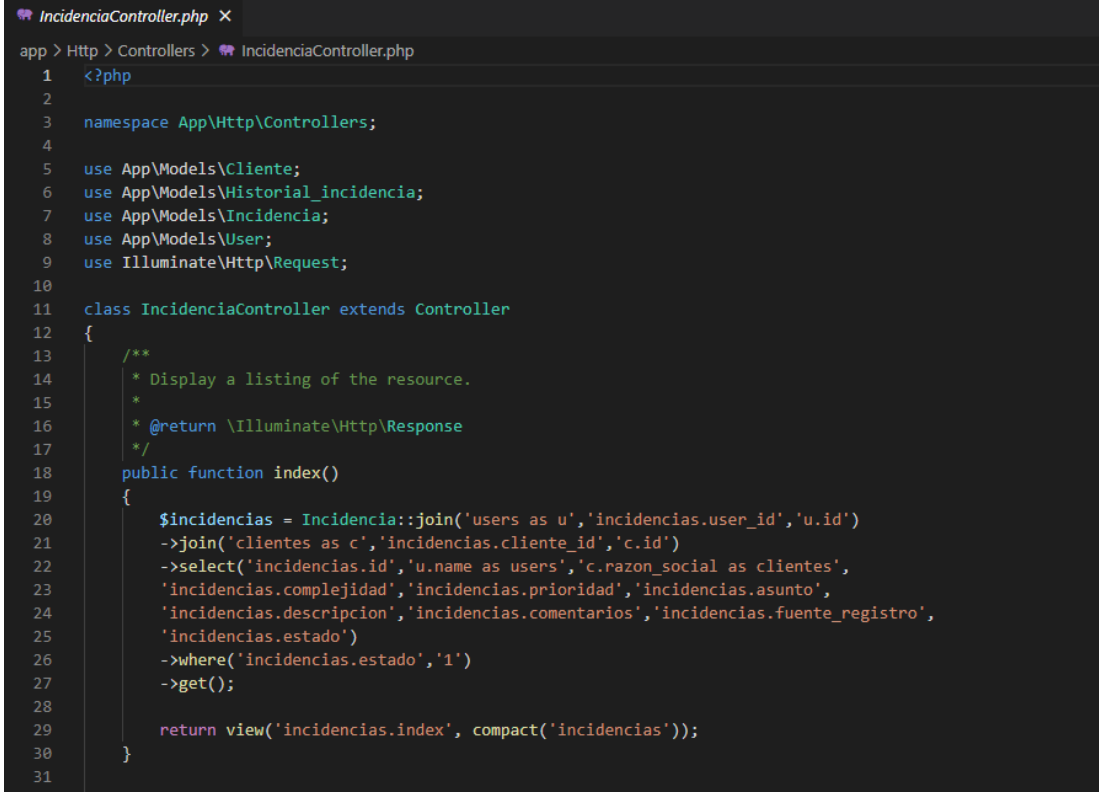

Fuente: Elaboración Propia

*Figura Scrum 49 Registro de Incidencia*

```
public function create()
    $users = User::where('estado','1')->pluck('name','id');
    $clientes = Cliente::where('estado','1')->pluck('razon_social','id');
    return view('incidencias.create',compact('users','clientes'));
\overline{\mathbf{r}}* Store a newly created resource in storage.
* @param \Illuminate\Http\Request $request
* @return \Illuminate\Http\Response
public function store(Request $request)
4
    $request->validate([
        'cliente_id' => 'required',
        'asunto' => 'required',
        'descripcion' => 'required',
        'fuente_registro' => 'required'
    1);
    $incidencia = Incidencia::create([
        'user_id' => $request->user_id,
        'cliente_id' => $request->cliente_id,
        'complejidad' => $request->complejidad,
        'prioridad' => $request->prioridad,
        'asunto' => $request->asunto,
        'descripcion' => $request->descripcion,
        'comentarios' => $request->comentarios,
        'fuente_registro' => $request->fuente_registro,
        'estado' => '1'\vert);
```
Fuente: Elaboración Propia

#### *Figura Scrum 50 Editar Incidencia*

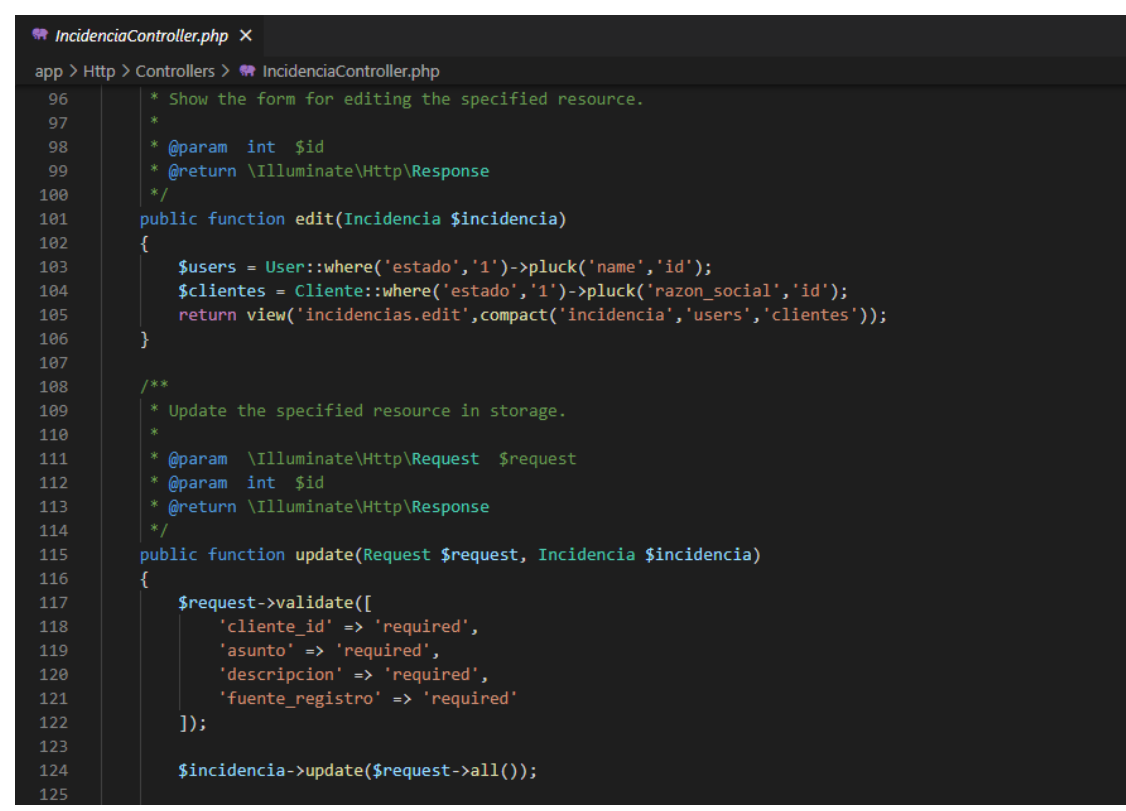

Fuente: Elaboración Propia

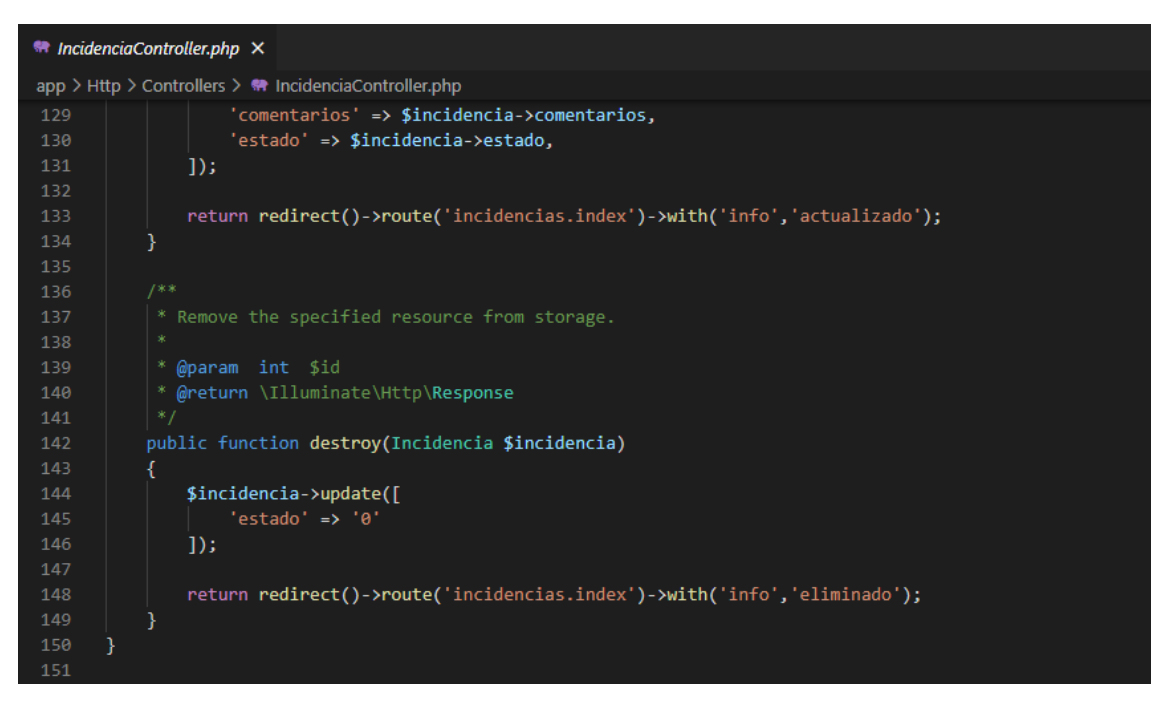

*Figura Scrum 51 Eliminar Incidencia*

#### ● Detalle de Incidencia

# *Figura Scrum 52 Detalle de Incidencia*

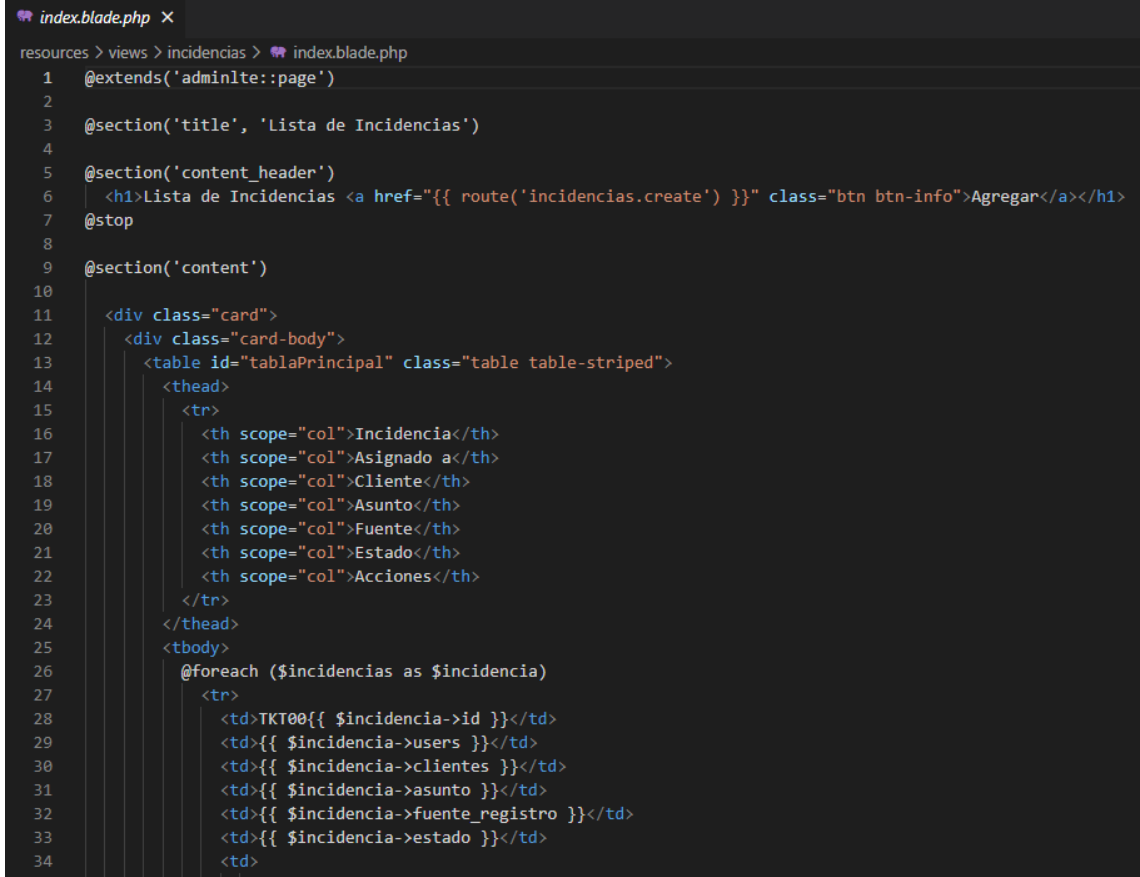

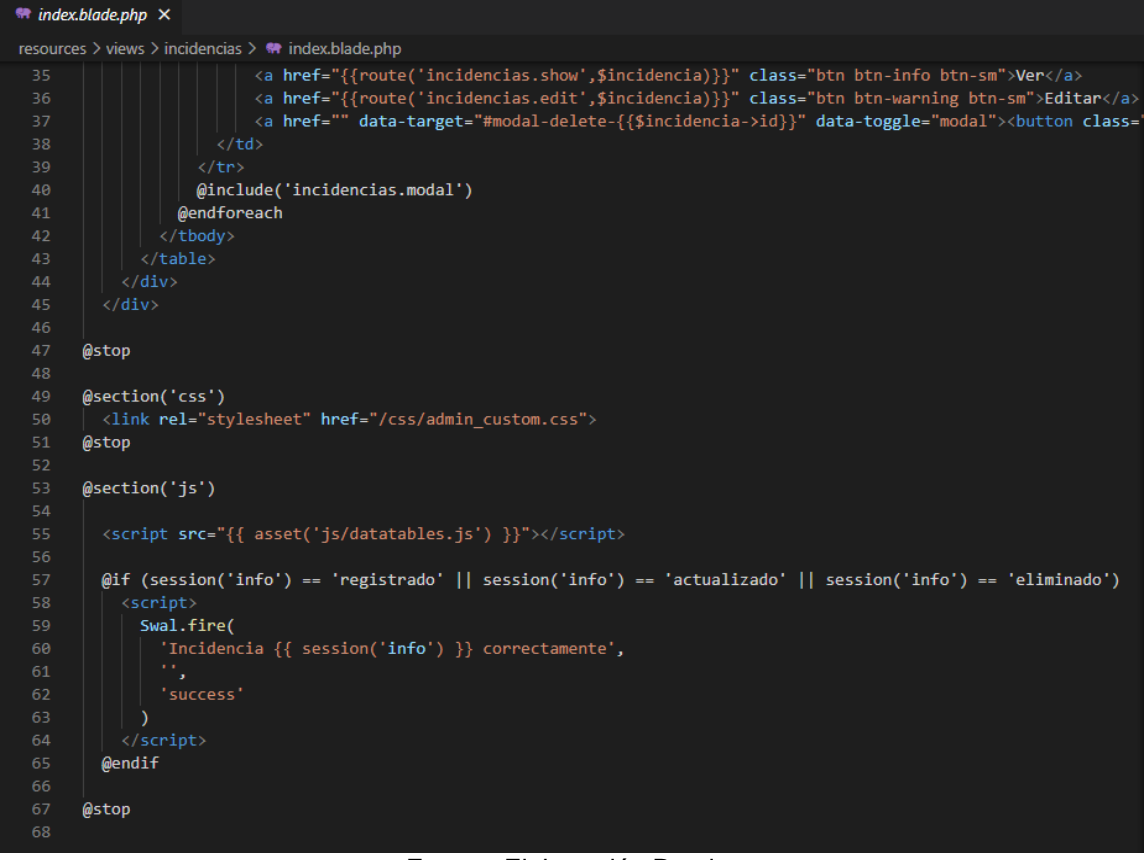

#### ● Detalle de Cliente

#### *Figura Scrum 53 Detalle de Cliente*

```
\bullet index.blade.php \timesresources \ge views \ge clientes \ge \clubsuit index.blade.php
         @extends('adminlte::page')
         @section('title', 'Lista de Clientes')
         @section('content header')
            <h1>Lista de Clientes <a href="{{ route('clientes.create') }}" class="btn btn-info">Agregar</a></h1>
         @stop
         @section('content')
           <div class="card">
              <div class="card-body">
                 <table id="tablaPrincipal" class="table table-striped">
                        <th scope="col">ID</th>
                        <th scope="col
                        R.U.C. <i class="fas fa-question-circle fa-fw" title="Registro Único de Contribuyentes"></i><br>|-<br>| R.U.C. <i classs="fas fa-question-circle fa-fw" title="Documento Nacional de Identidad"></i></th>
                        the scope="col">RAZÓN SOCIAL</th></the scope="col">RAZÓN SOCIAL</th></th></the scope="col">TELEFONO</th>
                        th scope="col">CORREO</th>
                        <th scope="col">CONTACTO</th>
                        <th scope="col">ACCIONES</th>
                   <tbody>
                      @foreach ($clientes as $cliente)
                           <td>CLI00{{ $cliente->id }}</td>
                            <td>{{ $cliente->numero_documento }}</td>
                           <td>{{ $cliente->razon_social }}</td><br><td>{{ $cliente->telefono }}</td><br><td>{{ $cliente->telefono }}</td>
\bullet index.blade.php \timesresources > views > clientes > <a> <a> index.blade.php</a>
                          <td>{{ $cliente->contacto }}</td>
                           ...<br>| <a href="{{ route('clientes.edit', $cliente) }}" class="btn btn-warning btn-sm">Editar</a><br>| <a href="" data-target="#modal-delete-{{ $cliente->id }}" data-toggle="modal"><button class="bt
                       (dinclude('clientes.modalDelete')
                    @endforeach
              \langle/div>
        @stop
        @section('js')
           <script src="{{ asset('js/datatables.js') }}"></script>
           @if (session('info') == 'registrado' || session('info') == 'actualizado' || session('info') == 'eliminado')
              <script>
                Swal.fire(
                   'Cliente {{ session('info') }} correctamente',
              \langle/script>
           \phiendif
        @stop
```
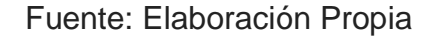

#### **Desarrollo del Spring 2**

#### **Implementación de Sprint 2**

Una vez realizadas las etapas del desarrollo del sistema web, se pasa a la presentación final de las vistas y funcionalidades del Sprint 2.

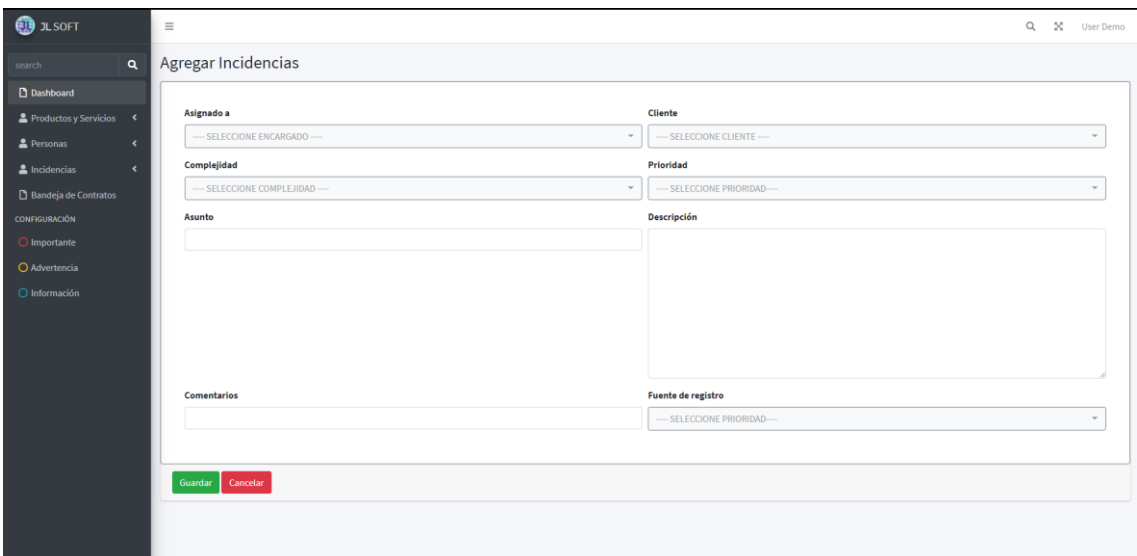

#### *Figura Scrum 54 Registrar Incidencia*

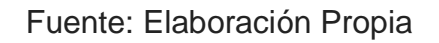

#### *Figura Scrum 55 Editar Incidencia*

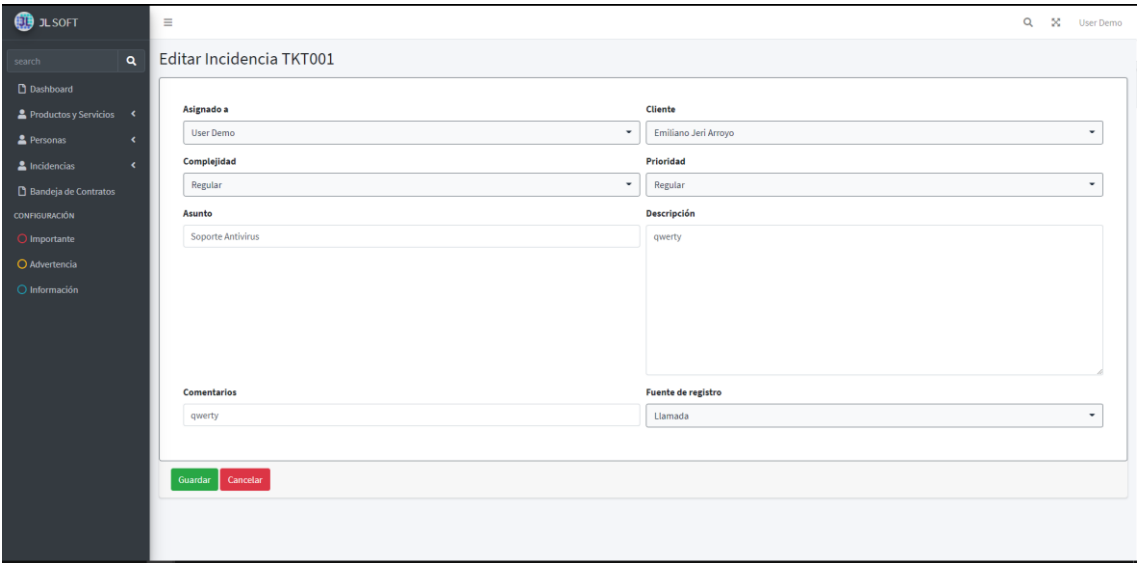

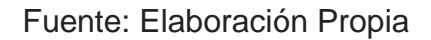

# *Figura Scrum 56 Eliminar Incidencia*

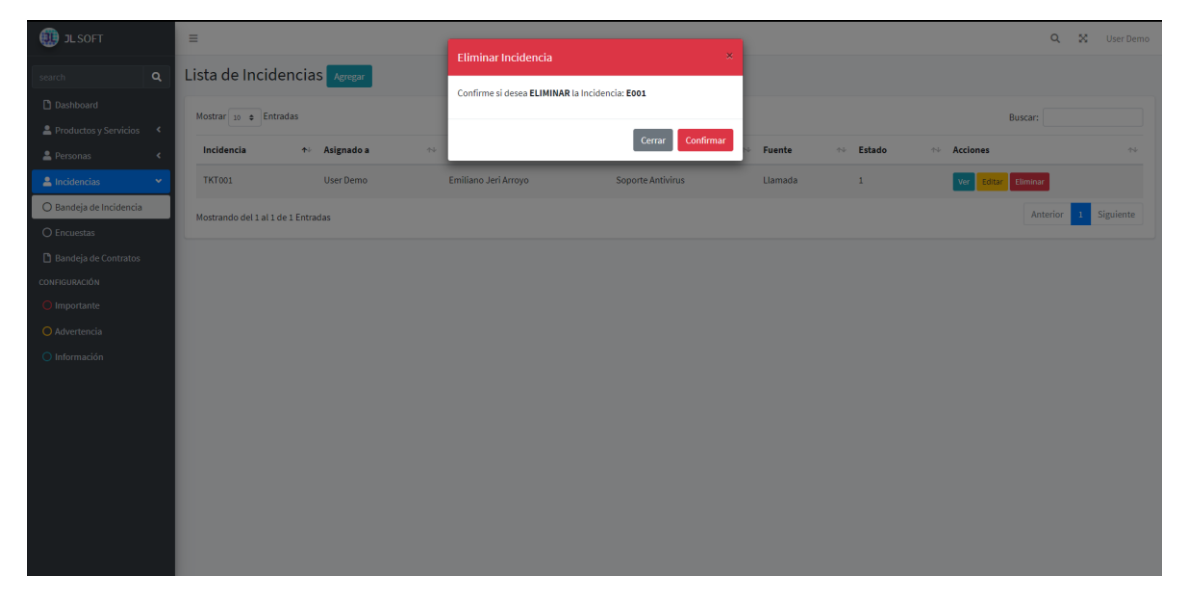

# Fuente: Elaboración Propia

## *Figura Scrum 57 Detalle de Incidencia*

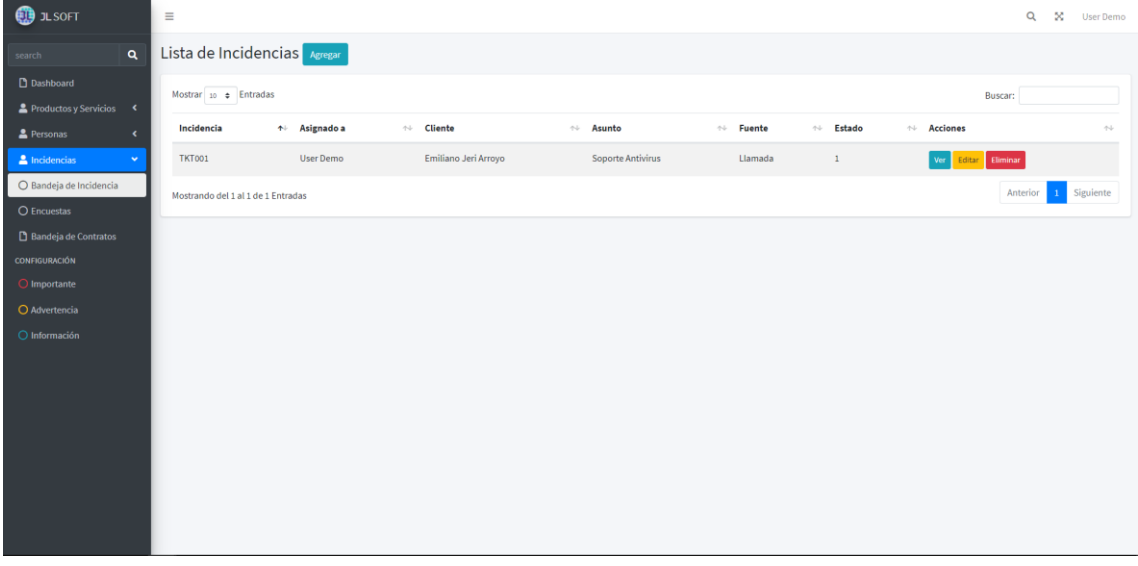

| <b>DE JL SOFT</b>                                         | $\equiv$                           |                        |             |                          |                         | $\alpha$<br>-56          | <b>User Demo</b> |
|-----------------------------------------------------------|------------------------------------|------------------------|-------------|--------------------------|-------------------------|--------------------------|------------------|
| $\alpha$<br>search                                        | Lista de Clientes Agregar          |                        |             |                          |                         |                          |                  |
| <b>Dashboard</b>                                          | Mostrar 10 + Entradas              |                        |             |                          |                         | Buscar:                  |                  |
| Productos y Servicios <<br>Personas<br>$\mathbf{v}$       | ↑ R.U.C. © / D.N.I. ©<br>ID        | <b>No RAZÓN SOCIAL</b> | ↑↓ TELEFONO | $\leftrightarrow$ CORREO | $\wedge\vdash$ CONTACTO | $\land\quad$ ACCIONES    | $\sim$           |
| O Bandeja de Clientes                                     | <b>CLI001</b><br>48017519          | Emiliano Jeri Arroyo   | 123456789   | eja@correo.com           | Emiliano Jeri Arroyo    | Editor Eliminar          |                  |
| O Bandeja de Usuarios                                     | Mostrando del 1 al 1 de 1 Entradas |                        |             |                          |                         | Anterior<br>$\mathbf{1}$ | Siguiente        |
| A Incidencias<br>$\langle$<br><b>Bandeja de Contratos</b> |                                    |                        |             |                          |                         |                          |                  |
| <b>CONFIGURACIÓN</b>                                      |                                    |                        |             |                          |                         |                          |                  |
| O Importante                                              |                                    |                        |             |                          |                         |                          |                  |
| O Advertencia<br>O Información                            |                                    |                        |             |                          |                         |                          |                  |
|                                                           |                                    |                        |             |                          |                         |                          |                  |
|                                                           |                                    |                        |             |                          |                         |                          |                  |
|                                                           |                                    |                        |             |                          |                         |                          |                  |
|                                                           |                                    |                        |             |                          |                         |                          |                  |
|                                                           |                                    |                        |             |                          |                         |                          |                  |
|                                                           |                                    |                        |             |                          |                         |                          |                  |
|                                                           |                                    |                        |             |                          |                         |                          |                  |

*Figura Scrum 58 Detalle de Cliente*

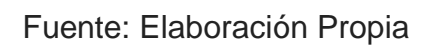

#### *Figura Scrum 59 Resumen de avances de entregable del Sprint 2*

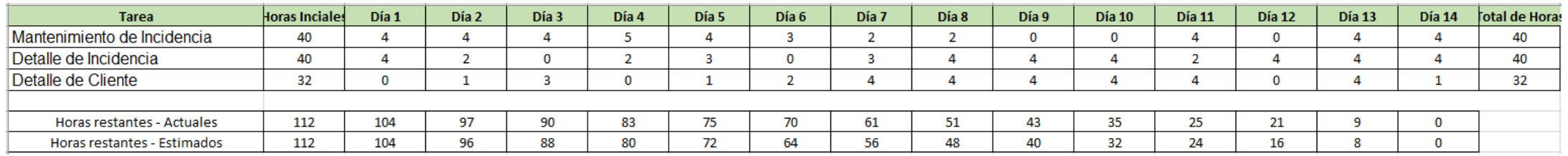

Fuente: Elaboración Propia

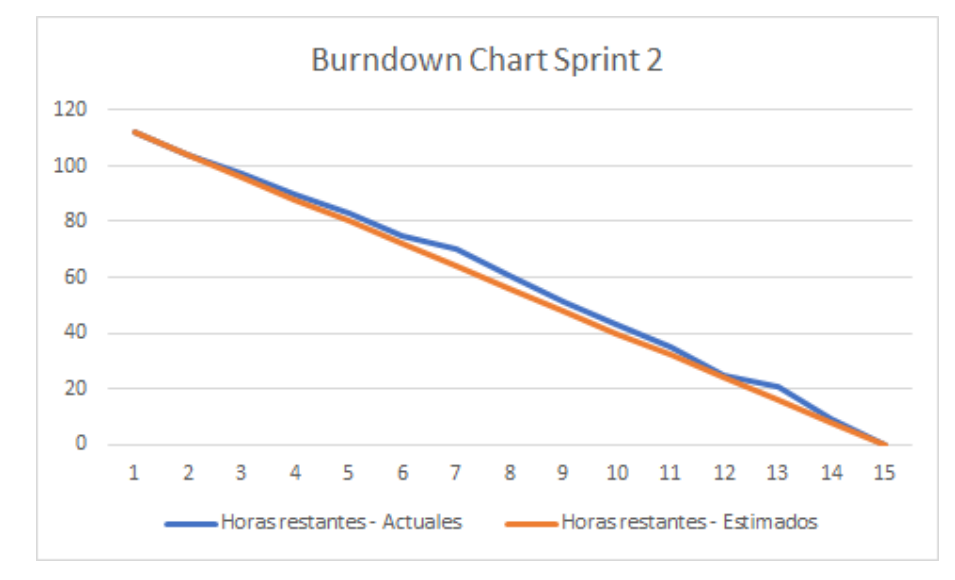

## *Figura Scrum 60 BurnDown Chart Sprint 2*

Fuente: Elaboración Propia

## **Retrospectiva del sprint 2**

Segunda reunión, con el Product Owner se procederá con una evaluación del trabajo que realiza el equipo Scrum.

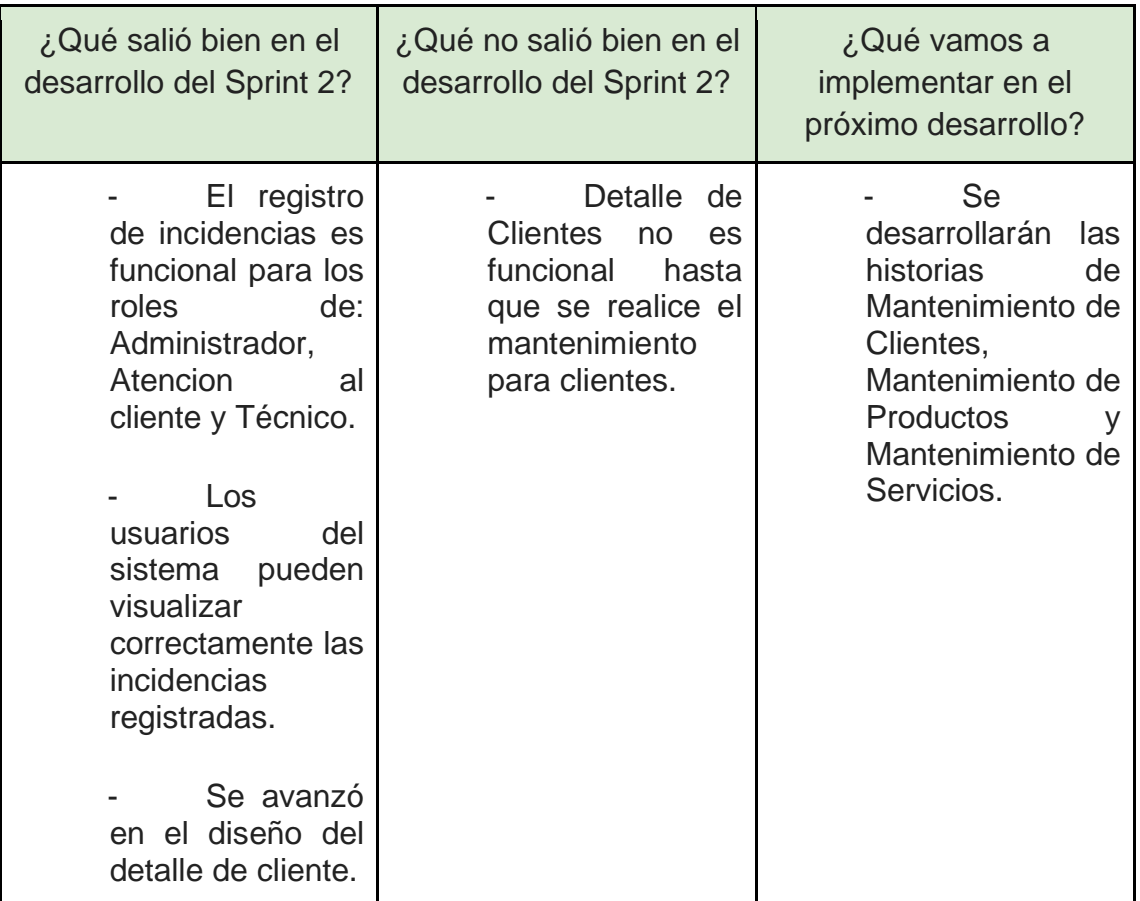

## *Tabla Scrum 37 Retrospectiva del Sprint 2*

*Figura Scrum 61 Acta de Reunión del Sprint 2*

#### **ACTA DE REUNIÓN N° 2**

Se reúne de forma virtual con el representante de la empresa JL Soft Soluciones Integrales S.A.C.

Presentes:

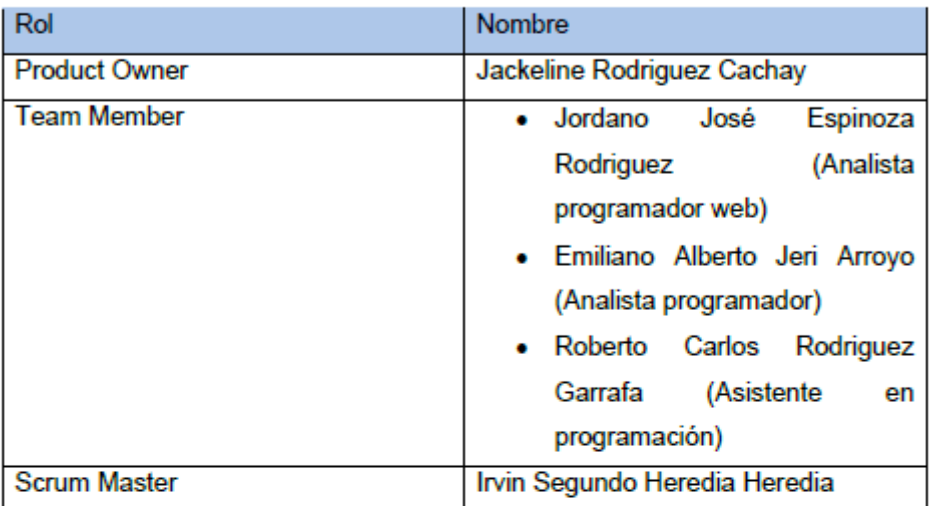

En la presente reunión se presentó la interfaz del Módulo para el Control de Incidencias, detallando las incidencias por medio de complejidad, prioridad, asunto, descripción, comentarios, fuente de registro, estado, fecha de solución, fecha de registro y fecha modificación, para que el usuario lo apruebe debe tener una interfaz amigable para que no tengan errores al momento de utilizarlo.

También se mostró un adelanto del módulo de cliente para tener una mejor opinión con respecto a los detalles que se tienen que tener este módulo.

Finalmente, el Producto Owner quedo satisfecho con el avance del Sprint 2 del sistema web para la gestión de incidencias del Área de Soporte de la empresa.

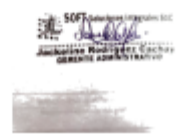

Fuente: Elaboración Propia

*Figura Scrum 62 Planificación del Sprint 3*

## PLANIFICACIÓN DEL SPRINT Nº 3

Se reúne de forma virtual con el representante de la empresa JL Soft Soluciones Integrales S.A.C.

Presentes:

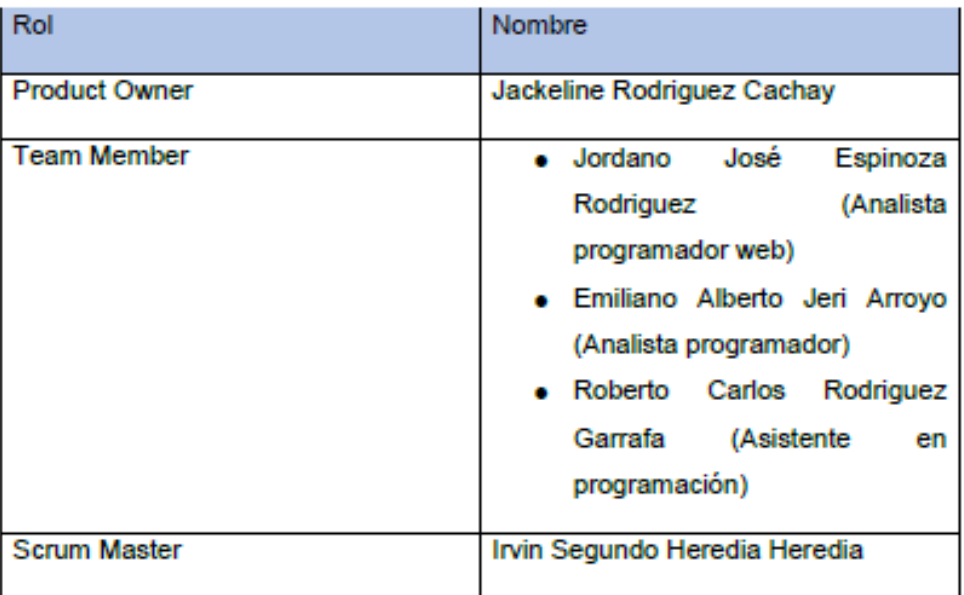

La Gerente Administrativa realizó la exposición de los requerimientos e indicando cuales de estos tienen la mayor prioridad.

Analizada los requerimientos expuestos por el Gerente Administrativo, despejan algunas dudas y se comprometen a cumplir con los requerimientos planteados en el Sprint 3.

Los asistentes impartieron su aprobación de acuerdo a los presentado en la planificación del Sprint 3, indicando que la fecha de entrega de este Sprint 3 sería el 24 de Setiembre del 2021.

#### **Desarrollo del Sprint 3 Prototipo del sistema**

1. Registro de Producto

## *Figura Scrum 63 Prototipo de Registro de Producto*

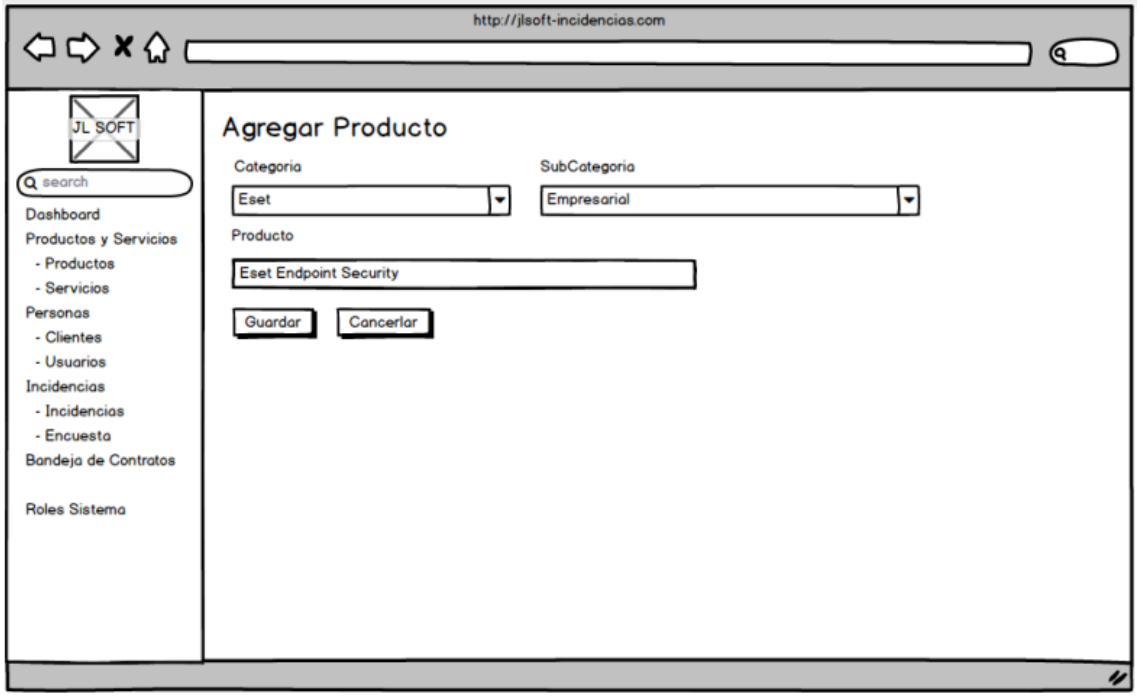

Fuente: Elaboración Propia

2. Editar Producto

## *Figura Scrum 64 Prototipo de Editar Producto*

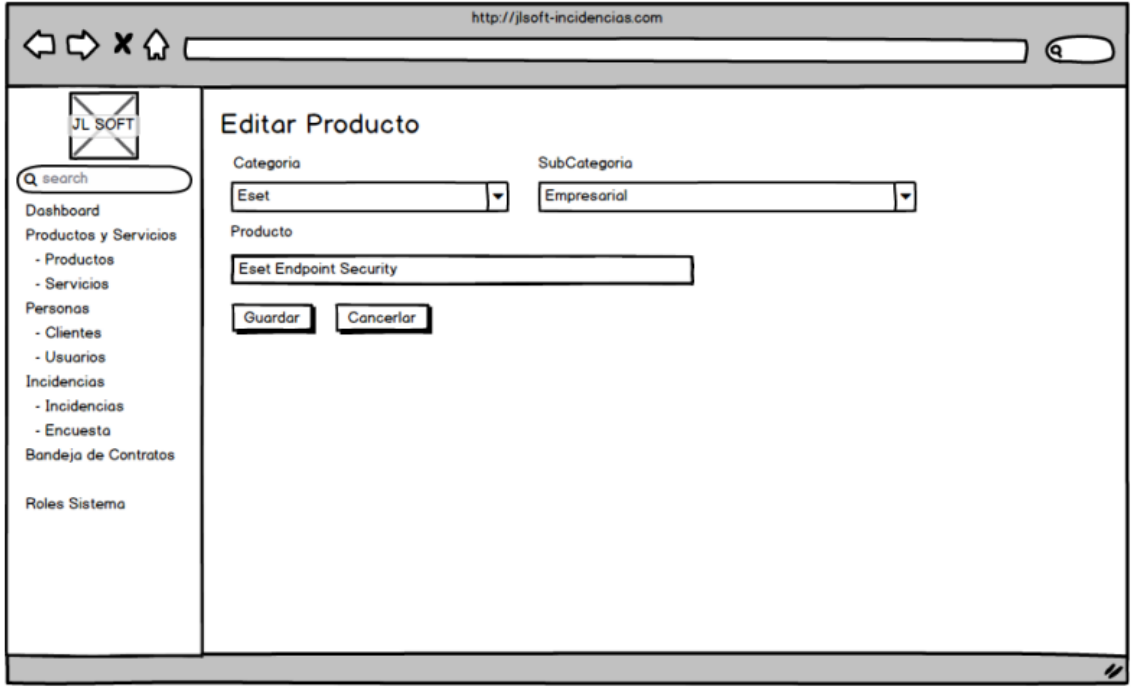

Fuente: Elaboración Propia

3. Eliminar Producto

#### *Figura Scrum 65 Prototipo de eliminar producto*

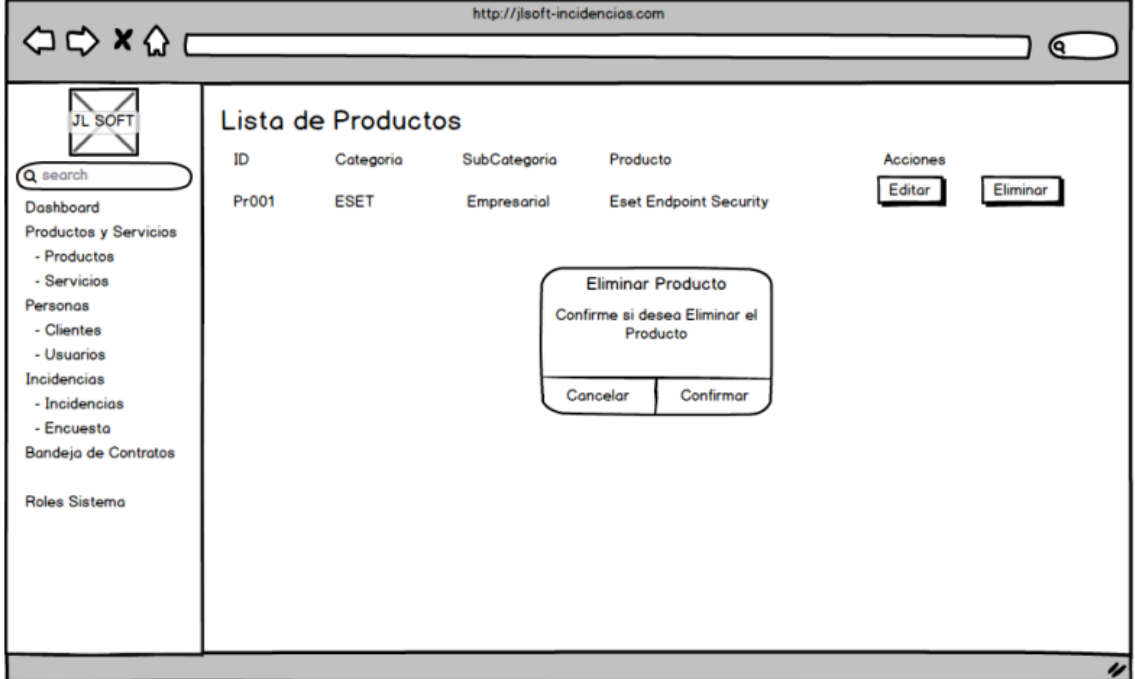

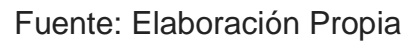

4. Registro de Servicio

## *Figura Scrum 66 Prototipo de registro de servicio*

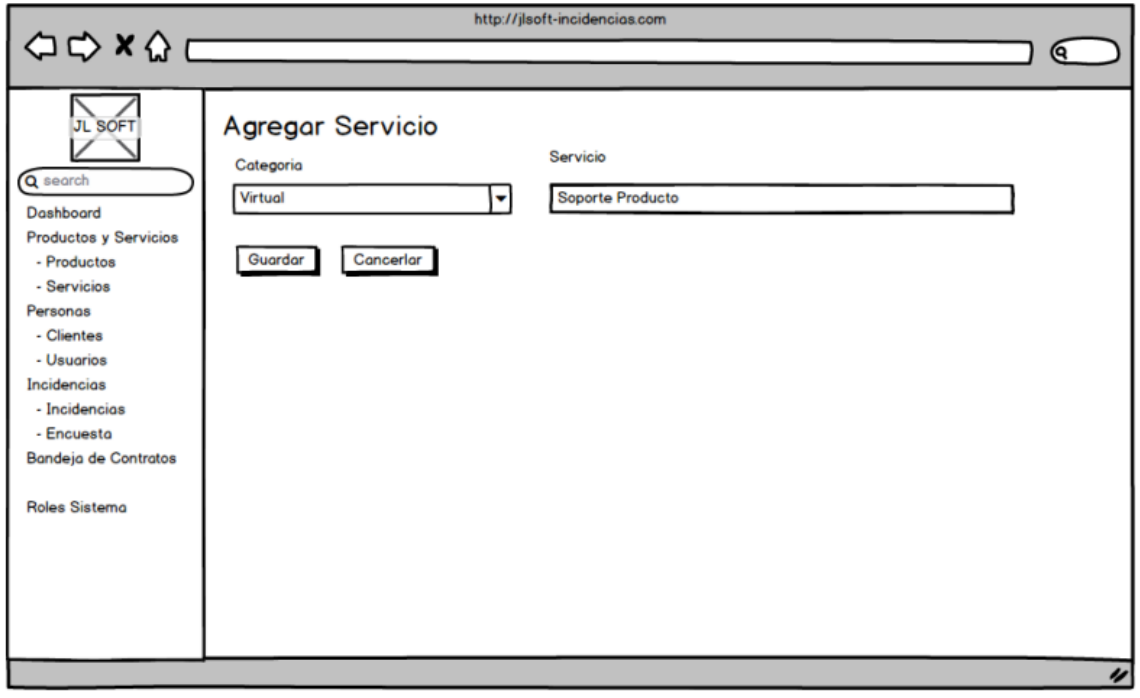

Fuente: Elaboración Propia

5. Editar Servicio

## *Figura Scrum 67 Prototipo de editar servicio*

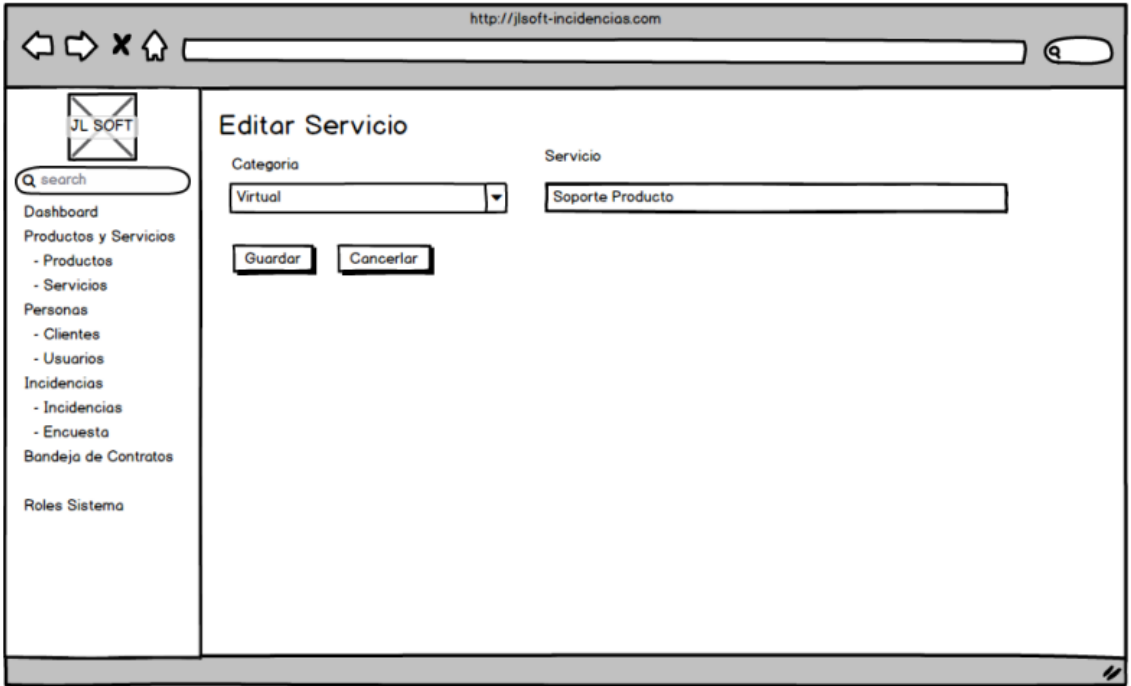

Fuente: Elaboración Propia

### 6. Eliminar Servicio

## *Figura Scrum 68 Prototipo de eliminar servicio*

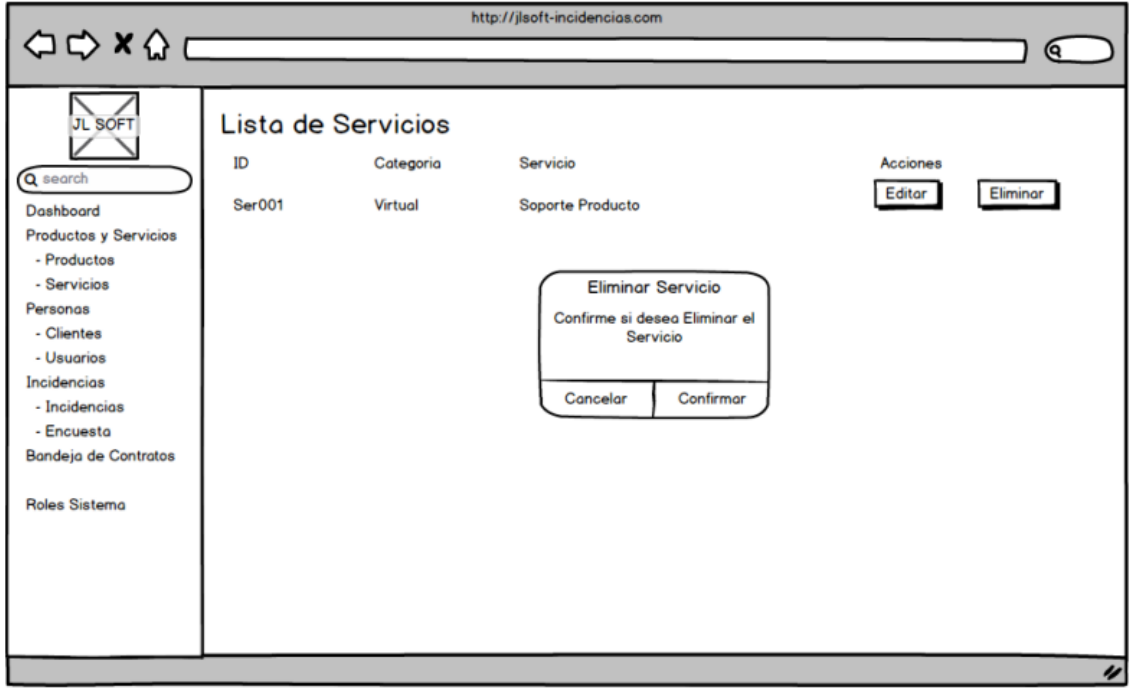

#### Fuente: Elaboración Propia

7. Registrar Cliente

## *Figura Scrum 69 Prototipo de registrar cliente*

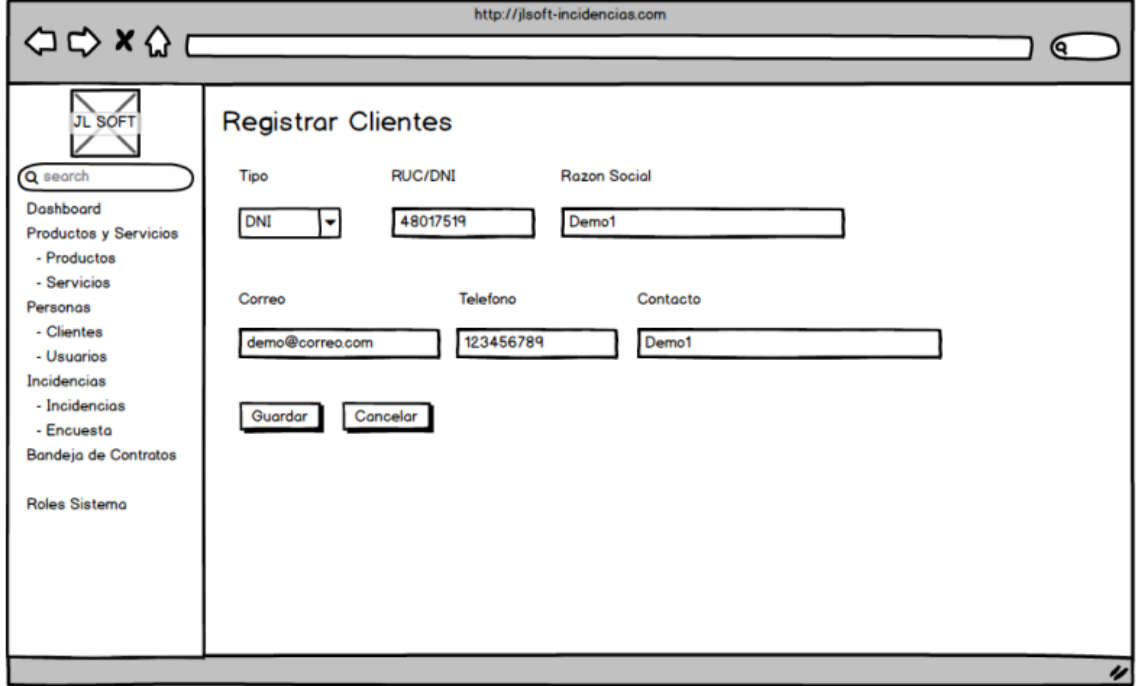

### 8. Editar Cliente

## *Figura Scrum 70 Prototipo de editar cliente*

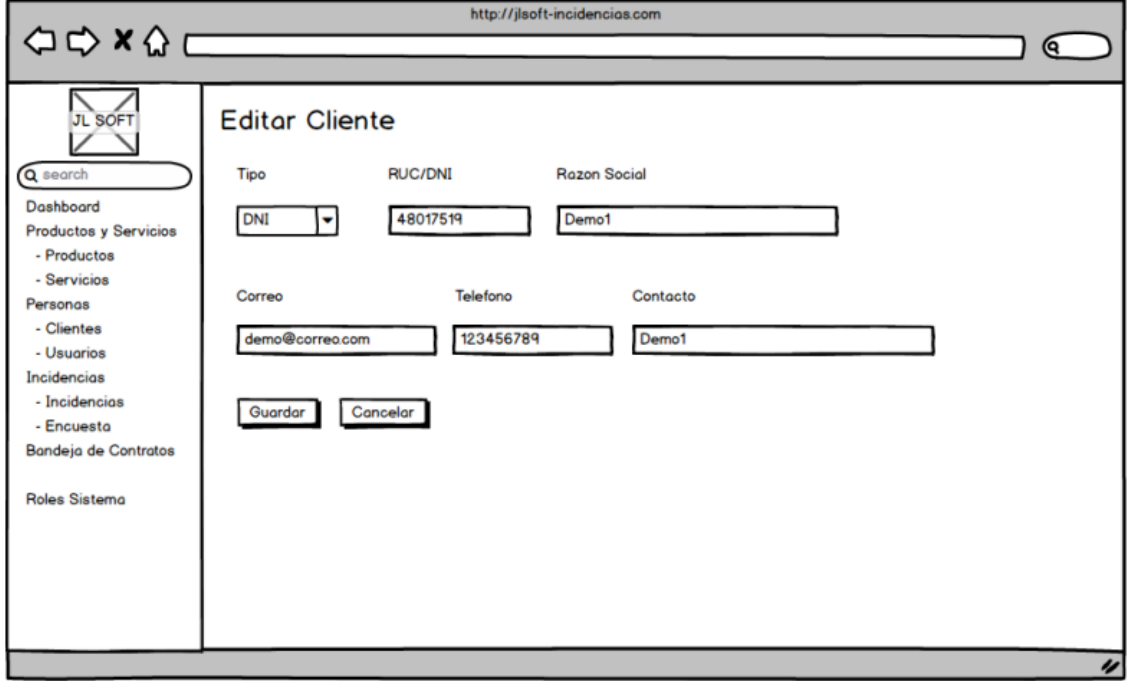

Fuente: Elaboración Propia

9. Eliminar Cliente

## *Figura Scrum 71 Prototipo de eliminar cliente*

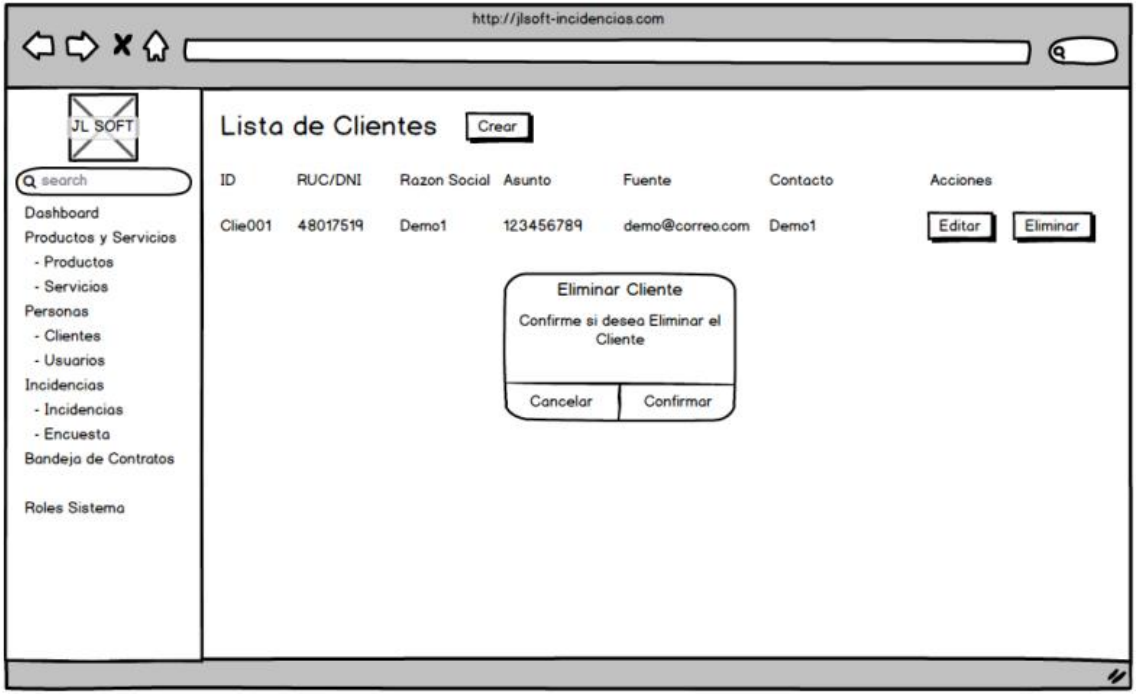

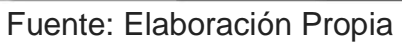

#### **Código del Sprint 3**

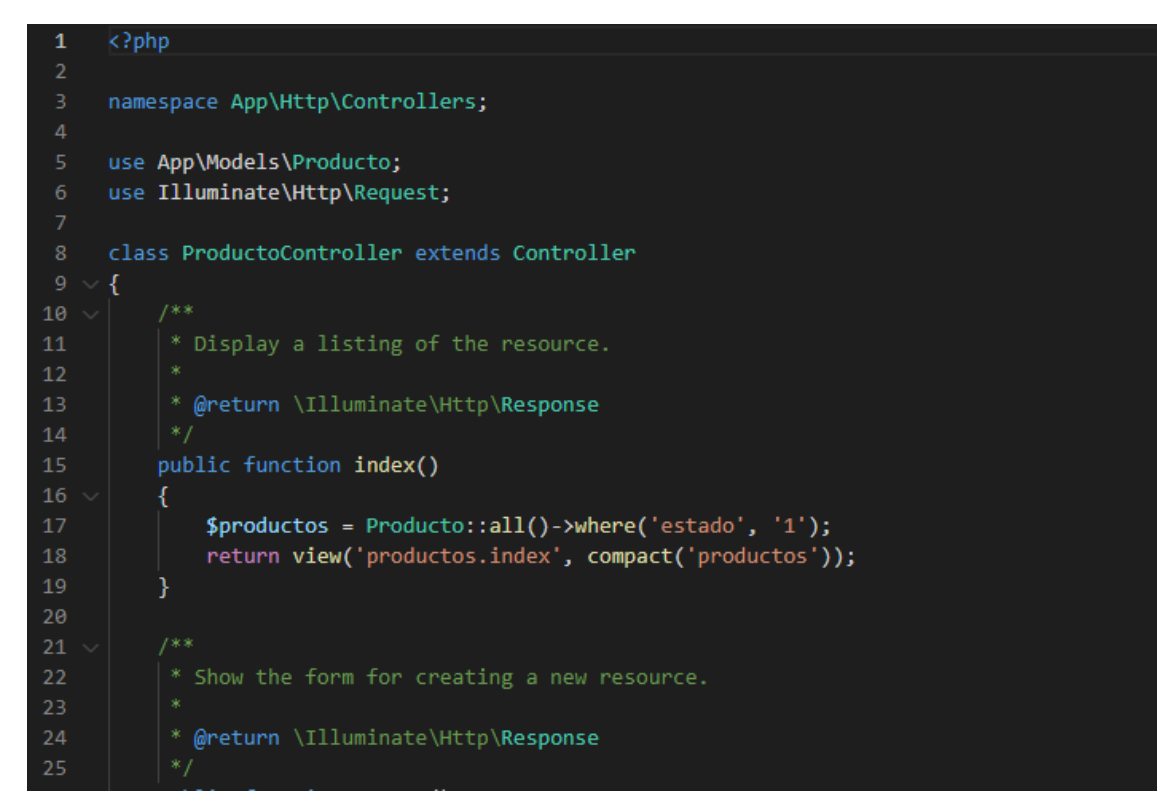

*Figura Scrum 72 Código de Mantenimiento de Producto*

*Figura Scrum 73 Código Registro de Producto*

```
public function create()
27$categorical ='Eset' => 'Eset',
29'DLP' \Rightarrow 'DLP',30'Backup' => 'Backup'
3132\mathbf{E}34$subCategoria = [
                    "No esta de la "legareños",<br>"On Premisse" => "Hogareños",<br>"On Premisse" => "On Premisse",
36
                    'Cloud' => 'Cloud',
                    'Licencia Sandboxing' => 'Licencia Sandboxing',
                    'Cifrado de disco' => 'Cifrado de disco'
39
40
               \mathbf{E}41return view('productos.create', compact('categoria', 'subCategoria'));
\Delta43
           \mathcal{Y}\Delta\Delta* Store a newly created resource in storage.
            * @param \Illuminate\Http\Request $request
            * @return \Illuminate\Http\Response
50
           public function store(Request $request)
           \{$request->validate([
54
                    'producto' => 'required',
                    'categoria' => 'required',
56
                    'subCategoria' => 'required'
               \left| \cdot \right|58
               Producto::create([
                    'producto' => $request->producto,
                    'categoria' => $request->categoria,
                    'subCategoria' => $request->subCategoria,
                    'estado' \Rightarrow '1'64
               \exists);
               return redirect()->route('productos.index')->with('info', 'registrado');
66
           \mathcal{Y}67
68
            * Display the specified resource.
70
            * @param int $id
            * @return \Illuminate\Http\Response
```
Fuente: Elaboración Propia
#### *Figura Scrum 74 Código Editar Producto*

```
public function edit(Producto $producto)
               \text{Scategorical} = \lceil'DLP' => 'DLP',
                    'Backup' => 'Backup'
92\mathbf{E}94\sim$subCategorical = [
                    'OnPremisse' => 'OnPremisse',
                   'Cloud' => 'Cloud',
                   'Licencia Sandboxing' => 'Licencia Sandboxing',
98
                   'Cifrado de disco' => 'Cifrado de disco'
100
               1:
101
               return view('productos.edit', compact('producto','categoria','subCategoria'));
10<sub>2</sub>104
105 \sim106
107
           * @param \Illuminate\Http\Request $request
108
            * @param int $id
            * @return \Illuminate\Http\Response
110
           public function update(Request $request, Producto $producto)
112
113 \sim$request->validate([
114 \sim'categorical' => 'required',<br>'producto' => 'required',
               \vert);
118
119
               $producto->update($request->all());
121
               return redirect()->route('productos.index')->with('info', 'actualizado');
123
124 \sim125
            * Remove the specified resource from storage.
            * @param int $id
             @return \Illuminate\Http\Response
128
```
#### Fuente: Elaboración Propia

#### *Figura Scrum 75 Código de Eliminar Producto*

```
public function destroy(Producto $producto)
             \{$producto->update([
                       'estado' => '0'\exists);
135
                  return redirect()->route('productos.index')->with('info', 'eliminado');
136
137
             }
       \begin{bmatrix} 1 \\ 2 \end{bmatrix}138
```
#### *Figura Scrum 76 Código Mantenimiento de Servicio*

```
\langle?php
 \mathbf{1}namespace App\Http\Controllers;
     use App\Models\Servicio;
     use Illuminate\Http\Request;
     class ServicioController extends Controller
     \overline{A}10* Display a listing of the resource.
1113* @return \Illuminate\Http\Response
14
15public function index()
16
          €
              $servicios = Service::all()~> where('estado', '1');return view('servicios.index', compact('servicios'));
18
19
          \mathbf{r}21
          * Show the form for creating a new resource.
22
23
           * @return \Illuminate\Http\Response
2425
```
Fuente: Elaboración Propia

*Figura Scrum 77 Código de Registro de Servicio*

```
public function create()
27 \sqrt{ }\overline{\mathcal{L}}\text{\$categorias = }Cegorias - L<br>'Categoria 1' => 'Categoria 1',<br>'Categoria 2' => 'Categoria 2',<br>'Categoria 3' => 'Categoria 3'
30
32\mathbf{E}34return view('servicios.create', compact('categorias'));
           Ä
37 \sim* Store a newly created resource in storage.
3840
            * @param \Illuminate\Http\Request $request
            * @return \Illuminate\Http\Response
41
42
           public function store(Request $request)
44 \sim€
                $request->validate([
                     'categoria' => 'required',
                     'servicio' => 'required'
                \overline{1});
                Servicio::create([
50 \simcategoria' => $request->categoria,<br>'servicio' => $request->servicio,
5152'estado' => '1',54
                \vert);
                return redirect()->route('servicios.index')->with('info', 'registrado');
           }
58
            * Display the specified resource.
60
            * @param int $id
            * @return \Illuminate\Http\Response
64
           public function show(Servicio $servicio)
           \mathcal{F}* Show the form for editing the specified resource.
71
            * @param int $id
             * @return \Illuminate\Http\Response
```
Fuente: Elaboración Propia

#### *Figura Scrum 78 Código Editar Servicio*

```
public function edit(Servicio $servicio)
           \overline{A}% \text{categories} = ['Categoria 1' => 'Categoria 1',
                    'Categoria 2' => 'Categoria 2',
                    'Categoria 3' => 'Categoria 3'
82
               Ī.
               return view('servicios.edit', compact('servicio','categorias'));
 84
           }
87
            * Update the specified resource in storage.
            * @param \Illuminate\Http\Request $request
90
            * @param int $id
            * @return \Illuminate\Http\Response
           public function update(Request $request, Servicio $servicio)
Q_5€
               $request->validate([
                    'categoria' => 'required',<br>'servicio' => 'required'
               \vert);
100
               $servicio->update($request->all());
101
10<sub>2</sub>return redirect()->route('servicios.index')->with('info', 'actualizado');
104
           \mathcal{F}106
           1*3* Remove the specified resource from storage.
108
            * @param int $id
109
            * @return \Illuminate\Http\Response
110
111
```
Fuente: Elaboración Propia

*Figura Scrum 79 Eliminar Servicio*

```
public function destroy(Servicio $servicio)
112
113
           ł
114
               $servicio->update([
                   'estado' => '0'115
116
               \vert);
117
               return redirect()->route('servicios.index')->with('info', 'eliminado');
118
119
           }
120
      }
121
```
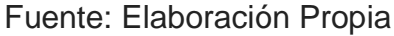

```
<?php
     namespace App\Http\Controllers;
     use App\Models\Cliente;
     use Illuminate\Http\Request;
 6\overline{6}class ClienteController extends Controller
     K
10
          * Display a listing of the resource.
1112* @return \Illuminate\Http\Response
13
14
         public function index()
15
16
         €
             $clientes = Cliente::all()~>where('estado', '1');17
             return view('clientes.index', compact('clientes'));
18
19
         }
20
21
          /**
          * Show the form for creating a new resource.
22
23
24
           * @return \Illuminate\Http\Response
25
```
*Figura Scrum 80 Código de Mantenimiento de Cliente*

Fuente: Elaboración Propia

#### *Figura Scrum 81 Código de Registro de Cliente*

```
public function create()
              return view('clientes.create');
          * Store a newly created resource in storage.
          * @param \Illuminate\Http\Request $request
          * @return \Illuminate\Http\Response
36
         public function store(Request $request)
38
              $request->validate([
                 'tipo_documento' => 'required',
                 'numero_documento' => 'required|unique:clientes',
                  'razon_social' => 'required',
42'telefono' => 'required',
                  'correo' => 'required',
44'contacto' => 'required',
              \overline{1});
             Cliente::create([
                  'tipo_documento' => $request->tipo_documento,
                  'numero_documento' => $request->numero_documento,
51'razon_social' => $request->razon_social,
                  'telefono' => $request->telefono,
                  'correo' => $request->correo,
54'contacto' => $request->contacto,
                  'estado' => '1'\exists);
             return redirect()->route('clientes.index')->with('info', 'registrado');
         \mathcal{E}62
           * @param int $id
64
           * @return \Illuminate\Http\Response
```
Fuente: Elaboración Propia

#### *Figura Scrum 82 Código de Editar Cliente*

```
public function edit(Cliente $cliente)
 78
79
               return view('clientes.edit', compact('cliente'));
80
81\overline{\phantom{a}}82
           1*3* Update the specified resource in storage.
R_{\rm A}R<sub>5</sub>* @param \Illuminate\Http\Request $request
86
            * @param int $id
87
            * @return \Illuminate\Http\Response
88
           public function update(Request $request, Cliente $cliente)
90
91₹
92$request->validate([
                   'tipo_documento' => 'required',
                   'numero_documento' => 'required',
94
                   'razon_social' => 'required',
                   'telefono' => 'required',
96
                   'correo' => 'required',
                   'contacto' => 'required',
98
               \ket{)}100
               $cliente->update($request->all());
101
102
               return redirect()->route('clientes.index')->with('info', 'actualizado');
103
104
           \mathcal{E}105
           13.3106
           * Remove the specified resource from storage.
107
108
109
            * @param int $id
110
              @return \Illuminate\Http\Response
111
```
Fuente: Elaboración Propia

#### *Figura Scrum 83 Código de Eliminar Cliente*

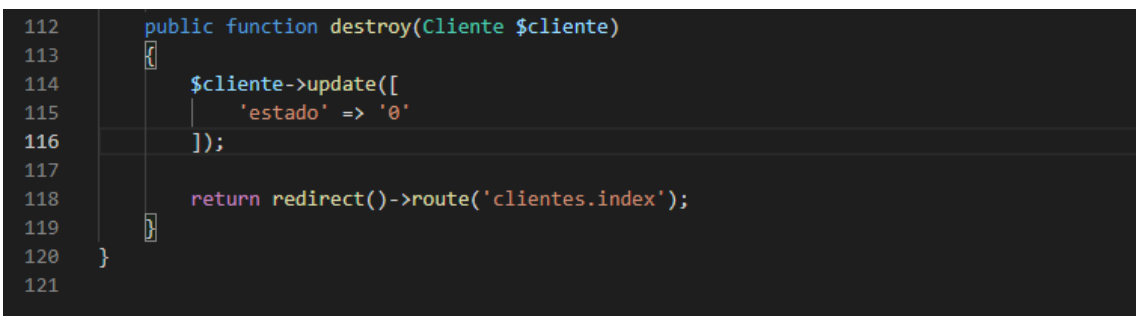

Fuente: Elaboración Propia

#### **6.2 Implementación del Sprint 3**

Concluida las fases del desarrollo del sistema web (análisis, diseño y código), se pasa la presentación final de las vistas y funcionalidades de los entregables del Sprint 3.

*Figura Scrum 84 Implementación de Registrar Producto*

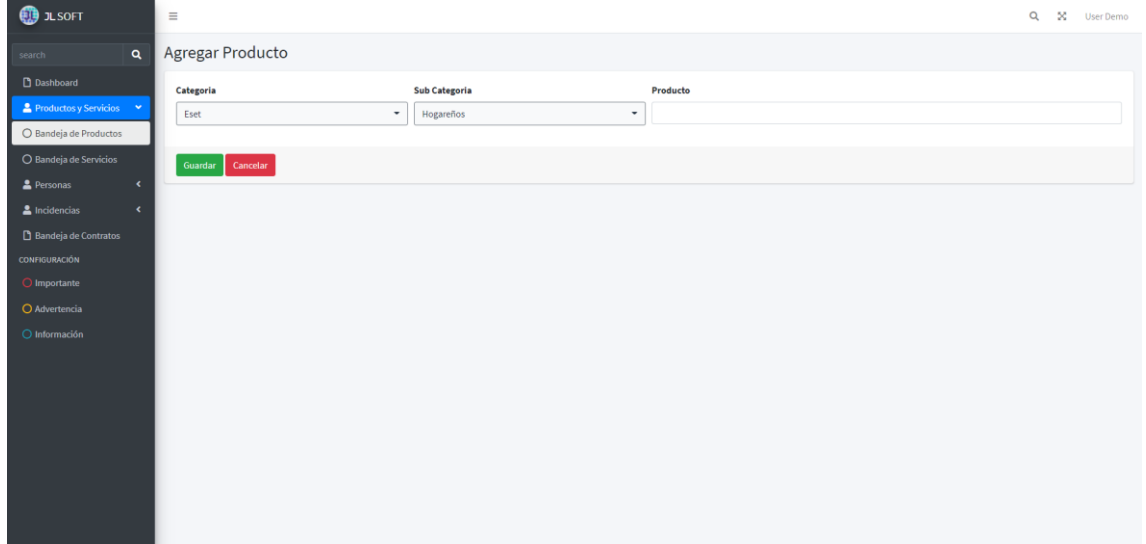

Fuente: Elaboración Propia

## *Figura Scrum 85 Implementación de Editar Producto*

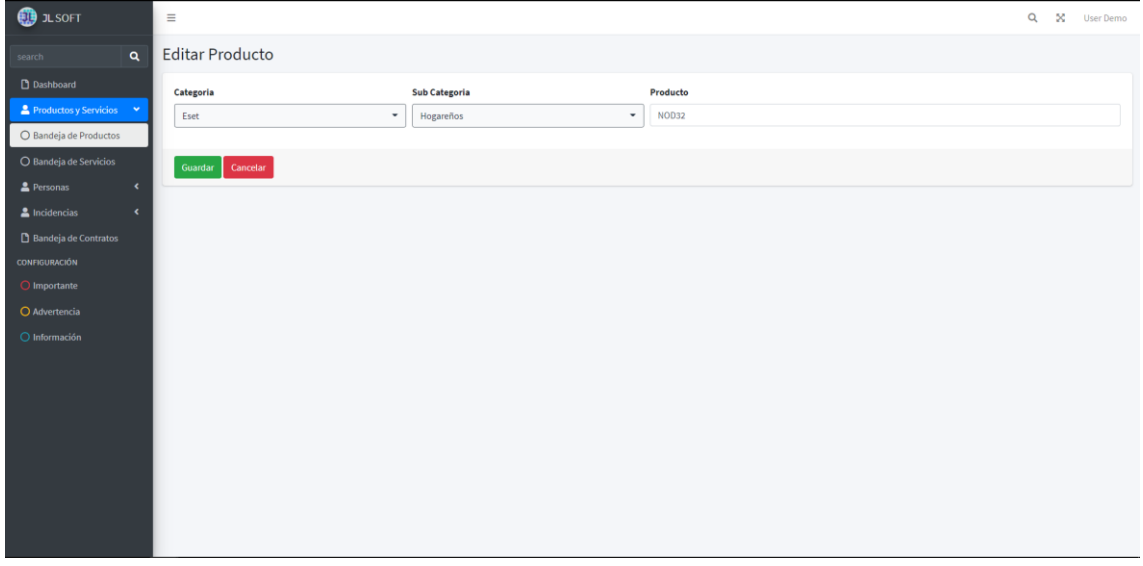

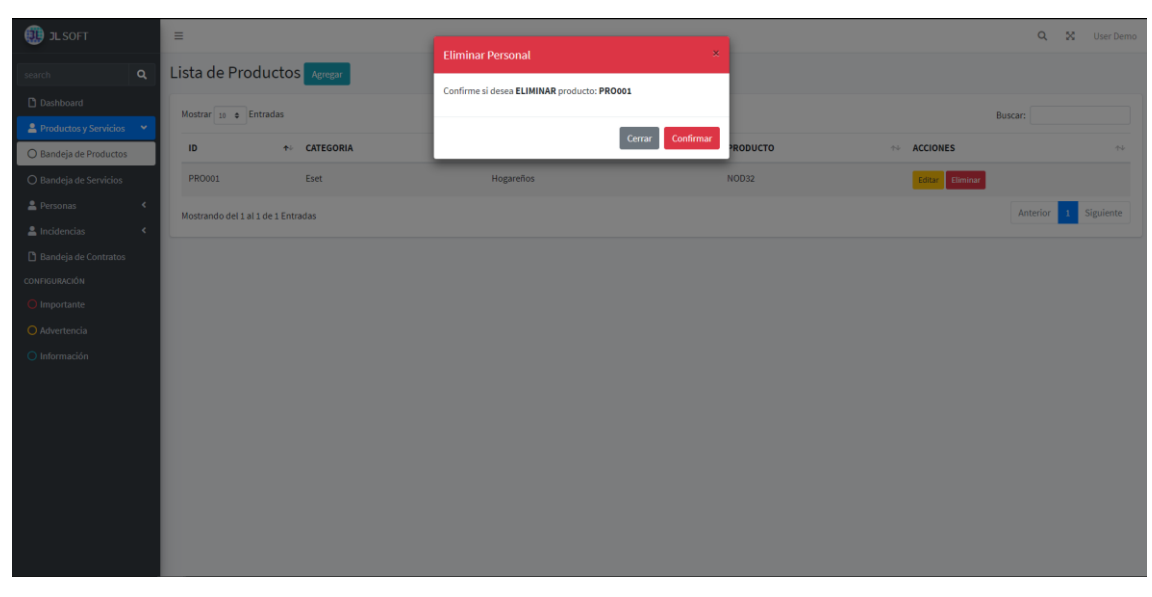

*Figura Scrum 86 Implementación de Eliminar Producto*

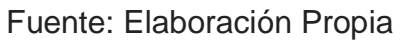

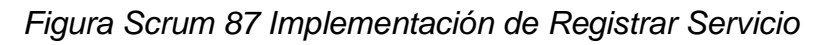

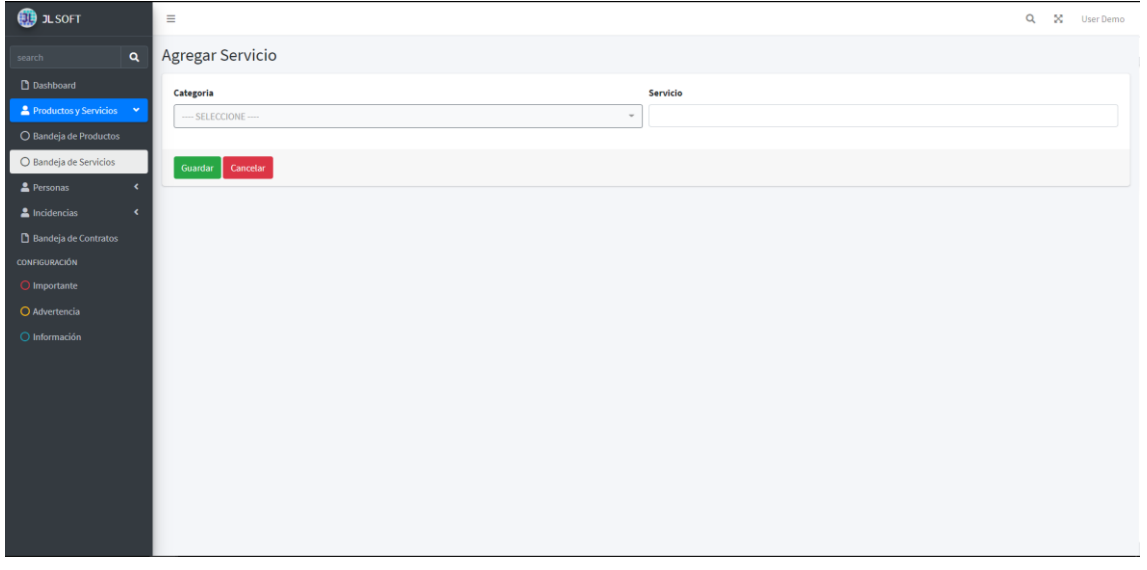

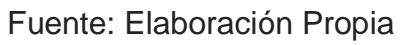

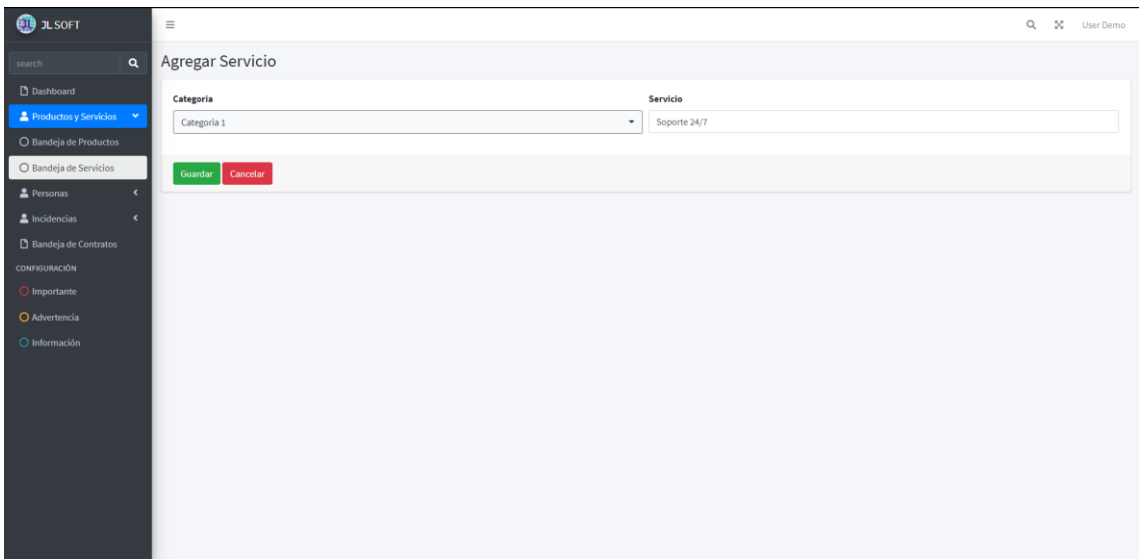

# *Figura Scrum 88 Implementación de Editar Servicio*

Fuente: Elaboración Propia

# *Figura Scrum 89 Implementación de Eliminar Servicio*

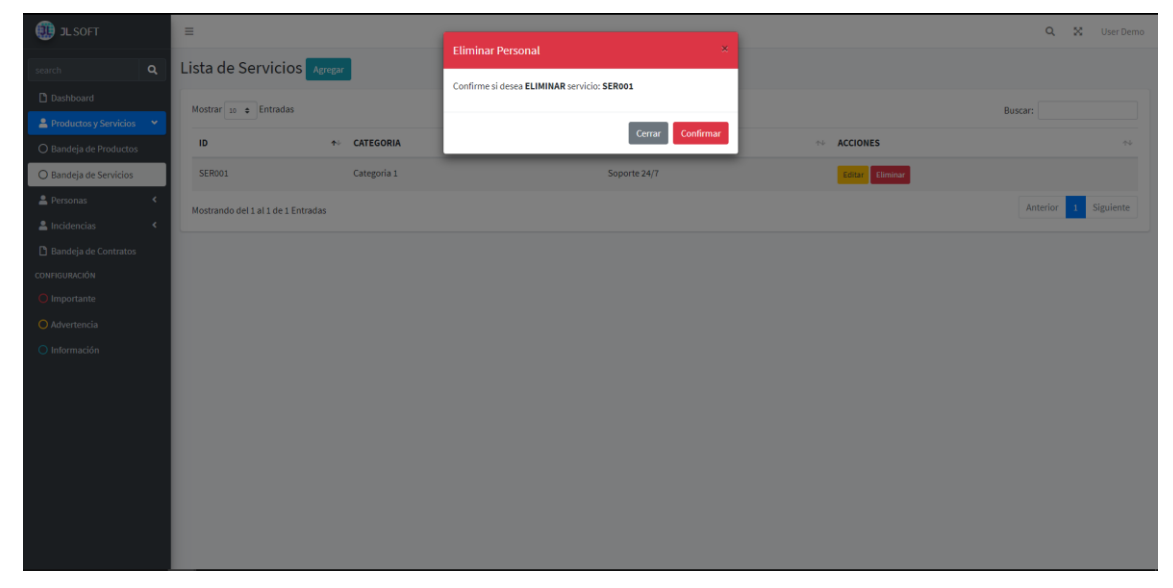

#### $\bigcirc$  JL SOFT Q X User Demo i. Agregar Clientes **Tipo** Nro. Documento **Razón Social**  $R.U.C.$  $\overline{\phantom{a}}$   $\overline{\phantom{a}}$  ingres  $\boxed{\qquad \text{Ingrese raz\'o}}$ **Correo Electronico Telefono** Contacto  $\sqrt{2}$ **a** Guardar **C** Cancelar

# *Figura Scrum 90 Implementación de Registrar Cliente*

Fuente: Elaboración Propia

## *Figura Scrum 91 Implementación de Editar Cliente*

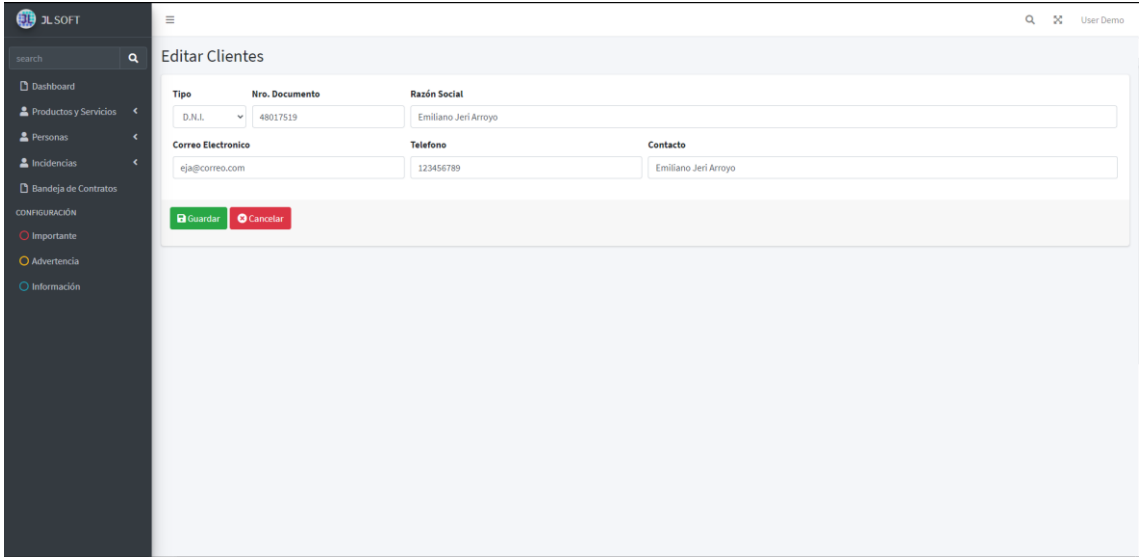

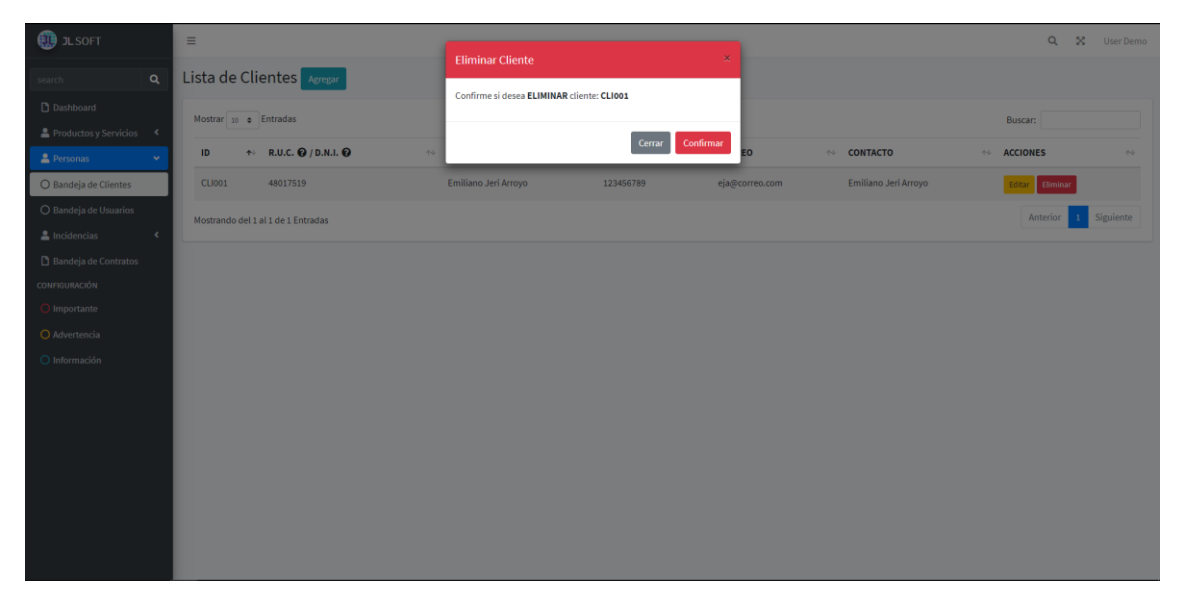

# *Figura Scrum 92 Implementación de Eliminar Cliente*

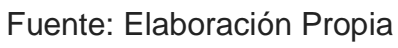

#### *Figura Scrum 93 Resumen de avances de entregable del Sprint 3*

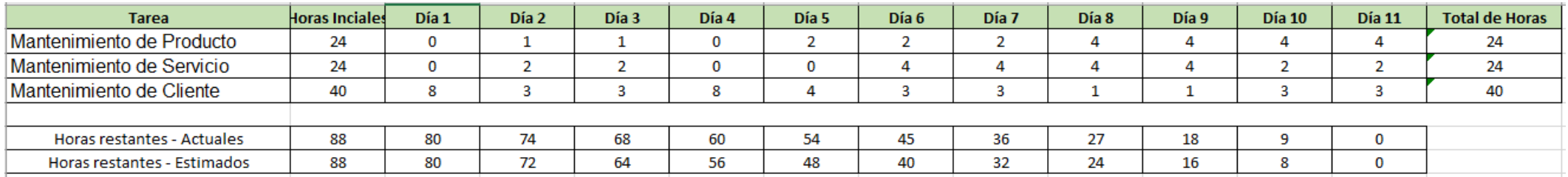

Fuente: Elaboración Propia

# *Figura Scrum 94 BurnDown Chart Sprint 3*

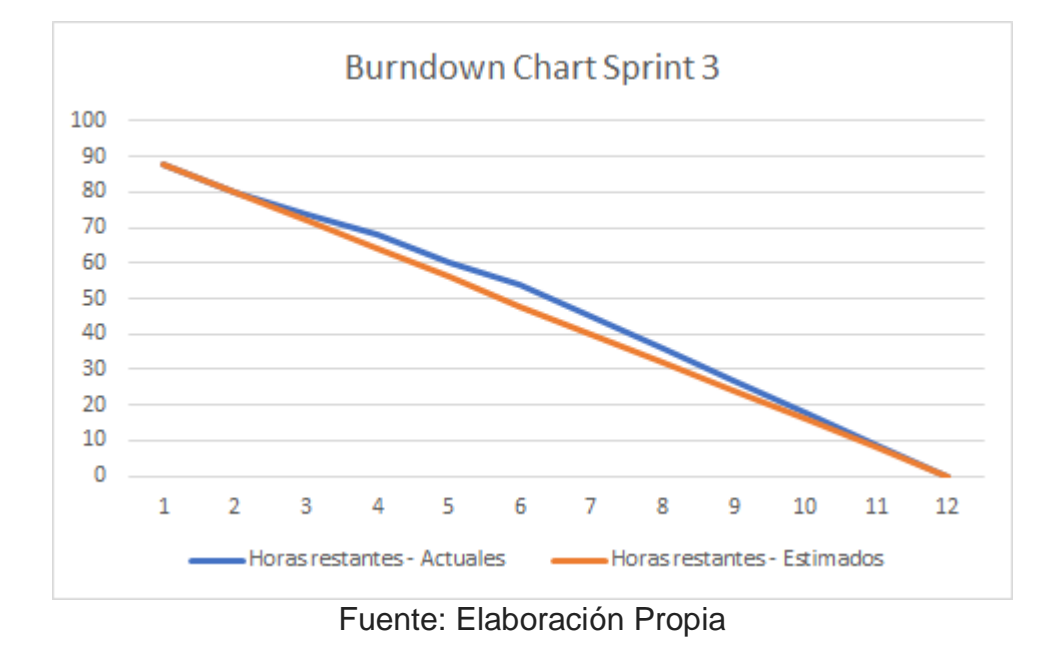

#### **Retrospectiva del Sprint 3**

Se realizó la Tercera Reunión junto al Product Owner se realizó un análisis de requerimientos, evaluación e inspección del equipo Scrum como se muestra en la Tabla.

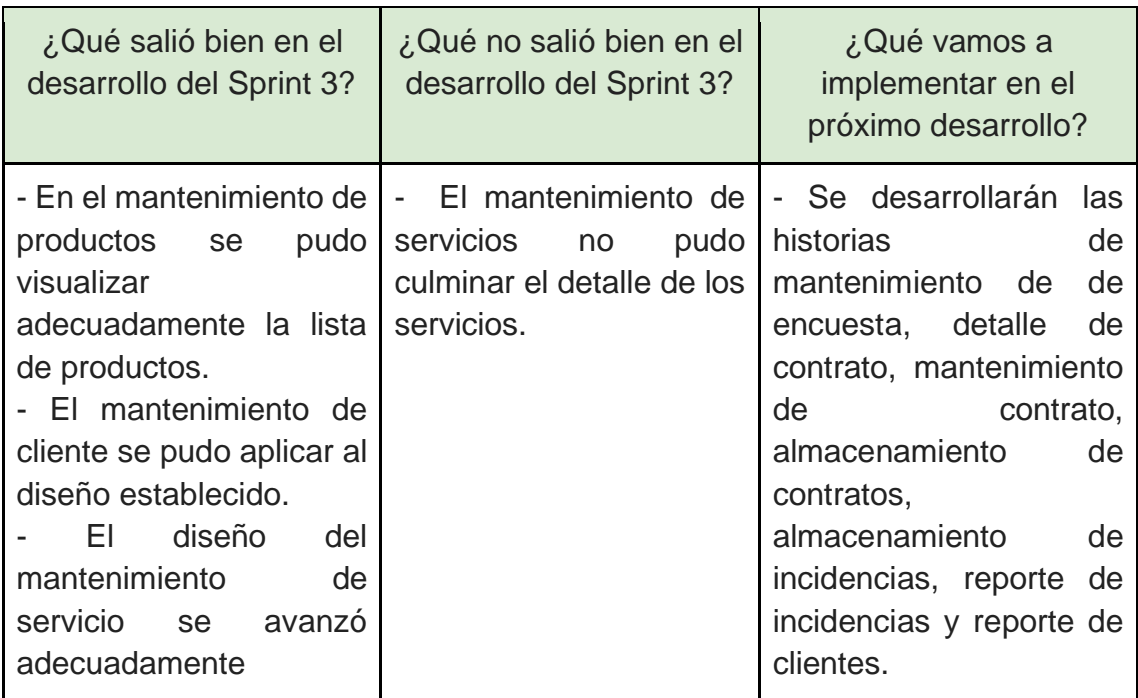

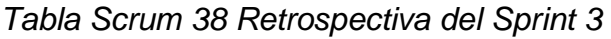

*Figura Scrum 95 Acta de Reunión del Sprint 3*

#### **ACTA DE REUNIÓN N° 3**

Se reúne de forma virtual con el representante de la empresa JL Soft Soluciones Integrales S.A.C.

Presentes:

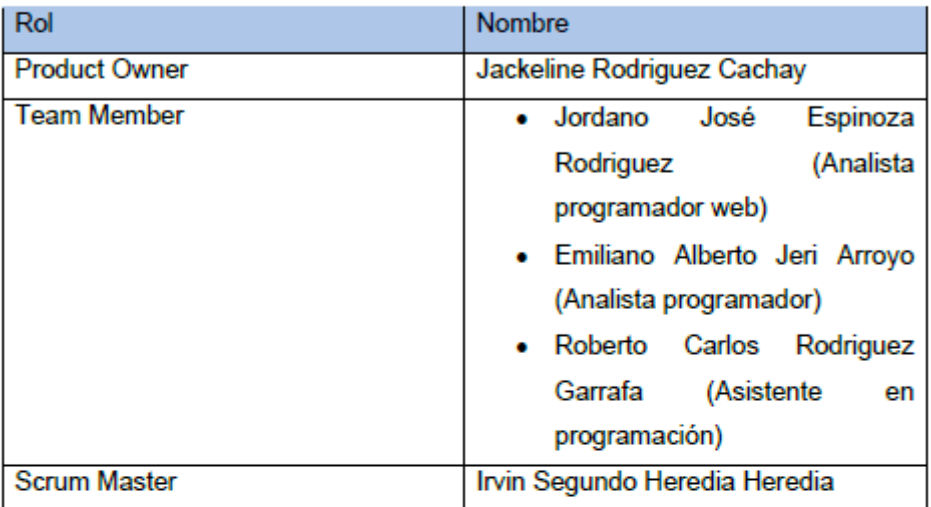

En la presente reunión se presentó la interfaz del Módulo de Clientes, Producto y Servicios, donde el módulo de clientes esta detallado por tipo de documento, número de documento, razón social, teléfono, correo y contacto, el Módulo de Producto esta detallado por nombre de producto, categoría y sub categoría, y finalmente el Módulo de Servicios que se encuentra detallado por nombre del servicio y categoría.

Adicionalmente, se planteó el método de tener un historial de las incidencias y contratos que se van a registrar en el sistema web.

Finalmente, el Producto Owner quedo satisfecho con el avance del Sprint 3 del sistema web para la gestión de incidencias del Área de Soporte de la empresa.

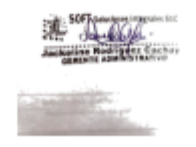

### PLANIFICACIÓN DEL SPRINT Nº 4

Se reúne de forma virtual con el representante de la empresa JL Soft Soluciones Integrales S.A.C.

Presentes:

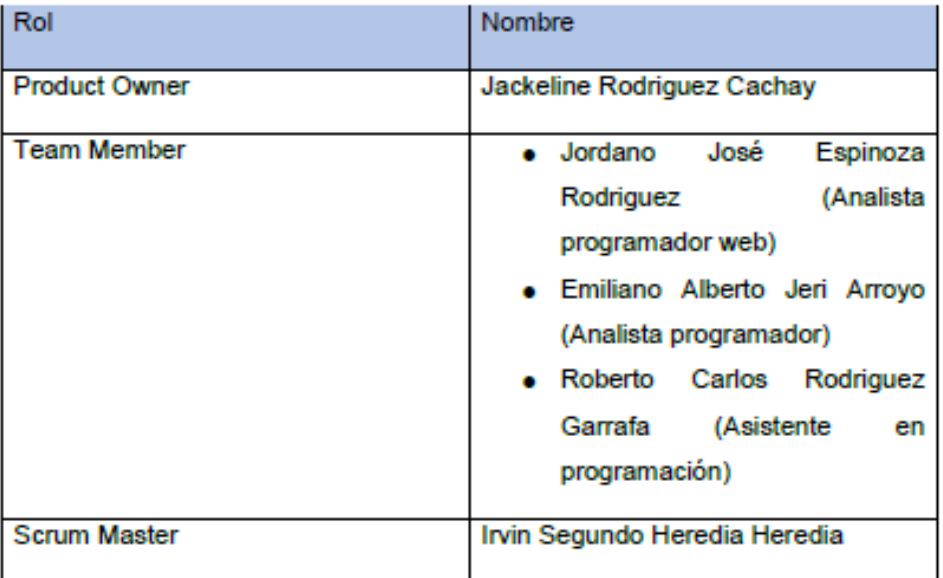

La Gerente Administrativa realizo la exposición de los requerimientos e indicando cuales de estos tienen la mayor prioridad.

Analizada los requerimientos expuestos por el Gerente Administrativo, despejan algunas dudas y se comprometen a cumplir con los requerimientos planteados en el Sprint 4.

Los asistentes impartieron su aprobación de acuerdo a los presentado en la planificación del Sprint 4, indicando que la fecha de entrega de este Sprint 4 sería el 19 de Octubre del 2021.

Fuente: Elaboración Propia

# **Desarrollo del Sprint 4**

# **Prototipo del Sistema**

1. Mantenimiento de encuesta

*Figura Scrum 97 Prototipo de mantenimiento de encuesta*

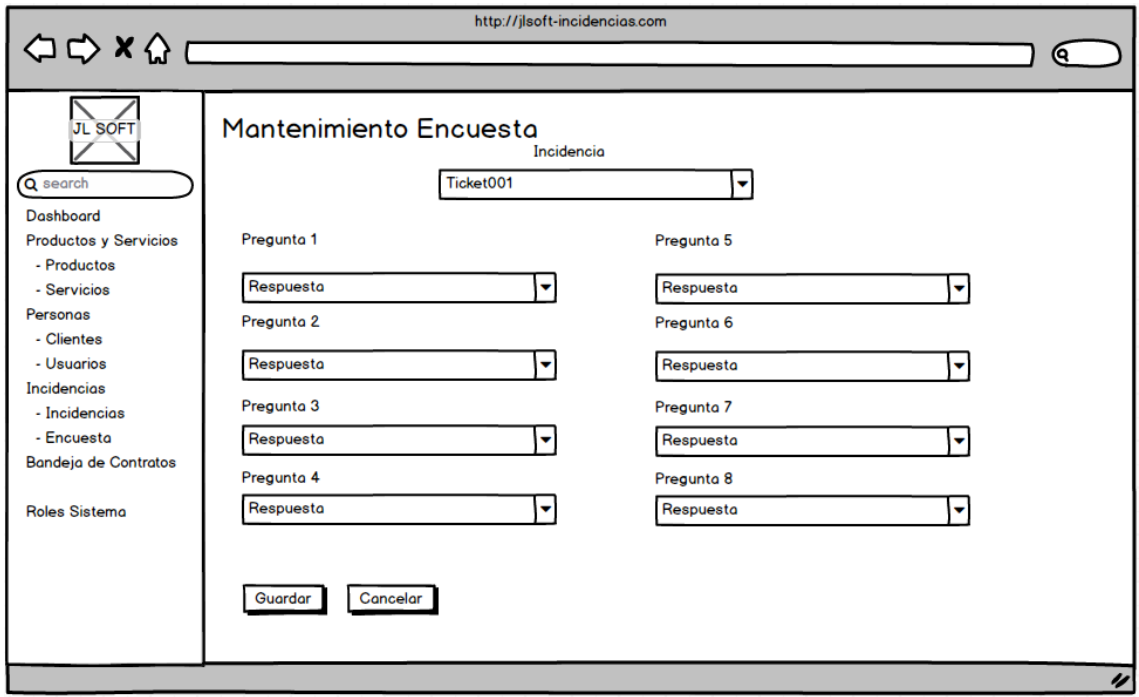

Fuente: Elaboración Propia

2. Detalle de Contratos

#### *Figura Scrum 98 Prototipo de detalle de contrato*

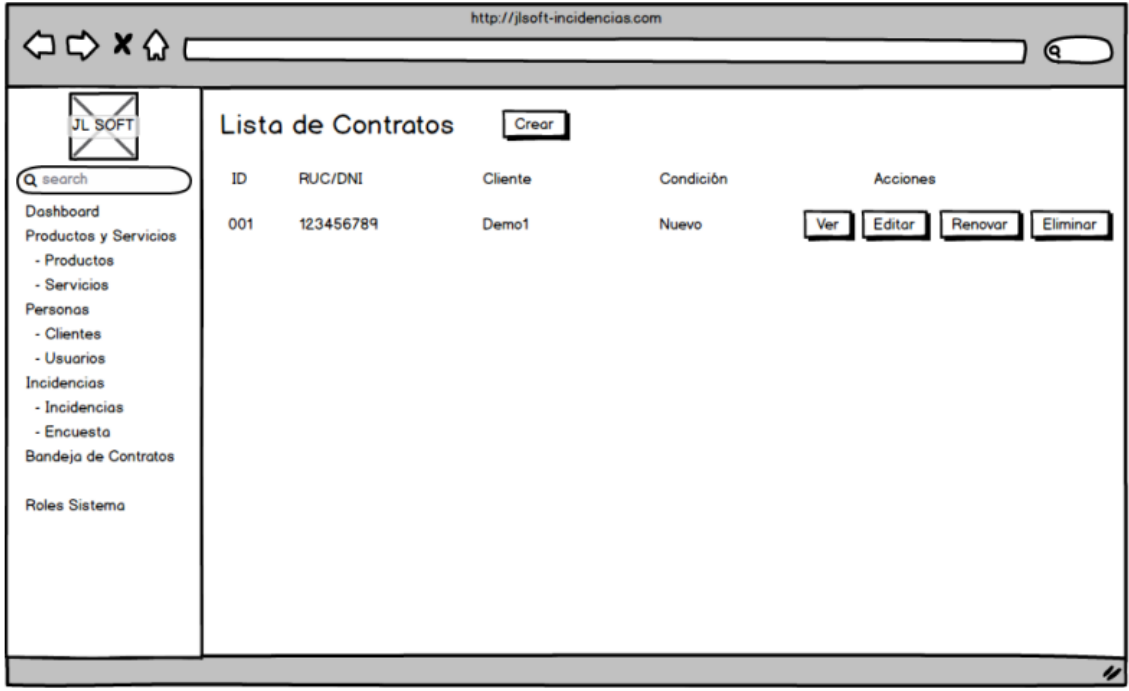

Fuente: Elaboración Propia

3. Mantenimiento de Contratos

#### *Figura Scrum 99 Prototipo de registro de contratos*

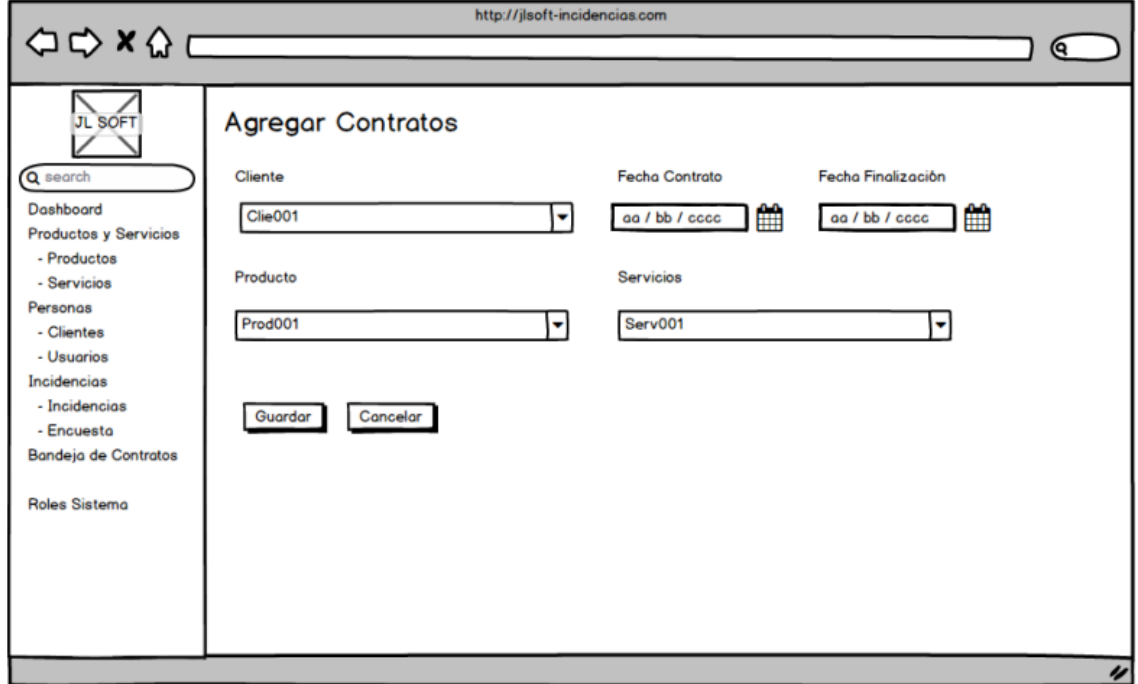

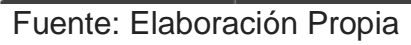

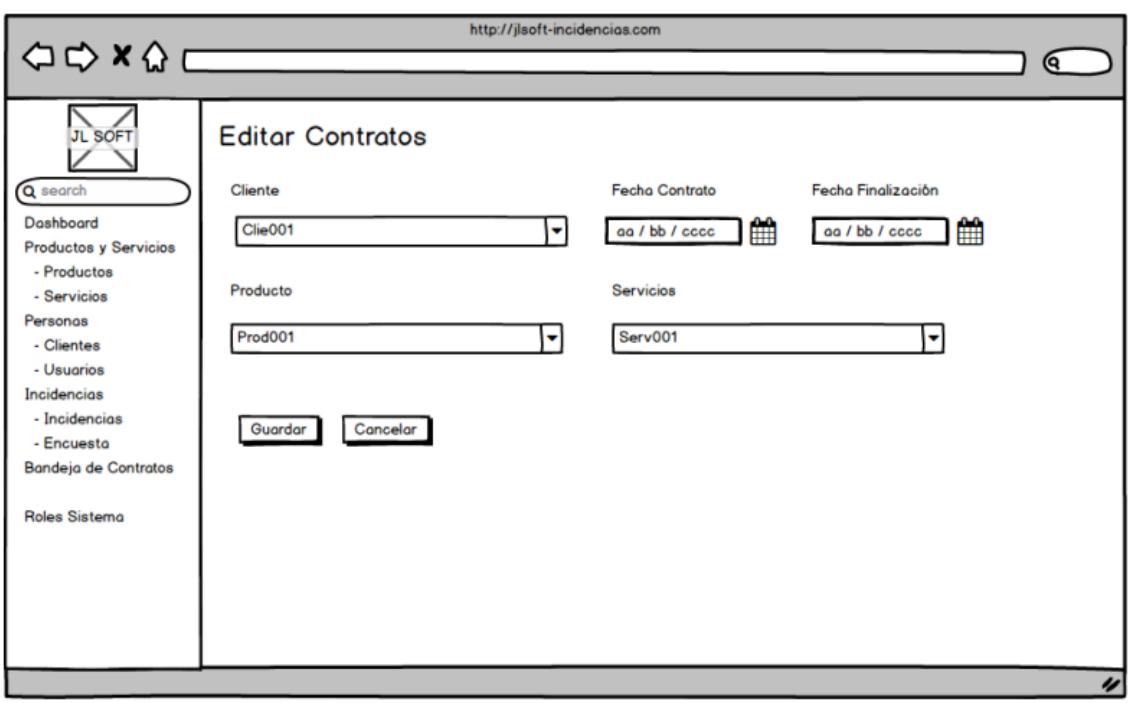

# *Figura Scrum 100 Prototipo de editar contrato*

Fuente: Elaboración Propia

#### *Figura Scrum 101 Prototipo de eliminar contrato*

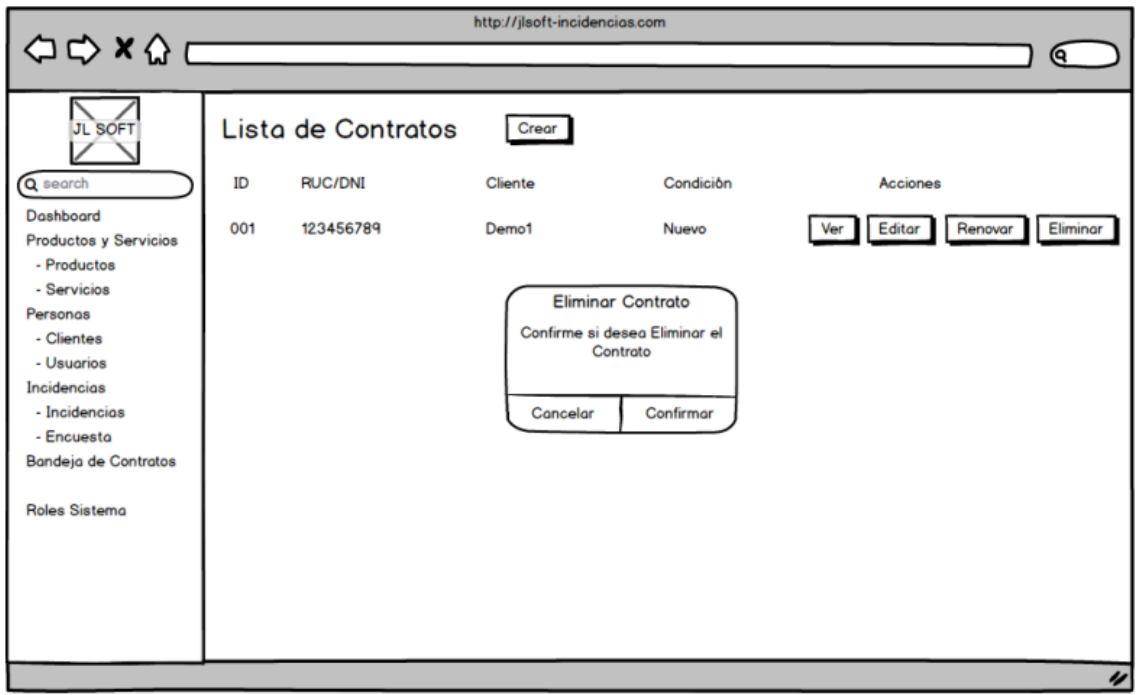

4. Almacenamiento de contratos

#### http://incidencias.com  $\Leftrightarrow \Leftrightarrow x \Leftrightarrow c$ <u>) ල</u> Lista de Contratos Crear **HISTORIAL DE CONTRATOS**  $ID$ **FECHA INICIO** FECHA FIN^v **CONDICION Q** search 2021-10-01 2021-10-05 Nuevo Dashboard Eliminar<sub>A</sub> 2021-10-06 Sedes 2021-10-12 Renovado  $\mathfrak{p}$ Personas - Clientes - Usuarios Δ Incidencias - Incidencias Bandeja de Contratos **Roles Sistema** Δ

*Figura Scrum 102 Prototipo de almacenamiento de contrato*

Fuente: Elaboración Propia

5. Almacenamiento de Incidencias

*Figura Scrum 103 Prototipo de almacenamiento de incidencia*

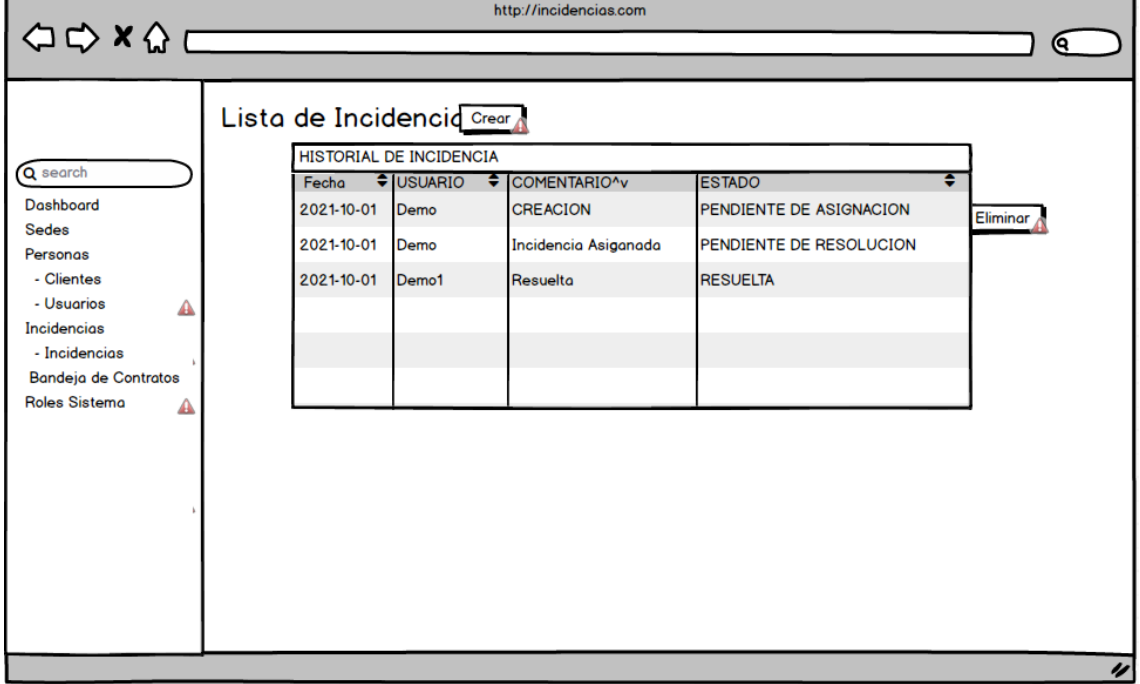

Fuente: Elaboración Propia

### 6. Reporte de Incidencias

#### *Figura Scrum 104 Prototipo de reporte de incidencia*

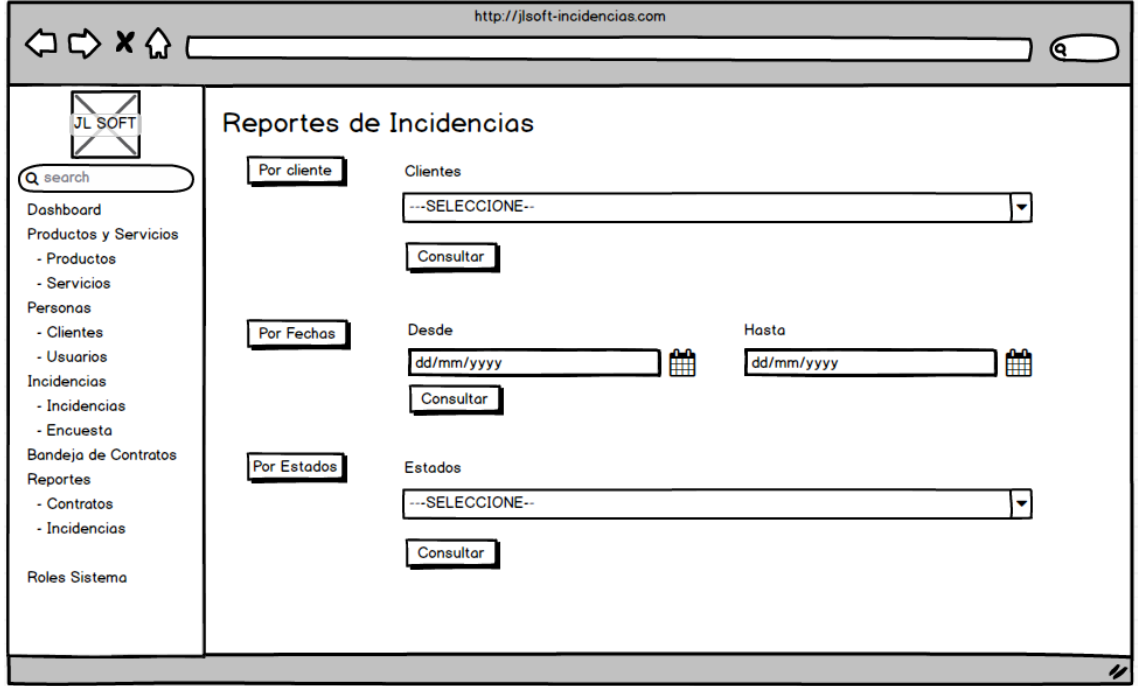

Fuente: Elaboración Propia

7. Reporte de Contratos

### *Figura Scrum 105 Prototipo de reporte de contratos*

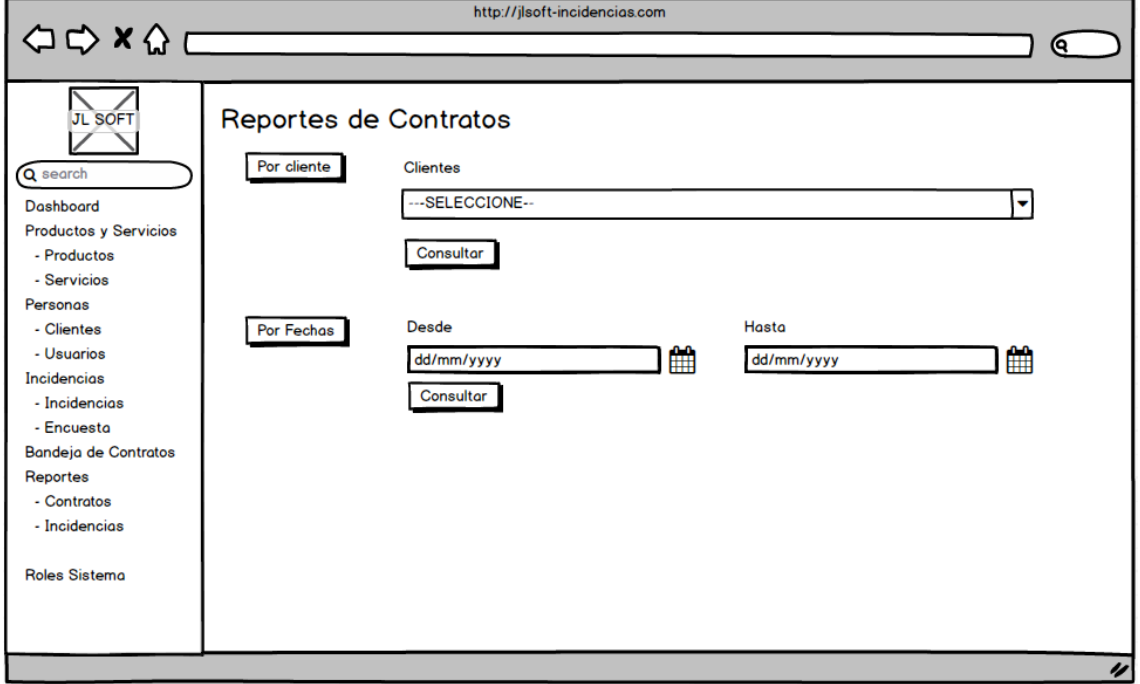

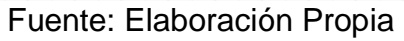

#### **Código del Sprint 4**

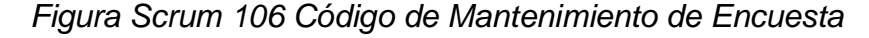

```
app > Http > Controllers > <a> EncuestaController.php
       \langle?php
  \mathbf{1}namespace App\Http\Controllers;
       use App\Models\Encuesta;
       use App\Models\Incidencia;
       use Illuminate\Http\Request;
       use Illuminate\Support\Facades\Auth;
       use Illuminate\Support\Facades\DB;
       class EncuestaController extends Controller
              * Display a listing of the resource.
              * @return \Illuminate\Http\Response
            public function index()
                 $encuestas = Encuesta::join('incidencias as i','encuestas.incidencia_id','i.id')<br>->select('encuestas.id','i.id as incidencia','encuestas.pregunta1','encuestas.pregunta2',<br>'encuestas.pregunta3','encuestas.pregunta4','encues
                 ->where('encuestas.estado','1')
                  \rightarrowget();
                 return view('encuestas.index', compact('encuestas'));
              * Show the form for creating a new resource.
              * @return \Illuminate\Http\Response
 ٦4
```
Fuente: Elaboración Propia

*Figura Scrum 107 Código de Detalle de Contratos*

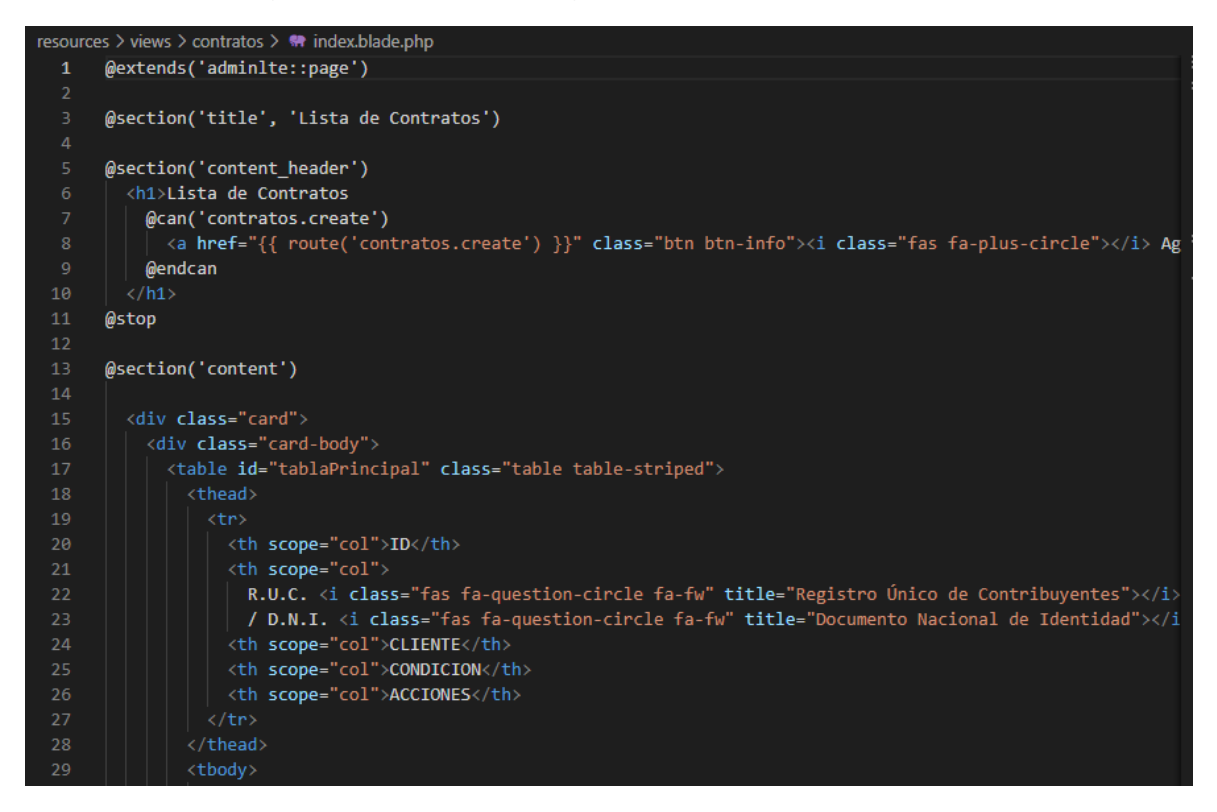

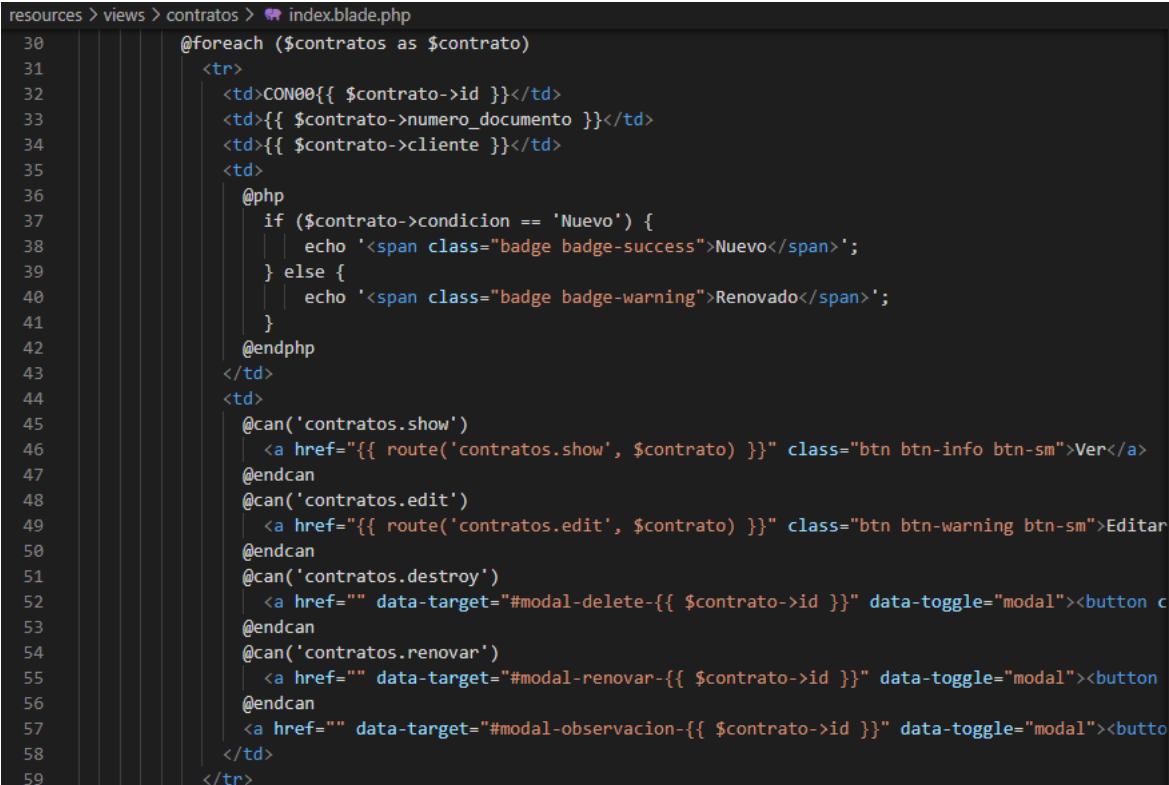

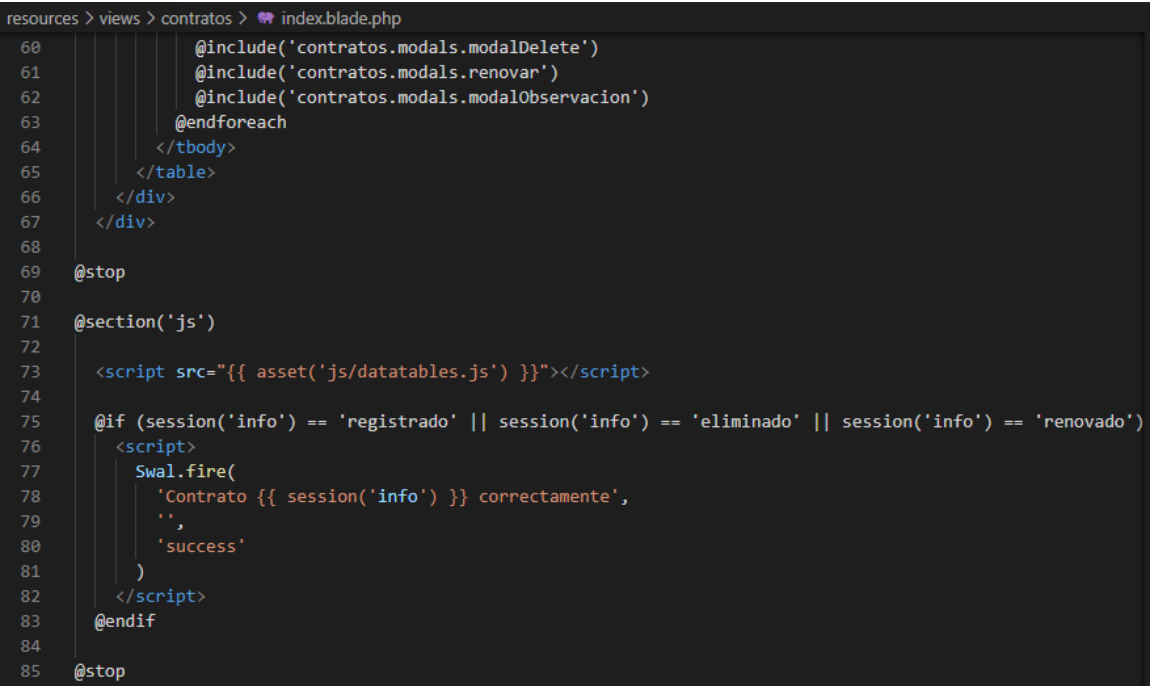

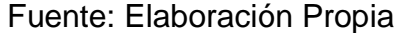

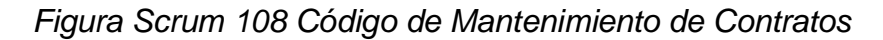

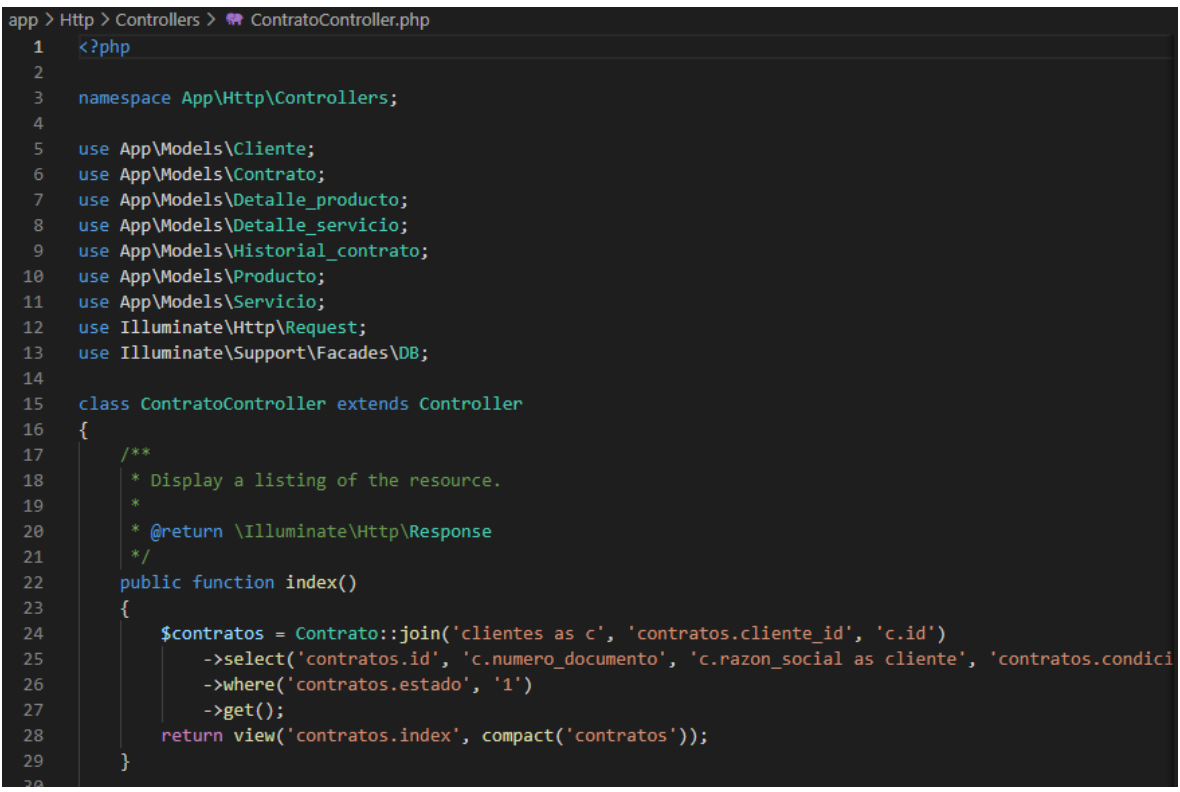

Fuente: Elaboración Propia

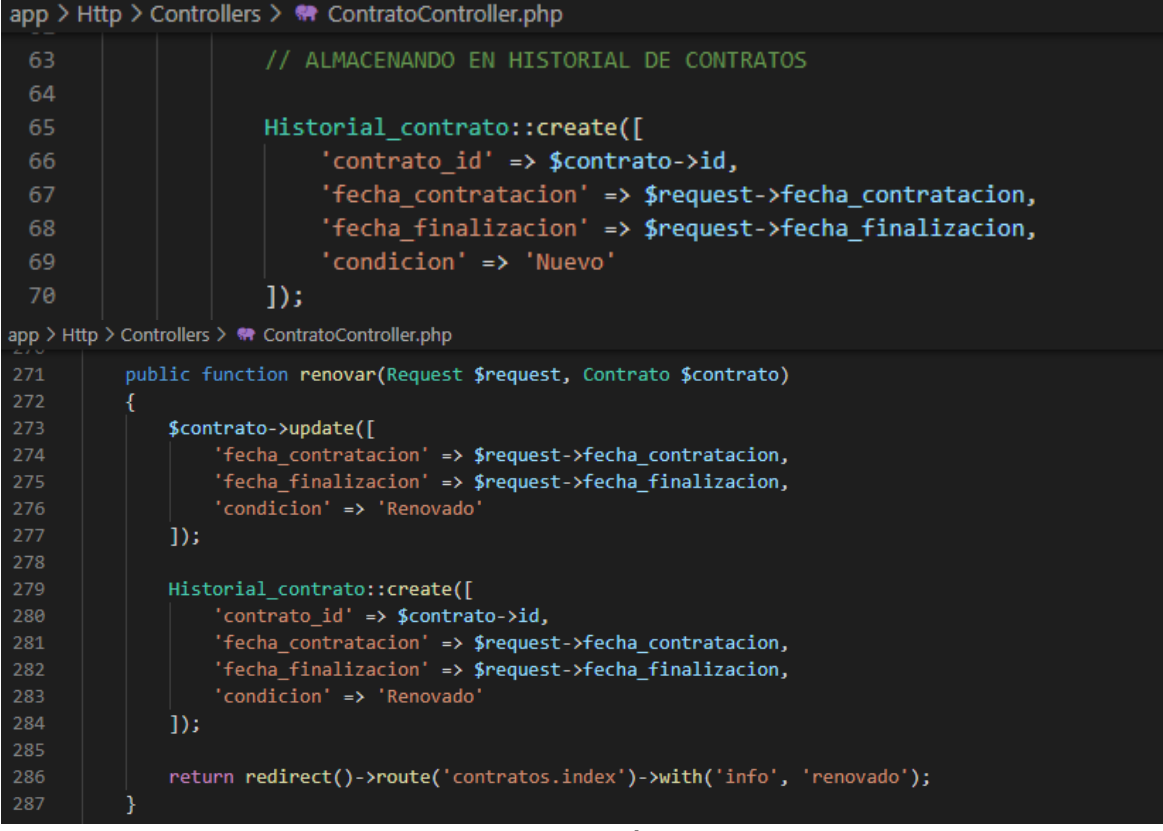

*Figura Scrum 109 Código de Almacenamiento de Contratos*

#### Fuente: Elaboración Propia

*Figura Scrum 110 Código de Almacenamiento de Incidencias*

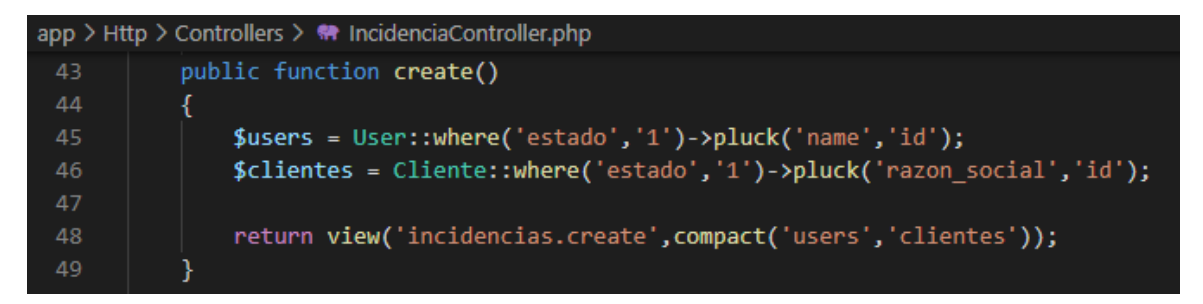

```
app > Http > Controllers > \ \ IncidenciaController.php
198public function update(Request $request, Incidencia $incidencia)
           Ŕ
199
200
               $request->validate([
                    'complejidad' => 'required',
201
                    'comentarios' => 'required',
202
                    'condicion' => 'required',
204
               1);
               Detalle incidencia::where('detalle incidencias.incidencia id',$incidencia->id)
206
207
               ->update([
                    'complejidad' => $request->complejidad,
208
                    'comentarios' => $request->comentarios,
210
               \overline{1});
211
212
               if ($request->condicion == "RESUELTA") {
213
                    $incidencia->update([
                        'fecha_solucion' => Carbon::now()->toDateTimeString(),
214
                        'condicion' => $request->condicion,
215
216
                   \ket{)}217
218
                   $incidencia->update([
219
                        'condicion' => $request->condicion,
220
                    \vert);
221
222
223
               Historial_detalle_incidencia::create([
                    'incidencia_id' \Rightarrow $incidencia \rightarrow id,224
                    'users_id' => Auth::user()->id,
225
226
                    'complejidad' => $request->complejidad,
227
                    'comentarios' => $request->comentarios,
228
                    'condicion' => $request->condicion
229
               \exists);
230
               return redirect()->route('incidencias.asignadas')->with('info','actualizado');
```
Fuente: Elaboración Propia

*Figura Scrum 111 Código de Reporte de Incidencias*

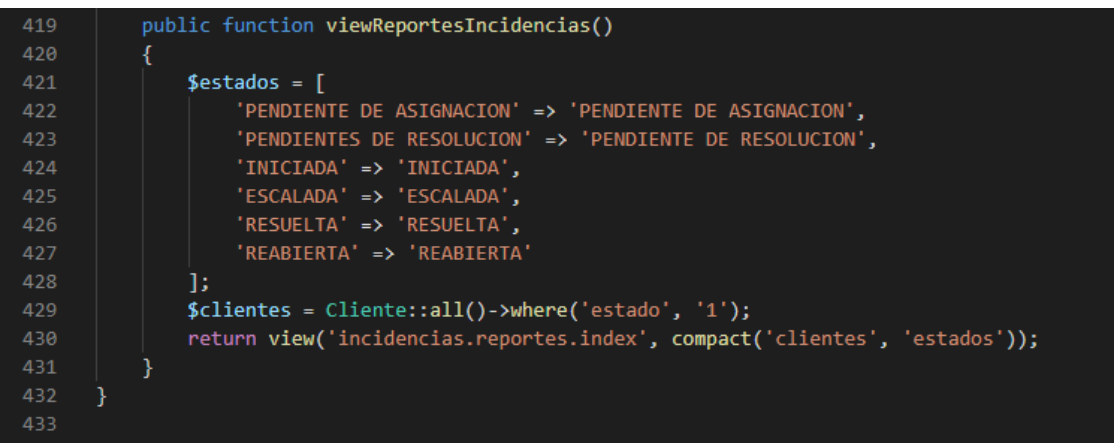

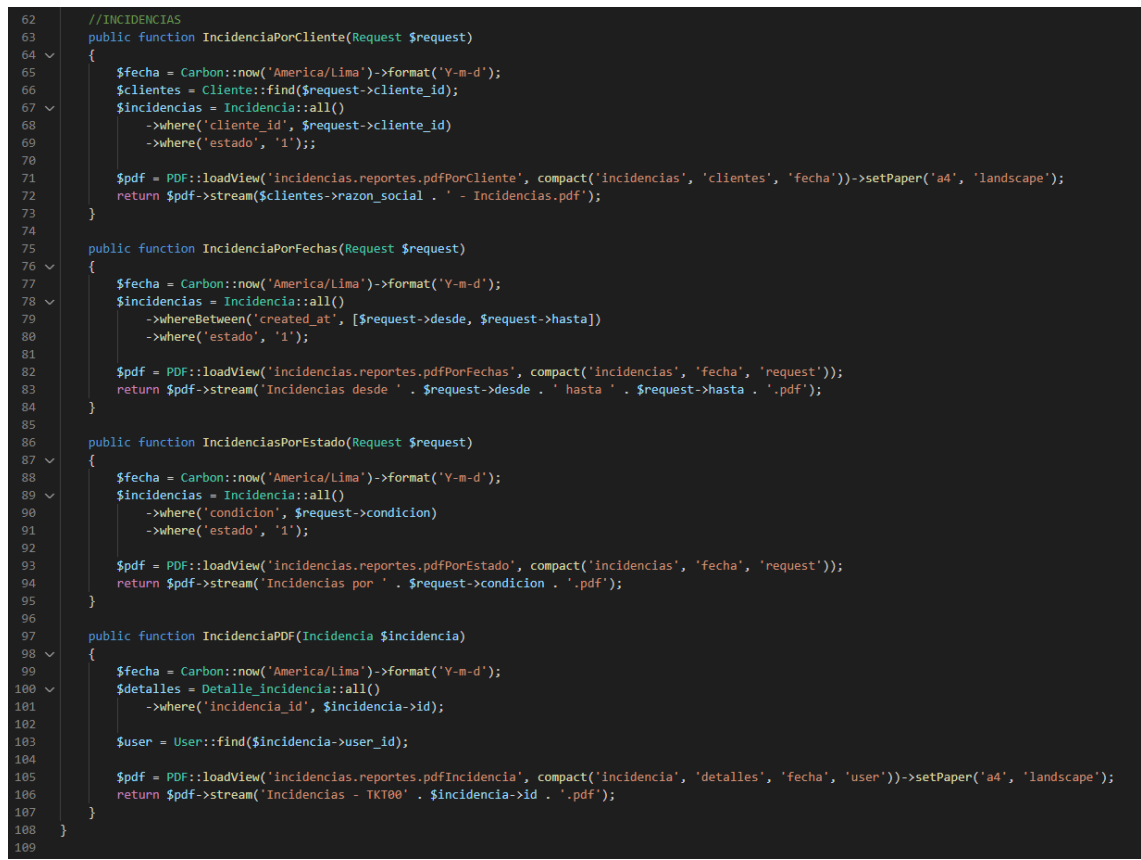

Fuente: Elaboración Propia

*Figura Scrum 112 Código de Reporte de Contratos*

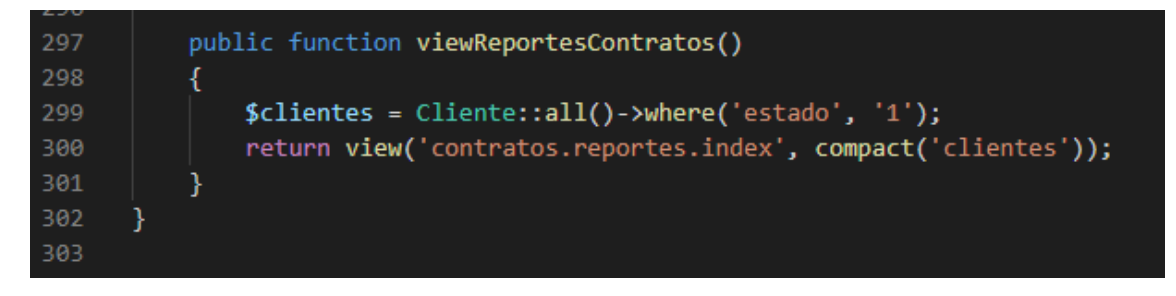

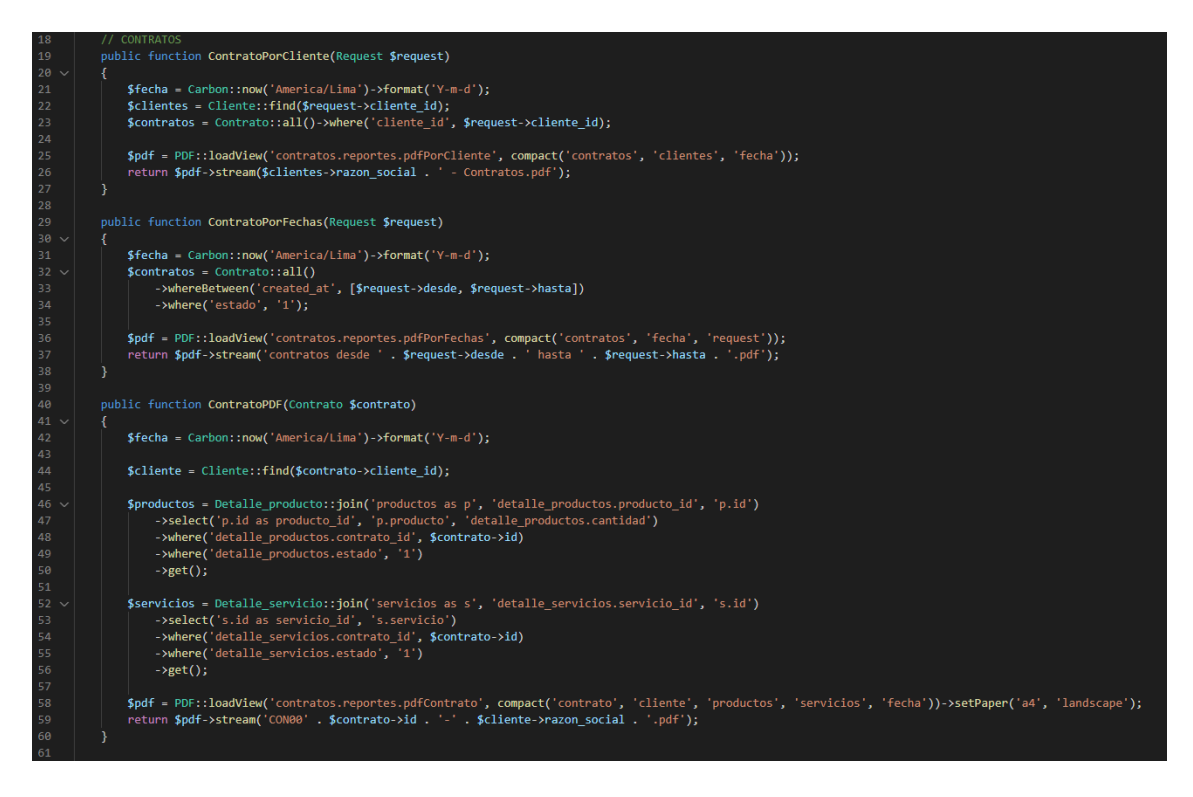

#### **Implementación del Sprint 4**

Finalizadas las fases del desarrollo del sistema web (análisis, diseño y código), se procede a la demostración del final de las vistas y funcionalidades de los entregables del Sprint 4.

*Figura Scrum 113 Implementación de Mantenimiento de encuesta*

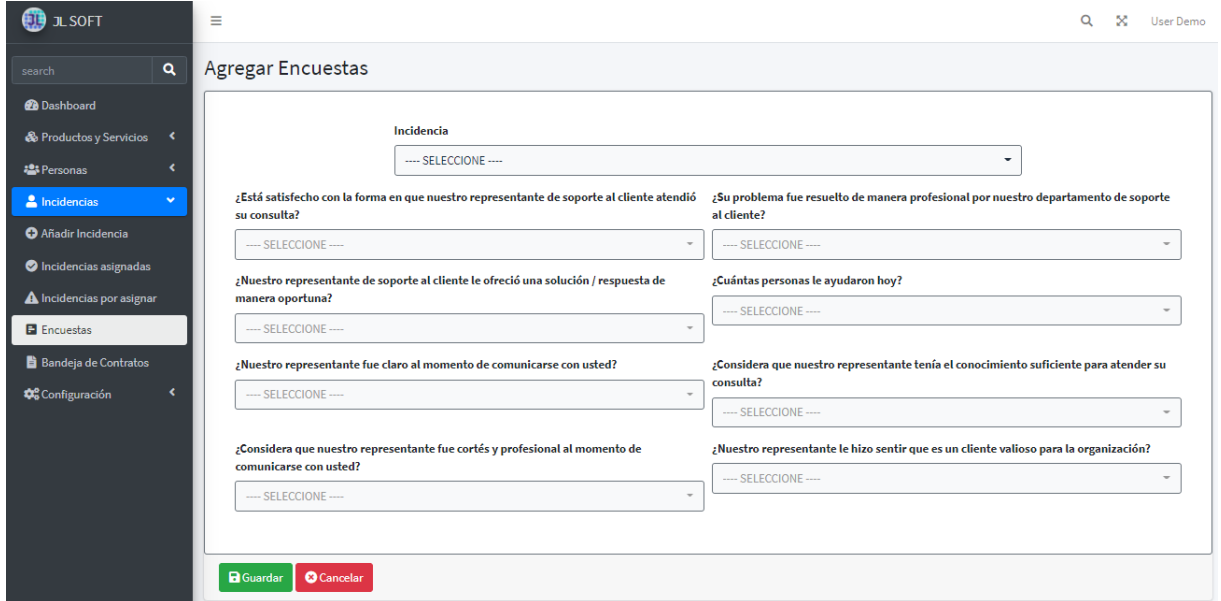

Fuente: Elaboración Propia

### *Figura Scrum 114 Implementación de Detalle de contrato*

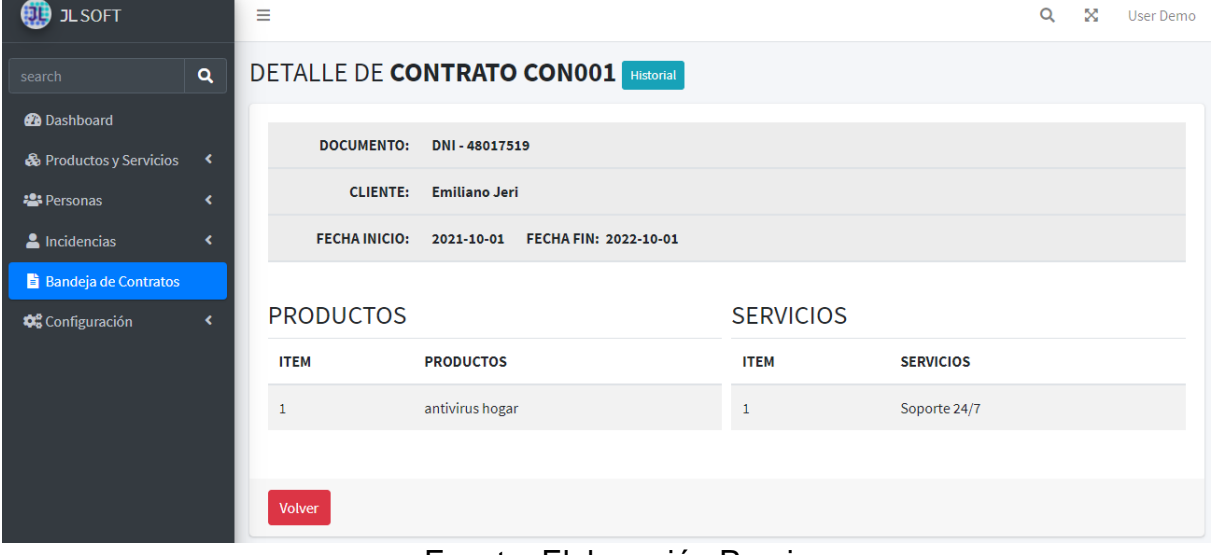

Fuente: Elaboración Propia

# *Figura Scrum 115 Implementación de Registro de Contrato*

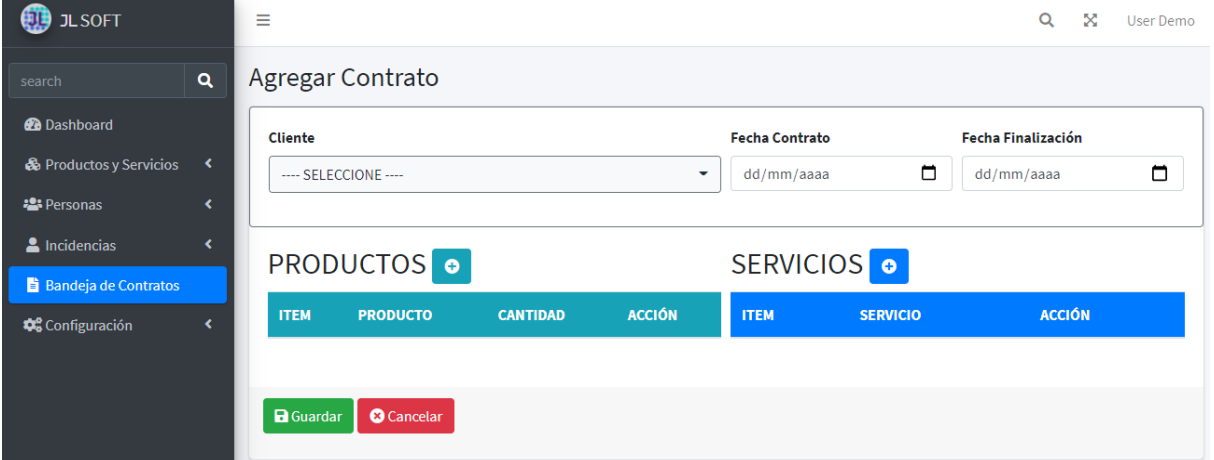

Fuente: Elaboración Propia

# *Figura Scrum 116 Implementación de Editar Contrato*

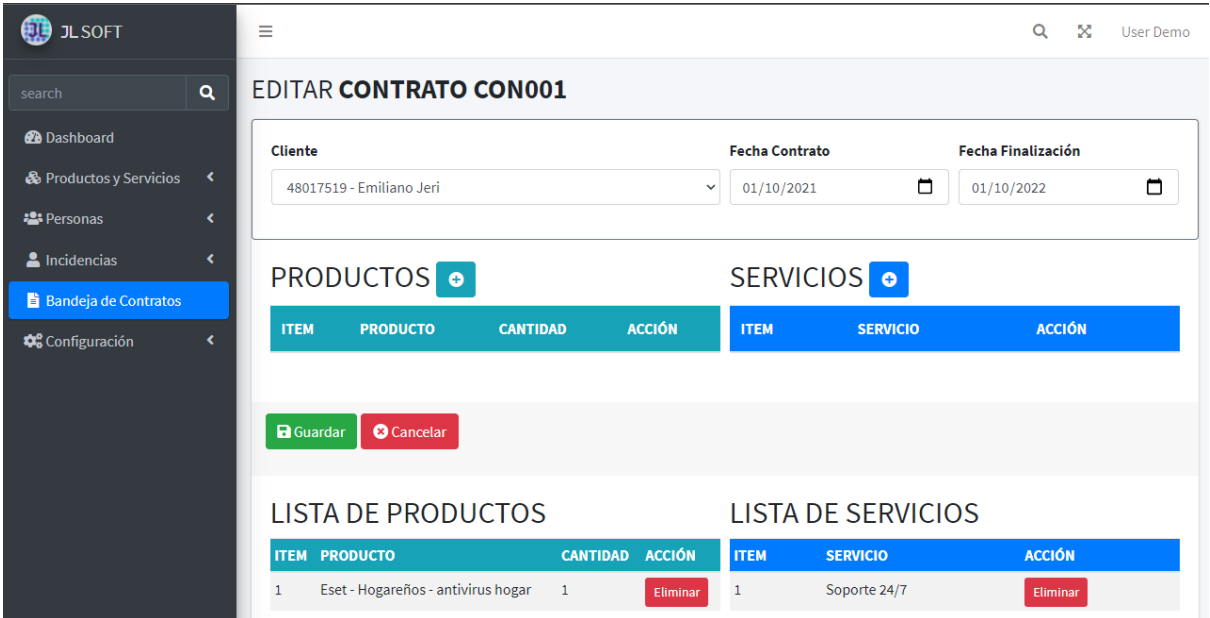

*Fuente: Elaboración Propia*

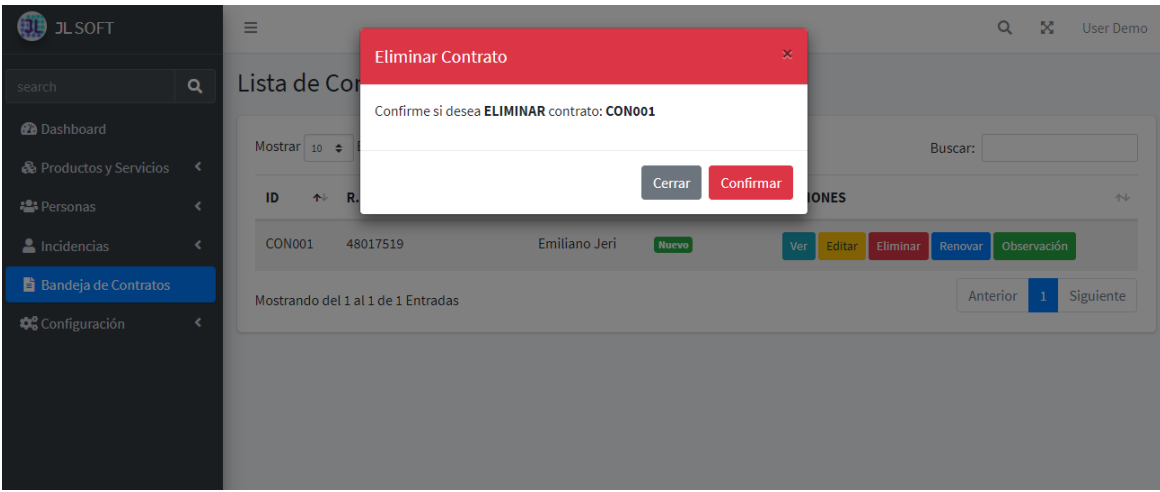

*Figura Scrum 117 Implementación de Eliminar Contrato*

Fuente: Elaboración Propia

| Figura Scrum 118 Implementación de Almacenamiento de contrato      |          |                                                        |                                    |                       |                                   |              |                          |           |
|--------------------------------------------------------------------|----------|--------------------------------------------------------|------------------------------------|-----------------------|-----------------------------------|--------------|--------------------------|-----------|
| <b>JLSOFT</b>                                                      |          | Historial del Contrato CON001<br>$\boldsymbol{\times}$ |                                    |                       |                                   |              | $\alpha$<br>$\mathbf{x}$ | User Demo |
| search<br><b>@</b> Dashboard                                       | Q        | Mostrar $_{10}$ $\div$ Entradas                        |                                    |                       | Buscar:                           |              |                          |           |
| <b>&amp; Productos y Servicios</b>                                 | $\left($ | ID                                                     | <b>FECHA INICIO</b><br>个           | <b>FECHA FIN</b><br>小 | <b>CONDICIÓN</b><br>$\mathcal{W}$ | 仆            |                          |           |
| <b>Personas</b>                                                    | ĸ.       | $\mathbf{1}$                                           | 2021-10-01                         | 2022-10-01            | <b>Nuevo</b>                      |              |                          |           |
| Incidencias                                                        |          | $\overline{2}$                                         | 2022-10-08                         | 2023-10-08            | Renovado                          |              |                          |           |
| <b>Bandeja de Contratos</b><br><b>D</b> <sup>8</sup> Configuración | ĸ.       |                                                        | Mostrando del 1 al 2 de 2 Entradas |                       | Anterior                          | Siguiente    |                          |           |
|                                                                    |          |                                                        |                                    |                       |                                   | Cerrar       |                          |           |
|                                                                    |          |                                                        | antivirus hogar                    |                       |                                   | Soporte 24/7 |                          |           |
|                                                                    |          | Volver                                                 |                                    |                       |                                   |              |                          |           |

Fuente: Elaboración Propia

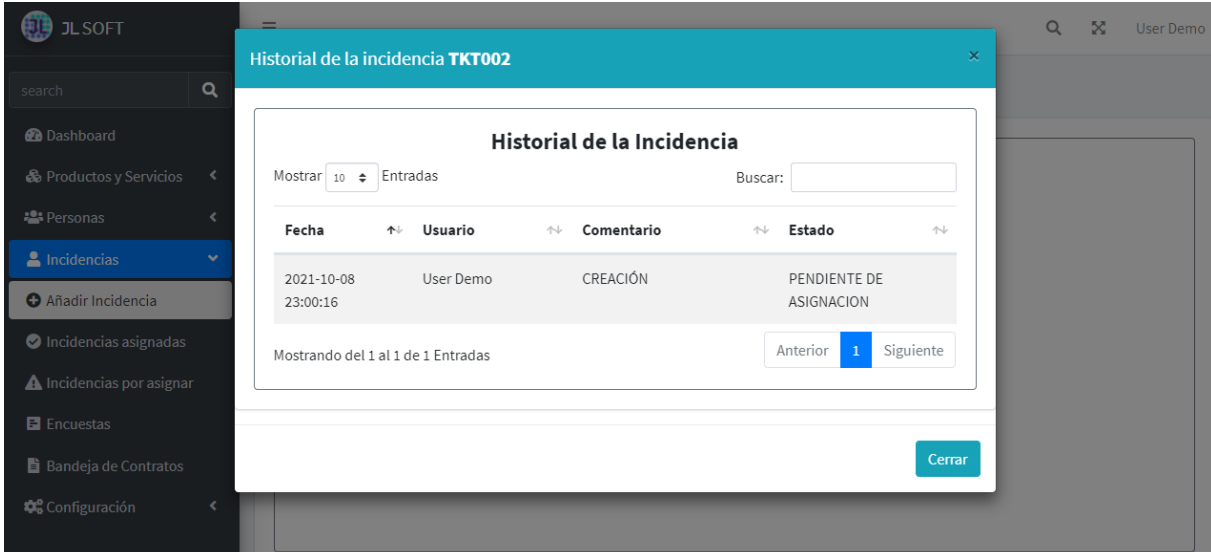

# *Figura Scrum 119 Implementación de Almacenamiento de incidencias*

Fuente: Elaboración Propia

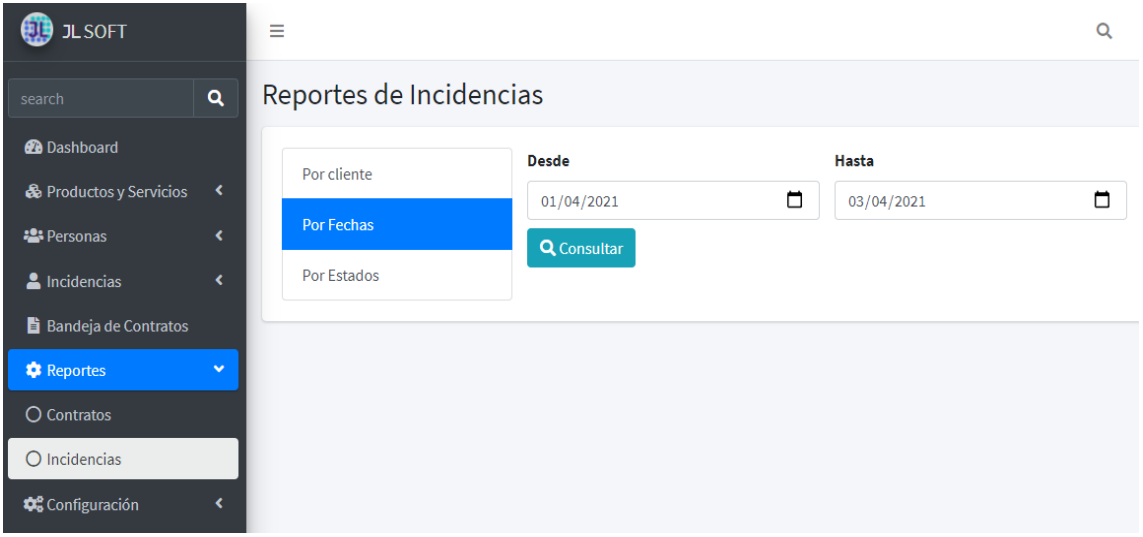

# *Figura Scrum 120 Implementación Reporte de Incidencias*

# **LISTA DE INCIDENCIAS POR FECHAS**

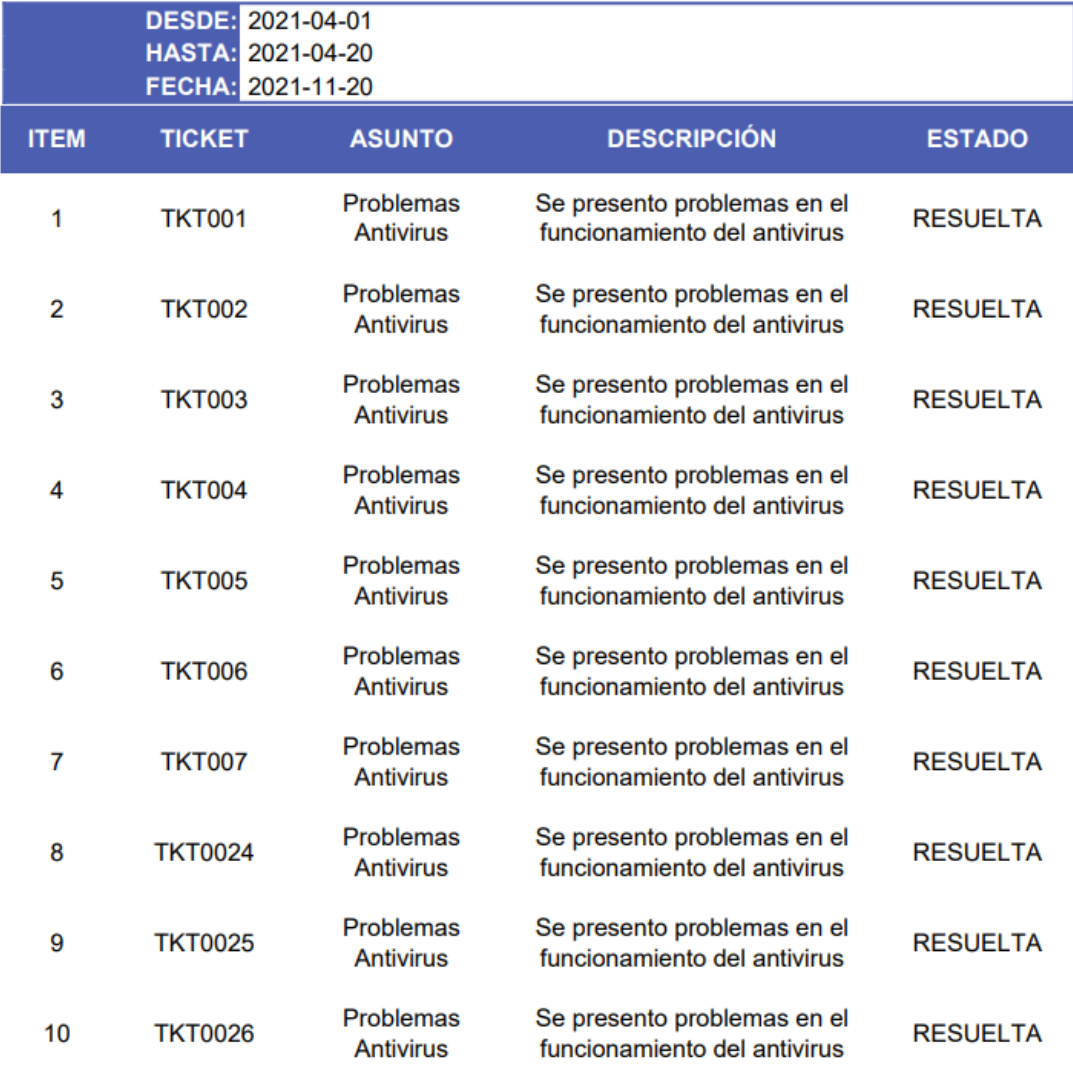

# *Figura Scrum 121 Implementación Reporte de Contratos*

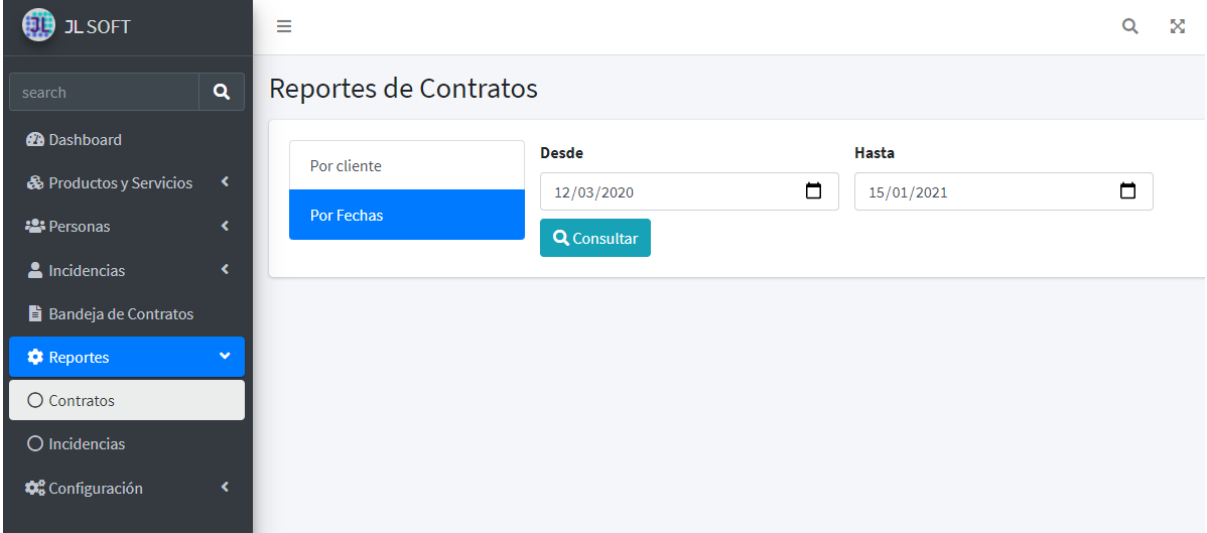

# **LISTA DE CONTRATOS POR FECHAS**

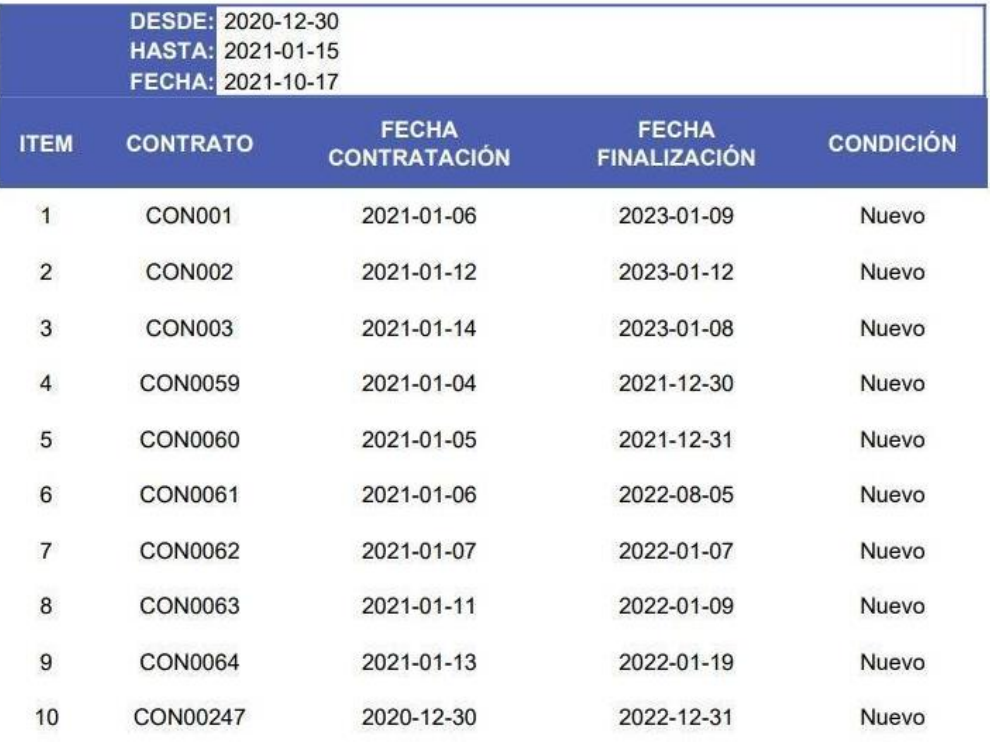

#### *Figura Scrum 122 Resumen de avances de entregables del Sprint 4*

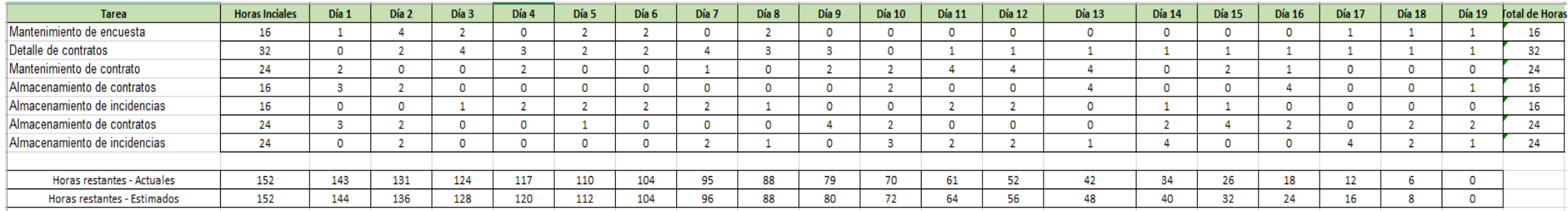

Fuente: Elaboración Propia

#### *Figura Scrum 123 BurnDown Chart Sprint 4*

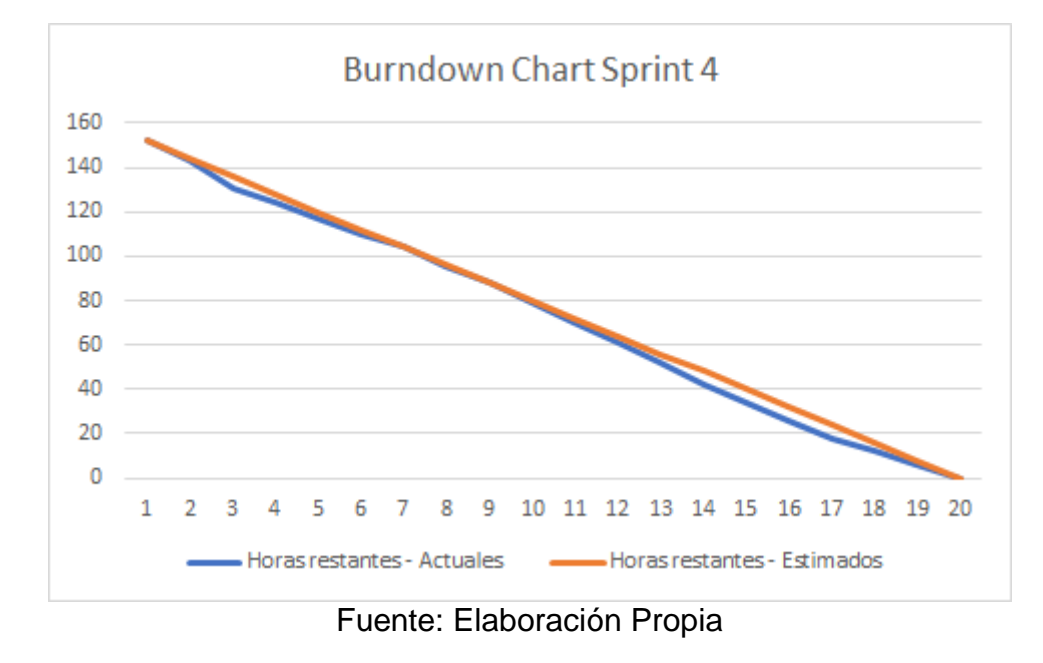

#### **Retrospectiva del Sprint 4**

Cuarta y última reunión, con el Product Owner con el cual se procederá con una evaluación del trabajo que realizó el equipo Scrum.

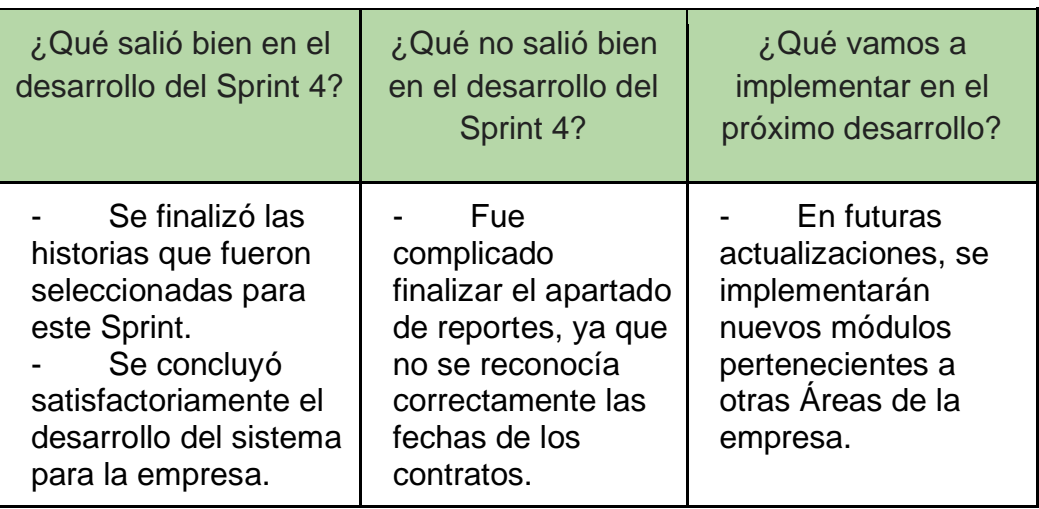

*Tabla Scrum 39 Retrospectiva del Sprint 4*
## *Figura Scrum 124 Acta de Reunión del Sprint 4*

## **ACTA DE REUNIÓN Nº 4**

Se reúne de forma virtual con el representante de la empresa JL Soft Soluciones Integrales S.A.C.

Presentes:

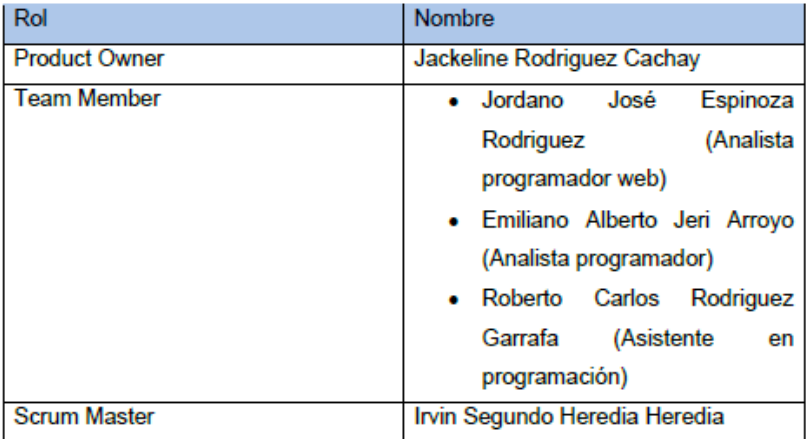

En la presente reunión se presentó la interfaz del Mantenimiento de encuesta, Detalle de contratos, Mantenimiento de contratos, Almacenamiento de contratos, Almacenamiento de incidencias, Reporte de incidencias y Reporte de contratos, donde el módulo de encuesta esta diseñado con preguntas sugeridas por parte de la empresa, el módulo de contratos se detalla los productos y servicios de un cliente junto a la fecha de inicio y finalización de un contrato, almacenamiento de contratos e incidencias siendo el historial de los cambios realizados en los contratos o incidencias de un usuario y finalmente reporte de incidencias y contratos, para poder obtener información detallada de los módulos indicados.

Finalmente, el Producto Owner quedo satisfecho con el avance del Sprint 4 del sistema web para la gestión de incidencias del Área de Soporte de la empresa y dando cierre al proyecto.

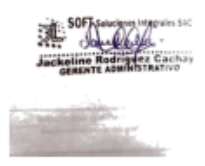

Fuente: Elaboración Propia